# **PONTIFICIA UNIVERSIDAD CATÓLICA DEL PERÚ**

# **FACULTAD DE CIENCIAS E INGENIERÍA**

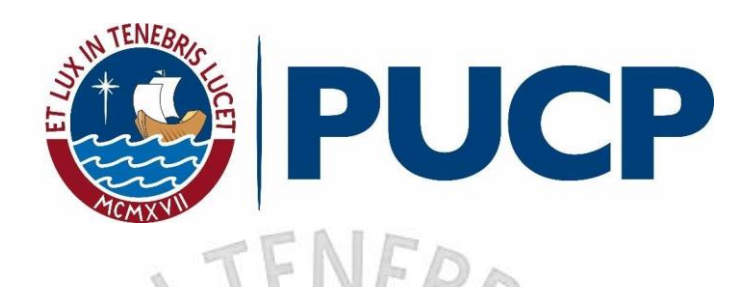

**ANÁLISIS Y DISEÑO ESTRUCTURAL DE UN EDIFICIO DE CONCRETO ARMADO DE 8 PISOS EN EL DISTRITO DE BARRANCO**

**Tesis para obtener el título profesional de Ingeniero Civil**

 $111$ 

**AUTORES:**

Christopher Aaron Andy Caceres Espinoza

Juan Jefry Panana Quispe

# **ASESOR:**

Diego Villagómez Molero

Lima, Mayo, 2021

#### **RESUMEN DEL PROYECTO**

Este proyecto consiste en desarrollar el diseño estructural de un edificio multifamiliar de 8 pisos ubicado en el distrito de Barranco, provincia y departamento de Lima. El terreno tiene un área de 620 m2 y el suelo cuenta con una resistencia o capacidad portante de 4 kg/cm2.

El edificio cuenta con un primer piso en donde se encuentra un local destinado a comercio, lobby, gimnasio, bussiness-center, hall, vestíbulo, un área de recreación con jardín y parrilla y un departamento; continúan siete pisos típicos con tres departamentos por nivel y un vestíbulo con acceso a estos tres; dando un total de veintidós departamentos. Cada departamento cuenta con sala-comedor, cocina integrada, lavandería, terraza, baños y de uno a tres dormitorios. Además, para acceder a los pisos superiores se está colocando dos ascensores y también la escalera de emergencia que se desplaza desde el primer piso hasta el octavo piso.

Se optó por un sistema estructural mixto compuesto por muros de corte y pórticos de concreto armado. Los elementos verticales se conectan a través de vigas de concreto armado y entre ellas se colocará losas aligeradas o losas macizas de 20 cm de espesor. La cimentación será con zapatas aisladas, combinadas y conectadas.

La arquitectura del proyecto cumple con las normas expuestas por el Reglamento Nacional de Edificaciones (RNE) y de igual manera el análisis y diseño estructural. El peso de los elementos estructurales y las cargas que soportarán estarán definidas según la Norma E.020 de Cargas. Para el análisis sísmico se seguirán los lineamientos expuestos en la Norma E.030 de diseño Sismorresistente y utilizaremos el programa ETABS 2018 para el análisis dinámico. El diseño se desarrollará a partir de los lineamientos de la Norma E.060 de Diseño en Concreto Armado.

Como resultante de lo que conlleva el proyecto de tesis, se entregará los juegos de planos para que puedan ser utilizados al momento de iniciar la obra. Entre ellos estarán el plano de techos, placas, columnas, vigas, cimentación, escaleras y cisterna.

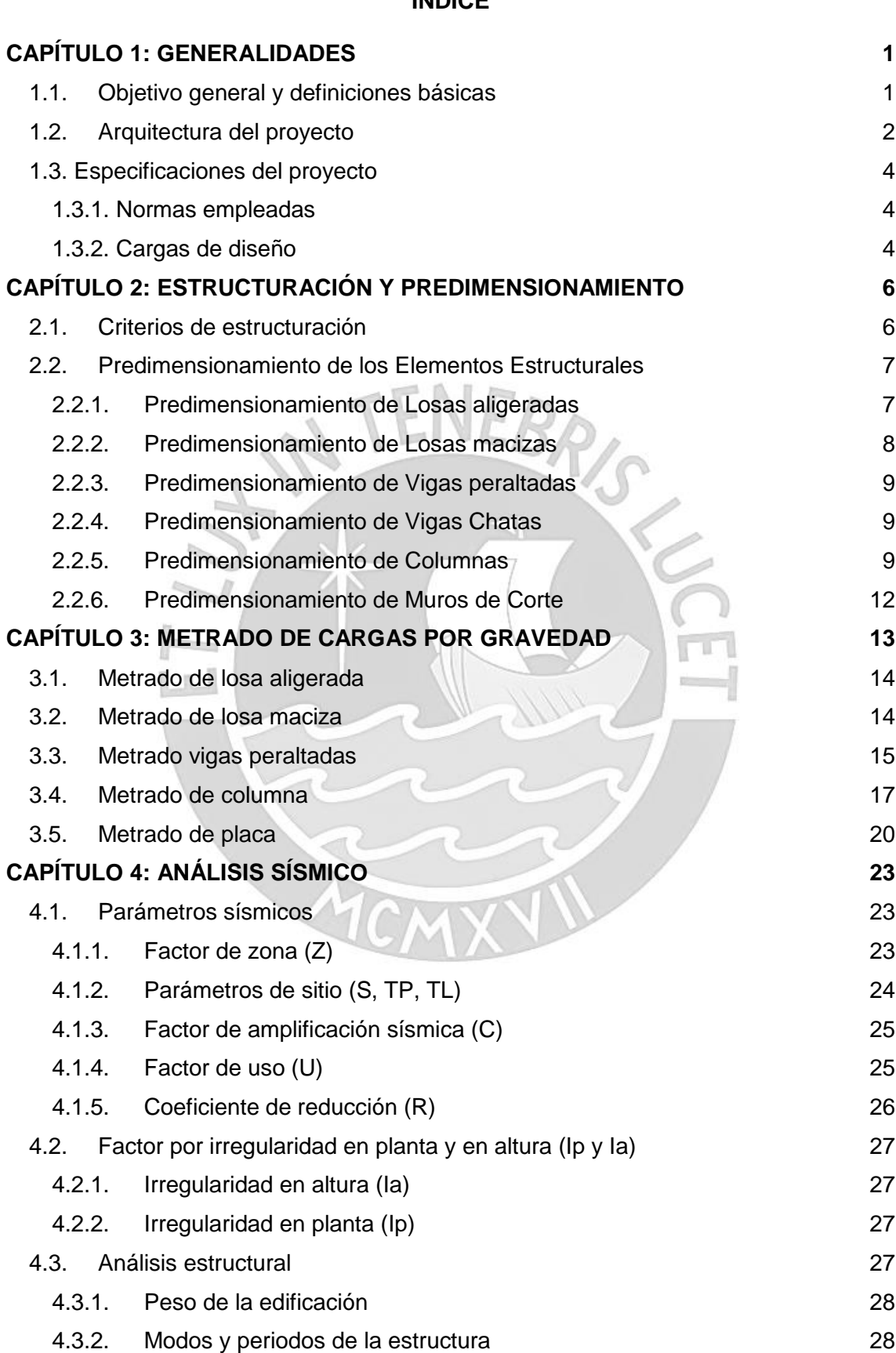

# **INDICE**

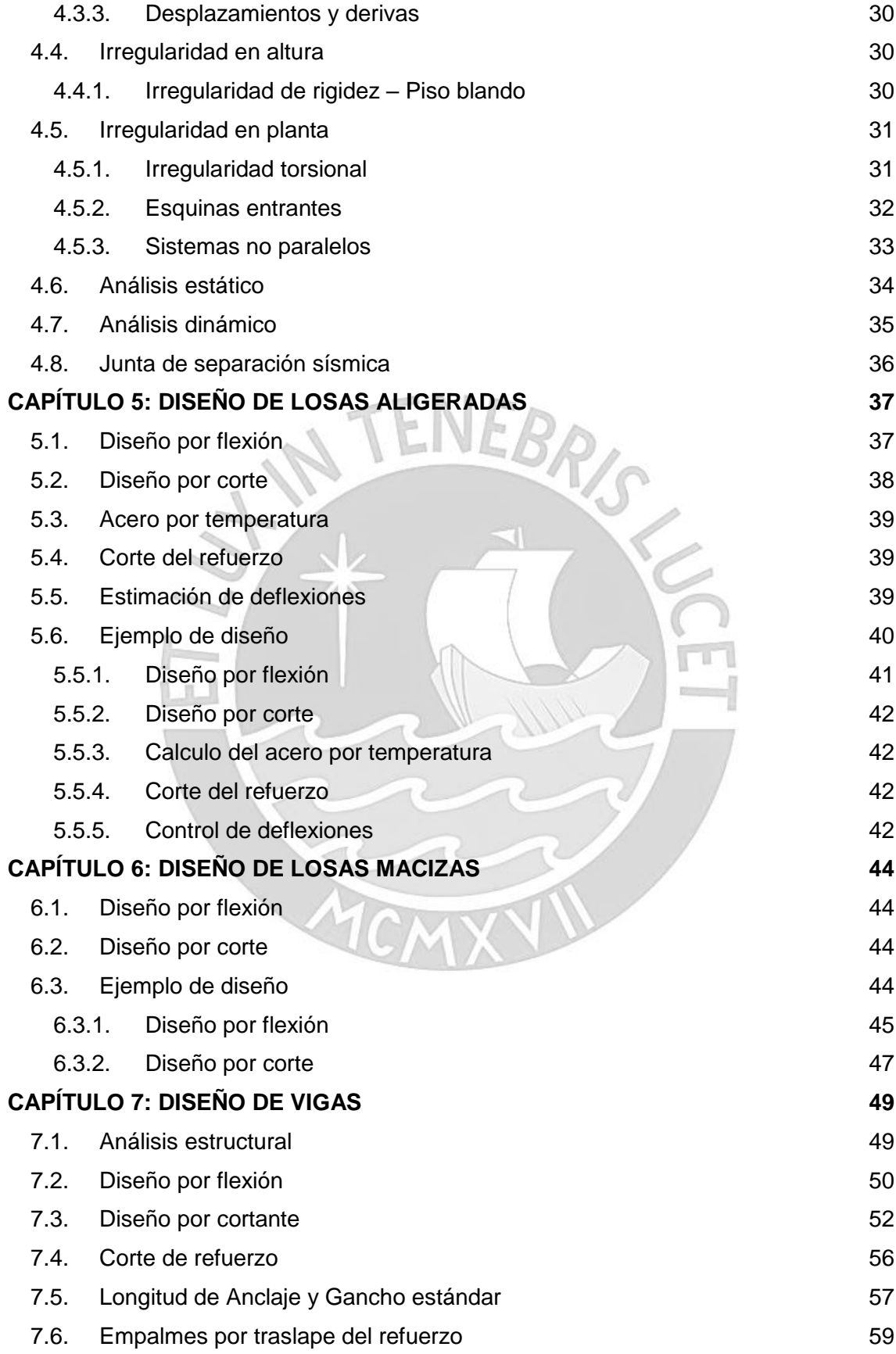

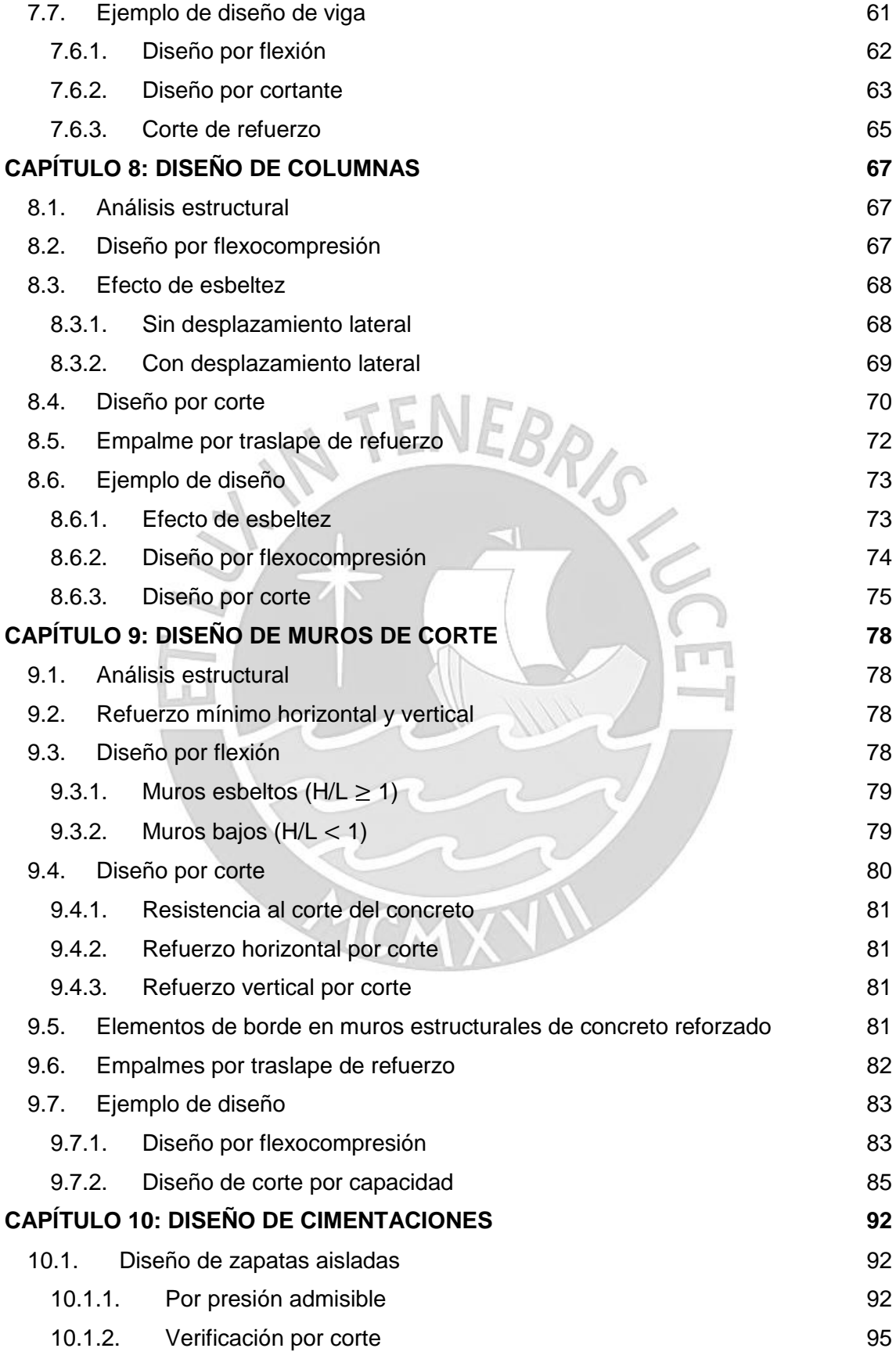

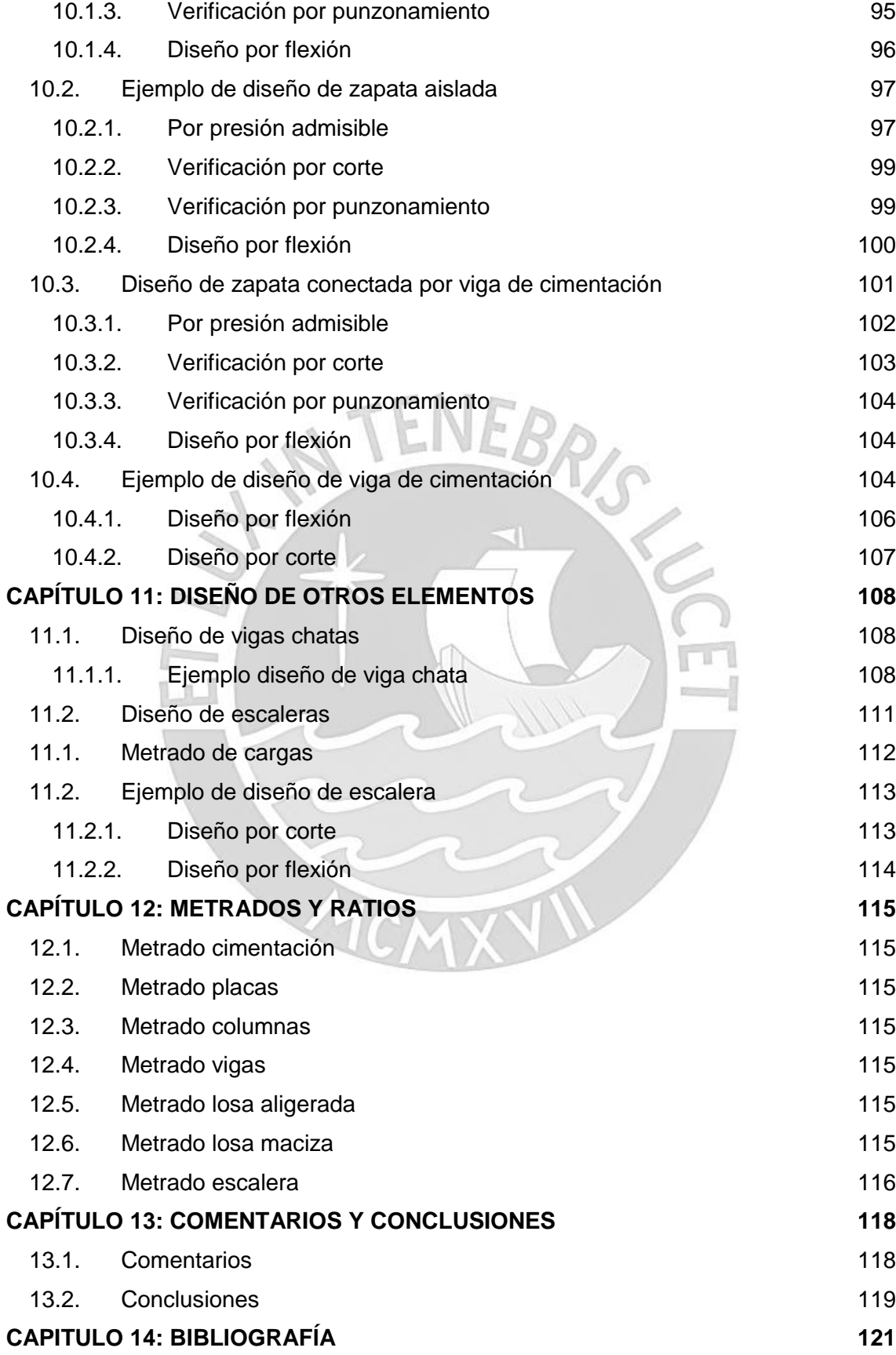

# **LISTADO DE FIGURAS**

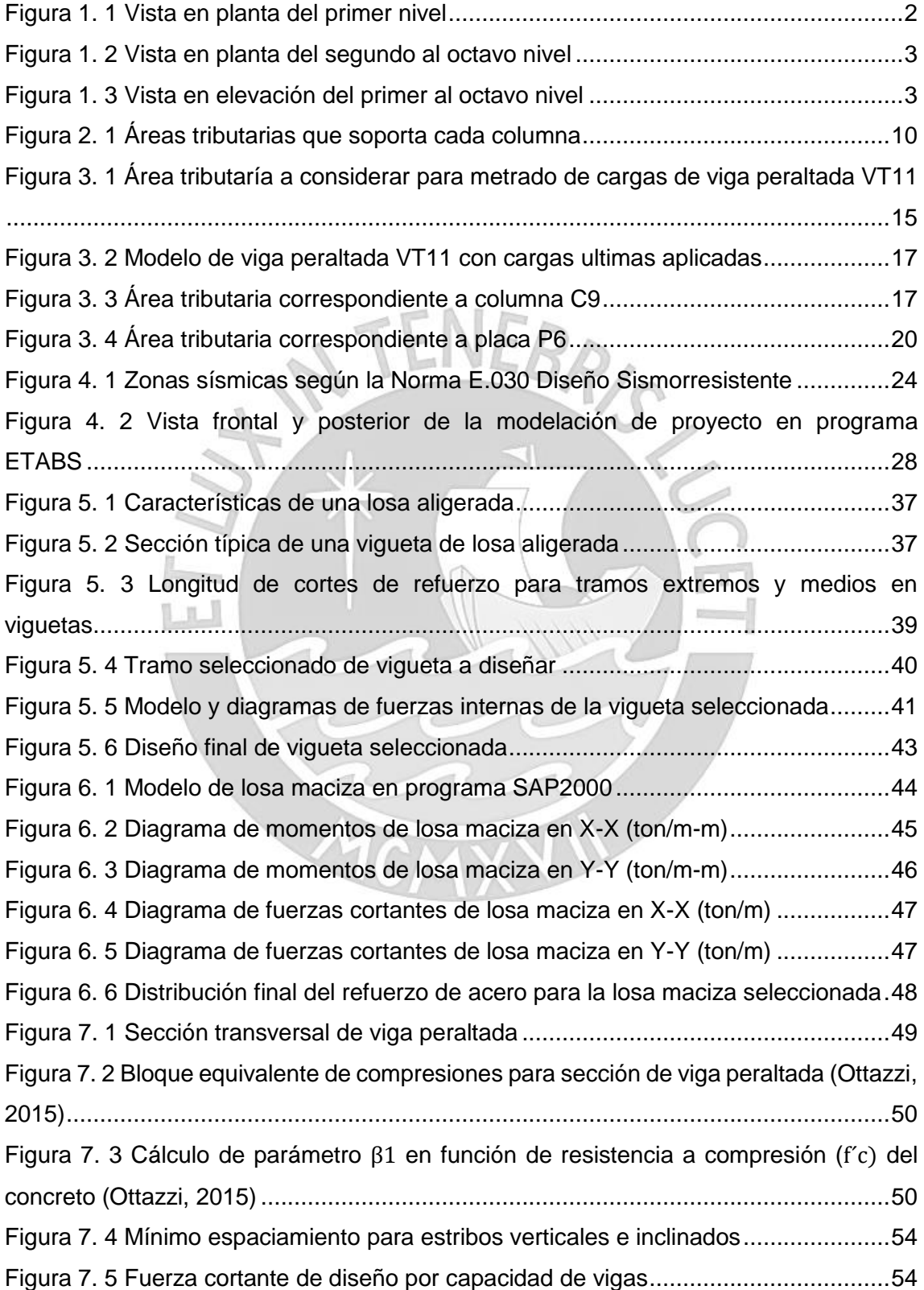

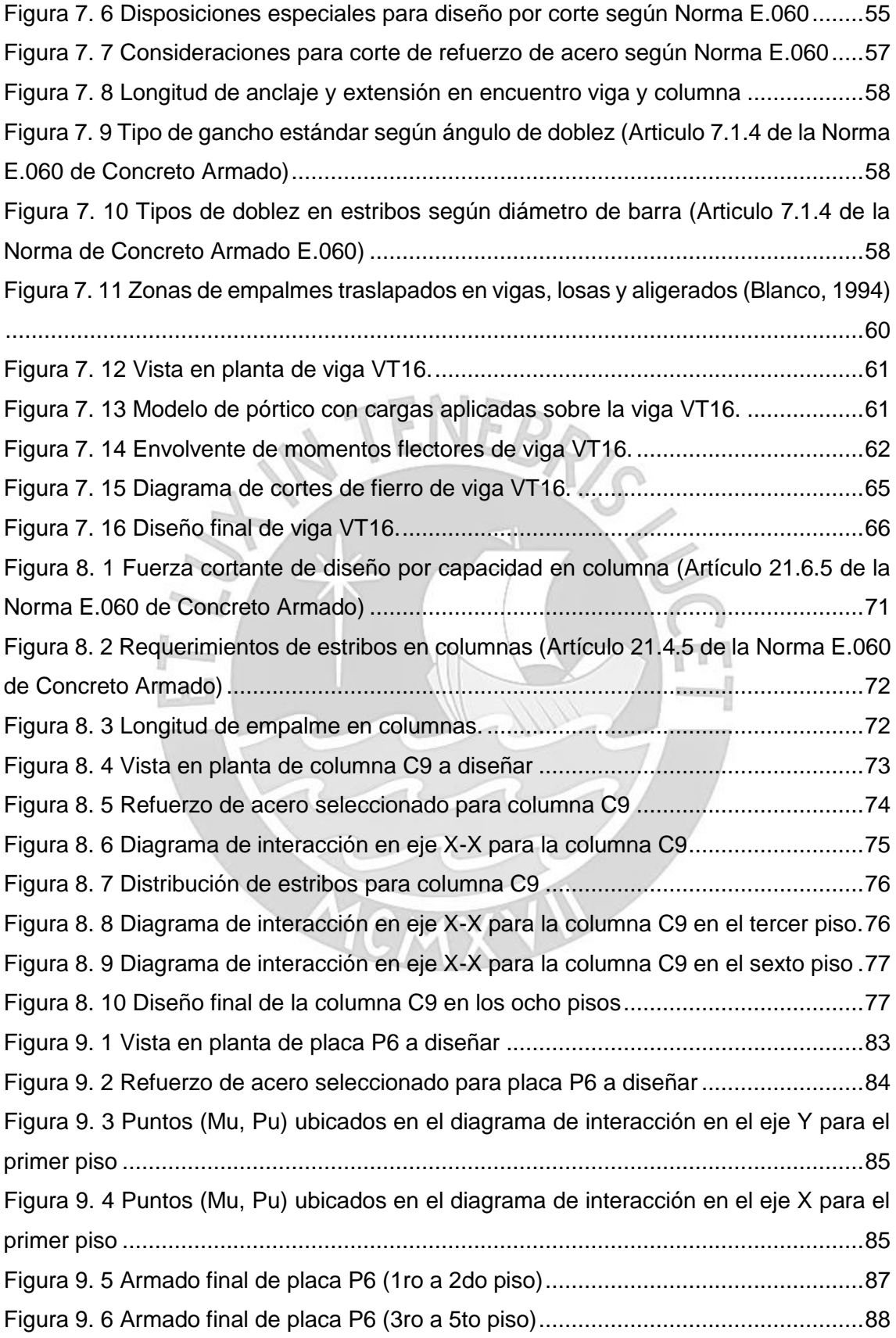

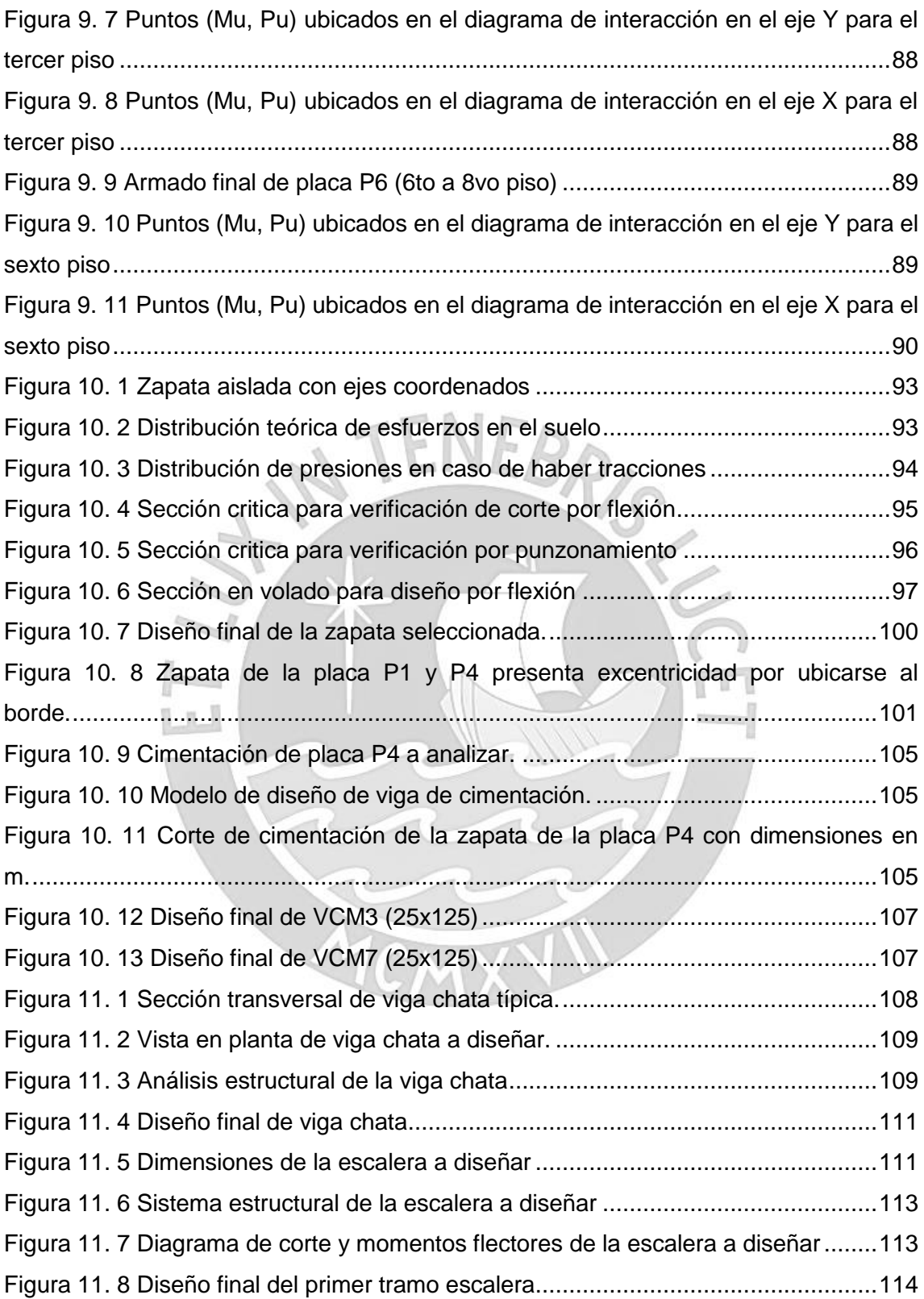

# **LISTADO DE TABLAS**

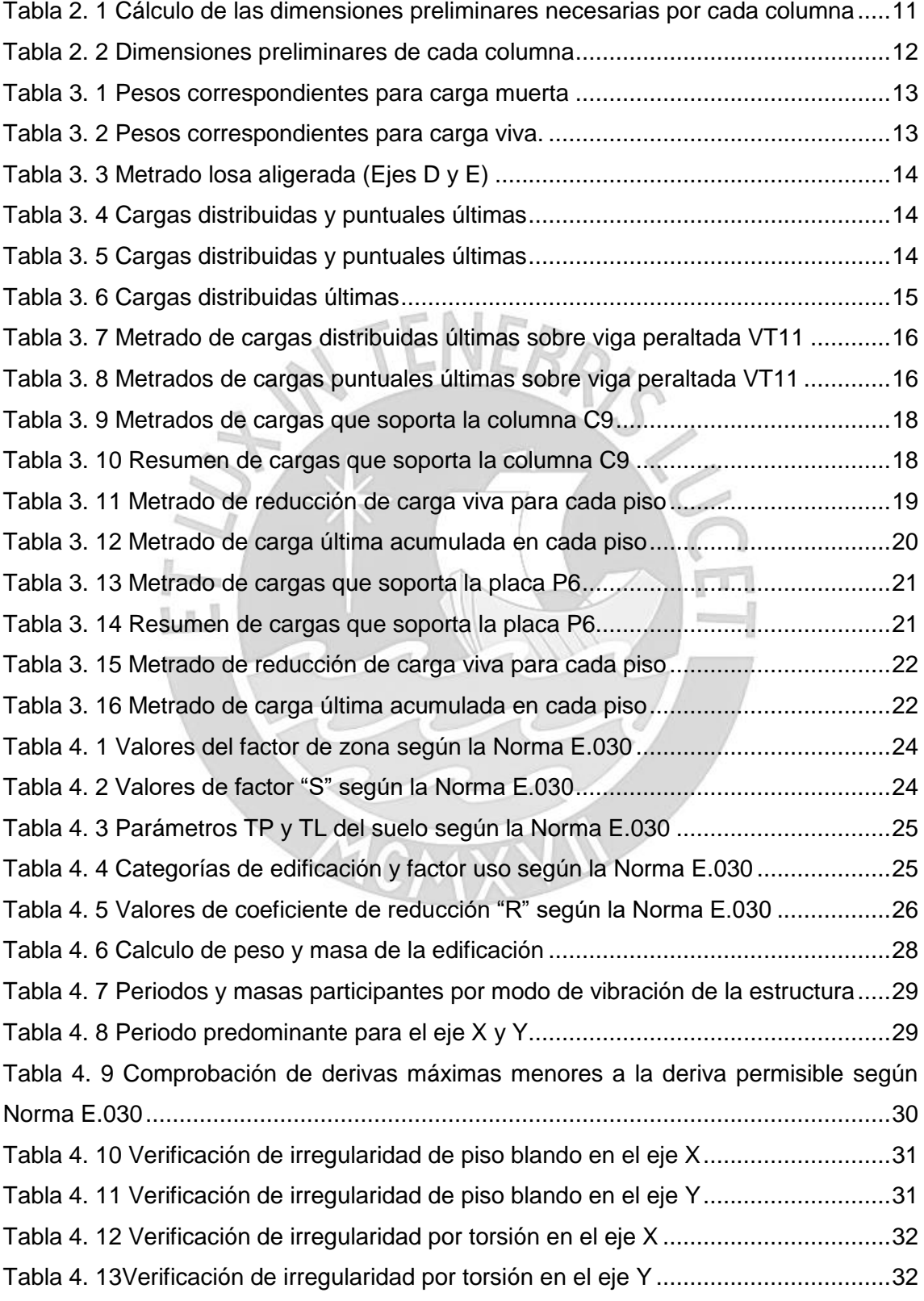

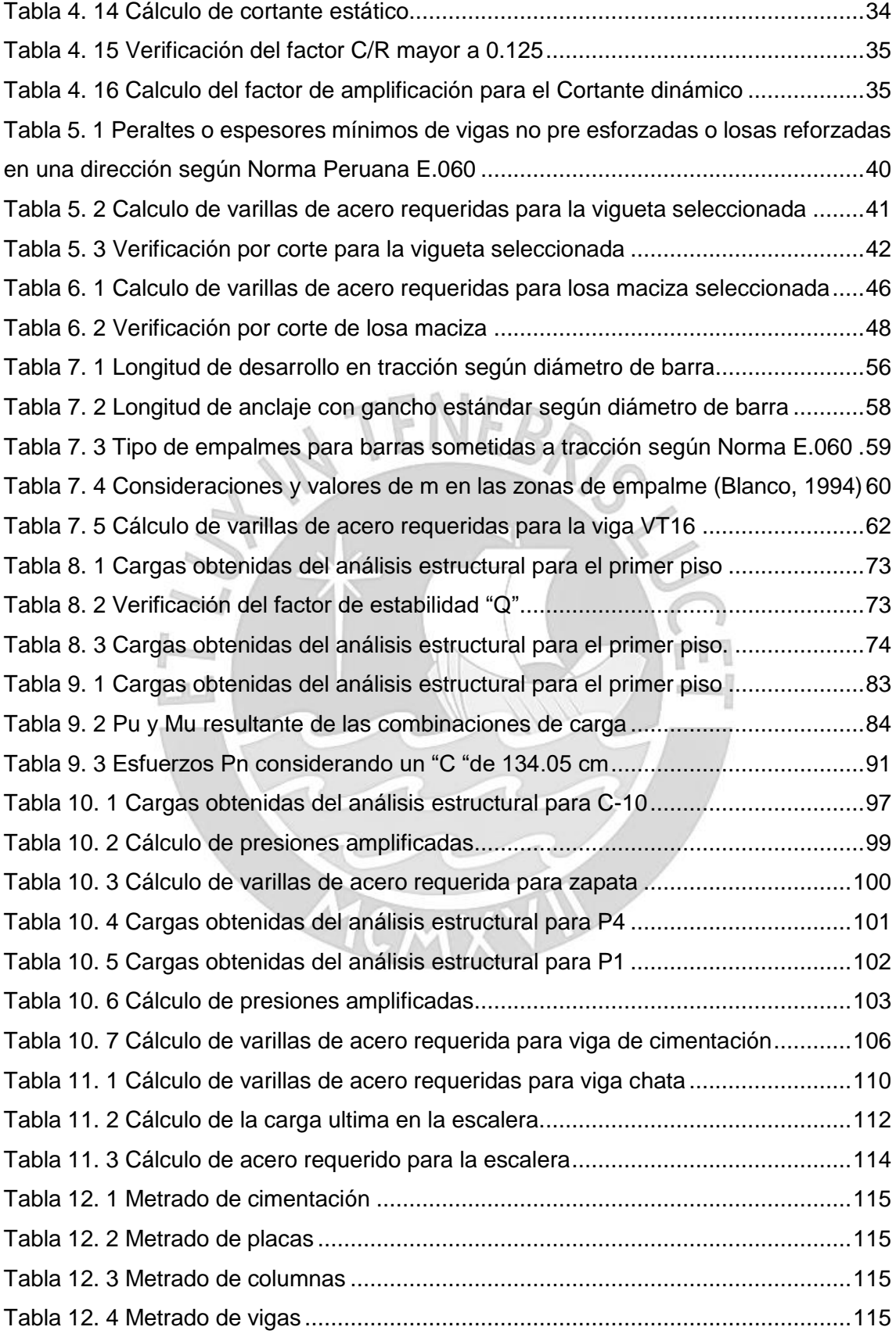

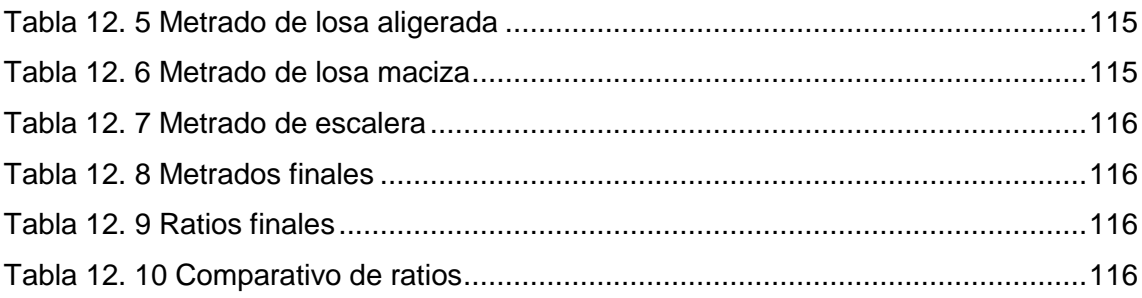

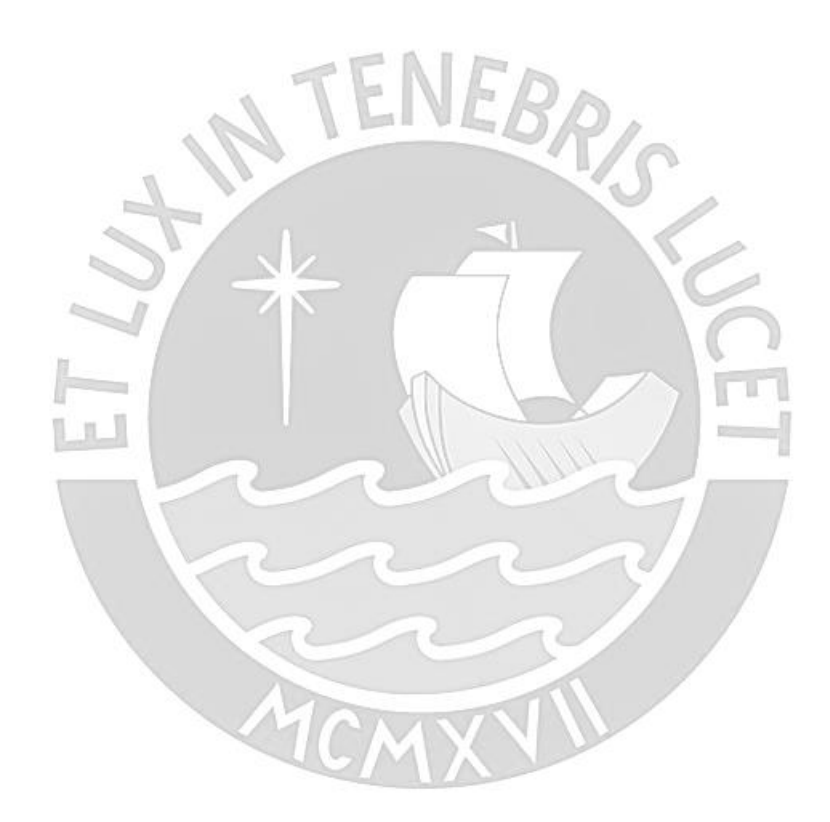

## <span id="page-12-0"></span>**CAPÍTULO 1: GENERALIDADES**

#### <span id="page-12-1"></span>**1.1. Objetivo general y definiciones básicas**

Este proyecto tiene como objetivo el Diseño estructural de un Edificio Multifamiliar en el distrito de Barranco tomando en cuenta los criterios señalados en el Reglamento Nacional de Edificaciones. Como resultado, se elaborará un juego de planos del proyecto destinado a obra.

Es necesario conocer los elementos ya que forman parte de la estructura y la función que desempeñan dentro de ella. Para esto, se plantea la siguiente descripción:

Losa: Elementos horizontales que conforman los pisos y techos dentro de la edificación. Cumplen dos funciones importantes, la primera es la transmisión de las cargas de gravedad y la segunda es unificar los elementos verticales para que la estructura se comporte como una sola y las deformaciones sean las mismas en cada nivel y en cualquier punto del diafragma ante un evento sísmico (Blanco 1994). Se tienen dos tipos de losas:

- Losa aligerada: prácticamente losas nervadas con la diferencia que en los espacios existentes se coloca un ladrillo aligerado.
- Losa maciza: conformado de concreto armado y con un espesor determinado.

Viga: Elementos horizontales que reciben cargas de las losas y las transmite a las placas, columnas u otras vigas. Junto a los elementos verticales, conforman los denominados pórticos que son encargados de proporcionar rigidez lateral a la estructura (Blanco, 1994). Existen dos tipos de vigas y son las siguientes:

- Viga peraltada: aquella con una altura o peralte mayor al de la losa y que por lo tanto es visible.
- Viga chata: aquella con una altura o peralte similar al de la losa.

Columna: Elementos verticales que recibe las cargas de las losas y vigas y las transmite a la cimentación. Junto a las vigas, conforman los pórticos encargados de dar rigidez lateral a la estructura (Blanco, 1994).

Placa: Elementos verticales que proporcionan una gran rigidez y resistencia, ya que su largo es significativamente mayor a su ancho. Junto a los pórticos otorgan rigidez lateral a la estructura (Blanco, 1994).

Cimentación: Sistema de zapatas combinadas, aisladas y conectadas cuya función principal es transmitir las cargas de sismo y gravedad al suelo distribuyéndolas de tal manera que no se supere su capacidad portante (Blanco, 1994).

## <span id="page-13-0"></span>**1.2. Arquitectura del proyecto**

El edificio cuenta con ocho pisos que dan una altura de 24 metros. El primer piso es atípico y cuenta con un área construida de 625.23 m<sup>2</sup>, el segundo piso es típico hasta el octavo piso con un área construida de 399.83 m<sup>2</sup> por cada nivel. Dando un total de 3424.04 m<sup>2</sup> para todo el proyecto.

El edificio tiene en total 22 departamentos, 3 departamentos en cada piso desde el segundo al octavo y uno en el primer piso. Los departamentos están entre los 60 m<sup>2</sup> hasta los 150 m<sup>2</sup>. El edificio no cuenta con sótanos y tiene una estructura aislada donde se ubicarán los estacionamientos. La cisterna se encuentra por debajo del nivel cero y ubicada en el área común de la zona posterior del primer piso, y el cuarto de máquinas se ubica en la azotea.

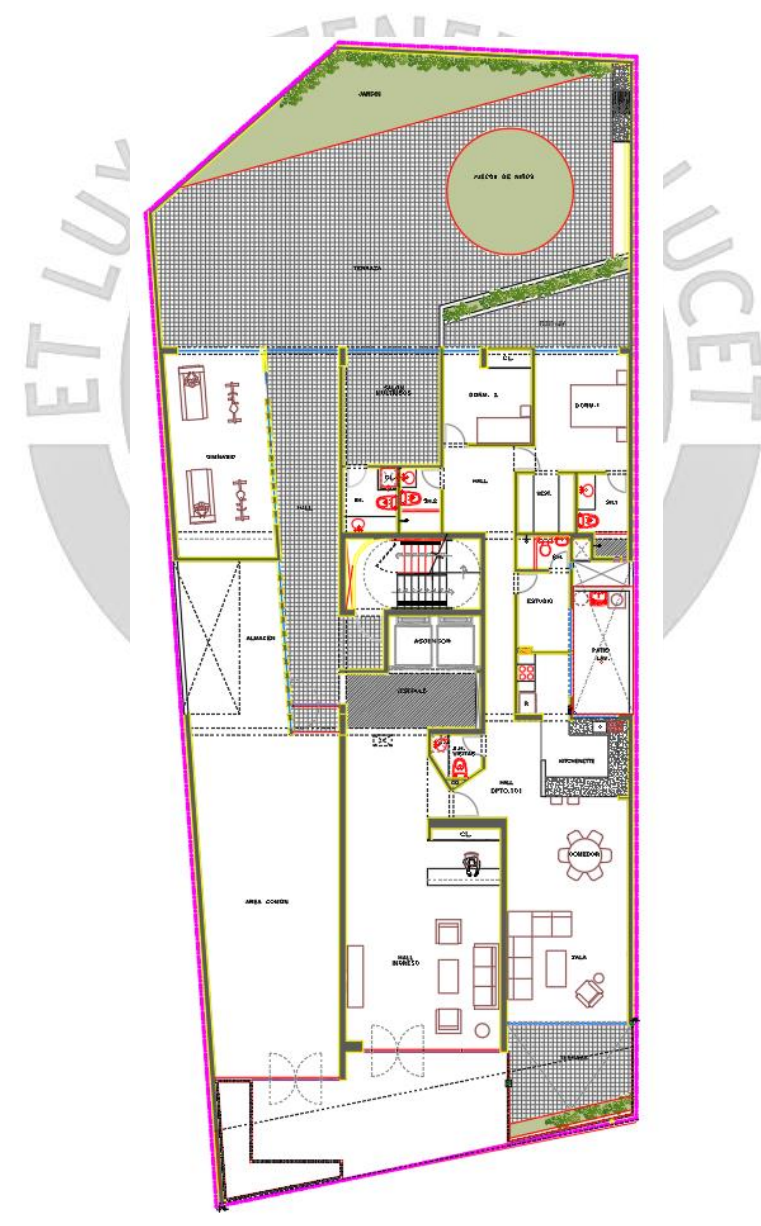

<span id="page-13-1"></span>Figura 1. 1 Vista en planta del primer nivel

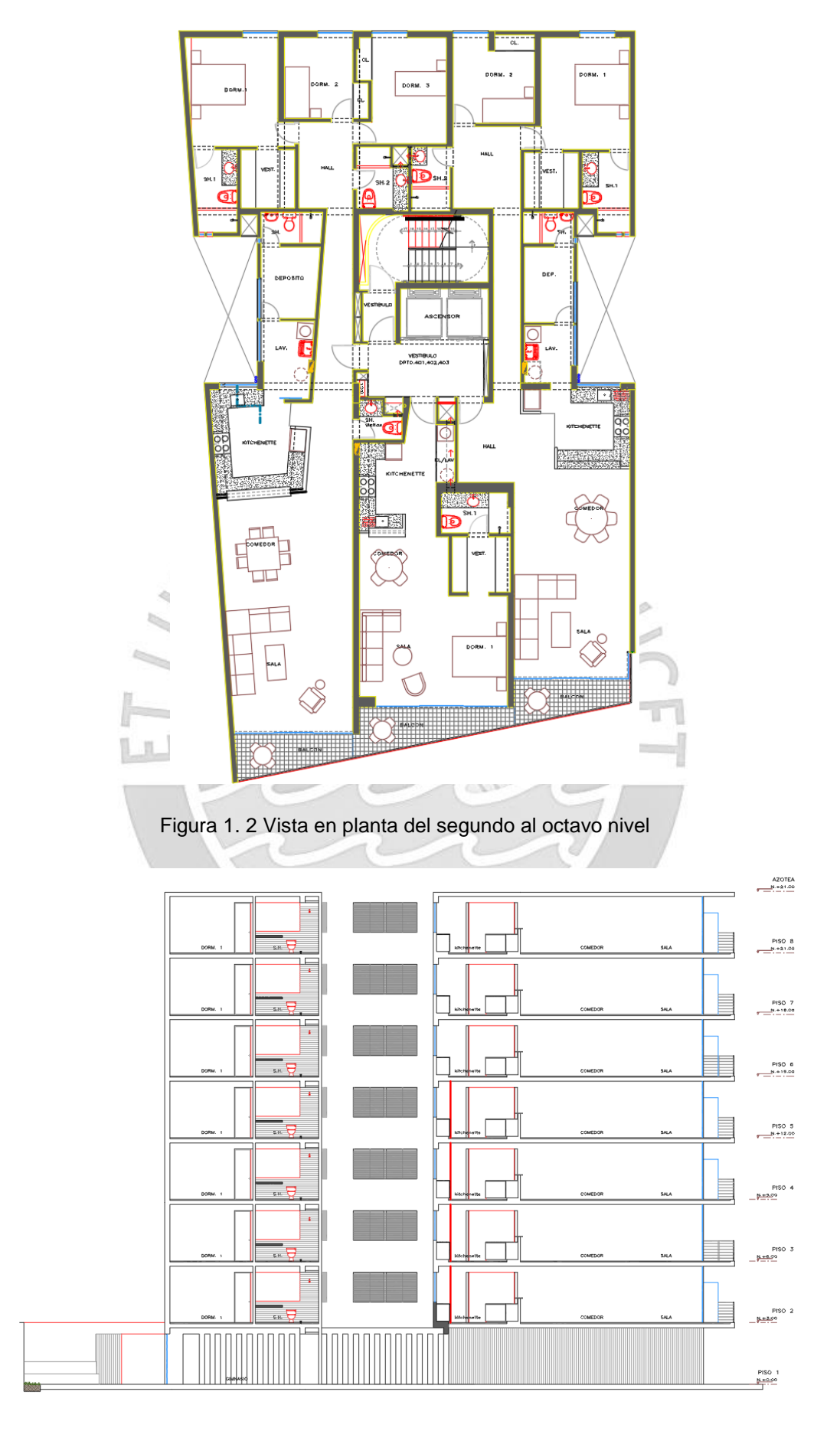

<span id="page-14-1"></span><span id="page-14-0"></span>Figura 1. 3 Vista en elevación del primer al octavo nivel

#### <span id="page-15-0"></span>**1.3. Especificaciones del proyecto**

#### **1.3.1. Normas empleadas**

<span id="page-15-1"></span>Para las consideraciones y cálculos correspondientes al análisis y diseño estructural del edificio, se utilizaron las siguientes normas del Reglamento Nacional de Edificaciones (R.N.E):

- Norma E.0.20: Cargas
- Norma E.0.30: Diseño Sismorresistente
- Norma E.0.60: Concreto Armado

#### **1.3.2. Cargas de diseño**

<span id="page-15-2"></span>Las estructuras y los elementos estructurales se diseñarán para obtener en todas sus secciones resistencias de diseño (øRn) por lo menos iguales a las resistencias requeridas (Ru), calculadas para las cargas y fuerzas amplificadas en las combinaciones que se estipula en la Norma E.060, en todas las secciones de los elementos se debe cumplir:

### $\phi R n > R u$

La metodología de diseño propuesta por la Norma E.060, se basa en suponer que las solicitaciones a las que estarán sometidos los elementos sean mayores a las requeridas, es decir amplificadas por ciertos factores para obtener las combinaciones últimas de cargas. La Norma E.060, capitulo 9.2, define las siguientes resistencias requeridas (Ru) para los diferentes tipos de carga:

> $U = 1.4$  CM  $+ 1.7$  CV.  $U = 1.25(CM + CV) \pm CS$

> > $U = 0.9CM \pm CS$

Donde:

- CM: Carga muerta
- CV: Carga viva
- CS: Carga de sismo

Así mismo la Norma E.060, capitulo 9.3, señala que la resistencia de diseño (Ø $Rn$ ) proporcionada por un elemento, en términos de flexión, carga axial, cortante y torsión, deberán tomarse como la resistencia nominal multiplicada por los factores ø de reducción de resistencia especificada a continuación:

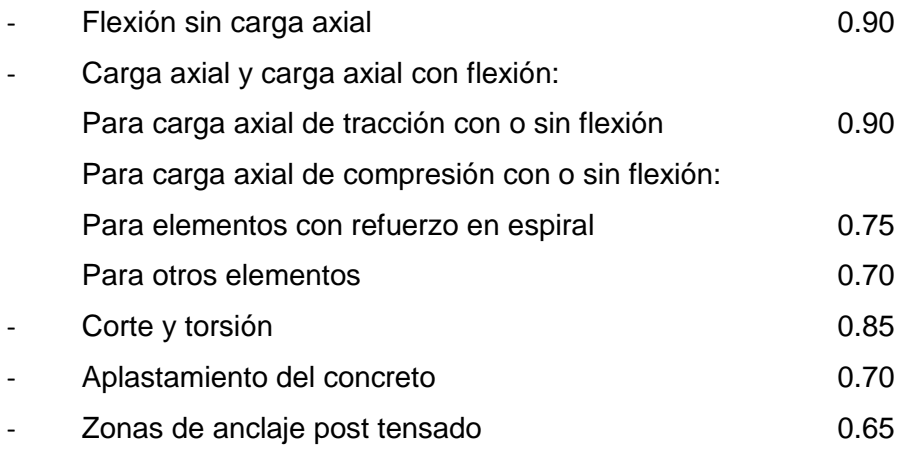

## **1.3.3. Materiales empleados**

Como la estructuración estará en base de concreto armando, será necesario definir las características del concreto y acero de refuerzo.

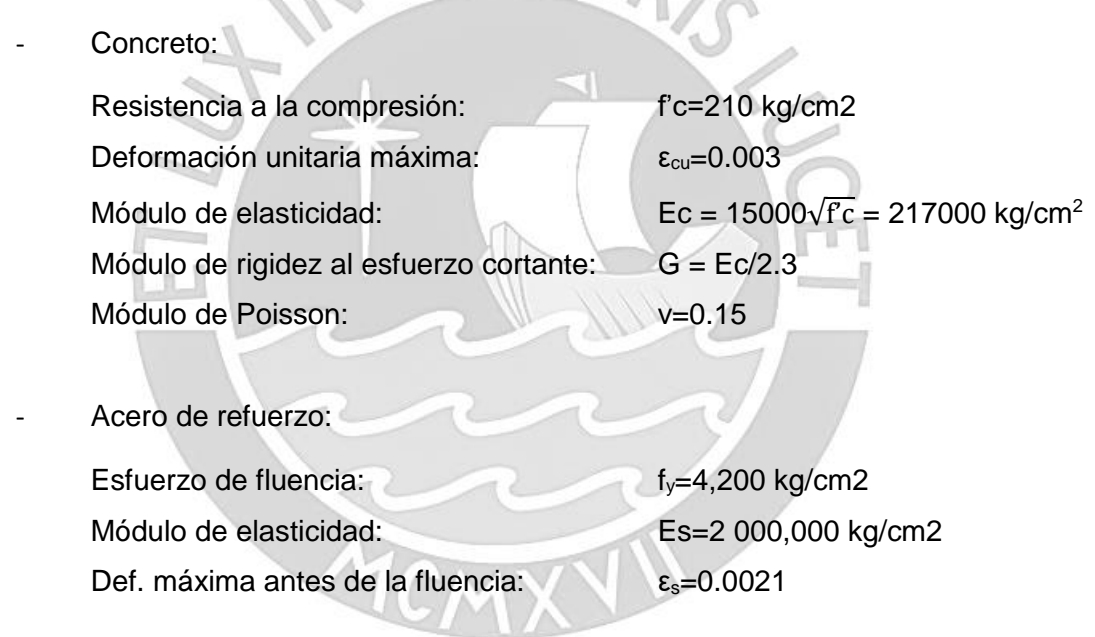

#### <span id="page-17-0"></span>**CAPÍTULO 2: ESTRUCTURACIÓN Y PREDIMENSIONAMIENTO**

#### <span id="page-17-1"></span>**2.1. Criterios de estructuración**

Para iniciar con la estructuración de un edificio, será necesario que el planteamiento inicial sea lo más simple y limpio posible para poder predecir el comportamiento sísmico y se asemeje al que tendría la estructura final. Por otro lado, aislar los elementos estructurales de los no estructurales para que las cargas no afecten a elementos que no fueron diseñados para soportarlas y también para que exista una correcta transmisión de cargas hasta la cimentación.

Un punto importante al momento de la estructuración de un edificio es la simetría que debe considerarse en ambas direcciones para evitar efectos torsionales que son difíciles de predecir y evaluar durante el análisis sísmico y pueden generar daños estructurales durante un sismo. Además, la estructuración debe garantizar resistencia y rigidez capaz de soportar las cargas sísmicas que se presenten. Generalmente, el edificio no se diseña con la resistencia máxima requerida, en lugar de ello, se le asigna una resistencia intermedia en donde la estructura se comporta elásticamente hasta este punto y pasado el límite, se comporta de manera plástica con la estructura deformándose sin recuperar su estado inicial. De haber diseñado la estructura con la resistencia máxima requerida, se arriesga la estructura a que falle en un corto periodo de tiempo. Lo más recomendable es que pasada la etapa elástica, se le asigne a la estructura la capacidad de deformarse y prolongar la falla. A esta capacidad se le llama ductilidad y es crucial que las edificaciones cuenten con ella.

La uniformidad y continuidad juegan un rol significativo en el planteamiento de la estructuración. Para mantener la rigidez y evitar los cambios bruscos de esfuerzo por cada nivel, debe haber una continuidad en las plantas y en la elevación del edificio. Por esta razón, muchos de los proyectos mantienen plantas típicas en cada nivel y la altura de transición entre piso y piso. En algunos también se da que pequeños cambios en la arquitectura demandan también cambios en la estructura, lo que conlleva a la reducción o ampliación de algunas placas o columnas. Lo preferible es que, en el caso se de este tipo de cambios, buscar que las modificaciones en estructura sean mínimas.

La estructuración del edificio consistirá en la ubicación de los elementos estructurales de tal manera que puedan tener un comportamiento adecuado puesto que la estructura se encuentra en una zona de alta sismicidad. Para lograrlo se ha tomado nota de los criterios presentes en la Norma E.030 de Diseño Sismorresistente y en el libro Estructuración y Diseño de edificaciones de Concreto Armado del Ingeniero Antonio Blanco.

6

Se ubicarán columnas y placas de tal manera que se respeten los ambientes libres proyectados arquitectónicamente. Para lograr lo mencionado anteriormente, se aprovechó los muros divisores entre departamentos y los extremos que marcan el límite del terreno. Se colocarán losas aligeradas con la intención de que no genere un peso adicional no requerido en el edificio y también como una solución económica. También, se colocará losa maciza en los paños cercanos al ascensor y las escaleras de emergencia de tal manera que se crea un diafragma rígido en medio de la estructura. Las vigas peraltadas se utilizarán para la transmisión de las cargas a los elementos verticales y las vigas chatas se utilizarán para soportar tabiquería y en las zonas de transición de losa aligerada a maciza o viceversa. Las escaleras irán únicamente detrás del ascensor y serán las típicas escaleras de emergencia que requiere el Reglamento Nacional de Edificaciones (RNE). Por último, la cimentación debe soportar cada uno de los elementos verticales y debe transmitir las cargas al suelo de tal manera que no supere su capacidad admisible (Blanco, 1994).

## <span id="page-18-1"></span><span id="page-18-0"></span>**2.2. Predimensionamiento de los Elementos Estructurales**

#### **2.2.1. Predimensionamiento de Losas aligeradas**

Como criterios de predimensionamiento de losas aligeradas, se utilizará como fuente el libro "Estructuración y Diseño de Edificaciones de Concreto Armado" del Ingeniero Antonio Blanco y, además, la norma E.060 de Diseño en Concreto Armado.

Según el libro "Estructuración y Diseño de Edificaciones de Concreto Armado" del Ingeniero Antonio Blanco.

 $h = 17 \, \text{cms}$  luces menores de 4 mts.

 $h = 20$  cms. luces comprendidas entre 4 y 5.5 mts

 $h = 25$  cms. luces comprendidas entre  $5y$  6.5 mts.

 $h = 30$  cms. luces comprendidas entre 6 y 7.5 mts.

Siguiendo los criterios que indica el libro, la luz libre con mayor dimensión es de 5.50 metros y se ubica entre los ejes A-B/2-4. Por tanto, el espesor o altura de la losa que se espera de este tramo está comprendido entre 20 y 25 centímetros (Blanco, 1994).

Según la Norma E.060 de Diseño en Concreto Armado

Para calcular un estimado del espesor o altura que debería tener la losa aligerada se debe utilizar la siguiente ecuación:

$$
Espesor = \frac{Luz \text{ libre}}{25}
$$

Para una luz libre de 5.50 metros que se ubica entre los ejes B-C/2-4.

$$
Espesor = \frac{5.5}{25} = 0.22 \ m
$$

Siguiendo los criterios que indica la Norma E.060 de Diseño en Concreto Armado, la losa aligerada debería tener un espesor de 22 centímetros.

Como cuestión de uniformidad y continuidad en la estructura y siguiendo los criterios de ambas fuentes, se escoge una losa aligerada de 20 centímetros.

### **2.2.2. Predimensionamiento de Losas macizas**

<span id="page-19-0"></span>Como criterios de predimensionamiento de losas macizas, se utilizará como fuente el libro "Estructuración y Diseño de Edificaciones de Concreto Armado" del Ingeniero Antonio Blanco y, además, la norma E.060 de Diseño en Concreto Armado.

Según el libro "Estructuración y Diseño de Edificaciones de Concreto Armado" del Ingeniero Antonio Blanco.

| $h = 12$ o 13 cms. | luces menores o iguales a 4 mts.   |
|--------------------|------------------------------------|
| $h = 15$ cms.      | luces menores o iguales a 5.5 mts. |
| $h = 20$ cms.      | luces menores o iguales a 6.5 mts. |
| $h = 25$ cms.      | luces menores o iguales a 7.5 mts. |

Siguiendo los criterios que indica el libro, la luz libre con mayor dimensión es de 6.35 metros y se ubica entre los ejes D-E/1-2. Por tanto, el espesor o altura de la losa que se espera de este tramo es de 20 centímetros (Blanco, 1994).

- Según la Norma E.060 de Diseño en Concreto Armado

Para calcular un estimado del espesor o altura que debería tener la losa maciza se debe utilizar la siguiente ecuación:

$$
Espesor = \frac{Luz \text{ libre}}{40}
$$

Para una luz libre de 6.35 metros que se ubica entre los ejes D-E/1-2.

$$
Espesor = \frac{6.35}{40} = 0.16 \ m
$$

Siguiendo los criterios que indica la Norma E.060 de Diseño en Concreto Armado, la losa aligerada debería tener un espesor de 16 centímetros.

Como cuestión de uniformidad y continuidad en la estructura y siguiendo los criterios de ambas fuentes, se escoge una losa maciza de 20 centímetros.

#### **2.2.3. Predimensionamiento de Vigas peraltadas**

<span id="page-20-0"></span>Para pre dimensionar las vigas peraltadas se necesita ancho y peralte. El peralte se encuentre comprendido entre 1/10 a 1/12 de la luz libre y dentro de esta se incluye el espesor de la losa. El ancho de la viga está comprendido entre el 0.3 a 0.5 del peralte que se determine. Como criterio adicional, la Norma E.060 de Diseño en Concreto Armado indica que el ancho mínimo debe ser de 25 centímetros.

$$
h \ge \frac{Ln}{10} \circ \frac{Ln}{12} \quad y \quad 0.3h < b_w < 0.5h
$$

Se trabajará con vigas con un ancho de 25 centímetros para que coincidan con la tabiquería que cumple la función de muros divisores y limitantes. La luz libre más significativa que se tiene en la edificación es de 6 metros, por lo que se tendría un peralte comprendido entre 50 y 60 centímetros. Nuevamente como cuestión de uniformidad y continuidad, se trabajará con vigas de 55 centímetros de peralte. Los 25 centímetros de ancho de viga representan el 0.45 del peralte de viga así que también es aceptable según los criterios recomendados en las  $\mathbb{R}$ fuentes.

#### **2.2.4. Predimensionamiento de Vigas Chatas**

<span id="page-20-1"></span>Las vigas chatas tendrán un espesor o peralte igual al que tendrá la losa aligerada o maciza en donde se ubique. En cuanto al ancho, dependerá mucho del peso y ancho que soporte de cada tabiquería. Por esta razón, las secciones que se considerarán serán las siguientes:

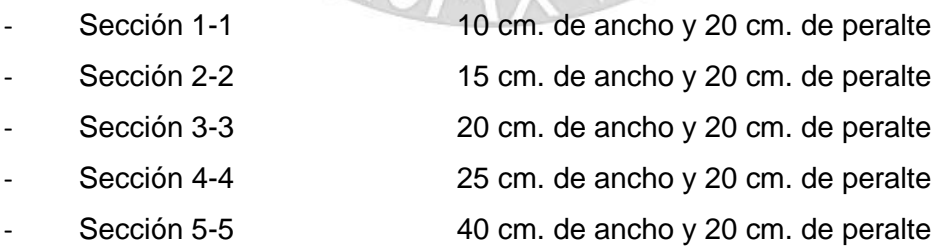

### **2.2.5. Predimensionamiento de Columnas**

<span id="page-20-2"></span>Para el caso de edificaciones con un sistema estructural mixto basado en columnas y muros de corte, en donde la rigidez lateral de ambas direcciones estará sujeto principalmente a los muros de corte, se dimensionarán las columnas con la siguiente fórmula:

$$
Área de la columna = \frac{P (servicio)}{0.45 f'c}
$$

Para el mismo caso anterior con la diferencia de que estas columnas soportan menos carga axial como el caso de las exteriores y esquineras, se pre dimensionarán con la siguiente fórmula (Blanco, 1994):

Área de la columna = 
$$
\frac{P\ (servicio)}{0.35\ f'c}
$$

A continuación, se muestra una huella de como se ve el proyecto en planta con la propuesta de ubicación de los elementos verticales, entre ellos, placas y columnas. Se muestran también zonas enumeradas del área tributaria que le correspondería y soportaría cada columna.

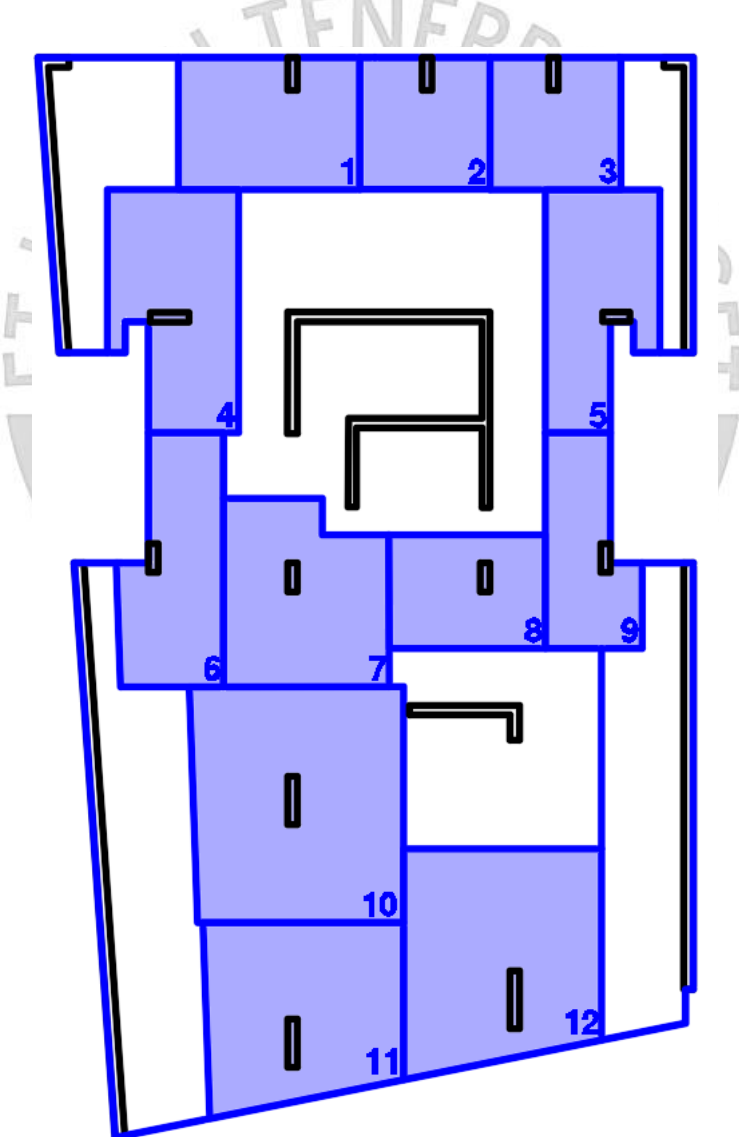

<span id="page-21-0"></span>Figura 2. 1 Áreas tributarias que soporta cada columna

El área transversal que tendrá la columna será directamente proporcional a la carga que soporte. Se considera una carga de una tonelada por cada metro cuadrado. En general, cada columna soportaría la carga resultante del área tributaria multiplicada por una tonelada y por los 8 pisos que tendría la edificación.

<span id="page-22-0"></span>

| Zona                     | Área<br>tributaria<br>(m2) | $N^{\circ}$ de<br>pisos | P servicio<br>(ton) | Tipo de<br>columna | Área de<br>columna<br>(cm2) | Ancho<br>(cm) | Largo<br>(cm) |
|--------------------------|----------------------------|-------------------------|---------------------|--------------------|-----------------------------|---------------|---------------|
| $\overline{1}$           | 16.07                      | 8                       | 128.56              | Esquinera          | 1749.12                     | 25            | 69.96         |
| $\overline{2}$           | 11.52                      | $\overline{8}$          | 92.16               | Esquinera          | 1253.88                     | 25            | 50.16         |
| $\overline{3}$           | 11.61                      | 8                       | 92.88               | Esquinera          | 1263.67                     | 25            | 50.55         |
| $\overline{\mathcal{A}}$ | 18.71                      | $\bf{8}$                | 149.68              | Central            | 2036.46                     | 25            | 81.46         |
| 5                        | 15.51                      | 8                       | 124.08              | Central            | 1688.16                     | 25            | 67.53         |
| $6\phantom{1}$           | 15.04                      | 8                       | 120.32              | Central            | 1637.01                     | 25            | 65.48         |
| $\overline{7}$           | 19.29                      | 8                       | 154.32              | Central            | 1633.02                     | 25            | 65.32         |
| 8                        | 11.92                      | 8                       | 95.36               | Central            | 1009.10                     | 25            | 40.36         |
| $9\,$                    | 11.24                      | 8                       | 89.92               | Central            | 1223.40                     | 25            | 48.94         |
| 10                       | 32.79                      | 8                       | 262.29              | Central            | 2775.56                     | 25            | 111.02        |
| 11                       | 23.87                      | 8                       | 190.96              | Esquinera          | 2598.10                     | 25            | 103.92        |
| 12                       | 28.01                      | 8                       | 224.08              | Esquinera          | 3048.71                     | 25            | 121.95        |

Tabla 2. 1 Cálculo de las dimensiones preliminares necesarias por cada columna

Tomando a manera de ejemplo, la zona 1 cuenta con un área de 16.07 m2 que convertido en carga de servicio es 128.56 toneladas. Se identifica la columna como esquinera y aplicando la fórmula se obtiene que el área de la columna debe ser 1749.12 cm2. A todas las columnas se les está considerando un ancho de 25 cm y para completar el área que se necesita, se necesita como mínimo un largo de 69.96 cm de largo para la columna ubicada en la zona 1.

Se calcula las dimensiones de la columna en base a la carga actuante sobre esta y, además, se busca que se acomode a la estructuración planteada.

<span id="page-23-1"></span>

|                         | Tipo de                | Ancho           | Largo           |  |
|-------------------------|------------------------|-----------------|-----------------|--|
| X                       | columna                | (cm)            | (cm)            |  |
| 1                       | $\overline{C1}$        | 25              | 70              |  |
| $\overline{2}$          | $\overline{C2}$        | $\overline{25}$ | 60              |  |
| $\overline{3}$          | $\overline{C3}$        | $\overline{25}$ | 60              |  |
| $\overline{\mathbf{4}}$ | $\overline{C4}$        | $\overline{25}$ | 100             |  |
| 5                       | $\overline{\text{C5}}$ | $\overline{25}$ | $\overline{70}$ |  |
| $\overline{6}$          | $\overline{C6}$        | 25              | 70              |  |
| $\overline{7}$          | $\overline{C}$         | 25              | 75              |  |
| $\boldsymbol{8}$        | $\overline{C7}$        | $\overline{25}$ | 75              |  |
| 9                       | C8                     | $\overline{25}$ | 50              |  |
| 10 <sup>°</sup>         | $\overline{C9}$        | 25              | 125             |  |
| 11                      | C <sub>10</sub>        | 25              | 125             |  |
| 12                      | C <sub>11</sub>        | 25              | 150             |  |
|                         |                        |                 |                 |  |

Tabla 2. 2 Dimensiones preliminares de cada columna

### <span id="page-23-0"></span>**2.2.6. Predimensionamiento de Muros de Corte**

1

Los muros de corte pueden ser como mínimo de 10 centímetros para aquellas edificaciones de pocos pisos y de 20, 25 o 30 centímetros dependiendo de cuanto aumenten los pisos o la densidad. El proyecto estará comprendido por placas típicas con un ancho de 20 y 25 centímetros (Blanco, 1994).

Lo ideal es realizar un análisis sísmico y tener como objetivo que la placas soportarán los esfuerzos de corte producidos por las cargas sísmicas y también que la edificación cumplirá con las derivas que debe cumplir una edificación de concreto armado según la Norma E.030 de Diseño Sismorresistente. Para el presente trabajo, se considerará un estimado basado en la experiencia de estructuración de otros proyectos y luego se contrastará con los resultados obtenidos.

### <span id="page-24-0"></span>**CAPÍTULO 3: METRADO DE CARGAS POR GRAVEDAD**

La resultante del metrado dependerá de las cargas de gravedad que actúen sobre la estructura. Se trabajarán con dos tipos de carga que actúan en sentido vertical y paralelo a la elevación de la estructura. A continuación, estos son los dos tipos de carga definidos por la Norma E.020 de Cargas:

Carga Muerta: Peso propio de la estructura determinado por los elementos estructurales y no estructurales que son definidos por los materiales empleados.

Carga Viva: Peso de todos los ocupantes y elementos móviles que soporta la edificación.

Los materiales a usar serán concreto armado con un peso específico de 2400 ton/m<sup>3</sup> y en cuanto a la albañilería para la tabiquería serán unidades cocidas sin huecos con un peso específico de 1800 ton/m<sup>3</sup> cuyos valores pertenecen al Anexo 1 denominado pesos unitarios en la Norma E.020 de Cargas.

<span id="page-24-1"></span>Para el metrado de los elementos estructurales se utilizarán los valores indicados en las siguientes tablas que representan carga muerta (CM) y carga viva (CV).

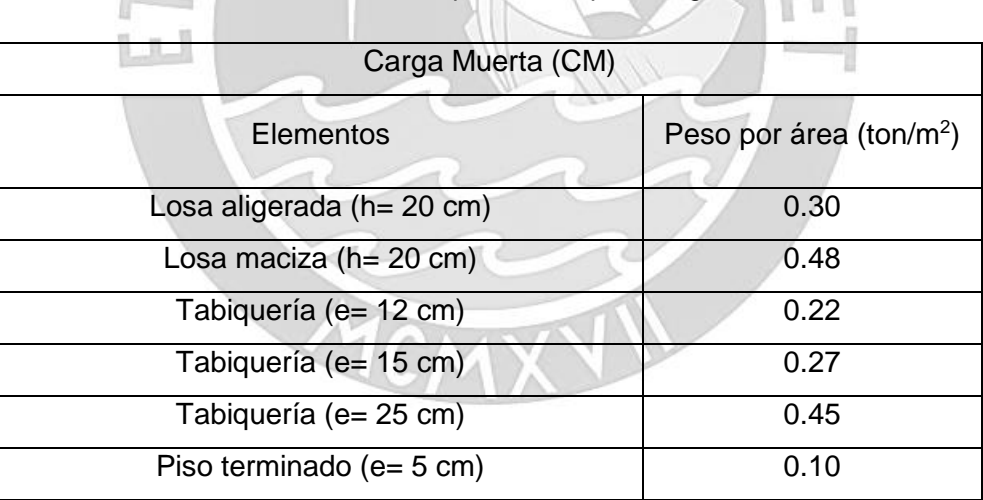

Tabla 3. 1 Pesos correspondientes para carga muerta

#### Tabla 3. 2 Pesos correspondientes para carga viva.

<span id="page-24-2"></span>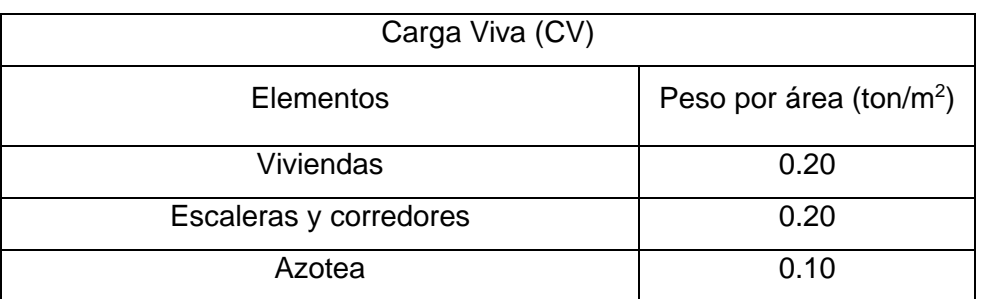

## <span id="page-25-0"></span>**3.1. Metrado de losa aligerada**

Se realizó el metrado de la zona posterior de los paños ubicados entre los ejes D y E, en donde todos los tramos son de losa aligerada.

<span id="page-25-2"></span>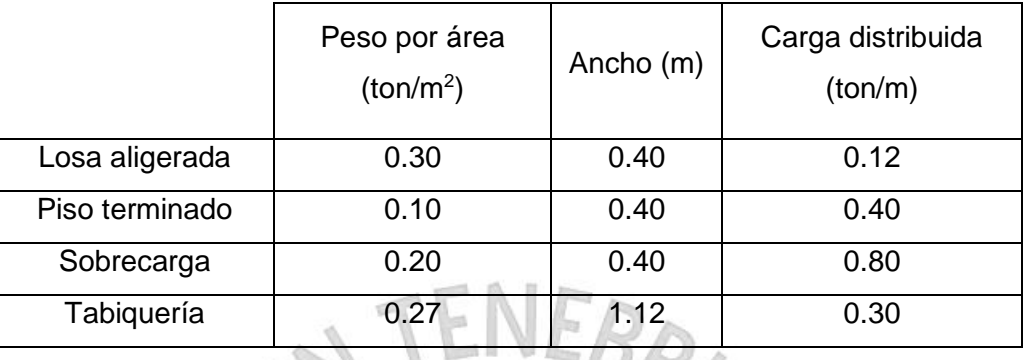

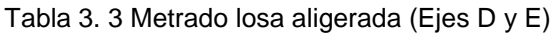

<span id="page-25-3"></span>Para hallar la carga distribuida última y la carga puntual última se utilizará la combinación de carga 1.4CM + 1.7CV. Está combinación de carga se utiliza para diseñar los elementos estructuras verticales y horizontales.

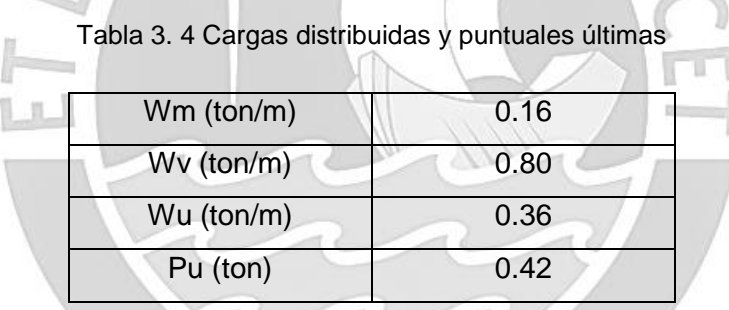

### <span id="page-25-1"></span>**3.2. Metrado de losa maciza**

<span id="page-25-4"></span>Se tomará el paño que da frente al ascensor y está ubicado entre los ejes C y D. Solo para este caso, se hará el metrado por metro lineal de ancho de la losa maciza.

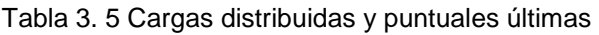

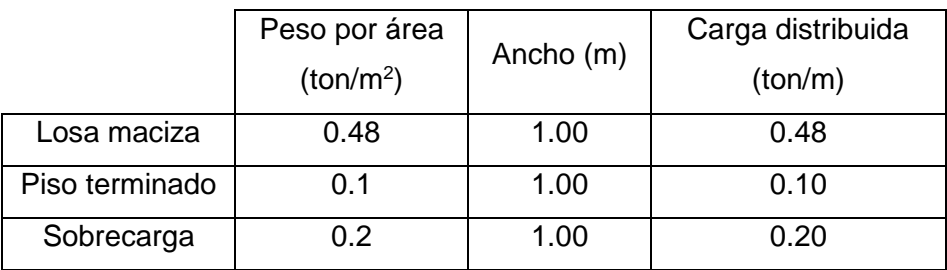

<span id="page-26-2"></span>Para hallar la carga distribuida última se utilizará la combinación de carga 1.4CM + 1.7CV. Está combinación de carga se utiliza para diseñar los elementos estructuras verticales y horizontales.

| $Wm$ (ton/m) | 0.58 |
|--------------|------|
| $Wv$ (ton/m) | 0.20 |
| Wu (ton/m)   | 0.12 |

Tabla 3. 6 Cargas distribuidas últimas

## <span id="page-26-0"></span>**3.3. Metrado vigas peraltadas**

A manera de modelo, se tomará la viga peraltada ubicada en el eje 2 entre los ejes D y E. A continuación, se muestra el área tributaria a tomar en cuenta y que actúa sobre la viga. Esta soporta carga distribuida como su propio peso, losa aligerada, losa maciza, piso terminado, tabiquería, carga viva; y carga puntual producto de la viga chata y tabiquería. La tabiquería que soporta la viga se puede observar en el plano de arquitectura.

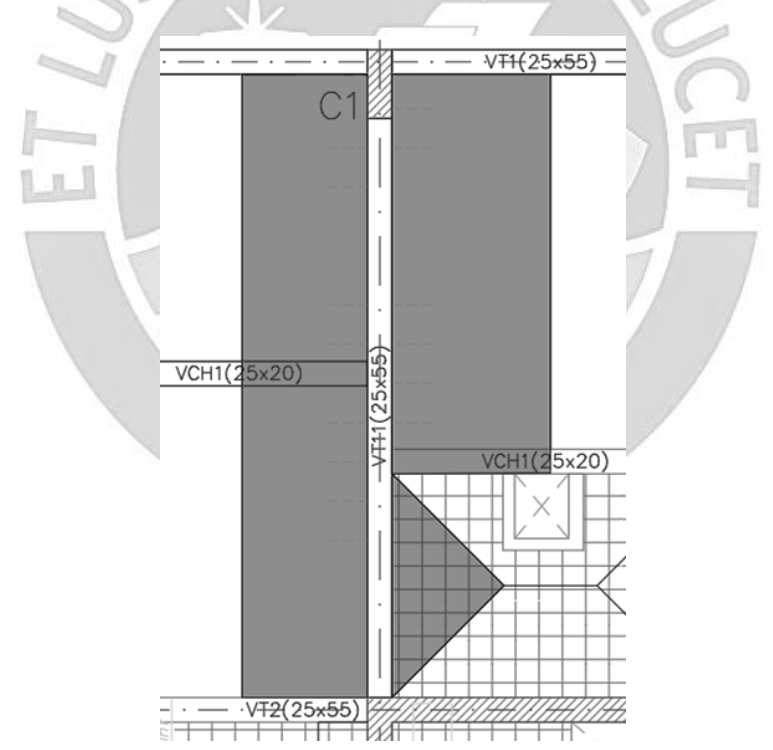

Figura 3. 1 Área tributaría a considerar para metrado de cargas de viga peraltada VT11

<span id="page-26-1"></span>El siguiente cuadro muestra las cargas distribuidas últimas actuantes sobre la viga peraltada habiéndose aplicado la combinación de cargas 1.4 CM + 1.7 CV. La distribución tiene forma rectangular con excepción de la distribución de la losa maciza que tiene forma triangular. Esta particularidad se debe a la distribución de las cargas generadas por un paño macizo a las vigas.

<span id="page-27-0"></span>

|                                  | Peso unitario<br>$(ton/m2 o ton/m3)$ |            |           | Area o          | Carga       | Carga   |
|----------------------------------|--------------------------------------|------------|-----------|-----------------|-------------|---------|
| <b>Elementos</b>                 |                                      |            |           | longitud        | distribuida | ultima  |
|                                  |                                      |            |           | $(m \circ m^2)$ | (ton/m)     | (ton/m) |
| Peso propio (WPP)                | 2.4                                  | ton/ $m3$  | 0.125     | m <sup>2</sup>  | 0.3         | 0.42    |
| Losa aligerada (W <sub>1</sub> ) | 0.3                                  | ton/ $m2$  | 1.28      | m               | 0.38        | 0.54    |
| Losa aligerada (W2)              | 0.3                                  | ton/ $m2$  | 1.62      | m               | 0.49        | 0.68    |
| Losa maciza (W <sub>3</sub> )    | 0.48                                 | ton/ $m2$  | 1.14      | m               | 0.55        | 0.77    |
| Piso terminado (W <sub>4</sub> ) | 0.1                                  | ton/ $m2$  | 1.41      | m               | 0.14        | 0.20    |
| Piso terminado (W <sub>5</sub> ) | 0.1                                  | ton/ $m^2$ | 1.75      | m               | 0.18        | 0.25    |
| Piso terminado (W6)              | 0.1                                  | ton/ $m2$  | 1.27      | m               | 0.13        | 0.18    |
| Tabiq. 15cm (W7)                 | 1.8                                  | ton/ $m3$  | 0.375     | m <sup>2</sup>  | 0.68        | 0.95    |
| Sobrecarga (W <sub>8</sub> )     | 0.2 <sub>0</sub>                     | ton/ $m2$  | 1.41      | m.              | 0.28        | 0.48    |
| Sobrecarga (W <sub>9</sub> )     | 0.2                                  | ton/ $m2$  | 1.75      | m               | 0.35        | 0.60    |
| Sobrecarga (W <sub>10</sub> )    | 0.2                                  | ton/ $m2$  | 1.27<br>m |                 | 0.25        | 0.43    |
|                                  |                                      |            |           |                 |             |         |

Tabla 3. 7 Metrado de cargas distribuidas últimas sobre viga peraltada VT11

También, se muestra las cargas puntuales últimas actuantes sobre la viga peraltada habiéndose aplicado la combinación de cargas 1.4 CM y 1.7 CV. Generalmente, el peso es producto del peso propio de las vigas chatas, losa maciza, piso terminado y tabiquerías.

<span id="page-27-1"></span>

|                | Elementos           | Carga |                               | Area o longitud |                 | Peso | Peso último |
|----------------|---------------------|-------|-------------------------------|-----------------|-----------------|------|-------------|
|                |                     |       | (ton/m o ton/m <sup>2</sup> ) |                 | $(m \circ m^2)$ |      | (ton)       |
|                | Peso propio         | 0.12  | ton/m                         | 1.28            | m               | 0.15 |             |
| P <sub>1</sub> | Tabiquería 15<br>cm | 0.68  | ton/m                         | 0.48            | m               | 0.32 | 0.67        |
|                | Peso propio         | 0.12  | ton/m                         | 1.62            | m               | 0.19 |             |
|                | Losa maciza         | 0.48  | ton/ $m^2$                    | 0.96            | m <sup>2</sup>  | 0.46 |             |
| P <sub>2</sub> | Tabiquería 12<br>cm | 0.60  | ton/m                         | 1.74            | m               | 0.11 | 0.29        |
|                | Sobrecarga          | 0.20  | ton/ $m2$                     | 1.36            | m <sup>2</sup>  | 0.27 |             |
| P <sub>3</sub> | Tabiquería 12<br>cm | 0.60  | ton/m                         | 0.57            | m               | 0.34 | 0.48        |
| P <sub>4</sub> | Tabiquería 15<br>cm | 0.68  | ton/m                         | 0.72            | m               | 0.49 | 0.68        |

Tabla 3. 8 Metrados de cargas puntuales últimas sobre viga peraltada VT11

<span id="page-28-1"></span>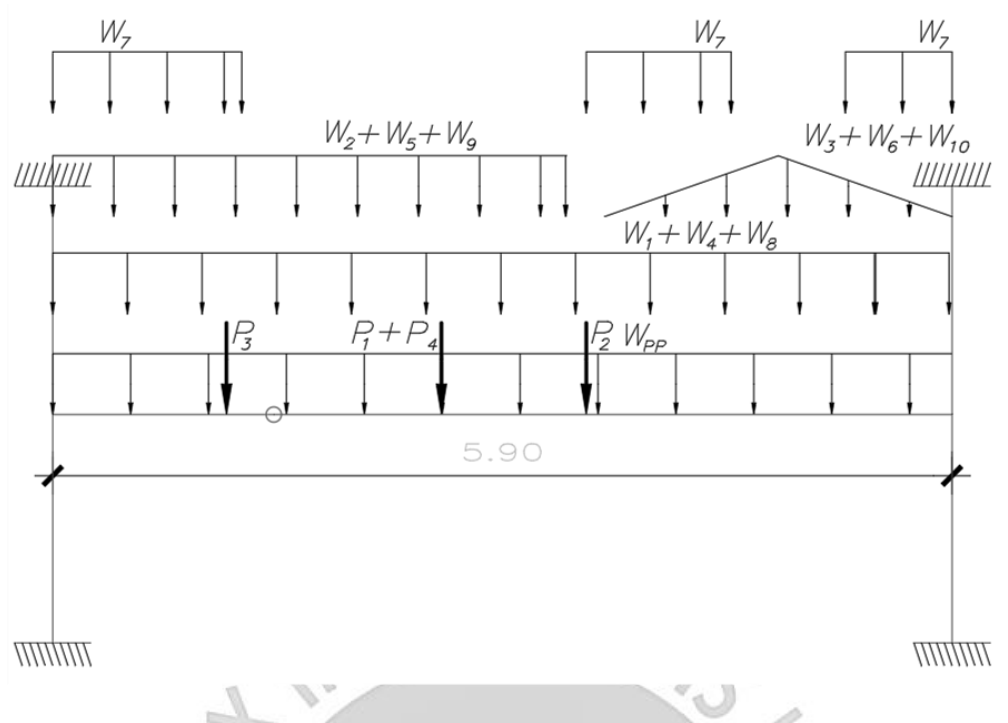

Figura 3. 2 Modelo de viga peraltada VT11 con cargas ultimas aplicadas

## <span id="page-28-0"></span>**3.4. Metrado de columna**

Se escoge la columna C ubicada en el eje 2 y debajo del eje B para realizar el metrado de las cargas actuantes sobre este. A continuación, se muestra el área tributaria de la columna y, además, un cuadro indicando los elementos que soporta con su respectiva carga.

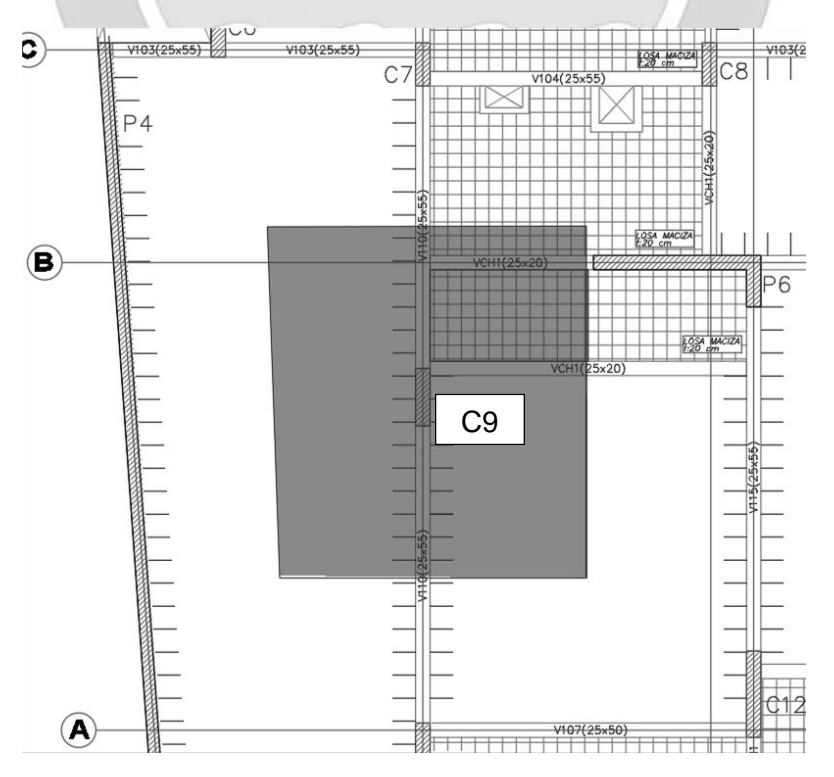

<span id="page-28-2"></span>Figura 3. 3 Área tributaria correspondiente a columna C9

<span id="page-29-0"></span>

| <b>Nivel</b>                          | Elementos                   |      | Peso unitario<br>(ton/m o ton/m <sup>2</sup> ) | Área o longitud<br>(m o m2) |                | Peso (ton) |
|---------------------------------------|-----------------------------|------|------------------------------------------------|-----------------------------|----------------|------------|
|                                       | Columna (25x125)            | 0.75 | ton/m                                          | 3.00                        | m              | 2.25       |
|                                       | Losa aligerada (h=20<br>cm) | 0.30 | ton/ $m2$                                      | 29.43                       | m <sup>2</sup> | 8.83       |
| Azote<br>(encofrado                   | Losa maciza (h=20<br>cm)    | 0.48 | ton/ $m2$                                      | 1.16                        | m <sup>2</sup> | 0.56       |
| piso 8)                               | Piso terminado (e=5<br>cm)  | 0.10 | ton/ $m2$                                      | 32.79                       | m <sup>2</sup> | 3.28       |
|                                       | Viga VT-11 (25x55)          | 0.33 | ton/m                                          | 5.03                        | m              | 1.66       |
|                                       | Viga CH-01 (25x20)          | 0.12 | ton/m                                          | 2.75                        | m              | 0.33       |
|                                       | Sobrecarga                  | 0.10 | ton/ $m2$                                      | 32.79                       | $m^2$          | 3.28       |
|                                       | Columna (25x125)            | 0.75 | ton/m                                          | 3.00                        | m              | 2.25       |
|                                       | Losa aligerada (h=20<br>cm) | 0.30 | ton/ $m2$                                      | 24.37                       | m <sup>2</sup> | 7.31       |
| Piso Típico                           | Losa maciza (h=20<br>cm)    | 0.48 | ton/ $m2$                                      | 5.53                        | m <sup>2</sup> | 2.65       |
| (encofrado<br>piso 2 al 7)            | Piso terminado (e=5<br>cm)  | 0.10 | ton/m <sup>2</sup>                             | 32.79                       | m <sup>2</sup> | 3.28       |
|                                       | Viga VT-11 (25x55)          | 0.33 | ton/m                                          | 5.03                        | m              | 1.66       |
|                                       | Viga CH-01 (25x20)          | 0.12 | ton/m                                          | 2.75                        | m              | 0.33       |
|                                       | Parapetos (e=15 cm)         | 0.76 | ton/m                                          | 5.11                        | m              | 3.86       |
|                                       | Sobrecarga                  | 0.20 | ton/ $m2$                                      | 32.79                       | m <sup>2</sup> | 6.56       |
|                                       | Columna (25x125)            | 0.75 | ton/m                                          | 3.80                        | m              | 2.85       |
|                                       | Losa aligerada (h=20<br>cm) | 0.30 | ton/m <sup>2</sup>                             | 24.37                       | m <sup>2</sup> | 7.31       |
| Primer nivel<br>(encofrado<br>piso 1) | Losa maciza (h=20<br>cm)    | 0.48 | ton/m <sup>2</sup>                             | 5.53                        | m <sup>2</sup> | 2.65       |
|                                       | Piso terminado (e=5<br>cm)  | 0.10 | ton/ $m2$                                      | 32.79                       | m <sup>2</sup> | 3.28       |
|                                       | Viga VT-11 (25x55)          | 0.33 | ton/m                                          | 7.78                        | m              | 2.57       |
|                                       | Parapetos (e=15 cm)         | 0.76 | ton/m                                          | 5.11                        | m              | 3.86       |
|                                       | Sobrecarga                  | 0.20 | ton/ $m2$                                      | 32.79                       | m <sup>2</sup> | 6.56       |

Tabla 3. 9 Metrados de cargas que soporta la columna C9

Tabla 3. 10 Resumen de cargas que soporta la columna C9

<span id="page-29-1"></span>

|                                        | Cantidad | <b>CM</b><br>(ton/piso) | CV<br>(ton/piso) | $CM$ (ton) | $CV$ (ton) |
|----------------------------------------|----------|-------------------------|------------------|------------|------------|
| Azotea<br>(encofrado piso 8)           |          | 16.75                   | 3.28             | 16.75      | 3.28       |
| Piso típico<br>(encofrado piso 2 al 7) | 6        | 21.20                   | 6.56             | 127.18     | 39.35      |
| Primer nivel<br>(encofrado piso 1)     |          | 22.29                   | 6.56             | 22.29      | 6.56       |

Se aplicará reducción de carga viva en la columna C3 a través del factor de reducción (fr) que se puede hallar con las siguientes fórmulas (Ministerio de Vivienda, Construcción y Saneamiento, 2018):

$$
L_r = L_o \cdot \left(0.25 + \frac{4.6}{\sqrt{A_i}}\right) ; A_i = k \cdot A_t ; f_r = (0.25 + \frac{4.6}{\sqrt{A_i}})
$$

L<sub>r</sub>: Intensidad de carga viva reducida

 $L_0$ : Intensidad de carga viva sin reducir

 $\rm A_i$ : Area de influencia del elemento estructural en  $m^2$ 

 $\rm A_{t}$ : Area tributaria del elemento en  $m^{2}$ 

k: Factor de carga viva sobre el elemento (Tabla 3 de la Norma E.020)

Según la tabla 3, el factor de carga viva (k) sobre una columna o placa es de 2 y el área tributaria del elemento (At) viene a ser el área tributaria acumulada que se muestra en la tercera columna del cuadro. Con esto podemos hallar el factor de reducción por cada piso y posteriormente, la carga viva reducida actuante en cada uno y la acumulada. Existen excepciones que se muestran en la Norma E.020 de Cargas que menciona que el área de influencia (Ai) no puede ser menor a 40 m<sup>2</sup> y el factor de reducción no debe ser menor a 0.5.

<span id="page-30-0"></span>

|                 | Área<br>tributaria<br>(m2) | Área<br>tributaria<br>acumulada<br>(m2) | fr    | Carga Viva<br>por piso<br>(ton) | Carga Viva<br>Reducida por<br>piso (ton) | Carga Viva<br>Reducida<br>Acumulada<br>(ton) |
|-----------------|----------------------------|-----------------------------------------|-------|---------------------------------|------------------------------------------|----------------------------------------------|
| AT <sub>8</sub> | 32.79                      | 32.79                                   | 0.818 | 3.28                            | 2.68                                     | 2.68                                         |
| AT7             | 32.79                      | 65.58                                   | 0.652 | 6.56                            | 4.28                                     | 6.96                                         |
| AT6             | 32.79                      | 98.37                                   | 0.578 | 6.56                            | 3.79                                     | 10.75                                        |
| AT5             | 32.79                      | 131.16                                  | 0.534 | 6.56                            | 3.50                                     | 14.25                                        |
| AT4             | 32.79                      | 163.95                                  | 0.504 | 6.56                            | 3.31                                     | 17.56                                        |
| AT3             | 32.79                      | 196.74                                  | 0.500 | 6.56                            | 3.28                                     | 20.84                                        |
| AT <sub>2</sub> | 32.79                      | 229.53                                  | 0.500 | 6.56                            | 3.28                                     | 24.12                                        |
| AT1             | 32.79                      | 262.32                                  | 0.500 | 6.56                            | 3.28                                     | 27.40                                        |

Tabla 3. 11 Metrado de reducción de carga viva para cada piso

Por último, se calcula la carga última actuante en cada piso con la combinación de carga 1.4 CM + 1.7 CV que servirá para el diseño de la columna.

<span id="page-31-2"></span>

|                 | Carga Viva Reducida | Carga Muerta    | Carga Ultima    |
|-----------------|---------------------|-----------------|-----------------|
|                 | Acumulada (ton)     | Acumulada (ton) | Acumulada (ton) |
| AT <sub>8</sub> | 2.683               | 16.75           | 28.017          |
| AT7             | 6.958               | 37.95           | 64.959          |
| AT6             | 10.749              | 59.15           | 101.080         |
| AT5             | 14.253              | 80.34           | 136.710         |
| AT4             | 17.559              | 101.54          | 172.006         |
| AT3             | 20.839              | 122.74          | 207.258         |
| AT <sub>2</sub> | 24.119              | 143.93          | 242.509         |
| AT1             | 27.399              | 166.22          | 279.293         |

Tabla 3. 12 Metrado de carga última acumulada en cada piso

#### <span id="page-31-0"></span>**3.5. Metrado de placa**

Se utilizará como modelo la placa P6 ubicada en la intersección del eje 4 y B. La placa nace desde la cimentación y sobre ella actuan cargas de losa aligerada, losa maciza, peso propio, piso terminado, vigas peraltadas, vigas chatas, tabiquería y carga viva. Se muestra el área tributaria de la placa y un cuadro especificando la carga por cada elemento.

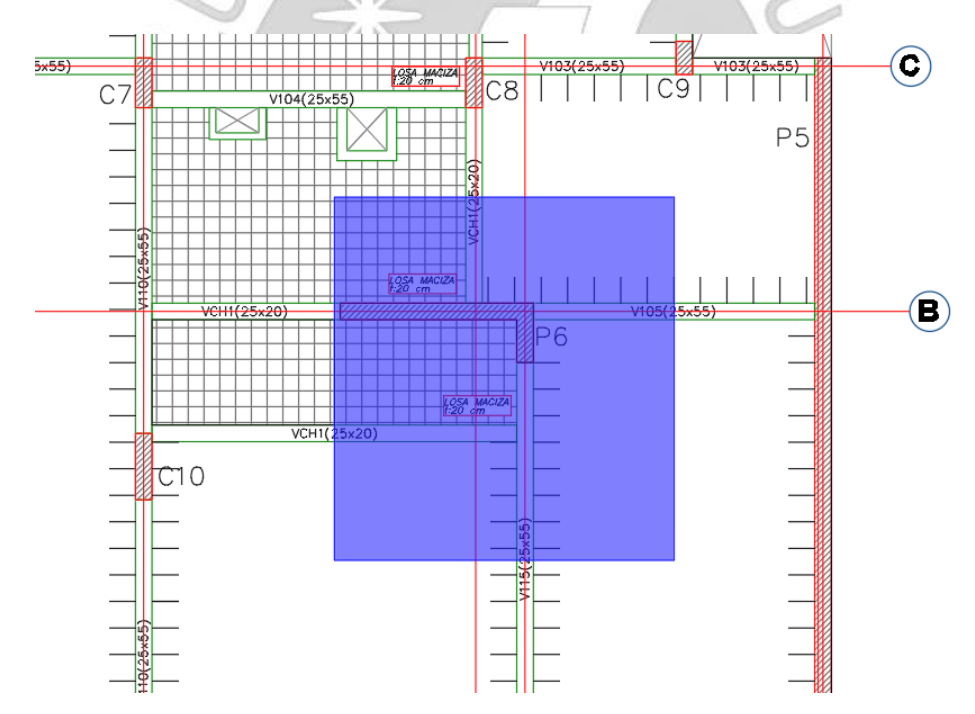

<span id="page-31-1"></span>Figura 3. 4 Área tributaria correspondiente a placa P6

<span id="page-32-0"></span>

| Nivel                      | Elementos                |      | Peso unitario<br>(ton/m o ton/m <sup>2</sup> ) | Área o longitud<br>(m o m2) |                | Peso (ton) |
|----------------------------|--------------------------|------|------------------------------------------------|-----------------------------|----------------|------------|
|                            | Placa P6 (e=25 cm)       | 2.14 | ton/m                                          | 3.00                        | m              | 6.41       |
|                            | Losa aligerada (h=20 cm) | 0.30 | ton/m2                                         | 21.63                       | m2             | 6.49       |
| Azote                      | Losa maciza (h=20 cm)    | 0.48 | ton/m2                                         | 3.22                        | m <sub>2</sub> | 1.55       |
| (encofrado                 | Piso terminado (e=5 cm)  | 0.10 | ton/m2                                         | 28.04                       | m <sub>2</sub> | 2.80       |
| piso 8)                    | Viga VT-01 (25x55)       | 0.33 | ton/m                                          | 5.07                        | m              | 1.67       |
|                            | Viga CH-01 (25x20)       | 0.12 | ton/m                                          | 4.50                        | m              | 0.54       |
|                            | Sobrecarga               | 0.10 | ton/m2                                         | 28.04                       | m <sub>2</sub> | 2.80       |
|                            | Placa P6 (e=25 cm)       | 2.14 | ton/m                                          | 3.00                        | m              | 6.41       |
|                            | Losa aligerada (h=20 cm) | 0.30 | $\text{ton/m2}$                                | 17.21                       | m <sub>2</sub> | 5.16       |
|                            | Losa maciza (h=20 cm)    | 0.48 | ton/m2                                         | 7.64                        | m2             | 3.67       |
| Piso Típico                | Piso terminado (e=5 cm)  | 0.10 | ton/m2                                         | 28.04                       | m <sub>2</sub> | 2.84       |
| (encofrado<br>piso 2 al 7) | Viga VT-01 (25x55)       | 0.33 | ton/m                                          | 5.07                        | m              | 1.67       |
|                            | Viga CH-01 (25x20)       | 0.12 | ton/m                                          | 4.50                        | m              | 0.54       |
|                            | Parapetos (e=15 cm)      | 0.76 | ton/m                                          | 7.78                        | m              | 5.88       |
|                            | Parapetos (e=25 cm)      | 1.26 | ton/m                                          | 1.79                        | m              | 2.26       |
|                            | Sobrecarga               | 0.20 | ton/m2                                         | 28.04                       | m <sub>2</sub> | 5.61       |
|                            | Placa P6 (e=25 cm)       | 2.14 | ton/m                                          | 3.80                        | m              | 8.12       |
|                            | Losa aligerada (h=20 cm) | 0.30 | ton/m2                                         | 17.21                       | m2             | 5.16       |
|                            | Losa maciza (h=20 cm)    | 0.48 | ton/m2                                         | 7.64                        | m2             | 3.67       |
| Primer nivel               | Piso terminado (e=5 cm)  | 0.10 | ton/m2                                         | 28.04                       | m <sub>2</sub> | 2.80       |
| (encofrado                 | Viga VT-01 (25x55)       | 0.33 | ton/m                                          | 5.19                        | m              | 1.71       |
| piso 1)                    | Viga CH-01 (25x20)       | 0.12 | ton/m                                          | 4.38                        | m              | 0.53       |
|                            | Parapetos (e=15 cm)      | 0.76 | ton/m                                          | 7.78                        | m              | 5.88       |
|                            | Parapetos (e=25 cm)      | 1.26 | ton/m                                          | 1.79                        | m              | 2.26       |
|                            | Sobrecarga               | 0.20 | ton/m2                                         | 28.04                       | m2             | 5.61       |

Tabla 3. 13 Metrado de cargas que soporta la placa P6

Tabla 3. 14 Resumen de cargas que soporta la placa P6

<span id="page-32-1"></span>

|                                        | Cantidad | CM.<br>(ton/piso) | CV<br>(ton/piso) | CM (ton) | CV (ton) |
|----------------------------------------|----------|-------------------|------------------|----------|----------|
| Azotea<br>(encofrado piso 8)           | 1        | 19.46             | 2.80             | 19.46    | 2.80     |
| Piso típico<br>(encofrado piso 2 al 7) | 6        | 28.39             | 5.61             | 170.35   | 33.65    |
| Primer nivel<br>(encofrado piso 1)     | 1        | 30.13             | 5.61             | 30.13    | 5.61     |

Se aplicará reducción de carga viva en la placa P6 con las fórmulas ya mencionadas. En este caso, el factor de carga viva sobre placa es de 2. Tomar en cuenta también que el factor de reducción no debe ser menor a 0.5 y el área de influencia no debe ser menor a 40 m2.

<span id="page-33-0"></span>

|                 | Área<br>tributaria<br>(m2) | Área<br>tributaria<br>acumulada<br>(m2) | fr    | Carga Viva<br>por piso<br>(ton) | Carga Viva<br>Reducida<br>por piso<br>(ton) | Carga Viva<br>Reducida<br>Acumulada<br>(ton) |
|-----------------|----------------------------|-----------------------------------------|-------|---------------------------------|---------------------------------------------|----------------------------------------------|
| AT <sub>8</sub> | 28.04                      | 28.04                                   | 0.864 | 2.80                            | 2.420                                       | 2.420                                        |
| AT7             | 28.04                      | 56.08                                   | 0.684 | 5.61                            | 3.839                                       | 6.259                                        |
| AT6             | 28.04                      | 84.12                                   | 0.605 | 5.61                            | 3.392                                       | 9.651                                        |
| AT5             | 28.04                      | 112.16                                  | 0.557 | 5.61                            | 3.126                                       | 12.777                                       |
| AT4             | 28.04                      | 140.2                                   | 0.525 | 5.61                            | 2.944                                       | 15.720                                       |
| AT <sub>3</sub> | 28.04                      | 168.24                                  | 0.501 | 5.61                            | 2.809                                       | 18.530                                       |
| AT <sub>2</sub> | 28.04                      | 196.28                                  | 0.500 | 5.61                            | 2.805                                       | 21.335                                       |
| AT1             | 28.04                      | 224.32                                  | 0.500 | 5.61                            | 2.805                                       | 24.140                                       |

Tabla 3. 15 Metrado de reducción de carga viva para cada piso

Aplicando la combinación de cargas 1.4 CM y 1.7 CV, se muestra que la carga que soporta la placa P6 en la base es de 348.94 toneladas.

 $\leq$   $\mathbb{P}$ 

<span id="page-33-1"></span>

|                 | Carga Viva Reducida<br>Acumulada (ton) | Carga Muerta<br>Acumulada (ton) | Carga Ultima<br>Acumulada (ton) |
|-----------------|----------------------------------------|---------------------------------|---------------------------------|
| AT8             | 2.420                                  | 19.46                           | 31.36                           |
| AT7             | 6.259                                  | 47.85                           | 77.63                           |
| AT6             | 9.651                                  | 76.24                           | 123.14                          |
| AT5             | 12.777                                 | 104.63                          | 168.20                          |
| AT4             | 15.720                                 | 133.02                          | 212.95                          |
| AT <sub>3</sub> | 18.530                                 | 161.41                          | 257.47                          |
| AT <sub>2</sub> | 21.335                                 | 189.8                           | 301.99                          |
| AT1             | 24.140                                 | 219.93                          | 348.94                          |

Tabla 3. 16 Metrado de carga última acumulada en cada piso

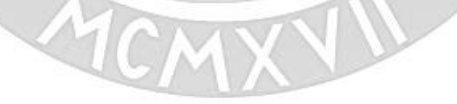

## <span id="page-34-0"></span>**CAPÍTULO 4: ANÁLISIS SÍSMICO**

El análisis sísmico de la estructura tiene como finalidad obtener resultados producto de las solicitaciones sísmicas a las que la estructura se encuentra sometida. Con los valores obtenidos se verificará que se cumplan los parámetros establecidos por la Norma E.030. Uno de los principales es el de los desplazamientos laterales y derivas de cada piso, el cual es muy importante para verificar que la deriva sea menor a la permisible. En este caso, como nuestra estructura es de Concreto Armado, la deriva máxima permisible es de 0.007 según el artículo 5.2.

Además, permite determinar las fuerzas y momentos internos generados en cada elemento estructural producto de la carga sísmica que se le asigne según la Norma E.030 Diseño Sismorresistente. Una vez que se tengan estos valores, se podrá realizar el diseño de los elementos estructurales.

La norma de Diseño Sismorresistente establece que, para estructuras regulares, la cortante mínima en la base no debe ser menor que el 80% del valor obtenido por el análisis estático. De no ser así, se debe amplificar o escalar la carga del sismo espectral para que la nueva cortante cumpla con el mínimo permitido.

Para el análisis sísmico de la edificación se utilizará el programa llamado ETABS en donde se colocará pórticos y muros estructurales unidos por un diafragma rígido en cada nivel de entrepiso.

### <span id="page-34-1"></span>**4.1. Parámetros sísmicos**

## **4.1.1. Factor de zona (Z)**

<span id="page-34-2"></span>La Norma Peruana E.030 Diseño Sismorresistente ha dividido al Perú en 4 zonas enumeradas del uno al cuatro. La clasificación se da en base al peligro sísmico que presenta cada zona dentro del territorio peruano. A cada zona se le asigna un factor que hace referencia a la aceleración máxima horizontal en un suelo rígido con una probabilidad de 10% de ser excedida en 50 años. El factor Z representa una fracción de la aceleración de la gravedad.

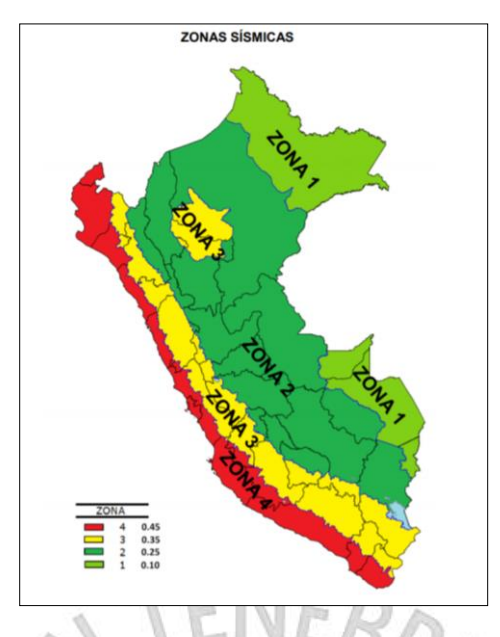

Figura 4. 1 Zonas sísmicas según la Norma E.030 Diseño Sismorresistente

<span id="page-35-2"></span><span id="page-35-1"></span>La estructura se encuentra ubicada en el distrito de Barranco, provincia y departamento de Lima.

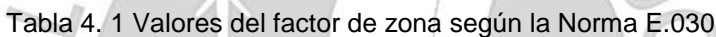

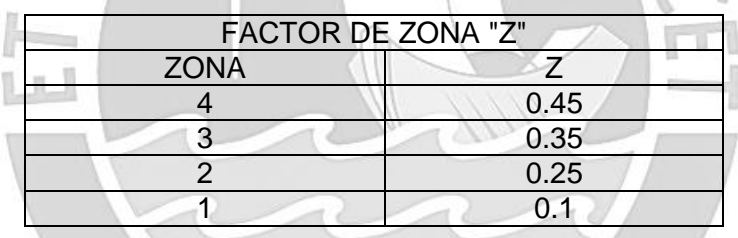

De acuerdo a la Norma E.030 Diseño Sismorresistente, se le asigna un factor de 0.45 ya que se sitúa en la zona 4 del Perú. La Costa Peruana tiene el más alto índice de peligro sísmico debido a la cercanía entre la Placa de Nazca y la Placa Sudamericana.

## **4.1.2. Parámetros de sitio (S, TP, TL)**

<span id="page-35-0"></span>El factor S depende del tipo de perfil del suelo y la zona sísmica en que se encuentre la edificación. La clasificación del tipo de perfil del suelo depende de la velocidad promedio de propagación de las ondas de corte.

<span id="page-35-3"></span>

| <b>FACTOR DE SUELO "S"</b> |                |      |      |                |  |  |
|----------------------------|----------------|------|------|----------------|--|--|
| <b>SUELO ZONA</b>          | S <sub>0</sub> | S1   | ຊາ   | S <sub>3</sub> |  |  |
|                            | 0.80           | 1.00 | 1.05 | 1.10           |  |  |
| Z3                         | 0.80           | 1.00 | 1.15 | 1.20           |  |  |
| 70                         | 0.80           | 1.00 | 1.20 | 1.40           |  |  |
|                            | 0.80           | 1.00 | 1.60 | 2.00           |  |  |

Tabla 4. 2 Valores de factor "S" según la Norma E.030
El suelo característico del Distrito de Barranco, Lima se asemeja a un perfil de suelo tipo S1, es decir, un suelo muy rígido. Al tener una estructura en zona 4 y un perfil de suelo tipo S1, el factor S será 1. Este factor estima la amplificación de las solicitaciones sísmicas que van desde la base rocosa del subsuelo hasta la base de la cimentación.

| PERFIL DE SUELO "S"  |                   |      |      |     |  |  |  |
|----------------------|-------------------|------|------|-----|--|--|--|
| S3<br>໐າ<br>S0<br>21 |                   |      |      |     |  |  |  |
| c                    | 0.30              | 0.40 | 0.60 | .00 |  |  |  |
| c                    | 3.00<br>.6<br>2.5 |      |      |     |  |  |  |

Tabla 4. 3 Parámetros TP y TL del suelo según la Norma E.030

Según en cuadro superior, los valores de TP y TL serán 0.40 y 2.50 segundos, respectivamente para un perfil de suelo tipo S1 donde está ubicada la estructura.

# **4.1.3. Factor de amplificación sísmica (C)**

El factor C depende del periodo fundamental de la estructura (T), como también de los valores de TP y TL, que dependen del tipo de perfil de suelo bajo la estructura.

$$
T < T_P
$$
  
\n
$$
T_P < T < T_L
$$
  
\n
$$
T > T_L
$$
  
\n
$$
C = 2.5 \cdot \left(\frac{T_P}{T}\right)
$$
  
\n
$$
C = 2.5 \cdot \left(\frac{T_P}{T^2}\right)
$$
  
\n
$$
C = 2.5 \cdot \left(\frac{T_P \cdot T_L}{T^2}\right)
$$

Donde:

T: Periodo fundamental de la estructura T<sub>p</sub>: Periodo que define el inicio de la zona de factor C con velocidad constante  $T_L$ : Periodo que define el inicio de la zona de factor con desplazamiento constante

## **4.1.4. Factor de uso (U)**

Según la norma E.030 Diseño Sismorresistente, se cuenta con 4 categorías en donde la edificación se puede clasificar.

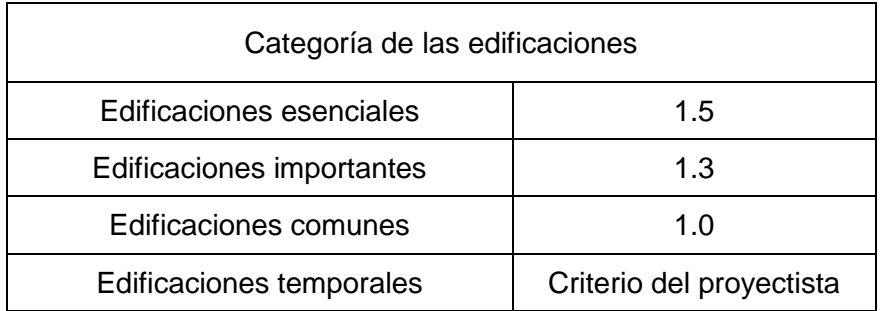

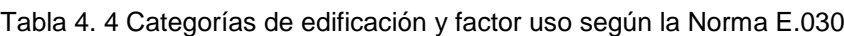

La estructura está destinada como un proyecto de vivienda; por lo tanto, se la considera como tipo C con un factor de uso de 1 que es para edificaciones comunes. En esta categoría, también se ubica oficinas, hoteles, restaurantes, depósitos e instalaciones industriales cuya falla no acarree peligros adicionales de incendio o fugas de contaminantes.

# **4.1.5. Coeficiente de reducción (R)**

El coeficiente de reducción se define con el tipo de sistema estructural de la edificación y las irregularidades presentes en ella, que puede ser en planta o en altura.

| Material    | Sistema estructural                        | R (Coeficiente |
|-------------|--------------------------------------------|----------------|
|             |                                            | de reducción)  |
|             |                                            |                |
| Acero       | Pórticos especiales resistente a momentos  | 8              |
|             | Pórticos intermedios resistente a momentos |                |
|             |                                            |                |
|             | Pórticos ordinarios resistente a momentos  | 6              |
|             |                                            |                |
| Concreto    | <b>Pórticos</b>                            | 8              |
| armado      | Dual                                       |                |
|             | De muros estructurales                     |                |
|             | Muros de ductilidad limitada               |                |
| Albañilería | Albañilería armada o confinada             | 3              |
| Madera      | Madera (por esfuerzos admisibles)          |                |
|             |                                            |                |

Tabla 4. 5 Valores de coeficiente de reducción "R" según la Norma E.030

La estructura es de concreto armado y como predominan los muros estructurales sobre las columnas se le está colocando dentro de esa categoría. El coeficiente de reducción base tomará el valor de 6 y de tener irregularidad en planta o en altura, se tendría que multiplicar al coeficiente de reducción base con factores menores a 1 para aumentar la cortante de diseño para la estructura.

A continuación, se corroborará si la estructura puede tener irregularidad de esquinas entrantes o sistemas no paralelos. Además, con apoyo del análisis en ETABS, se verificará si existe irregularidad por piso blando o torsional que son las más comunes.

En este caso, la estructura es regular en planta y en altura, por ello no se le multiplica por algún factor y se mantiene el valor de 6 como coeficiente de reducción para el eje X e Y.

# **4.2. Factor por irregularidad en planta y en altura (Ip y Ia)**

## **4.2.1. Irregularidad en altura (Ia)**

La irregularidad en altura hace referencia a las irregularidades estructurales presentes en altura de las dos direcciones de análisis. Al analizar la estructura, pueden pasar tres casos y son los siguientes:

De no presentar irregularidad en altura, la estructura se mantiene como regular en altura y el factor sería 1.

De presentar una irregularidad en altura, se toma el factor asignado según la tabla N° 8 del artículo 20 en la Norma E.030 de Diseño Sismorresistente.

De presentar 2 o más irregularidad en altura, se toma el menor factor asignado según la tabla N° 8 del artículo 20 de la Norma E.030 de Diseño Sismorresistente.

## **4.2.2. Irregularidad en planta (Ip)**

La irregularidad en planta hace referencia a las irregularidades estructurales presentes en planta de las dos direcciones de análisis. Al analizar la estructura, pueden pasar tres casos y son los siguientes:

De no presentar irregularidad en planta, la estructura se mantiene como regular en planta y el factor sería 1.

De presentar una irregularidad en planta, se toma el factor asignado según la tabla N° 9 del artículo 20 en la Norma E.030 de Diseño Sismorresistente.

De presentar 2 o más irregularidad en planta, se toma el menor factor asignado según la tabla N° 9 del artículo 20 de la Norma E.030 de Diseño Sismorresistente.

## **4.3. Análisis estructural**

A continuación, se muestra la estructura modelada en ETABS. Una vez definido los ejes y los materiales; se crearon las secciones de vigas, columnas, placas y losas; y se dibujaron los elementos verticales y horizontales. Cada planta se comporta como un diafragma rígido y la base se ha considerado como empotrada. Además, se ha considerado a los volados y tabiquería como carga muerta adicional actuante sobre la planta y también, se idealizó la carga de los ocupantes de la estructura como carga viva actuante sobre la planta.

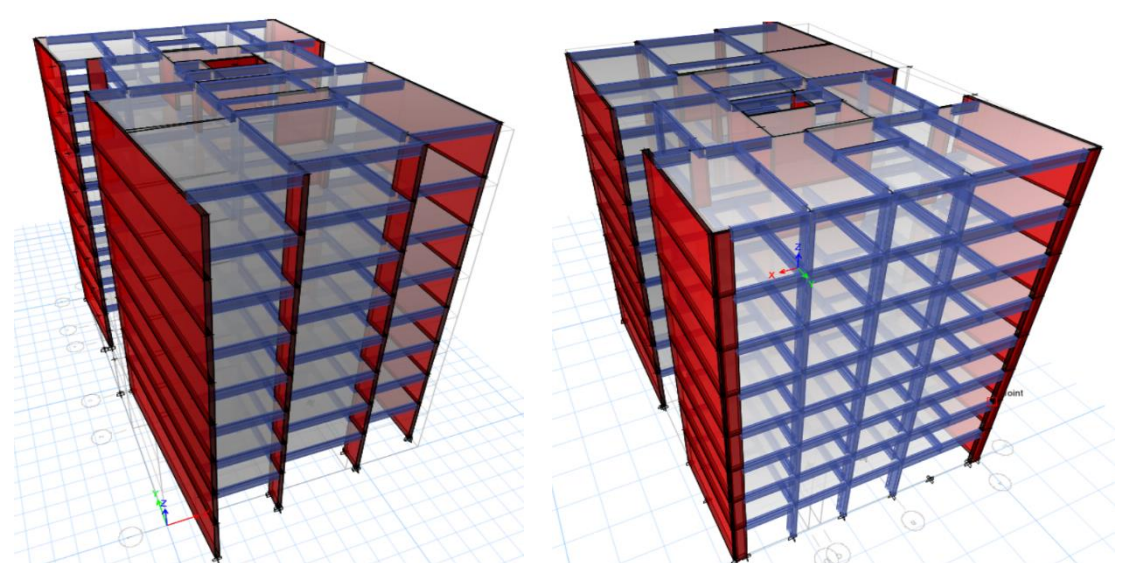

Figura 4. 2 Vista frontal y posterior de la modelación de proyecto en programa ETABS

# **4.3.1. Peso de la edificación**

La norma E030 de Diseño Sismorresistente menciona que, para determinar la estimación del peso sísmico, se suma la carga permanente de la estructura con un porcentaje de la carga viva asignada. El porcentaje se determina de acuerdo a la categoría de la estructura y para el caso de edificaciones comunes que es la categoría C, se toma el 25% de la carga viva.

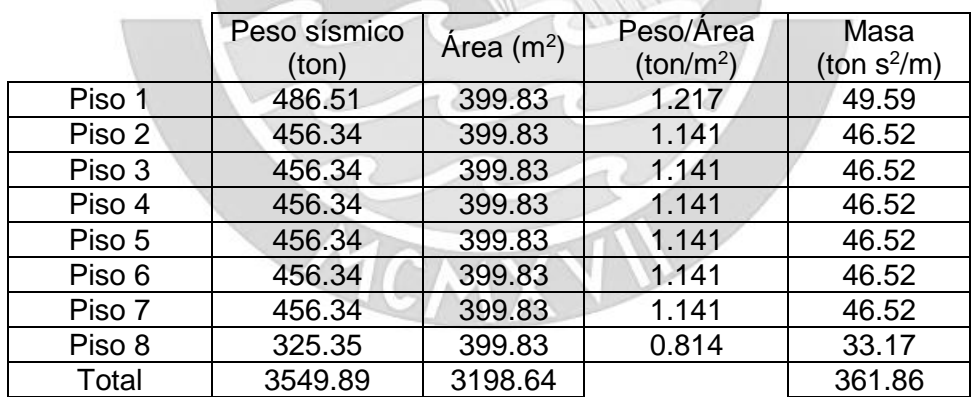

Tabla 4. 6 Calculo de peso y masa de la edificación

## **4.3.2. Modos y periodos de la estructura**

Se ha considerado tomar 3 modos por piso; por lo tanto, se evaluarán 24 modos ya que el edificio cuenta con 8 pisos. Por cada uno, se ha obtenido un periodo y la masa participativa que interviene en cada eje.

| Modo           | Periodo<br>(s) | Masa<br>Participante Eje<br>$X(\%)$ | Masa<br>Participante<br>Eje Y (%) | Masa<br>participante<br>acumulada<br>Eje $X$ (%) | Masa<br>participante<br>acumulada<br>Eje Y (%) |  |
|----------------|----------------|-------------------------------------|-----------------------------------|--------------------------------------------------|------------------------------------------------|--|
| 1              | 0.632          | 68.11                               | 0.86                              | 68.11                                            | 0.86                                           |  |
| $\overline{2}$ | 0.405          | 4.29                                | 9.96                              | 72.40                                            | 10.82                                          |  |
| 3              | 0.318          | 0.04                                | 59.96                             | 72.44                                            | 70.78                                          |  |
| 4              | 0.152          | 18.05                               | 0.14                              | 90.49                                            | 70.92                                          |  |
| 5              | 0.093          | 0.53                                | 2.70                              | 91.02                                            | 73.62                                          |  |
| 6              | 0.073          | 0.00                                | 17.98                             | 91.02                                            | 91.60                                          |  |
| $\overline{7}$ | 0.071          | 5.19                                | 0.05                              | 96.21                                            | 91.65                                          |  |
| 8              | 0.045          | 2.03                                | 0.05                              | 98.24                                            | 91.70                                          |  |
| 9              | 0.043          | 0.14                                | 0.64                              | 98.38                                            | 92.34                                          |  |
| 10             | 0.034          | 0.00                                | 4.59                              | 98.39                                            | 96.93                                          |  |
| 11             | 0.033          | 0.92                                | 0.00                              | 99.31                                            | 96.93                                          |  |
| 12             | 0.029          | 0.00                                | 0.24                              | 99.31                                            | 97.17                                          |  |
| 13             | 0.026          | 0.42                                | 0.00                              | 99.73                                            | 97.17                                          |  |
| 14             | 0.022          | 0.00                                | 1.59                              | 99.73                                            | 98.76                                          |  |
| 15             | 0.022          | 0.16                                | 0.00                              | 99.89                                            | 98.76                                          |  |
| 16             | 0.022          | 0.03                                | 0.15                              | 99.92                                            | 98.91                                          |  |
| 17             | 0.020          | 0.07                                | 0.00                              | 99.99                                            | 98.91                                          |  |
| 18             | 0.018          | 0.00                                | 0.02                              | 99.99                                            | 98.93                                          |  |
| 19             | 0.017          | 0.00                                | 0.66                              | 99.99                                            | 99.59                                          |  |
| 20             | 0.016          | 0.00                                | 0.01                              | 99.99                                            | 99.60                                          |  |
| 21             | 0.014          | 0.00                                | 0.00                              | 99.99                                            | 99.61                                          |  |
| 22             | 0.014          | 0.00                                | 0.27                              | 99.99                                            | 99.88                                          |  |
| 23             | 0.012          | 0.00                                | 0.12                              | 99.99                                            | 100.00                                         |  |
| 24             | 0.011          | 0.00                                | 0.04                              | 99.99                                            | 100.04                                         |  |
|                |                |                                     |                                   |                                                  |                                                |  |

Tabla 4. 7 Periodos y masas participantes por modo de vibración de la estructura

Según la tabla adjunta, en el eje X predomina el modo 1 porque cuenta con una masa participativa de 68.11%; por lo tanto, el periodo de la estructura en el eje X es de 0.632 segundos. De igual manera, en el eje Y predomina el modo 3 porque cuenta con una masa participativa de 59.96%; por lo tanto, el periodo de la estructura es de 0.318 segundos.

Tabla 4. 8 Periodo predominante para el eje X y Y

| Dirección | Periodo (s) | Masa participante (%) |
|-----------|-------------|-----------------------|
| X-X       | 0.63        | 68.11                 |
| Y-Y       | 0.32        | 59.96                 |

### **4.3.3. Desplazamientos y derivas**

La norma E.030 de Diseño Sismorresistente menciona que la máxima deriva admisible para una estructura de concreto armado es de 0.007. Es decir, la fracción resultando entre el máximo desplazamiento relativo de entrepiso y la altura de este mismo no debe exceder este número. De exceder los 0.007, habría que aumentar la rigidez de la estructura.

Entonces, para poder hallar la deriva será necesario hallar primero el desplazamiento máximo que se obtiene multiplicando 0.75 R al resultado obtenido del análisis lineal elástico para el caso de estructuras regulares y por 0.85 R para estructuras irregulares. Para este caso, se tiene una estructura regular y se usará el factor de 0.75 R.

|              | Nivel de         | Desplazamiento<br>máximo (mm) |       | Deriva máxima<br>(0/00) |      | Deriva permisible |     |
|--------------|------------------|-------------------------------|-------|-------------------------|------|-------------------|-----|
| <b>Nivel</b> | entrepiso<br>(m) | $X-X$                         | $Y-Y$ | $X-X$                   | Y-Y  | $X-X$             | Y-Y |
| Piso 8       | 3.00             | 101.57                        | 38.36 | 4.70                    | 1.85 | OK                | OK  |
| Piso 7       | 3.00             | 87.47                         | 32.82 | 4.92                    | 1.91 | OK                | OK  |
| Piso 6       | 3.00             | 72.70                         | 27.08 | 5.03                    | 1.93 | OK                | OK  |
| Piso 5       | 3.00             | 57.60                         | 21.30 | 4.99                    | 1.88 | OK                | OK  |
| Piso 4       | 3.00             | 42.64                         | 15.66 | 4.71                    | 1.75 | OK                | OK  |
| Piso 3       | 3.00             | 28.50                         | 10.43 | 4.16                    | 1.51 | OK                | OK  |
| Piso 2       | 3.00             | 16.02                         | 5.89  | 3.29                    | 1.18 | OK                | OK  |
| Piso 1       | 3.80             | 6.16                          | 2.34  | 1.62                    | 0.62 | OK                | OK  |

Tabla 4. 9 Comprobación de derivas máximas menores a la deriva permisible según Norma E.030

Dentro del rango lineal elástico, la máxima deriva en el eje X es de 5.03 por mil y en el eje Y es de 1.93 por mil. Ambas derivas máximas se dan en el piso 6 y están dentro del rango admisible para máximas derivas permisibles en estructuras de concreto armado.

## **4.4. Irregularidad en altura**

## **4.4.1. Irregularidad de rigidez – Piso blando**

Según la Norma E.030 Diseño Sismorresistente, existe Irregularidad de Rigidez (piso blando) en cualquiera de los ejes de análisis cuando en un entrepiso la rigidez lateral es menor que 70% de la rigidez lateral del entrepiso superior, o es menor que el 80% de la rigidez lateral promedio de los tres niveles superiores.

| <b>Nivel</b> | Rigidez lateral<br>(ton/mm) | 70% Rigidez lateral<br>entrepiso superior<br>(ton/mm) | 80% rigidez lateral promedio<br>de los 3 niveles superiores<br>(ton/mm) |    |
|--------------|-----------------------------|-------------------------------------------------------|-------------------------------------------------------------------------|----|
| Piso 8       | 24.67                       |                                                       |                                                                         |    |
| Piso 7       | 49.31                       | 17.27                                                 | -                                                                       | OK |
| Piso 6       | 65.57                       | 34.51                                                 | $\overline{\phantom{0}}$                                                | OK |
| Piso 5       | 79.26                       | 45.90                                                 | 37.21                                                                   | OK |
| Piso 4       | 95.49                       | 55.48                                                 | 51.77                                                                   | OK |
| Piso 3       | 119.59                      | 66.84                                                 | 64.08                                                                   | OK |
| Piso 2       | 161.76                      | 83.71                                                 | 78.49                                                                   | OK |
| Piso 1       | 266.98                      | 113.23                                                | 100.49                                                                  | OK |

Tabla 4. 10 Verificación de irregularidad de piso blando en el eje X

Tabla 4. 11 Verificación de irregularidad de piso blando en el eje Y  $P F N F R$ 

| <b>Nivel</b> | Rigidez lateral<br>(ton/mm) | 70% Rigidez lateral<br>entrepiso superior<br>(ton/mm) | 80% rigidez lateral promedio<br>de los 3 niveles superiores<br>(ton/mm) |    |
|--------------|-----------------------------|-------------------------------------------------------|-------------------------------------------------------------------------|----|
| Piso 8       | 69.57                       |                                                       |                                                                         |    |
| Piso 7       | 153.44                      | 48.70                                                 |                                                                         | OK |
| Piso 6       | 217.377                     | 107.41                                                |                                                                         | OK |
| Piso 5       | 275.21                      | 152.16                                                | 117.44                                                                  | OK |
| Piso 4       | 340.20                      | 192.65                                                | 172.27                                                                  | OK |
| Piso 3       | 431.58                      | 238.14                                                | 222.08                                                                  | OK |
| Piso 2       | 589.03                      | 302.10                                                | 279.20                                                                  | OK |
| Piso 1       | 933.10                      | 412.32                                                | 362.88                                                                  | OK |

Se analizó la presencia de irregularidad de piso blando para el eje X e Y. En todos los niveles, la rigidez lateral es mayor que el 70% la rigidez del nivel superior y también mayor al 80% promedio de la rigidez de los tres niveles superiores. A partir de los cálculos de las tablas adjuntas, se demuestra que no existe irregularidad de piso blando para el eje X y eje Y.

## **4.5. Irregularidad en planta**

### **4.5.1. Irregularidad torsional**

Según la Norma E.030 Diseño Sismorresistente, existe irregularidad torsional en cualquiera de las direcciones de análisis cuando el máximo desplazamiento relativo de entrepiso en un extremo del edificio es mayor que 1.3 veces el desplazamiento relativo promedio de los extremos del mismo entrepiso para la misma carga aplicada.

| <b>Nivel</b>      | $\Delta$ Max | $\Delta$ Min | $\Delta$ Prom | Cociente |    |
|-------------------|--------------|--------------|---------------|----------|----|
| PISO <sub>8</sub> | 4.75         | 2.59         | 3.67          | 1.29     | OK |
| PISO <sub>7</sub> | 4.97         | 2.81         | 3.89          | 1.28     | OK |
| PISO <sub>6</sub> | 5.08         | 2.93         | 4.00          | 1.27     | OK |
| PISO <sub>5</sub> | 5.03         | 2.96         | 3.99          | 1.26     | OK |
| PISO <sub>4</sub> | 4.74         | 2.86         | 3.80          | 1.25     | OK |
| PISO <sub>3</sub> | 4.17         | 2.57         | 3.37          | 1.24     | OK |
| PISO <sub>2</sub> | 3.29         | 2.10         | 2.70          | 1.22     | OK |
| PISO <sub>1</sub> | 1.62         | 1.08         | 1.35          | 1.20     | OK |

Tabla 4. 12 Verificación de irregularidad por torsión en el eje X

Tabla 4. 13 Verificación de irregularidad por torsión en el eje Y

| <b>Nivel</b>      | $\Delta$ Max | $\Delta$ Min | $\Delta$ Prom | Cociente |           |
|-------------------|--------------|--------------|---------------|----------|-----------|
| PISO <sub>8</sub> | 1.85         | 1.43         | 1.64          | 1.13     | <b>OK</b> |
| PISO <sub>7</sub> | 1.92         | 1.48         | 1.7           | 1.13     | OK        |
| PISO <sub>6</sub> | 1.94         | 1.49         | 1.71          | 1.13     | OK        |
| PISO <sub>5</sub> | 1.88         | 1.45         | 1.67          | 1.13     | <b>OK</b> |
| PISO <sub>4</sub> | 1.75         | 1.34         | 1.55          | 1.13     | OK        |
| PISO <sub>3</sub> | 1.52         | 1.16         | 1.34          | 1.13     | OK        |
| PISO <sub>2</sub> | 1.18         | 0.90         | 1.04          | 1.13     | <b>OK</b> |
| PISO <sub>1</sub> | 0.62         | 0.45         | 0.54          | 1.15     | OK        |
|                   |              |              |               |          |           |

Para este caso, la norma menciona que se trabaje con los desplazamientos relativos de entrepiso; pero en su lugar, se usaron las derivas de entrepiso. Se analizó la presencia de irregularidad torsional para el eje X e Y, y se obtuvieron como cocientes máximos 1.29 y 1.15, respectivamente. Para ambos casos, el cociente está dentro de los límites permisibles y es menor a 1.3. Por lo tanto, se comprueba que no existe irregularidad torsional en la estructura.

#### **4.5.2. Esquinas entrantes**

La norma E.030 de Diseño Sismorresistente menciona que si la estructura cuenta con esquinas entrantes cuyas dimensiones en ambas direcciones son mayores que el 20% de la dimensión total en planta; entonces, si se debe considerar a la estructura como irregular.

Ancho de la planta:

Dimensión entrante  $\geq 20\%$  Dimensión total en planta

 $2.36 > 0.2 \cdot 16.4$ 

 $2.36 > 3.24$ 

Largo de la planta:

Dimensión entrante  $\geq 20\%$  Dimensión total en planta

 $6.25 > 0.2 \cdot 26.70$  $6.25 > 5.34$ 

La norma menciona que para que exista la irregularidad debe cumplirse en ambas direcciones. Para este caso, se cumple que la esquina entrante es mayor que el 20% de la dimensión total pero solo al analizar el largo de la planta mas no el ancho. Por lo tanto, se comprueba que no existe irregularidad de esquina entrante.

### **4.5.3. Sistemas no paralelos**

La norma E.030 de Diseño Sismorresistente menciona que, para cualquiera de las direcciones, esta irregularidad se presenta cuando los elementos resistentes a fuerzas laterales no son paralelos. Aunque no aplica cuando los ejes forman ángulos menores a 30° ni tampoco cuando los elementos en el eje no paralelo soportan menos del 10% de la cortante basal.

En la vista en planta, se puede visualizar que un eje no es paralelo a los demás ejes en donde se encuentran los elementos que soportan las cargas laterales. El ángulo de inclinación que tiene el eje mencionado tiene una inclinación en sentido anti horario de 4.09° y es el eje 1. Como el ángulo nos es mayor a 30°, se comprueba que no existe irregularidad por sistemas no paralelos.

Dado que se ha analizado todas las posibles irregularidades que podría tener la estructura y no haberse comprobado la existencia de alguna. Se comprueba que no existe irregularidad en planta ni en altura. Por lo tanto, el coeficiente de reducción de fuerzas sísmicas se mantiene con el coeficiente de reducción base al comprobarse que es una estructura regular.

> $R_{XX} = 6$  $R_{YY} = 6$

#### **4.6. Análisis estático**

Para este análisis, se idealizan las solicitaciones sísmicas a través de fuerzas equivalentes que actúan en los centros de masa de cada diafragma. Solo se permite analizar mediante el siguiente procedimiento a todas las estructuras regulares o irregulares ubicadas en la zona sísmica 1 y para las otras zonas sísmicas, las estructuras regulares de hasta 30 metros de altura y estructuras regulares o irregulares de muros portantes de concreto armado y albañilería confinada o armada de hasta 15 metros de alturas. Para este proyecto es posible utilizar este método porque se encuentra dentro de los parámetros mencionados. La cortante estática se halla con la siguiente ecuación (Ministerio de Vivienda, Construcción y Saneamiento, 2018):

> $Z \cdot U \cdot C \cdot S$  $\overline{R}$

∙

#### Donde:

V: Cortante estático (ton

P: Peso sísmico de la estructura (ton)

Se reemplazarán los valores en la ecuación para hallar el cortante estático en el eje X e Y. Es de esperar que ambas cortantes serán distintas porque el coeficiente de amplificación sísmica es distinto para cada eje.

 $V =$ 

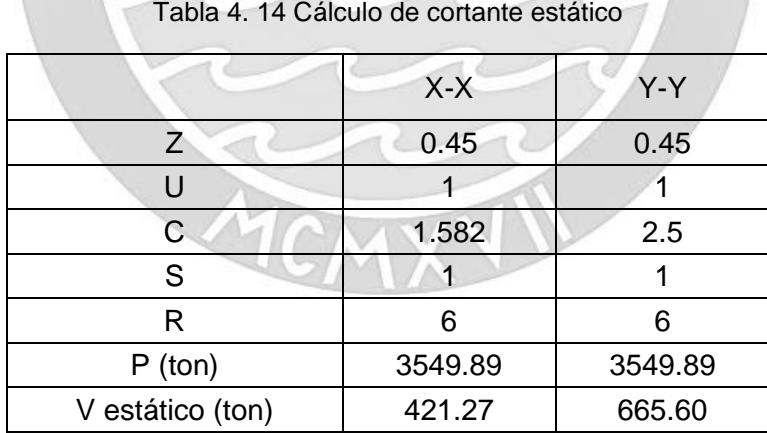

Se obtiene que el cortante estático en el eje X es de 421.27 toneladas y en el eje Y es 665.60 toneladas. Por otro lado, es necesario comprobar que el cociente entre el coeficiente de amplificación sísmica (C) y el coeficiente de reducción sea mayor a 0.11.

$$
\frac{C}{R} \ge 0.11
$$

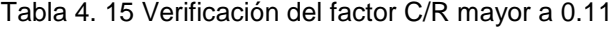

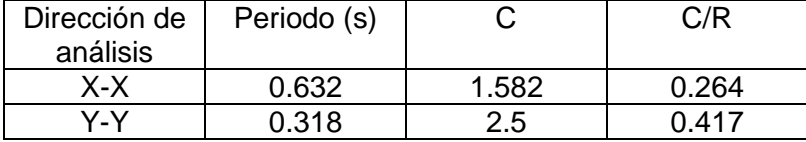

Según la tabla, para el eje X el cociente es de 0.264 y para el eje Y el cociente es de 0.417. Por lo tanto, se comprueba que el factor C/R para el eje X y Y es mayor a 0.125.

#### **4.7. Análisis dinámico**

Para este tipo de análisis, la estructura será sometida a un espectro inelástico de pseudo aceleraciones para cada una de las direcciones. El espectro estará definido con la siguiente ecuación (Ministerio de Vivienda, Construcción y Saneamiento, 2018):

$$
S_a = \frac{Z \cdot U \cdot C \cdot S}{R} \cdot g
$$

La cortante dinámica se obtendrá al modelar la estructura y subir el espectro modal al programa ETABS.

$$
V_{XX} = 304.26 \text{ ton}
$$
  

$$
V_{YY} = 415.34 \text{ ton}
$$

La norma E.030 de Diseño Sismorresistente menciona que, para cada una de las direcciones de análisis, la cortante dinámica no debe ser menor al 80% de la cortante estática para estructuras regulares. En todo caso, se tendría que escalar la cortante dinámica hasta que cumpla dicho requerimiento a través de un cociente que vendría a ser la resultante al dividir el 80% del cortante estático entre el cortante dinámico. Cabe mencionar, que solo los desplazamientos no deberían ser afectados por este factor.

Tabla 4. 16 Calculo del factor de amplificación para el Cortante dinámico

| Dirección de | √ estático | 0.8 V estático | V dinámico |                         |
|--------------|------------|----------------|------------|-------------------------|
| análisis     | (ton)      | (ton)          | (ton)      | $(0.8 V_{est}/V_{din})$ |
|              | 421.27     | 337.02         | 304.26     | 1.108                   |
| vv           | 665.60     | 532.48         | 415.34     | 1.282                   |

Se obtiene que el factor para escalar la cortante en el eje X es de 1.108 y el factor en el Y es de 1.282. Dicho factor de escala servirá para diseñar los elementos estructurales en los siguientes capítulos.

#### **4.8. Junta de separación sísmica**

Toda estructura debe estar separada una distancia mínima "s" de las edificaciones vecinas para evitar contacto ante una actividad sísmica.

La norma E.030 de Diseño Sismorresistente menciona que, para el caso de estructuras adyacentes que cuentan con junta sísmica reglamentaria, el edificio debe retirarse de los límites de propiedad una distancia no menor a los 2/3 del desplazamiento lateral máximo del edificio. Además, indica que debe ser mayor a s/2; siendo el valor de "s" igual a 0.006 multiplicado por la altura del edificio y mayor a 3 cm. Aplicando las fórmulas se obtiene lo siguiente:

$$
S_{limited\,e\,propiedad} \ge \frac{2}{3} \cdot (Desplazamiento\,maximo) = \frac{2}{3} \cdot 10.15 = 6.77 \, cm
$$
\n
$$
s \ge 0.006 \cdot h = 0.006 \cdot 2480 = 14.88 \, cm
$$
\n
$$
s > 3 \, cm
$$

El edificio cuenta con estructuras adyacentes que tienen una junta sísmica reglamentaría. Tomando en cuenta los resultados, la junta sísmica escogida para la estructura tendrá un valor de s/2, es decir, 7.50 cm.

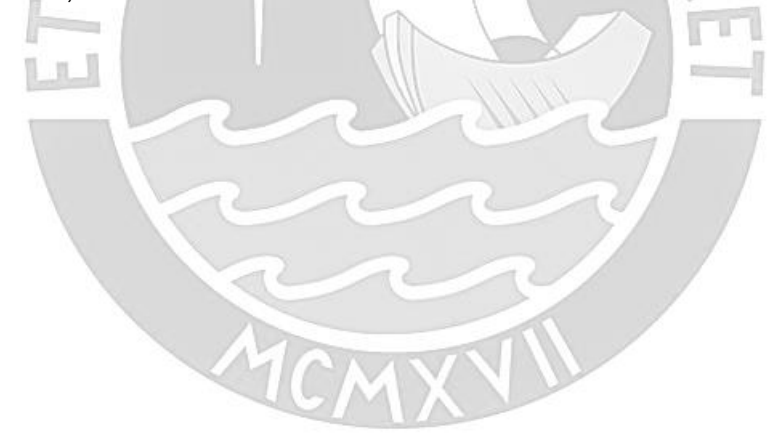

# **CAPÍTULO 5: DISEÑO DE LOSAS ALIGERADAS**

El sistema de losas aligeradas consiste en la utilización de ladrillos como bloques de relleno, permitiendo a la losa reducir considerablemente su peso. Su sección consta de una vigueta en forma de T y el ladrillo.

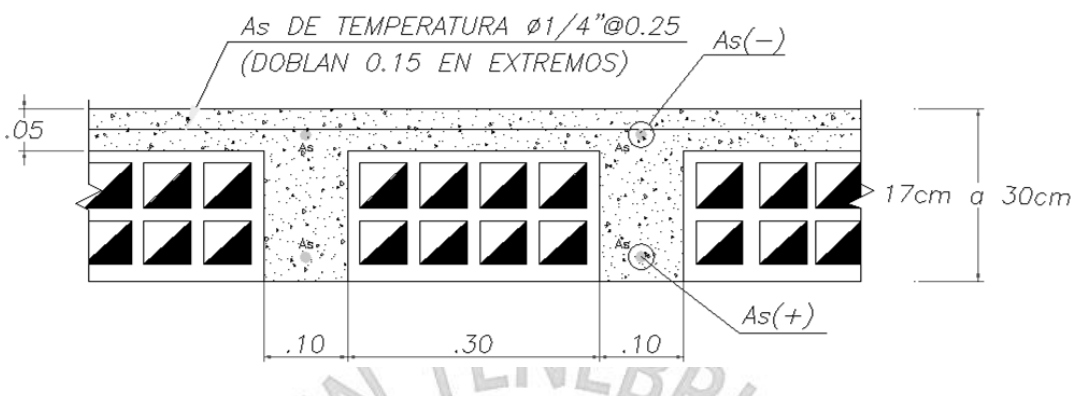

Figura 5. 1 Características de una losa aligerada

Para el diseño de las losas aligeradas se seleccionará la vigueta en T más exigida y se utilizará esta distribución para todas las demás correspondientes a la misma losa.

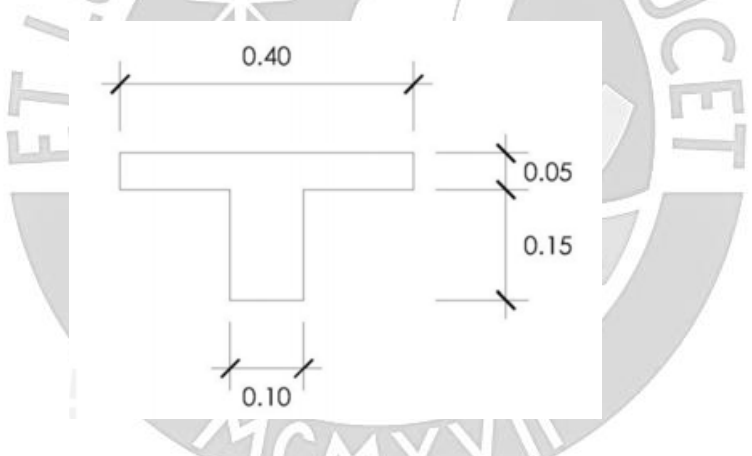

Figura 5. 24 Sección típica de una vigueta de losa aligerada

Es necesario mencionar que, para las losas, tanto aligerada como maciza, se considerará la combinación de 1.4CM + 1.7CV, puesto que estos elementos solo soportan cargas de gravedad y no sísmicas.

## **5.1. Diseño por flexión**

La sección transversal de la vigueta en forma de T, tendrá dos anchos distintos, 40cm (ala) para los momentos positivos y 10cm (alma) para los momentos negativos. Además, se debe corroborar que el bloque de compresiones sea constante, es decir, que no supere los 5cm de losa en el caso de los momentos positivos.

Partiendo del equilibrio de fuerzas y momentos que se debe tener en la sección, se debe comprobar que el momento nominal  $(Mn)$ , reducido por el factor  $\phi$ , de la sección sea mayor o igual al momento producido por efecto de las solicitaciones a las que se somete la losa en estado ultimo  $(Mu)$ .

Para el caso de flexión, el valor de  $\phi$  es igual a 0.9, por lo que obtendremos lo siguiente:

$$
Mu = 0.9Mn
$$

Aplicando equilibrio de fuerzas y momentos obtendremos las siguientes ecuaciones:

$$
0.85 \cdot f'c \cdot b \cdot a \cdot \left(d - \frac{a}{2}\right) = Mn
$$

$$
0.85 \cdot f'c \cdot b \cdot a = fy \cdot As
$$

VEBRIC

Donde:

- $b$ : ancho de la seccion
- $d$ : peralte efectivo

La altura del bloque de compresiones estará definida por la variable  $a$ , la cual se puede despejar utilizando las fórmulas anteriores obteniéndose lo siguiente (Ottazzi, 2015):

$$
a = d - \sqrt{d^2 - \frac{2|Mu|}{0.9 \cdot 0.85 \cdot f'c \cdot b}}
$$

Finalmente, como se conoce el valor de  $a$ , se puede obtener el acero que se necesitará (As), mediante la siguiente ecuación (Ottazzi, 2015):

$$
As = \frac{|Mu|}{0.9 \cdot fy \cdot (d - \frac{a}{2})}
$$

#### **5.2. Diseño por corte**

Al no llevar estribos, el concreto de los aligerados deberá soportar todos los esfuerzos producidos por las fuerzas cortantes. Para este tipo de losas, la Norma Peruana E.060 permite el incremento de un 10% en  $Vc$ , por lo que obtendremos lo siguiente:

$$
Vc = 1.1 \cdot 0.53 \cdot \sqrt{f'c} \cdot b_w \cdot d
$$

El valor de  $Vc$  deberá ser reducido por el factor  $\phi$ , el cual para diseño por corte es igual a 0.85. Finalmente, se verificara que el valor de  $\phi Vc$  sea mayor al  $Vu$  obtenido del análisis.

### **5.3. Acero por temperatura**

Debido a que el refuerzo irá solo a lo largo de la losa de 5cm de espesor, la norma E.060, especifica cuantías mínimas para el control la contracción por cambios de temperatura y fragua. Para el caso de barras corrugadas con un límite de fluencia de 4200 kg/cm<sup>2</sup> se utilizará una cuantía de 0.0018.

Además, la norma E.060 especifica que, para sistema aligerado, el espaciamiento entre las barras de acero no puede ser mayor a 5 veces el peralte de la losa, ni mayor a 40cm.

#### **5.4. Corte del refuerzo**

Los cortes se basarán en un esquema práctico, el cual se utiliza muy comúnmente para uniformizar valores producto del método de los coeficientes propuesto por el ACI y se muestra a continuación:

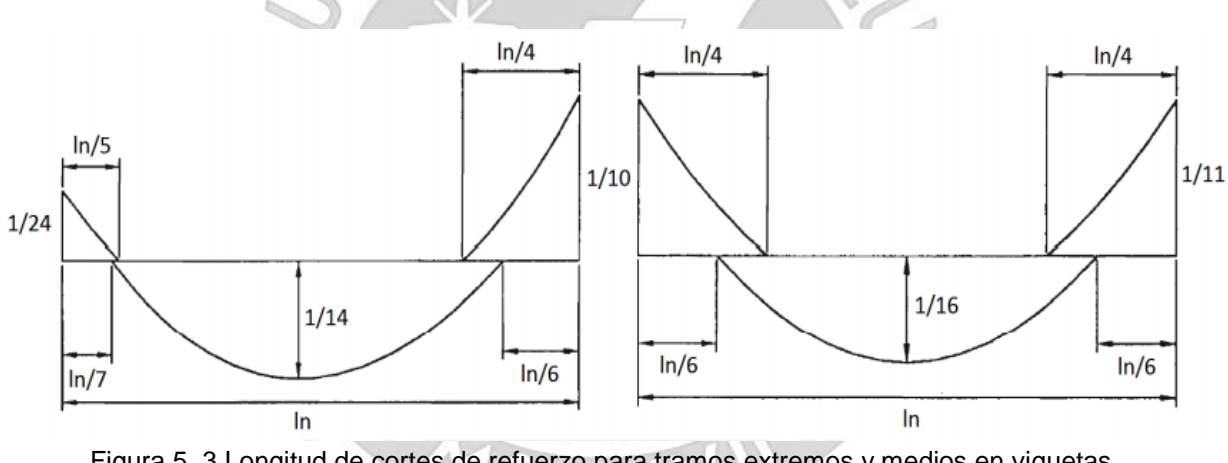

Figura 5. 3 Longitud de cortes de refuerzo para tramos extremos y medios en viguetas

Para el caso de cargas puntuales muy elevadas, es recomendable realizar un análisis más prolijo, el cual debe basarse en los diagramas reales.

#### **5.5. Estimación de deflexiones**

El diseño de las losas debe contemplar el efecto de las deflexiones para poder dotarlas de una rigidez necesaria que pueda limitarlas. La Norma Peruana E.060 establece valores de peralte mínimo relacionados a las condiciones de apoyo, para los cuales no será necesario el cálculo de deflexiones (Ministerio de Vivienda, Construcción y Saneamiento, 2018).

Tabla 5. 1 Peraltes o espesores mínimos de vigas no pre esforzadas o losas reforzadas en una dirección según Norma Peruana E.060

|          | Condiciones de apoyo                                                                               |      |    |  |  |  |
|----------|----------------------------------------------------------------------------------------------------|------|----|--|--|--|
|          | Simplemente<br>Con un extremo<br>Ambos extremos<br>En voladizo<br>apoyados<br>continuo<br>continuo |      |    |  |  |  |
| h mínimo | 16                                                                                                 | 18.5 | 21 |  |  |  |

Estos valores se usarán directamente en elementos de concreto normal (alrededor de 2300 kg/m<sup>3</sup>) y refuerzo con fy igual a 4200 kg/cm<sup>2</sup>. Para nuestro caso se cumplen ambas condiciones.

### **5.6. Ejemplo de diseño**

En la presente sección se diseñará la vigueta comprendida entre los ejes 1 y 5, como se muestra en la siguiente imagen:

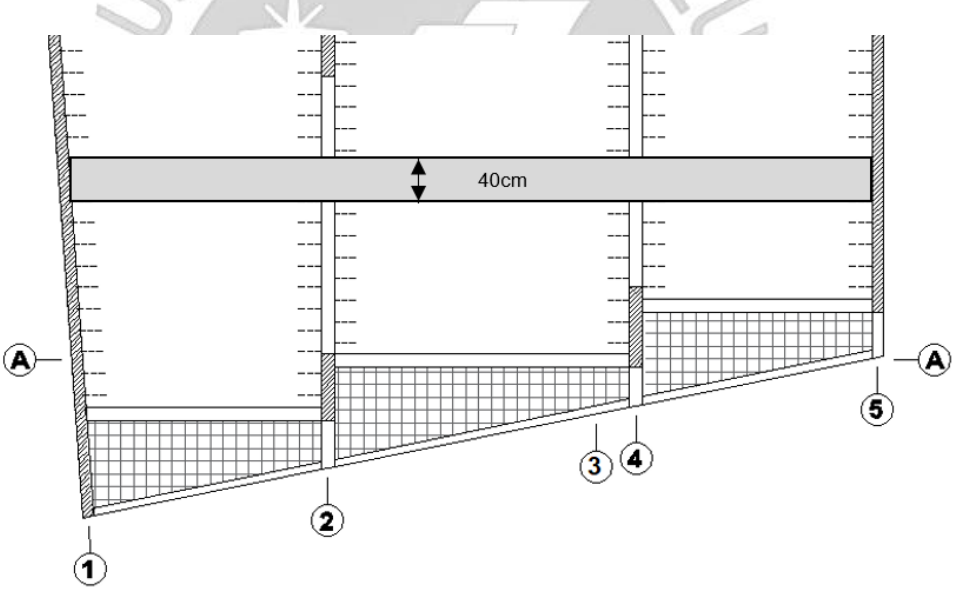

Figura 5. 4 Tramo seleccionado de vigueta a diseñar

Del metrado de cargas se obtiene lo siguiente:

Para aligerado de 20 cm y una vigueta de 40cm:  $CM = 0.16$  ton/m y  $CV = 0.08$  ton/m La carga puntual en el segundo tramo:  $P = 0.227$  ton

Las cargas ultimas de diseño serán las siguientes:

 $Wu = 1.4 \times 0.16 + 1.7 \times 0.08 = 0.36 \text{ ton/m}$  $Pu = 1.4 \times 227$  = 0.317 ton

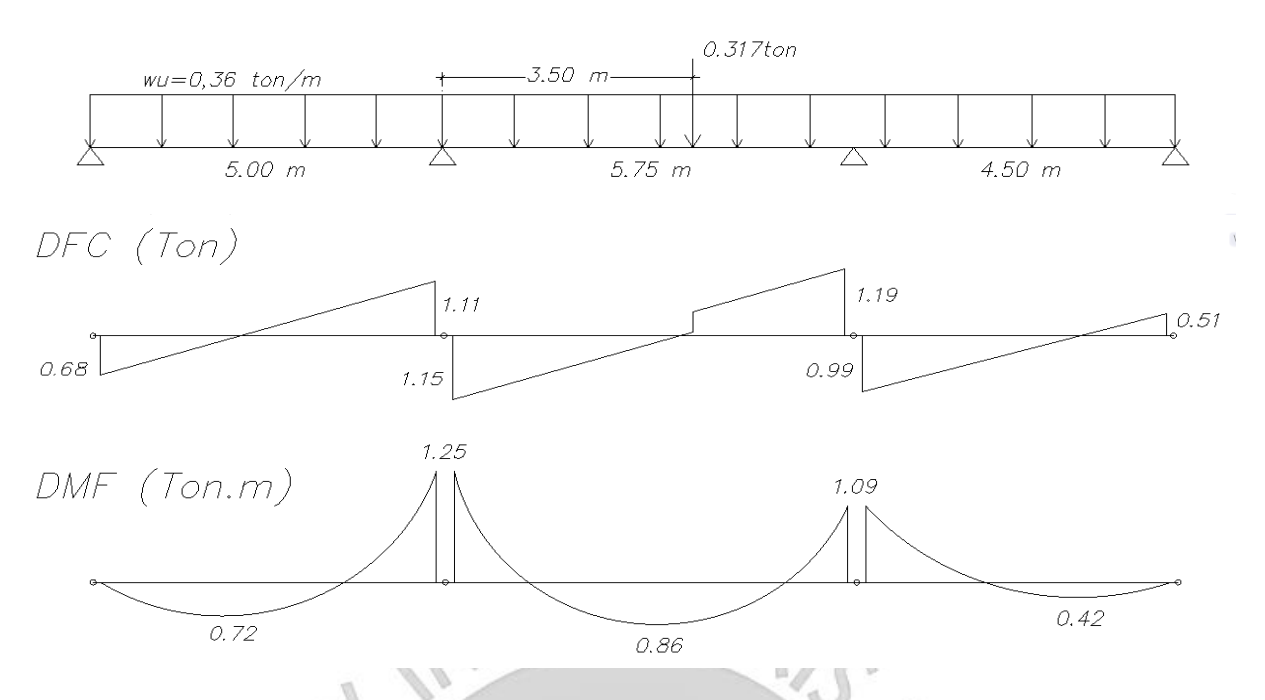

Figura 5. 5 Modelo y diagramas de fuerzas internas de la vigueta seleccionada

# **5.5.1. Diseño por flexión**

Con los momentos obtenidos y representados en la figura 5.5, se procederá al cálculo de las varillas requeridas.

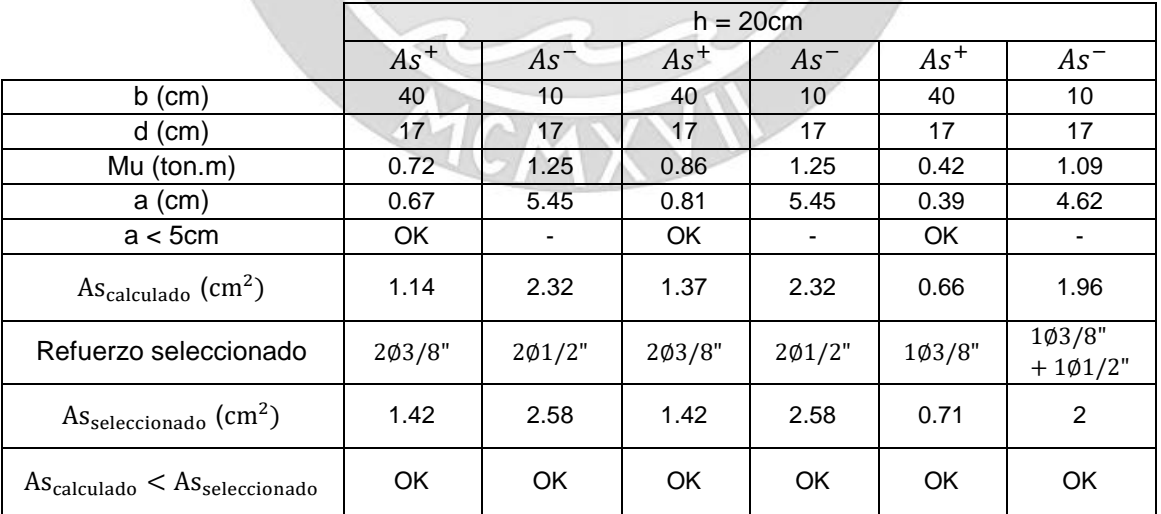

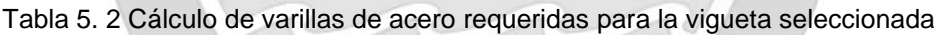

### **5.5.2. Diseño por corte**

Aplicando la fórmulas obtenemos un valor de  $Vc = 1.44$  ton, el cual multiplicado por el factor de reducción " $\phi$ ", da como resultado un valor de  $\phi Vc = 1.2$  ton. Se compara con la fuerza cortante a la cara producidas por las cargas ultimas metradas.

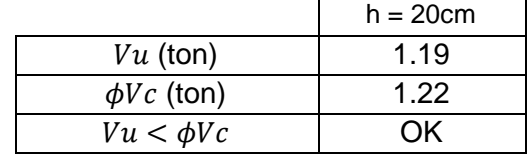

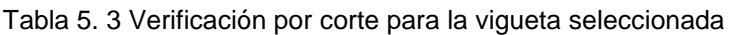

Se comprueba que la resistencia al corte de concreto es mayor y no se necesitará ensanches.

# **5.5.3. Cálculo del acero por temperatura**

Se utilizará el valor de la cuantía de 0.0018, un espesor de 5cm y un metro de sección para el ancho.

$$
As_{min} = 0.0018 \cdot 5 \cdot 100 = 0.9 \, \text{cm}^2/\text{m}
$$

Si se considera barras de ∅1/4", se obtendrá el siguiente espaciamiento:

$$
s = \frac{0.32}{0.9} = 35 \, \text{cm}
$$

No obstante, según la norma, no se puede superar 5 veces el espesor de la losa, que es igual a 25 cm, por lo que se seleccionará como espaciamiento este último valor.

## **5.5.4. Corte del refuerzo**

En los apoyos, para las varillas superiores (negativos) se cortarán a ln/4, en los inferiores (positivos) a ln/6 y para los extremos, conservadoramente, se utilizará ln/7.

## **5.5.5. Control de deflexiones**

Debido a que la condición de apoyo en el análisis es de ambos extremos continuos, la longitud máxima para un peralte de 20cm es de 4.2m. El tramo más largo tiene una longitud de 5.75m y, por ende, supera el límite establecido por la Norma.

Como solución para controlar las deflexiones se utilizará una vigueta de distribución o de amarre en el centro del paño. Al estar de forma perpendicular con respecto a las demás viguetas, repartirá las cargas y evitará los esfuerzos excedentes que se concentren. Además, su sección será de 10cm y su acero será de 1 Ø 3/8" corrida arriba y abajo.

Finalmente, se muestra el esquema final del diseño de la vigueta para los tramos seleccionados.

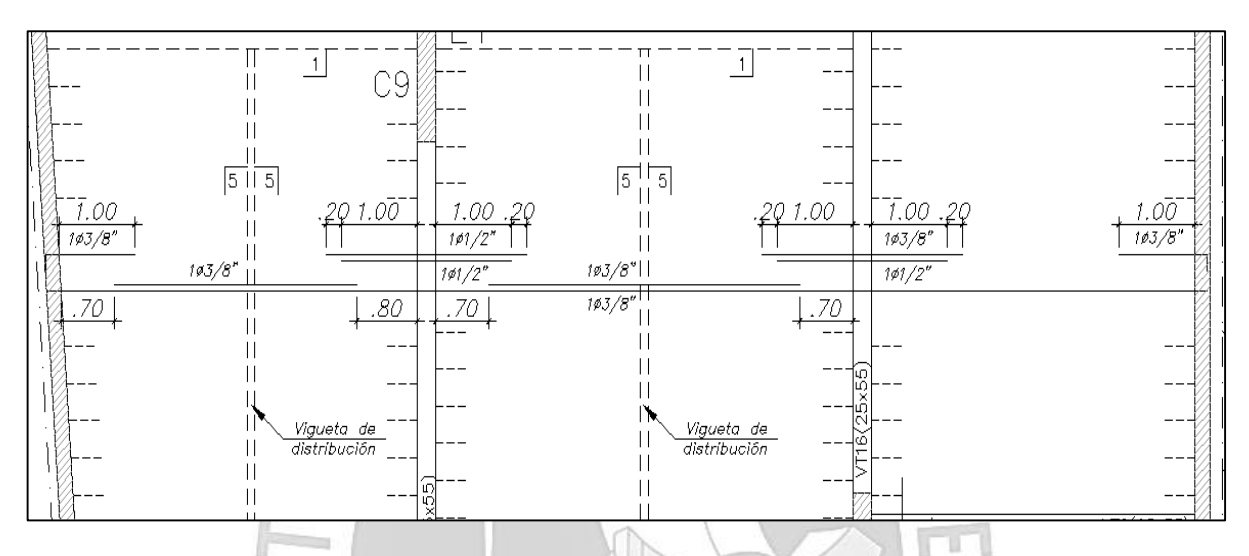

Figura 5. 6 Diseño final de vigueta seleccionada $\mathbb{R}$ 

Ń

### **CAPÍTULO 6: DISEÑO DE LOSAS MACIZAS**

Las consideraciones para el diseño correspondiente a losas macizas son muy similares al de losas aligeradas.

### **6.1. Diseño por flexión**

En este caso se utilizará 1m o 100cm de ancho de losa para los cálculos. El refuerzo de acero mínimo será regido por el artículo 9.7 de la norma E.060 mediante la siguiente ecuación:

$$
As_{min} = 0.0018 \cdot b \cdot h
$$

Sumado a ello, según el artículo 10.5.4 de la norma E.060, se indica que cuando el acero mínimo se distribuya en las dos caras de la losa, debe cumplirse que la cuantía de refuerzo de la cara en tracción por flexión no debe ser menor a 0.0012. Por lo tanto, la cuantía de refuerzo en la cara en compresión no debe ser menor a 0.0006.

$$
As_{\text{inferior}} = 0.0012 \cdot b \cdot h
$$

 $As_{\text{superior}} = 0.0006 \cdot b \cdot h$ 

### **6.2. Diseño por corte**

La resistencia del concreto al corte viene dada por la misma ecuación del capítulo de losas aligeradas con la diferencia que no se considera el aumento del 10%, debido a que la norma no lo especifica.

$$
\phi Vc = \phi \cdot 0.53 \cdot \sqrt{f'c \cdot b_w \cdot d}
$$

## **6.3. Ejemplo de diseño**

A manera de ejemplo, se realizará el diseño de la losa maciza del pasadizo del ascensor, considerándose un metro de ancho.

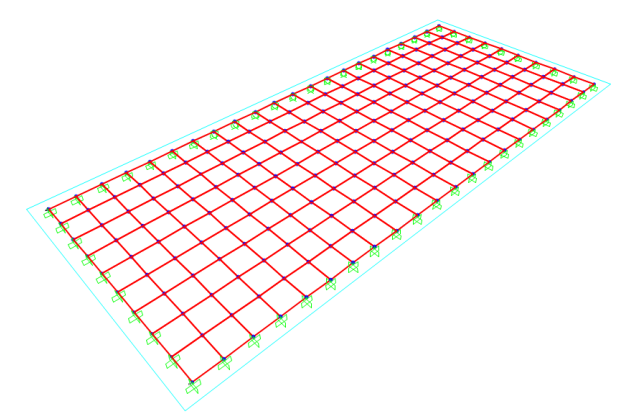

Figura 6. 1 Modelo de losa maciza en programa SAP2000

Del metrado de cargas tenemos lo siguiente:

$$
CM = \gamma_{CON} \cdot h \cdot b + \omega_{PT} \cdot b = 2.4 \cdot 0.2 \cdot 1 + 0.1 \cdot 1 = 0.58 \text{ ton/m}
$$
  

$$
CV = {^S}/_C \cdot b = 0.2 \cdot 1 = 0.20 \text{ ton/m}
$$

Con los resultados anteriores, se calcula las cargas últimas sobre el tramo de la losa maciza:

$$
Wu = 1.4CM + 1.7CV = 1.4 \cdot 0.58 + 1.7 \cdot 0.20 = 0.81 + 0.34 = 1.15 \text{ ton/m}
$$

### **6.3.1. Diseño por flexión**

Primero se calcula el acero mínimo por cada metro lineal de la losa maciza como se muestra a continuación:

 $As_{min} = 0.0018 \cdot 20 \cdot 100 = 3.6 \text{ cm}^2\text{/ml}$ Con las cargas últimas calculadas, se realiza el modelo y se obtienen los momentos en las direcciones X-X e Y-Y.

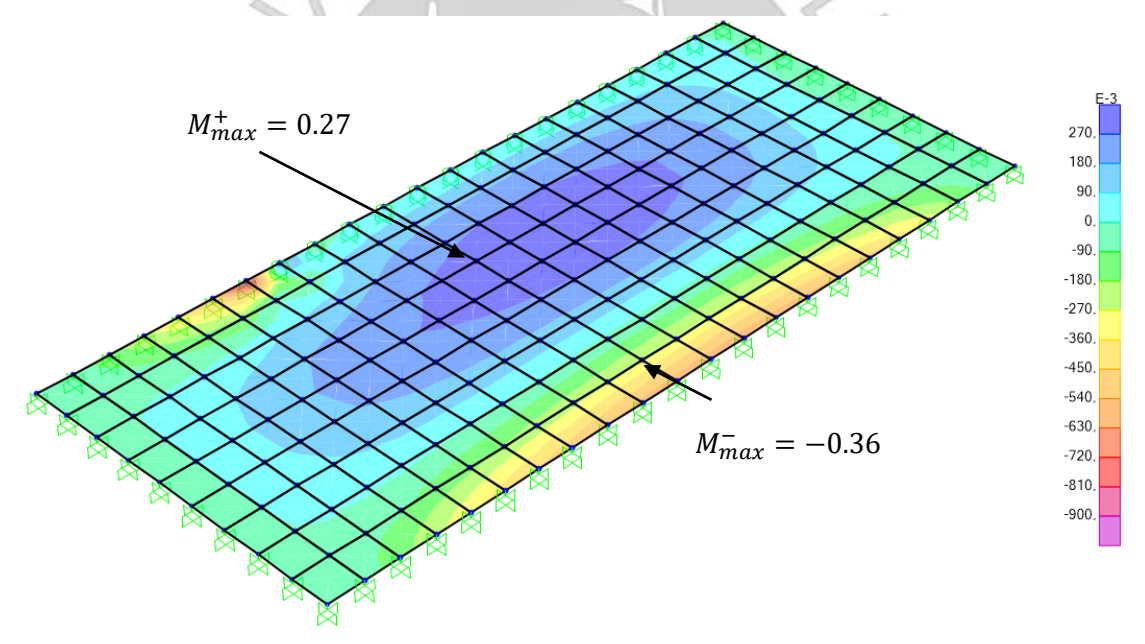

Figura 6. 2 Diagrama de momentos de losa maciza en X-X (ton/m-m)

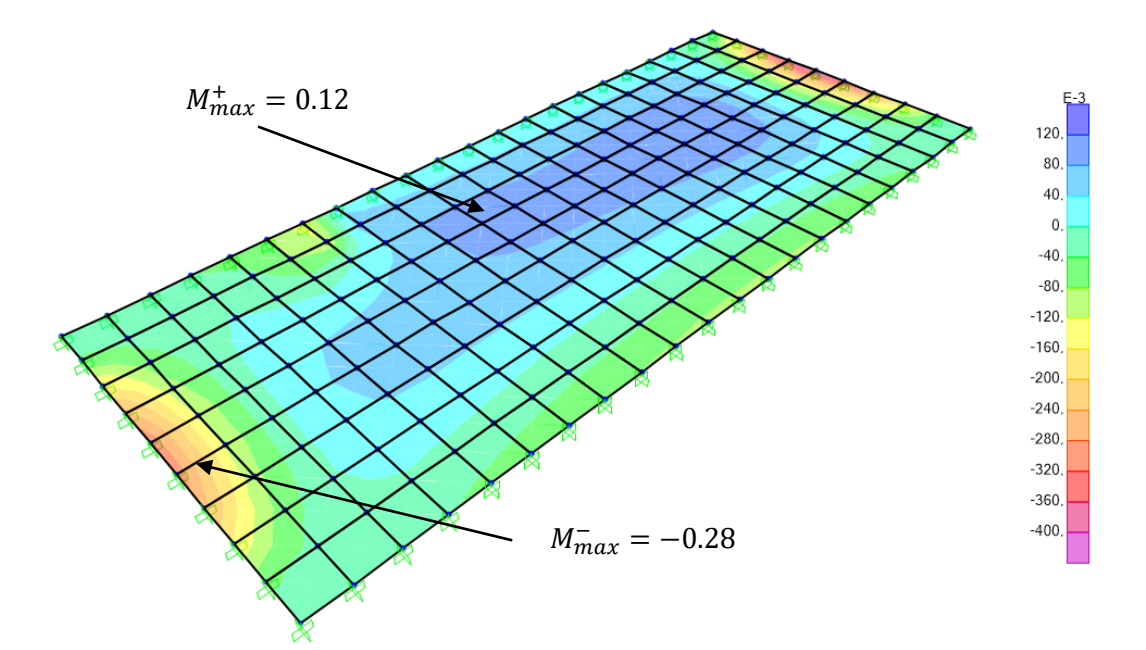

Figura 6. 3 Diagrama de momentos de losa maciza en Y-Y (ton/m-m)

 $\sim$ 

Con los momentos máximos obtenidos se procederá a calcular las varillas de acero requeridas.

|                                                           | $h = 20cm$    |           |               |           |  |
|-----------------------------------------------------------|---------------|-----------|---------------|-----------|--|
|                                                           | Dirección X-X |           | Dirección Y-Y |           |  |
|                                                           | $As+$         | $As^-$    | $As+$         | $As^-$    |  |
| $b$ (cm)                                                  | 100           | 100       | 100           | 100       |  |
| $d$ (cm)                                                  | 17            | 17        | 17            | 17        |  |
| Mu (ton.m)                                                | 0.27          | 0.36      | 0.12          | 0.28      |  |
| $a$ (cm)                                                  | 0.11          | 0.15      | 0.08          | 0.11      |  |
| $As_{calculado} (cm2)$                                    | 0.42          | 0.56      | 0.19          | 0.41      |  |
| $As_{\text{min}}$ (cm <sup>2</sup> )                      | 1.8           | 1.8       | 1.8           | 1.8       |  |
| Refuerzo<br>seleccionado                                  | $03/8$ "@.25  | Ø3/8"@.25 | Ø3/8"@.25     | Ø3/8"@.25 |  |
| $\text{As}_{\text{selectionado}}\left(\text{cm}^2\right)$ | 2.84          | 2.84      | 2.84          | 2.84      |  |

Tabla 6. 1 Calculo de varillas de acero requeridas para losa maciza seleccionada

Finalmente, se considerará mallas de ∅3/8"@. 25 para ambas caras, superior e inferior.

#### **6.3.2. Diseño por corte**

Se obtendrá las fuerzas cortante máximas para ambas direcciones de análisis. En primer lugar tenemos las fuerzas cortantes para la direccion X-X

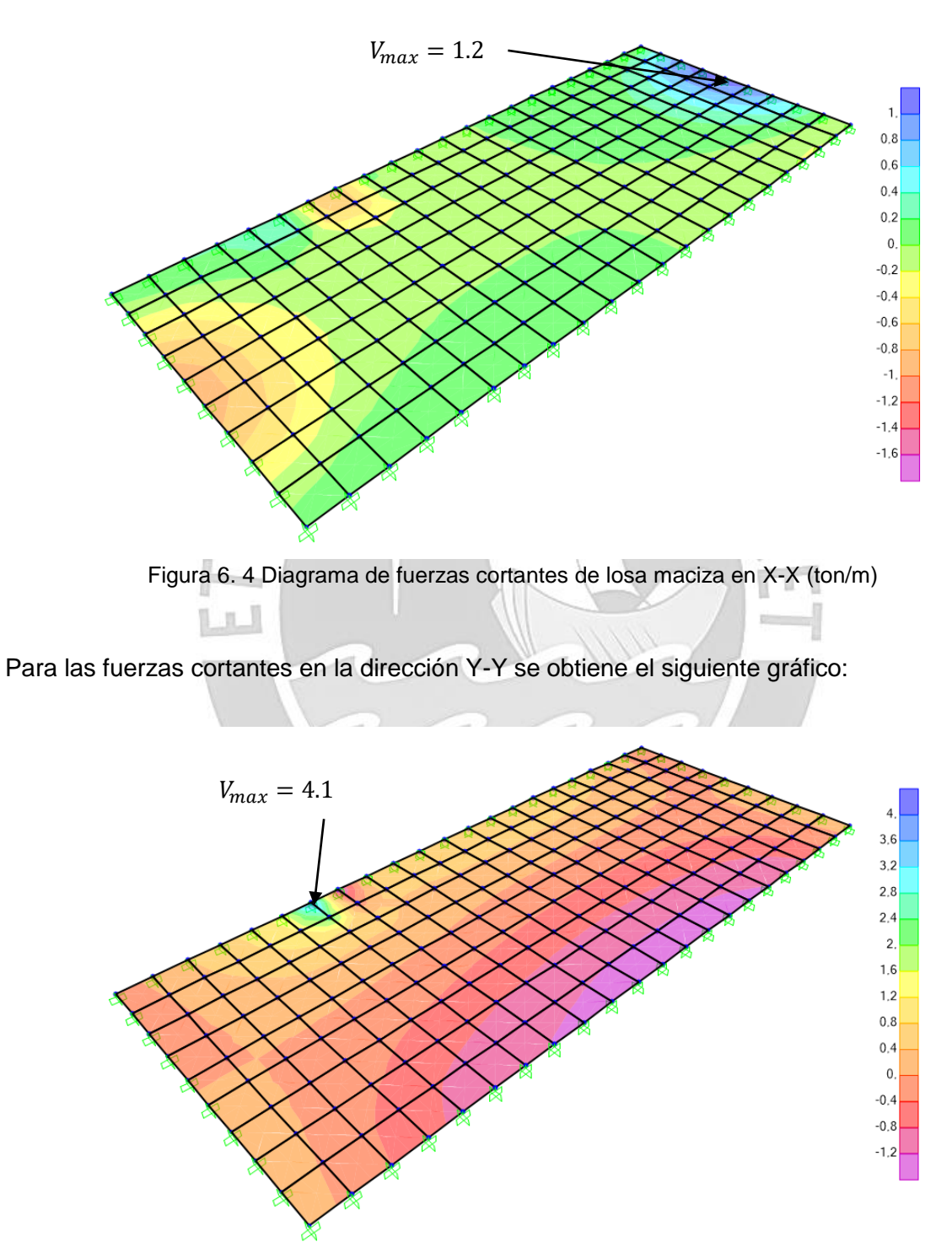

Figura 6. 5 Diagrama de fuerzas cortantes de losa maciza en Y-Y (ton/m)

En la siguiente tabla se muestra la comparación del valor máximo cortante y la resistencia al concreto de la losa maciza.

|                        | Dirección X-X | Dirección Y-Y |
|------------------------|---------------|---------------|
| $d$ (cm)               | 17            | 17            |
| Vu (ton.m)             | 1.2           | 4.1           |
| $\emptyset$ Vc (ton.m) |               | 11            |
| $\emptyset$ Vc > Vu    |               |               |

Tabla 6. 2 Verificación por corte de losa maciza

Se compruebas que el concreto puede resistir los esfuerzos cortantes. A continuación, se muestra el armado final de la zona seleccionada.

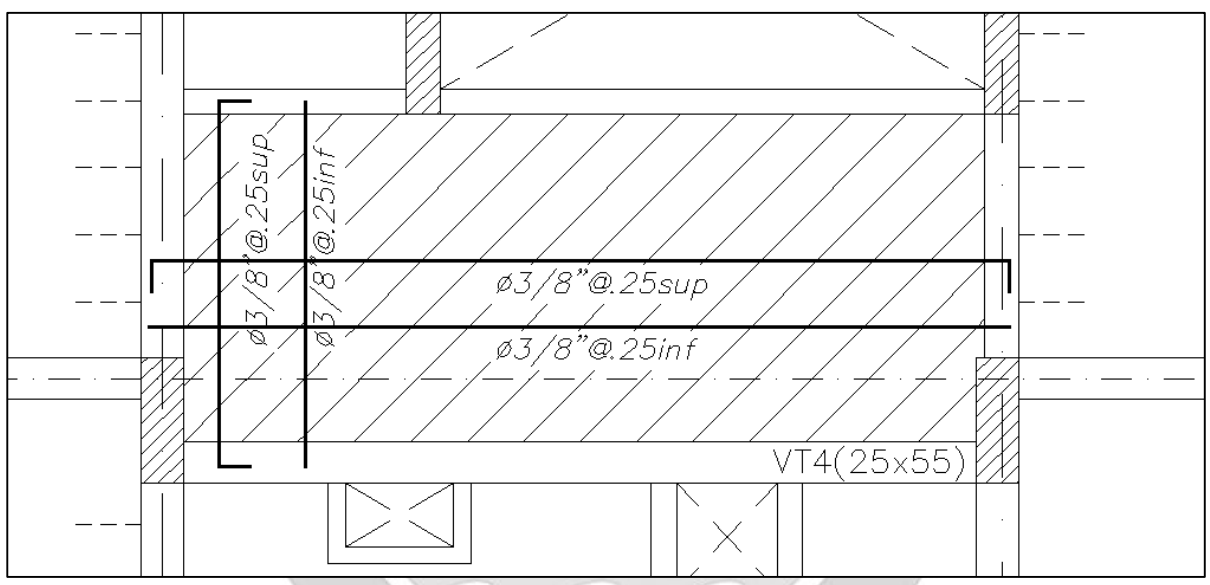

Figura 6. 6 Distribución final del refuerzo de acero para la losa maciza seleccionada

## **CAPÍTULO 7: DISEÑO DE VIGAS**

Las vigas son elementos sometidos a esfuerzo de flexión y cortante por las cargas perpendiculares, entre distribuidas y puntuales, que actúan sobre su plano. Estas cumplen dos principales funciones en la estructura; la primera, trasmitir las cargas generadas a los elementos verticales y la segunda, formar los pórticos juntos con los elementos verticales para controlar las cargas sísmicas y desplazamientos laterales (Blanco, 1994)

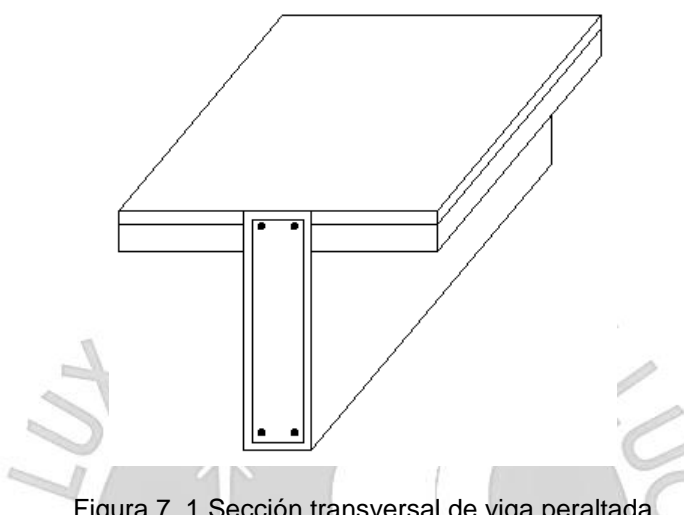

Figura 7. 1 Sección transversal de viga peraltada

### **7.1. Análisis estructural**

Para el diseño de las vigas, se generaron pórticos juntos con los elementos verticales y se asignaron las cargas actuantes sobre estas a través del área tributaria de la viga. En general, la carga es producto del peso propio de las vigas, losas, piso terminado, tabiquería y también, la sobrecarga. Como las vigas absorben cargas de sismo, será necesario considerar las siguientes combinaciones de cargas según la Norma Peruana E.060 Concreto Armado:

$$
U = 1.4 CM + 1.7 CV
$$
  
U = 1.25 (CM + CV) + CS  
U = 1.25 (CM + CV) - CS  
U = 0.9 CM + CS  
U = 0.9 CM - CS

Se modelaron las vigas en el programa SAP2000 para obtener los diagramas de cortantes y momentos de carga muerta y carga viva. Además, los diagramas generados por las cargas de sismo se obtendrán del modelo generado en ETABS para el análisis sísmico. Se resolverá cada una de las cinco combinaciones y a través del método de las envolventes se asignarán las cortantes y momentos críticos y máximas que determinarán el refuerzo en cada tramo de la viga.

### **7.2. Diseño por flexión**

Se idealiza el comportamiento de la sección de la viga sometida a flexión con un área en compresión y un área en tracción con punto de inflexión en el eje neutro. La fuerza actuante en el área de compresión se halla a través del bloque de compresiones que dependerá del ancho, carga y la distancia en la que actúa, mientras que la fuerza en el área de tracciones dependerá del acero colocado en la sección y el esfuerzo a la que esté sometido. Para estos casos, se considera despreciable el esfuerzo de tracción del concreto.

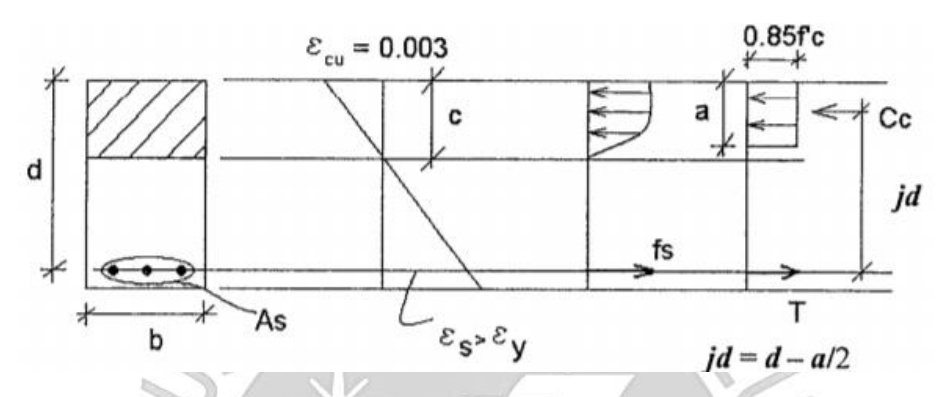

Figura 7. 2 Bloque equivalente de compresiones para sección de viga peraltada (Ottazzi, 2015)

Donde:

d: Peralte efectivo (cm)

b: Ancho de la viga (cm)

As: Acero de refuerzo (cm $^2)$ 

c: Distancia del eje neutro hasta el borde de la sección del área en compresión (cm)

a: Profundidad equivalente del bloque de presiones (cm)

La Norma E.060 Concreto Armado menciona que la profundidad equivalente del bloque de presiones (a) equivale al parámetro  $\beta_1$  multiplicado por la distancia del eje neutro hasta el borde de la sección del área en compresión (c).

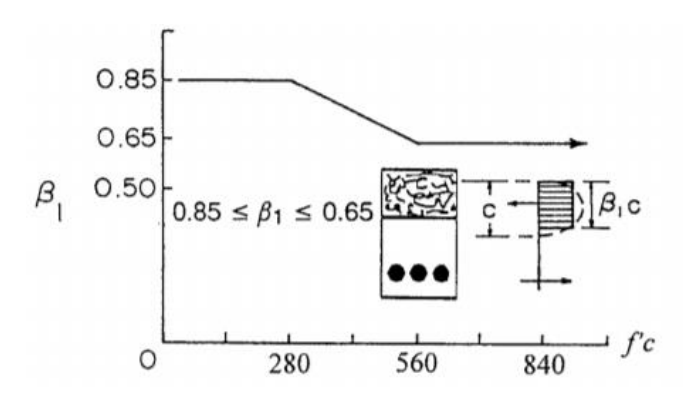

Figura 7. 3 Cálculo de parámetro  $\beta_1$  en función de resistencia a compresión ( $f'c$ ) del concreto (Ottazzi, 2015)

El parámetro  $\beta_1$  está comprendido entre los valores de 0.65 y 0.85. Para concreto cuyo esfuerzo de compresión es menor a 280 ton/cm2 se utiliza la constante 0.85. Entonces, el valor de a queda definido como 0.85 multiplicado por c.

Para hallar los esfuerzos y momentos nominales del refuerzo colocado en la sección, se asume que el acero entro en fluencia  $(\varepsilon_s > \varepsilon_y)$  y que el concreto llego a su máxima deformación unitaria ( $\varepsilon_c = 0.003$ ). Se pueden obtener las siguientes ecuaciones considerando equilibrio y sumatoria de fuerzas igual a cero.

$$
C_C = 0.85 \cdot f'c \cdot a \cdot b
$$

$$
T = As \cdot fs = As \cdot fy
$$

$$
a = \frac{As \cdot fy}{0.85 \cdot f'c \cdot b}
$$

Para hallar el momento nominal que soportará la sección se considera el par de fuerzas multiplicada por su brazo rígido desde el eje neutro. De esta manera, se obtiene que el momento nominal es el siguiente (Ottazzi, 2015):

$$
Mn = T \cdot jd = As \cdot fy \cdot (d - \frac{a}{2})
$$
  
\n
$$
\phi Mn = \phi As \cdot fy \cdot (d - \frac{a}{2})
$$
  
\n
$$
\phi Mn = \phi \cdot 0.85 \cdot f'c \cdot a \cdot b \cdot (d - \frac{a}{2})
$$

1

Este método permite hallar la profundidad del bloque de compresiones y con ello también la profundidad del eje neutro. Por otro lado, se pudo hallar la resistencia nominal en flexión de la sección rectangular cuando el acero falla y comienza a fluir.

El Ingeniero Otazzi establece en su libro de apuntes del Curso de Concreto Armado que el acero máximo a colocar dentro de la sección en tracción debe estar relacionado con el área de acero que produce la falla balanceada. La falla balanceada se da cuando el concreto alcanza su máxima deformación de agotamiento  $\varepsilon_{cu}$  dentro del área en compresión y el acero alcanza la deformación de fluencia  $\varepsilon_{v}$ . Se requiere que la falla sea por tracción en lugar de compresión; por lo tanto, el acero colocado no debe exceder del acero en la falla balanceada.

$$
\rho_{max} = 0.75 \cdot \rho_b \qquad \quad \text{As } max = 0.75 \cdot \text{Asb}
$$

La cuantía  $\rho$  está definida como la razón entre el área de acero y el área efectiva que viene a ser el producto del ancho y peralte efectivo de la sección. En base a que ambos valores están definidos a razón de área, el valor de la cuantía es adimensional. El valor de cuantía balanceada  $\rho_h$  hace referencia al valor de la cuantía cuando se produce la falla balanceada. La norma menciona que el valor aproximado de la cuenta balanceada es el siguiente:

$$
\rho_b \approx 1.19 \cdot 10^{-4} \cdot f'c \cdot \beta_1
$$

Tomando en cuenta que la resistencia del concreto que estamos utilizando es 210 ton/cm<sup>2</sup>, entonces el valor de  $\beta_1$  es 0.85.

$$
\rho_b \approx 0.212415
$$

Reemplazando el valor de la cuantía balanceada, se obtiene que el acero máximo a colocar es el que se muestra a continuación:

$$
As\ max \approx 1.59\% \cdot b \cdot d
$$

Este mismo libro también establece que el acero mínimo a colocar dentro de la sección en tracción debe garantizar una resistencia equivalente a 1.2 veces el momento flector que causa el agrietamiento de la sección. NFDA

$$
Mu min = 1.2 \cdot Mcr
$$
 
$$
\phi Mn min = 1.2 \cdot Mcr
$$

$$
Mcr = \frac{fr \cdot lg}{y_t} \qquad fr = 2 \cdot \sqrt{f'c}
$$

Es cierto que la norma E.060 indica que como mínimo debe cumplir la resistencia al agrietamiento con un factor de seguridad de 1.2. Sin embargo, se usa un factor de seguridad de 1.5 para determinar la fórmula del acero mínimo.

$$
As\ min = \frac{0.7 \cdot \sqrt{f'c}}{fy} \cdot b_w \cdot d
$$

Reemplazando el valor de resistencia al concreto (f´c) y esfuerzo de fluencia (fy) por 210  $\text{tan/cm}^2$  y 4200 ton/cm<sup>2</sup>, respectivamente, se obtiene lo siguiente:

As min =  $0.24\% \cdot b \cdot d$ 

La falla dúctil debe predominar sobre la falla frágil en una viga, es decir, es característico de una viga que falle primero por flexión que por cortante. Por esta razón, a través del diseño por capacidad se busca que la viga falle inicialmente por flexión.

### **7.3. Diseño por cortante**

La colocación de estribos permite que el elemento incremente su resistencia al corte, por lo que mejora su ductilidad y reduce las posibilidades de una falla frágil. También soportan las barras longitudinales cuando el elemento se agrita por acción flexión-cortante, controlan el ancho de las grietas diagonales frente a las cargas sobre el elemento, controlan la pérdida de adherencia entre el refuerzo de acero y concreto y finalmente, aumenta la resistencia y capacidad de deformación al suministrarle confinamiento al concreto comprimido.

La resistencia al corte del elemento es suministrada por el aporte del concreto y del acero. La resistencia al corte del concreto y del acero son las siguientes, respectivamente:

$$
Vc = 0.53 \cdot \sqrt{f'c} \cdot b_w \cdot d \; ; \; \; Vs = \frac{Av \cdot fy \cdot d}{s}
$$

• Si  $Vu ≤ φVc$ , entonces se utilizarán estribos mínimos con un espaciamiento que no exceda el menor de los siguientes valores:

$$
Smax = \frac{Av \cdot fy}{0.2 \cdot \sqrt{210} \cdot b} \qquad Smax = \frac{Av \cdot fy}{3.5 \cdot b}
$$

Si  $Vu > \phi Vc$  será necesario colocar el refuerzo por corte. Normalmente el aporte de fuerza cortante del concreto no es suficiente para las cargas aplicadas sobre el elemento; por lo tanto, será necesario colocarle estribos como refuerzo en el alma. Para diseño por resistencia, la fuerza cortante de diseño equivale a lo mostrado a continuación:

$$
Vu \leq \phi Vn
$$

$$
Vn = Vc + Vs
$$

$$
Vu \leq \phi \cdot (Vc + Vs)
$$

Se debe cumplir que la cortante última producto de las cargas aplicadas sobre el elemento debe ser menor que la fuerza cortante de diseño aplicada sobre este mismo. Normalmente, se pide que como mínimo sean equivalentes para que cumplan con las exigencias de la Norma E.060 Concreto Armado.

$$
Vu = \phi \cdot (Vc + Vs)
$$

Por consiguiente, haciendo uso de estas ecuaciones, se halla la resistencia requerida por acero en esa sección y también el espaciamiento.

$$
Vs = \frac{Vu}{\phi} - Vc
$$

La norma E.060 limita el máximo refuerzo por corte que se le puede colocar a la sección y se cuantifica con la siguiente ecuación:

$$
Vs = 2.10 \cdot \sqrt{f'c} \cdot b_w \cdot d
$$

Una grieta inclinada 45° trazada desde la mitad del peralte de la sección hasta la zona en tracción debe pasar al menos por un estribo. Entonces, el espaciamiento máximo entre estribos debe ser no más de d/2. Adicionalmente, la norma exige que se tomen estas consideraciones para los estribos verticales:

$$
Si\ Vs \le 1.1 \cdot \sqrt{f'c} \cdot b_w \cdot d \qquad Entonces \ s \le 0.60 \ m \ \text{is} \ \le d/2
$$
\n
$$
Si\ Vs \ge 1.1 \cdot \sqrt{f'c} \cdot b_w \cdot d \qquad Entonces \ s \le 0.30 \ m \ \text{is} \ \le d/4
$$

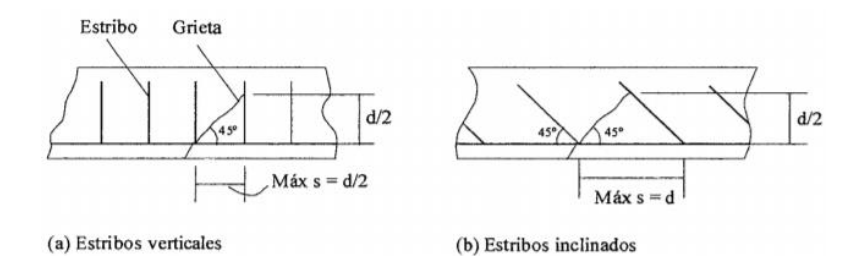

Figura 7. 4 Mínimo espaciamiento para estribos verticales e inclinados

De ser el caso, cuando la fuerza cortante última  $(Vu)$  este comprendida entre los valores de  $0.5\phi Vc$  y  $Vc$  se debe colocar estribos mínimos de acuerdo al máximo de los siguientes valores:

$$
Av \ min = 0.2 \cdot \sqrt{f'c} \cdot b_w \cdot \frac{s}{fy} \quad Smax = Av \cdot fy/(0.2 \cdot \sqrt{f'c} \cdot b_w)
$$

$$
Av \ min = 3.5 \cdot b_w \cdot \frac{s}{fy} \quad Smax = Av \cdot fy/(3.5 \cdot b_w)
$$

Cuando el valor de la fuerza cortante última  $(Vu)$  es menor 0.5 $\phi Vc$  no es necesario colocarle estribos mínimos.

El capítulo 21 de la Norma E.060 Concreto Armado menciona algunos requisitos generales para vigas y columnas en edificios con sistema de muros estructurales o Dual Tipo I como por ejemplo, que la fuerza cortante de diseño  $(Vu)$  debe ser mayor que el menor valor resultante de:

La suma de los cortantes provenientes del desarrollo de los momentos nominales (Mn) del elemento en cada extremo restringido de la luz libre y el cortante calculado de las cargas de gravedad amplificadas que intervienen en el área tributaria del elemento.

El cortante máximo proveniente de las consideraciones de carga de diseño con un factor de amplificación de 2.5 para las cargas de sismo.

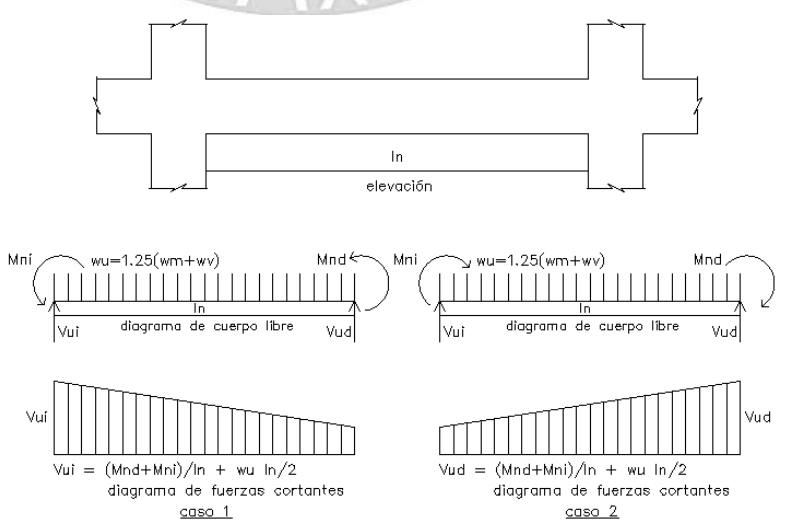

Figura 7. 5 Fuerza cortante de diseño por capacidad de vigas

Además, muestra algunas disposiciones especiales para el diseño sísmico que debemos tener en cuenta para el diseño de elementos en flexión, tales como:

El refuerzo de acero debe ser continuo en todo el tramo de la viga y conformado por dos barras como mínimo para la cara superior e inferior. Además, el refuerzo no debe ser menos al especificado en la fórmula de acero mínimo.

- No se deben hacer empalmes traslapados dentro de la zona comprendida desde la cara del nudo hasta por lo menos 2 veces el peralte de la viga.

La resistencia a momento positivo en la cara del elemento debe ser por lo menos un tercio de la resistencia a momento negativo de esa misma cara. También, la resistencia a momento positivo o negativo en cualquier sección del tramo de la viga debe ser por lo menos un cuarto de la máxima resistencia a momento requerida en cualquier de la cara de los nudos.

Se deben colocar estribos encerrados en las zonas de confinamiento ubicadas en los extremos de la viga. Se debe medir dos veces el peralte de la sección desde la cara del nudo hasta el centro de la viga. Para barras longitudinales de hasta 5/8" de diámetro, se colocarán estribos de 8 mm; para barras longitudinales de hasta 1" de diámetro, se colocarán estribos de 3/8" y para barras longitudinales de mayor diámetro, se colocarán estribos de 1/2". El espaciamiento de los estribos no debe exceder del menor de las siguientes condiciones:

- a) d/4, será necesario que el espaciamiento sea mayor a 150 mm
- b) Diez veces el menor diámetro de la barra longitudinal colocada en el tramo de la viga
- c) 24 veces el diámetro del estribo encerrado colocado en el tramo de la viga
- d) 300 mm

El espaciamiento de los estribos encerrados no debe exceder a 0.5d a lo largo del tramo de la viga. La separación de estribos no será mayor a la requerida por la fuerza cortante.

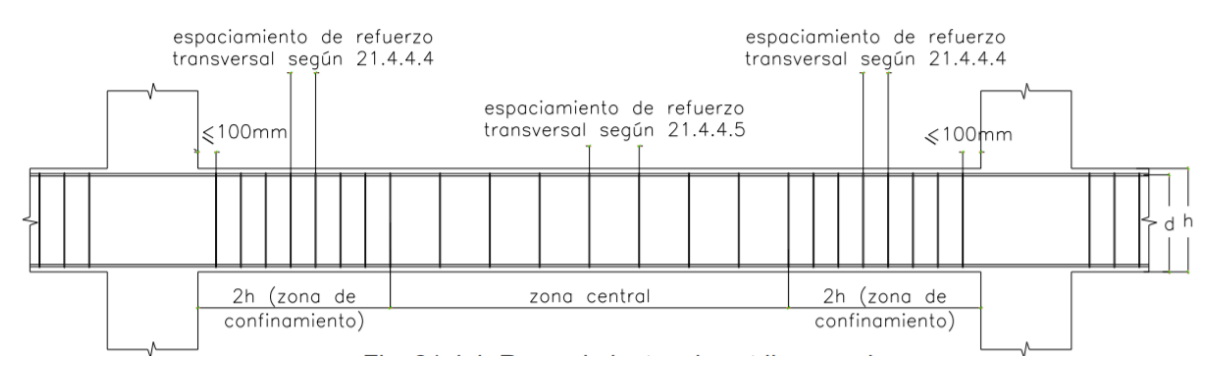

Figura 7. 6 Disposiciones especiales para diseño por corte según Norma E.060

### **7.4. Corte de refuerzo**

La norma E.060 Concreto Armado indica algunas generalidades que se deben tener en cuenta, por ejemplo:

Cuando existan dos o más bastones, la longitud de anclaje debe ser como mínimo la longitud de desarrollo en tracción *ld* determinado por el diámetro de la barra por el cual este reforzada la sección de la viga. Se considera a partir del punto máximo del momento negativo o positivo y se debe colocar a cada lado de ser necesario.

| $db$ (cm) | $Ab$ (cm2) | Ld (cm) para<br>barras superiores | Ld (cm) para<br>barras inferiores |
|-----------|------------|-----------------------------------|-----------------------------------|
| 0.80      | 0.50       | 37                                | 28                                |
| 0.95      | 0.71       | 44                                | 34                                |
| 1.27      | 1.29       | 58                                | 45                                |
| 1.39      | 2.00       | 73                                | 56                                |
| 1.91      | 2.84       | 88                                | 67                                |
| 2.54      | 5.10       | 145                               | 112                               |
|           |            |                                   |                                   |

Tabla 7. 1 Longitud de desarrollo en tracción según diámetro de barra

A través del diagrama de momentos producto de las cargas últimas aplicadas sobre la viga, se toma el punto teórico de corte, es decir, el punto dentro del diagrama en donde ya no se requiere el bastón y a partir de este se debe considerar una extensión de barra a desarrollarse mayor a d o 12db. Si la longitud total es menor a la longitud de desarrollo según el tipo de barra, entonces se debe colocar este último; de no ser así, se coloca la longitud resultante de la longitud de barra hasta el punto teórico de corte más la extensión que debe ser mayor a d o 12 db.

El refuerzo por flexión no debe terminarse en una zona en tracción, a menos que satisfaga alguno de los siguientes requisitos:

- a. Vu en el punto terminal no excede 2/3 de  $\phi Vn$
- b. Para las barras de 1 3/8" o menores, en donde el refuerzo que continua proporciona el doble del área requerida por la flexión en el punto terminal y  $Vu$ no excede los  $3/4$  de  $\phi Vn$ .

Para momentos positivos, al menos 1/3 del refuerzo se debe prolongar a lo largo de la misma cara del elemento hasta llegar al apoyo. Para el caso de vigas, debe tener por lo menos una longitud de 15 cm dentro del apoyo.

Para momentos negativos, al menos 1/3 del refuerzo total por tracción en el apoyo debe tener una longitud embebida que pase la longitud de inflexión y no menor al mayor de  $d.12 db$  o  $ln/16$ .

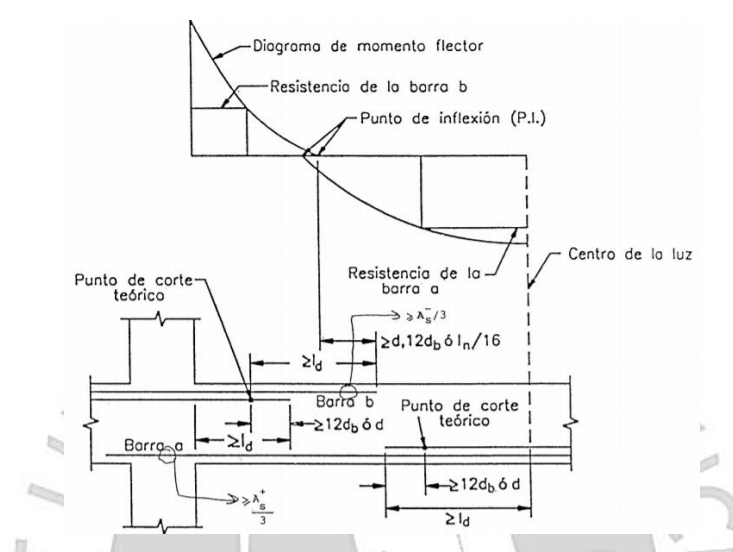

Figura 7. 7 Consideraciones para corte de refuerzo de acero según Norma E.060

### **7.5. Longitud de Anclaje y Gancho estándar**

Según la Norma E.060 Concreto Armado, la longitud de desarrollo en tracción ( $l_{da}$ ) medida desde desde la sección crítica (cara del elemento) hasta el doblez será el mayor de estos valores:

$$
l_{dg} = 318 d_b / \sqrt{f'c}
$$
  

$$
l_{dg} = 8 d_b
$$
  

$$
l_{dg} = 0.15 cm
$$

Para la longitud de desarrollo en compresión se mantiene las mismas condiciones que la de tracción con la diferencia de que se deja a criterio del ingeniero estructural si se le coloca los ganchos estándar ya que el aporte es mínimo en el comportamiento de la viga ante cargas.

Dependiendo del diámetro de la varilla y también de la resistencia a compresión del concreto se considera una longitud de anclaje con gancho (12 db). Para el caso de este proyecto, se utiliza un concreto de resistencia 210 kg/cm<sup>2</sup> y a continuación, se muestran los valores:

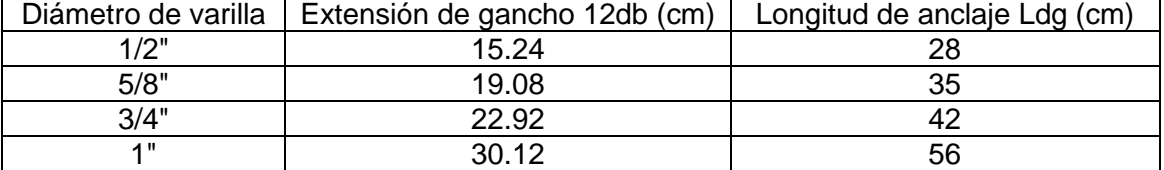

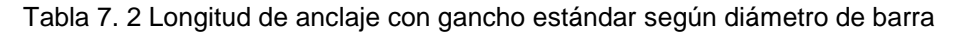

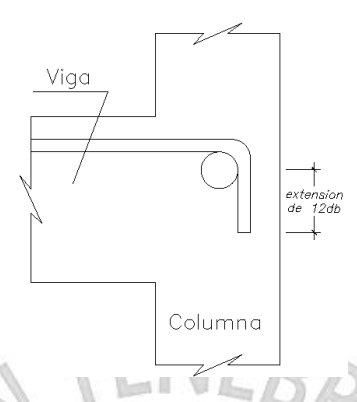

Figura 7. 8 Longitud de anclaje y extensión en encuentro viga y columna

Como gancho estándar para las barras longitudinales se tienen aquellas con un doblez de 180° más 4db que no debe ser menor a 65 mm hasta el extremo libre de la barra y aquellas con un doblez de 90° más 12db hasta el extremo libre de la barra.

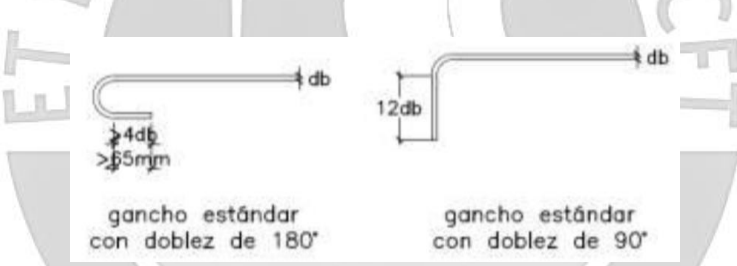

Figura 7. 9 Tipo de gancho estándar según ángulo de doblez (Articulo 7.1.4 de la Norma E.060 de Concreto Armado)

Además, se tienen un par de consideraciones para los ganchos de estribos. Por ejemplo, para barras longitudinales de 5/8" o menores, el doblez en los estribos debe ser 90° más 6db al extremo libre de la barra; para barras de 3/4" o 1", el doblez en los estribos debe ser 90° más 12db hasta el extremo libre de la barra; y para barras de 1" y menores, un doblez de 135° más 6db hasta el extremo de la viga.

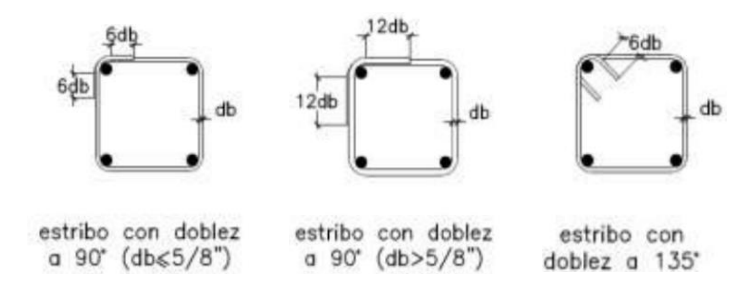

Figura 7. 10 Tipos de doblez en estribos según diámetro de barra (Articulo 7.1.4 de la Norma de Concreto Armado E.060)

#### **7.6. Empalmes por traslape del refuerzo**

Para las barras sometidas a tracción, se considera una longitud de empalme  $(l_E)$  en función de la longitud de desarrollo  $(l_d)$  y como condición no debe ser menor a 30 cm (Blanco,1994).

> Empalme Tipo A  $l_F = 1.0 l_d$ Empalme Tipo B  $l_F = 1.3 l_d$

Se debe asegurar el acoplamiento de las barras en el empalme para que el comportamiento en la sección sea uniforme y se desarrolle de manera adecuada la fluencia. Para clasificar el tipo de empalme que se colocará se debe tener en cuenta el refuerzo colocado con el refuerzo que requiere el elemento y también, el porcentaje de acero empalmado en la sección del elemento. A continuación, se muestra una tabla resumen de lo indicado.

Tabla 7. 3 Tipo de empalmes para barras sometidas a tracción según Norma E.060

| Porcentaje máximo de As empalmado en<br>la longitud requerida para dicho empalme |        |  |
|----------------------------------------------------------------------------------|--------|--|
| 50                                                                               | 100    |  |
| Tipo A                                                                           | Tipo B |  |
| Tipo B                                                                           | Tipo B |  |
|                                                                                  |        |  |

(\*) Relación entre el área de refuerzo proporcionada y la requerida por calculo en la zona de empalme Para las barras sometidas a compresión, se considera una longitud de empalme  $(l_E)$  en función de la resistencia a fluencia del acero  $(fy)$  y al diámetro de la sección de refuerzo  $(db)$ y como condición no debe ser menor a 30 cm.

$$
l_E = 0.071 f y db
$$
 para  $f y \le 4200 \frac{kg}{cm^2}$   

$$
l_E = (0.13 f y - 24) db
$$
 para  $f y \ge 4200 \frac{kg}{cm^2}$ 

Conocer el diagrama de momentos flectores es importante para identificar las zonas de menores y mayores esfuerzos. Para vigas que soporten solo cargas de gravedad se asumirá que los máximos esfuerzos se encuentran en los extremos (momento negativo) y al centro del tramo (momento positivo). Para vigas que soporten cargas de gravedad y de sismo, se necesitará superponer todas las combinaciones para hallar los máximos esfuerzos.

Sabiendo esto, para elementos estructurales que solo soporten cargas de gravedad no habrá problema en empalmar los fierros inferiores sobre los apoyos en los extremos porque en esta zona los esfuerzos son mínimos.

Por otro lado, para los pórticos que son los elementos que soportan cargas de sismo habrá que tener cuidado de no empalmar en las zonas de máximos esfuerzos con ayuda del diagrama de momentos flectores (Blanco, 1994)

La siguiente imagen muestra un resumen de los criterios que se deben considerar para empalmar en las vigas. En resumen, muestra que para los fierros superiores es conveniente empalmar en la zona centro de la viga y para los fierros inferiores es conveniente empalmar en la zona intermedia entre la zona central y el extremo del apoyo.

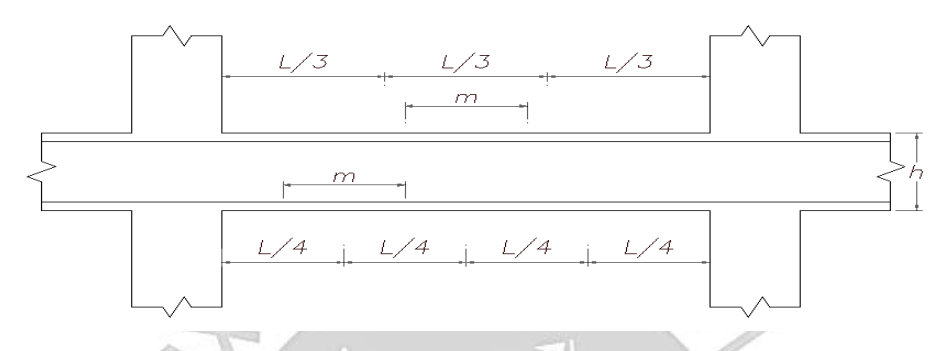

Figura 7. 11 Zonas de empalmes traslapados en vigas, losas y aligerados (Blanco, 1994) Tabla 7. 4 Consideraciones y valores de m en las zonas de empalme (Blanco, 1994)

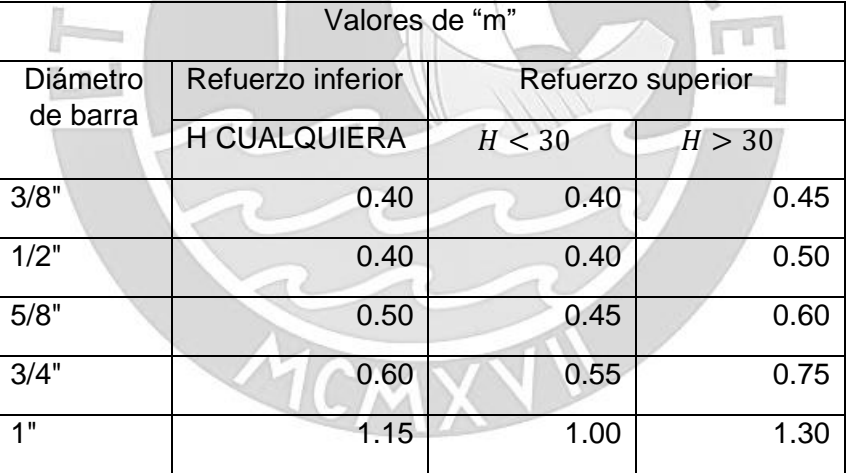

Nota:

- (a) No empalmar más del 50% del área total en una misma sección
- (b) En caso de no empalmarse en las zonas indicadas o con los porcentajes especificados, aumentar la longitud de empalme en un 70% o consulta al proyectista.
- (c) Para aligerados y vigas chatas, el acero interior se empalmará sobre los apoyos, siendo la longitud de empalme igual a 25 cm para fierros de 3/8" y 35 cm para 1/2" o 5/8".
## **7.7. Ejemplo de diseño de viga**

A manera de ejemplo se diseñará la viga VT16 25x55, ubicada entre la placa P6 y columna C11, como se muestra en la siguiente imagen y cuyo metrado de cargas se realizó en el Capítulo 2 del presente trabajo.

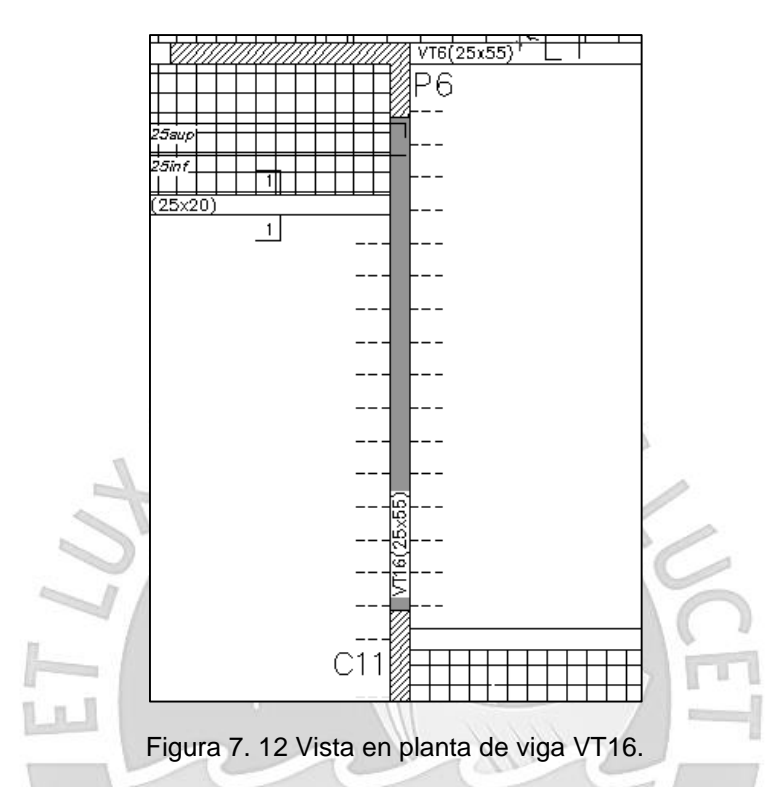

Para el cálculo de los diagramas de momento flector y fuerza cortante se utilizará el metrado realizado en el capítulo 3.

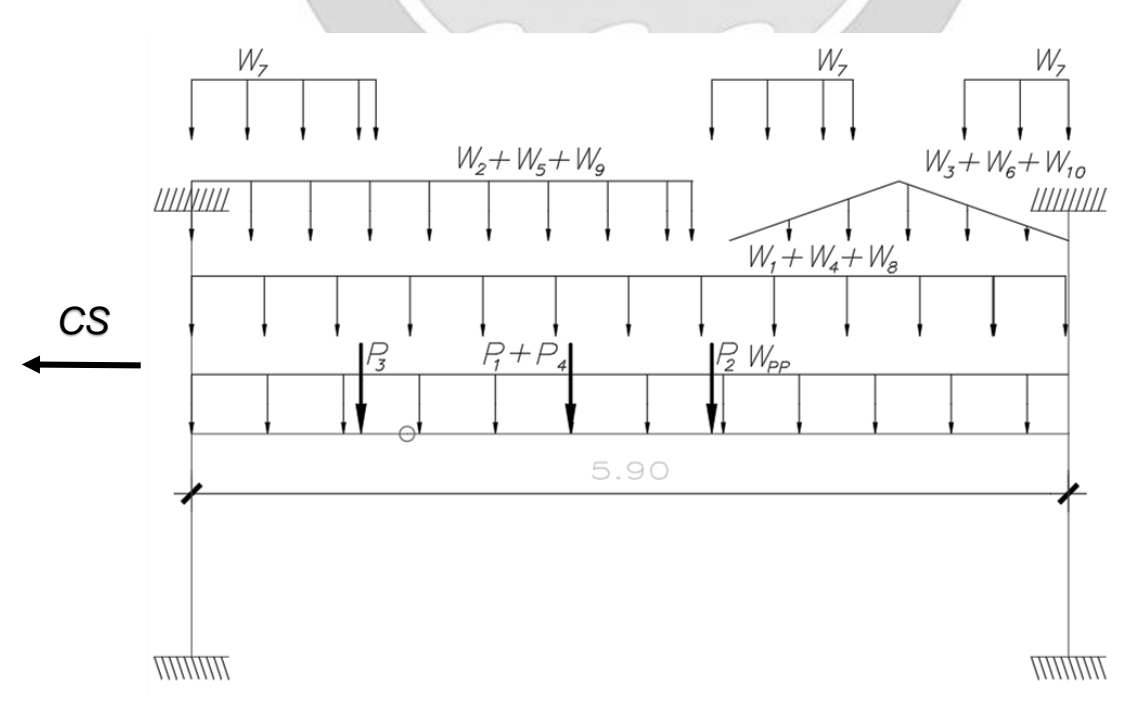

Figura 7. 13 Modelo de pórtico con cargas aplicadas sobre la viga VT16.

## **7.6.1. Diseño por flexión**

Se aplican las combinaciones de carga y se superponen los diagramas de momento flector resultante para obtener los esfuerzos máximos positivos y negativos, como se muestra en la siguiente imagen. Se escogerán tres secciones por tramo, dos a los extremos y otro intermedio.

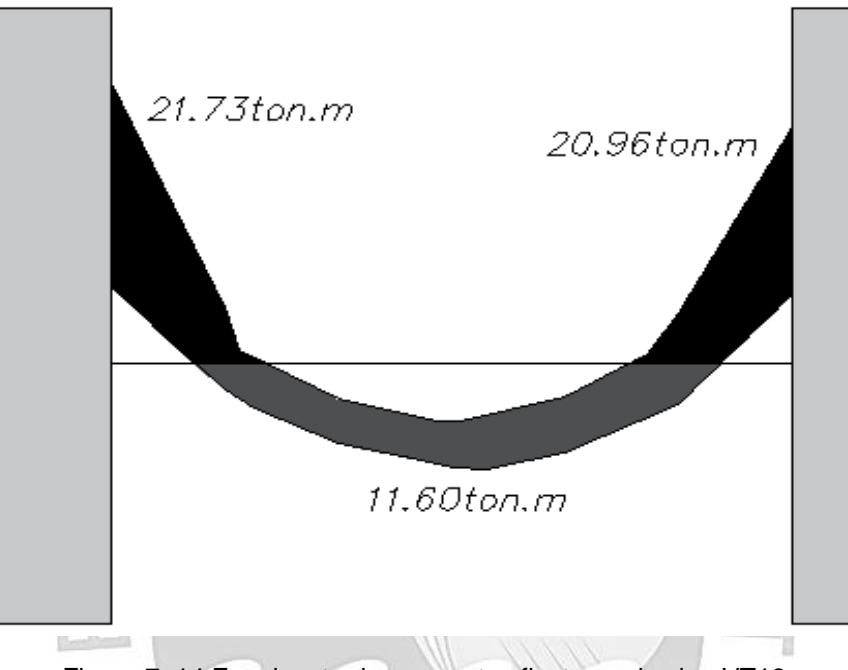

Figura 7. 14 Envolvente de momentos flectores de viga VT16.

Con la envolvente de momentos producto de las cargas de gravedad y efectos por sismo, se procederá a realizar el cálculo del acero necesario.

|                                       | Sección 1         | Sección 2 | Sección 3                    |
|---------------------------------------|-------------------|-----------|------------------------------|
| $b$ (cm)                              | 25                | 25        | 25                           |
| $d$ (cm)                              | 49                | 49        | 49                           |
| $As_{min}$ (cm <sup>2</sup> )         | 2.84              | 2.84      | 2.84                         |
| $As_{max}$ (cm <sup>2</sup> )         | 18.73             | 18.73     | 18.73                        |
| $Mu$ (ton.m)                          | 21.73             | 11.60     | 20.90                        |
| Refuerzo colocado                     | $305/8" + 303/4"$ | 405/8"    | $4\phi$ 5/8" + 2 $\phi$ 3/4" |
| $As_{colocado}$ $\left( cm^2 \right)$ | 14.52             | 8.00      | 13.68                        |
| $\phi$ <i>Mn</i> (ton.m)              | 22.03             | 13.07     | 20.96                        |
| $Mu < \phi Mn$                        | ОK                | OK        | OK                           |

Tabla 7. 5 Cálculo de varillas de acero requeridas para la viga VT16

Se cumple que los momentos flectores provenientes de las cargas últimas (Mu) deben ser menores que los momentos flectores que puede soportar la viga según el refuerzo de diseño que se le asigne (Mn) a cada una de las secciones. Además, el refuerzo colocado está entre el acero mínimo y máximo permisible.

Como mínimo se está considerando tres barras superiores e inferiores de 5/8" en todo el tramo. Para la sección 1 y 3, se debe cumplir que el momento positivo sea por lo menos la tercera parte del momento negativo.

$$
Section 1: \quad \frac{1}{3} \cdot 22.03 = 7.34 \le 10.02 \text{ ton} - m
$$
\n
$$
Section 3: \quad \frac{1}{3} \cdot 20.96 = 6.99 \le 10.02 \text{ ton} - m
$$

Además, se debe cumplir que el momento negativo o positivo sea por lo menos la cuarta parte de la máxima resistencia a momento asignada en la cara de los nudos.

$$
Section 1: \quad \frac{1}{4} \cdot 22.03 = 5.51 \le 10.02 \text{ ton} - m
$$

**MILION** 

Warrant Co

11 M

Para ambos requerimientos de la norma, se cumple porque el mínimo refuerzo asignado brinda una resistencia de 10.02 ton-m.

#### **7.6.2. Diseño por cortante**

La norma menciona que las cargas aplicadas hasta una distancia d (peralte efectivo) desde la cara de la viga son soportadas por los elementos verticales. Por esta razón, la cortante de diseño se reduce a la cortante ubicada a una distancia d (peralte efectivo) desde la cara.

Se toma la cortante de diseño desde el diagrama de fuerza cortante en donde se consideran todas las combinaciones de carga.

$$
Vu = 17.81 \text{ ton}
$$

$$
Vu = 19.16 \text{ ton}
$$

La norma limita el refuerzo por corte que se le puede colocar a la viga. Para hallar el refuerzo por corte necesario se tiene que calcular primero el aporte del concreto. Una vez hecho esto, se determinará el espaciamiento mínimo entre estribos.

$$
V_{S \, MAX} = 2.10 \cdot \sqrt{210} \cdot 25 \cdot 47 = 35.76 \, \text{ton}
$$
\n
$$
Vc = 0.53 \cdot \sqrt{210} \cdot 25 \cdot 47 = 9.03 \, \text{ton}
$$
\n
$$
Vs = \frac{17.81}{0.85} - 9.03 = 11.92 \, \text{ton}
$$
\n
$$
s = \frac{1.42 \cdot 4200 \cdot 47}{11.92} = 23.516 \, \text{cm}
$$
\n
$$
Vs = \frac{19.16}{0.85} - 9.03 = 13.51 \, \text{ton}
$$
\n
$$
s = \frac{1.42 \cdot 4200 \cdot 47}{13.51} = 20.748 \, \text{cm}
$$

Según los criterios de la norma, el punto crítico que definirá el espaciamiento máximo será un refuerzo por corte de 19.13 ton. Ambos refuerzos por corte son menores a 19.13 ton; por lo tanto, el máximo espaciamiento será 23.5 cm.

$$
Vs = 1.1 \cdot \sqrt{210 \cdot 25 \cdot 55} = 19.13 \text{ ton.}
$$
\n
$$
Si\ Vs \le 19.13 \text{ ton} \qquad Entonces \ s \le 0.60 \ m \ \text{is} \ \le d/2
$$
\n
$$
Si\ Vs \ge 19.13 \text{ ton} \qquad Entonces \ s \le 0.30 \ m \ \text{is} \ \le d/4
$$

La zona de confinamiento para ambos extremos es de 110 cm y se considerará que para este espacio el espaciamiento de los estribos no debe exceder los 15 cm. Por lo tanto, se colocarán estribos de 3/8" con una distribución de 1 a 5 cm., 7 a 15 cm. y el resto a 20 cm. para ambos lados.

Por otro lado, la norma también menciona que la fuerza cortante de diseño para elementos sismorresistentes debe ser como mínimo el menor valor obtenido de las siguientes ecuaciones:

$$
V_u = \frac{(M_{n1} + M_{n2})}{ln} + \frac{w_u \cdot ln}{2}
$$
  

$$
V_u = 1.25 \cdot (V_{CM} + V_{CV}) \pm 2.5 \cdot V_{CS}
$$
  

$$
V_u = 0.9 \cdot V_{CM} \pm 2.5 \cdot V_{CS}
$$

En el apoyo izquierdo se ha colocado para acero negativo 3∅5/8"+3∅3/4" , dando una resistencia de 22.03 ton-m y para acero positivo 3∅5/8", dando una resistencia de 10.02 tonm. De igual manera, en el apoyo derecho se ha colocado para acero negativo 4∅5/8" + 2∅3/4" dando una resistencia de 20.96 ton-m y para el acero positivo 3∅5/8" , dando una resistencia de 10.02 ton-m.

$$
V_u = \frac{(24.47 + 11.13)}{5.98} + \frac{5.25 \cdot 5.98}{2} = 21.65 \text{ ton}
$$
\n
$$
V_u = \frac{(11.13 + 23.28)}{5.98} + \frac{5.25 \cdot 5.98}{2} = 21.45 \text{ ton}
$$

Para las combinaciones con un factor de amplificación de 2.5 para la carga de sismo, el máximo cortante se da en el apoyo derecho de la viga.

$$
V_u = 1.25 \cdot (12.76 + 3.01) + 2.5 \cdot 1.10 = 22.46 \text{ ton}
$$

Se ha diseñado la viga con un cortante de diseño de 19.16 ton, pero en base a este último requisito, la nueva cortante de diseño será 21.45 ton y no debe ser menor a este valor.

$$
Vs = \frac{21.45}{0.85} - 9.03 = 16.21 \text{ ton} \qquad s = \frac{1.42 \cdot 4200 \cdot 47}{16.21 \cdot 10^3} = 17.30 \text{ cm}
$$

Este nuevo valor cumple con los requerimientos y limitaciones de la norma. La distribución de estribos también se mantiene porque cumple con los requerimientos de la nueva cortante de diseño.

#### **7.6.3. Corte de refuerzo**

La sección 1 con 3∅5/8" + 3∅3/4" tiene una resistencia de 22.03 ton-m. A 41 cm. de la sección 1, la exigencia es de 14.31 ton-m equivalente a 3∅5/8" + 1∅3/4" y más el peralte efectivo de 47 cm., se obtiene el valor de 88 cm. Adicionalmente, a 68 cm. de la sección 1, la exigencia es de 10.02 ton-m equivalente a 3∅5/8" y sumando el valor del peralte efectivo de 47 cm. se obtiene el valor de 115 cm.

La sección 2 con 4∅5/8" tiene una resistencia de 13.07 ton-m. El máximo requerimiento de flexión se da a 3.73 m. de la cara de la sección 1 y es de 11.60 ton-m. Por el lado izquierdo, a 58 cm. de la sección 2, la exigencia es de 10.02 ton-m equivalente a 3∅5/8" y sumando el valor del peralte efectivo de 47 cm., se obtiene el valor de 105 cm. Por el lado derecho, a 70 cm. de la sección 2, la exigencia es de 10.02 ton-m equivalente a 3∅5/8" y sumando el valor del peralte efectivo de 47 cm., se obtiene el valor de 117 cm.

La sección 3 con 4∅5/8+2∅3/4" tiene una resistencia de 20.96 ton. A 41 cm. de la sección 3, la exigencia es de 13.07 ton-m equivalente a 4∅5/8" y sumando el valor del peralte efectivo de 47 cm., se obtiene el valor de 88 cm. Coincidentemente resultan iguales, se escogerá una longitud de bastón de 90 cm. Adicionalmente, a 57 cm. de la sección 3, la exigencia es de 10.02 ton-m equivalente a 3∅5/8" y sumando el valor del peralte efectivo de 47 cm. se obtiene el valor de 104 cm.

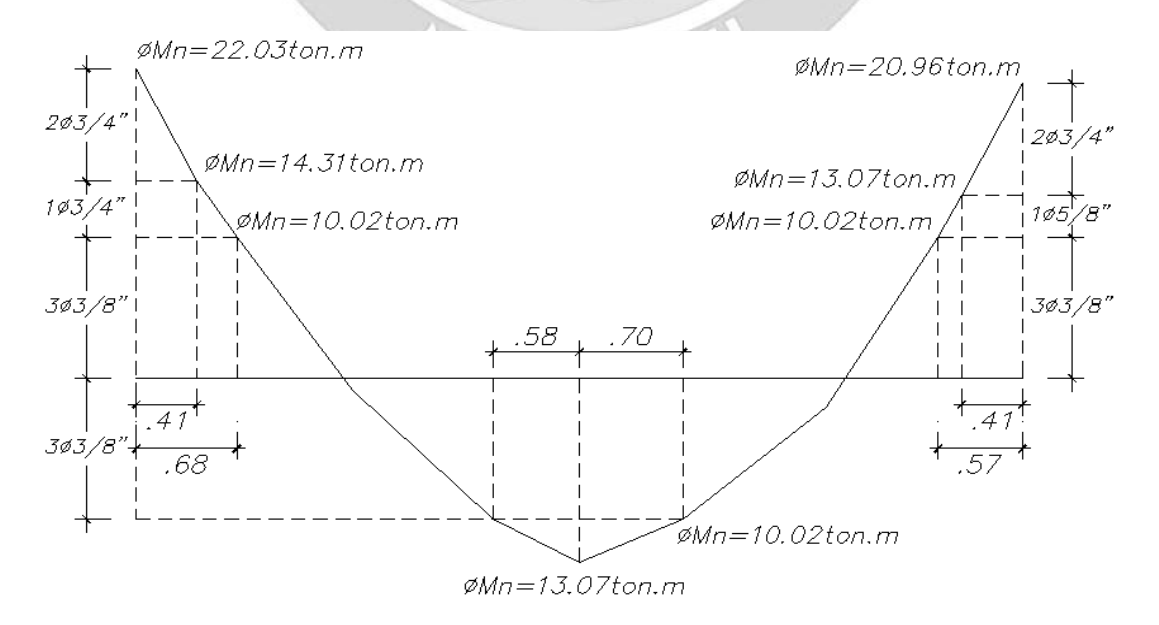

Figura 7. 15 Diagrama de cortes de fierro de viga VT16.

Comparando con las relaciones en función a la luz que cubre la viga, se utilizará valores promedios para poder contar con un diseño más conservador.

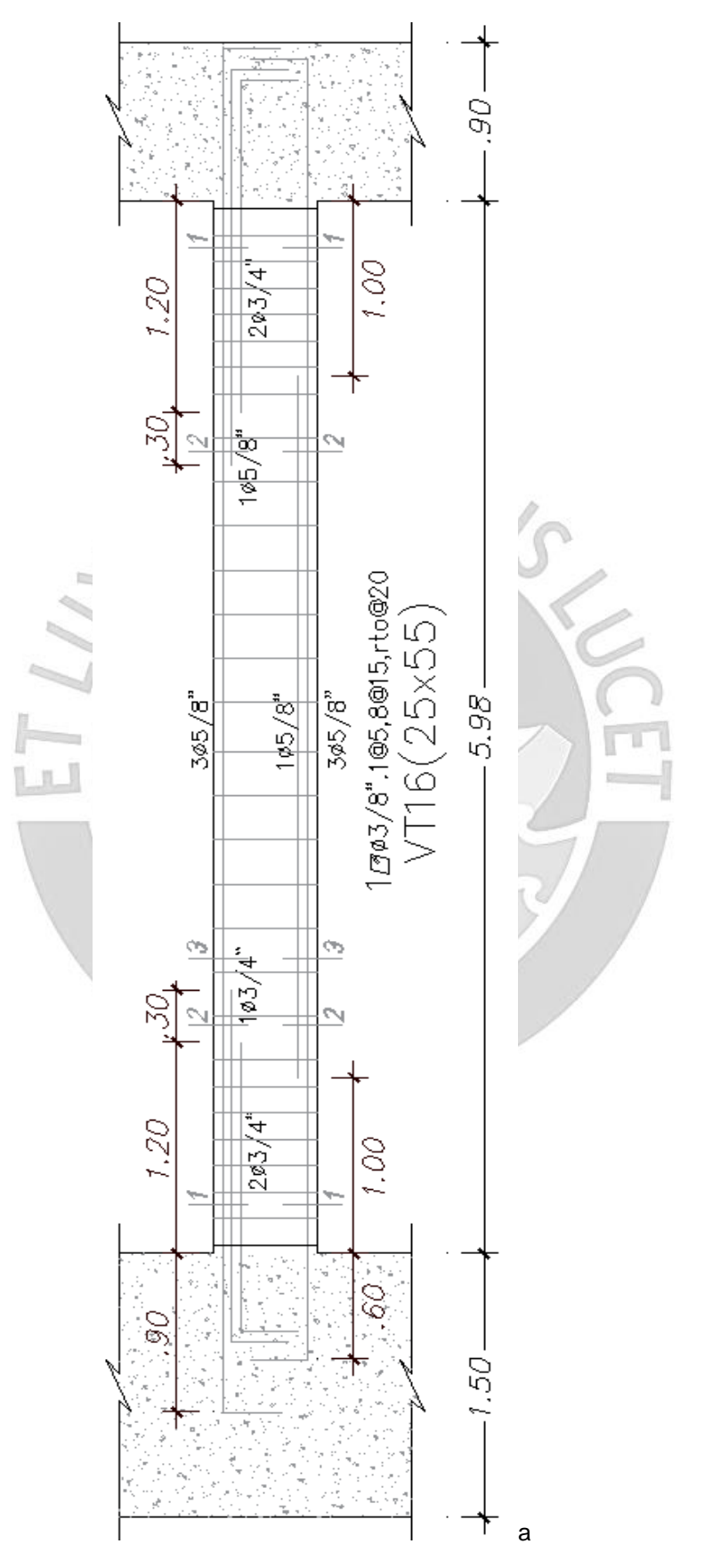

Figura 7. 16 Diseño final de viga VT16.

## **CAPÍTULO 8: DISEÑO DE COLUMNAS**

Las columnas son elementos estructurales, en su gran mayoría verticales, que soportan cargas axiales y de flexocompresión. Cumplen la función de transferir las cargas de los techos y las vigas hacia la cimentación. Además, controlan los desplazamientos laterales de la edificación.

## **8.1. Análisis estructural**

Las columnas, al igual que las vigas, serán modeladas como parte los pórticos. Las cargas que se considerarán para los diseños correspondientes serán obtenidas del modelo estructural que se utilizó para el análisis sísmico.

Posteriormente, se utilizarán las siguientes combinaciones establecidas por la Norma E.060

U = 1.4 CM + 1.7 CV  $U = 1.25$ (CM + CV) ± CS  $U = 0.9$  CM  $\pm$  CS

Cabe resaltar que no se elaborara una envolvente como en el caso de las vigas, sino que se trabajaran por separado cada combinación.

## **8.2. Diseño por flexocompresión**

El efecto de flexocompresión es la acción simultanea de cargas axiales, las cuales en el caso de columnas son muy considerables, y de los momentos flectores. Ambas surgen por efectos de cargas muertas, vivas y sísmicas. La intervención de dichas solicitudes, resistencia a la compresión y flexión de las columnas, hace necesario la utilización de un diagrama que las relacione, el cual se llamará diagrama de interacción.

Este diseño se realizará de manera iterativa. Se iniciará con la asunción de una armadura para la sección en estudio y se elaborará el diagrama de interacción que le corresponde para cada dirección de análisis, X-X e Y-Y. Se deberán incluir los factores de reducción para cada tipo de solicitación.

Para seleccionar la cuantía de acero inicial, la cual será aplicada al área total bruta de la sección, se debe tomar en cuenta lo que señala la Norma E.060 en su artículo 10.9.1. Este articulo especifica los límites de las cuantías, los cuales son de 1% como mínimo, contrarresta efectos de flujo plástico del concreto, y de 6%, evita un alto volumen de acero que podría dificultar el transito del concreto.

El diseño se dará por concluido cuando las combinaciones de cargas se encuentren por debajo de la curva de resistencia. Adicionalmente, se puede realizar ajustes al diseño, en caso de estar fuera de la curva, aumentando los diámetros o cantidad de varillas, así como reducir las mismas en el caso estar sobredimensionados.

#### **8.3. Efecto de esbeltez**

La norma E.060 presenta dos alternativas para calcular los "efectos de segundo orden". Estos contemplan las excentricidades no asumidas al momento de realizar el análisis estructural y las cuales pueden varias dependiendo de la esbeltez de la columna. Las alternativas dependerán de si se presenta desplazamiento lateral en los entrepisos.

Para el presente caso se utilizará el índice de estabilidad Q.

## **8.3.1. Sin desplazamiento lateral**

La Norma E.060 indica en su artículo 10.12.2 que se puede ignorar los factores de esbeltez de estructuras sin desplazamiento lateral si se satisface lo siguiente:

$$
\frac{lu}{r} \le 34 - 12 \left(\frac{M1}{M2}\right); \qquad \left[34 - 12 \left(\frac{M1}{M2}\right)\right] \le 40
$$

Donde:

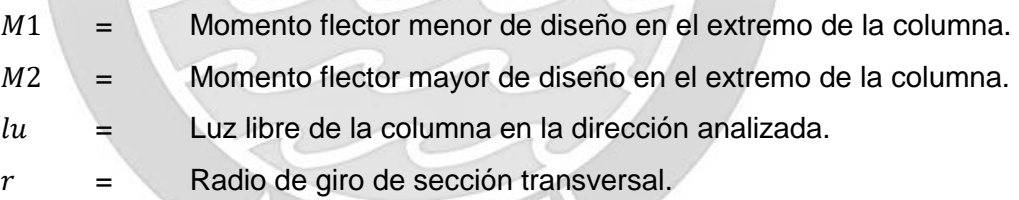

De no cumplirse lo indicado por la Norma, se indica en su artículo 10.12.3, la forma de amplificar los momentos, bajo la siguiente expresión.

$$
M1 = \delta M1 \qquad \qquad M2 = \delta M2
$$

 $\delta$  es el factor de amplificación de momentos para pórticos arriostrados y se obtiene mediante la siguiente expresión:

$$
\delta = \frac{Cm}{1 - \frac{Pu}{0.7\,Pc}} \ge 1
$$

Donde:

$$
Pc = \frac{\pi^2 El}{lu^2} \qquad EI = \frac{(0.2 Ec \lg + Es \, lse)}{1 + \beta d} \qquad \beta d = \frac{Mcm}{Mtotal}
$$

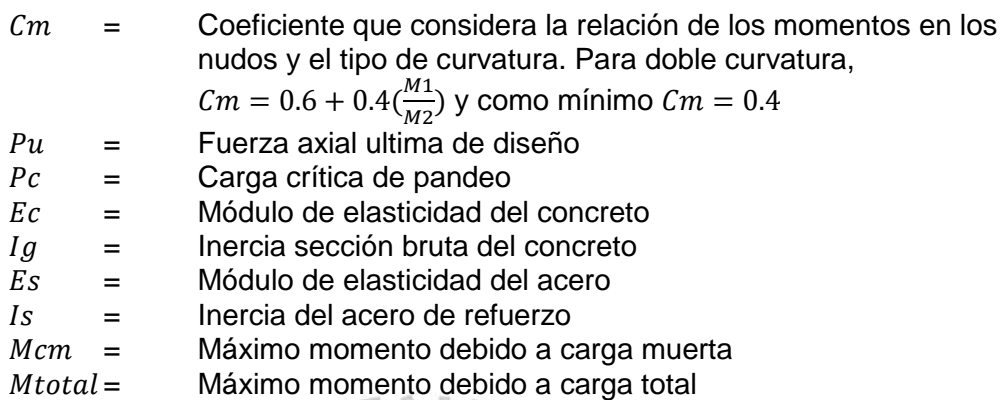

Además, se indica que si  $M2/Pu$  es menor que  $(1.5+0.03 h)$  para el cálculo de Cm, se deberán amplificar los momentos  $M1$  y  $M2$  considerando una excentricidad mínima de  $(1.5+0.03 h)$  o en su defecto tomar  $\mathcal{C}_m = 1$ . *h* es el peralte de la columna en la dirección analizada, en cm.

## **8.3.2. Con desplazamiento lateral**

La Norma E.060 indica en su artículo 10.13.2 que se puede ignorar los factores de esbeltez de estructuras sin desplazamiento lateral si se satisface lo siguiente:

$$
\frac{lu}{r} \le 22
$$

En caso contrario, la Norma indica en el artículo 10.13.3, que se deben utilizar las siguientes expresiones:

$$
M1 = \delta M1 + \delta s M1s \qquad M2 = \delta M2 + \delta s M2s
$$

Donde:

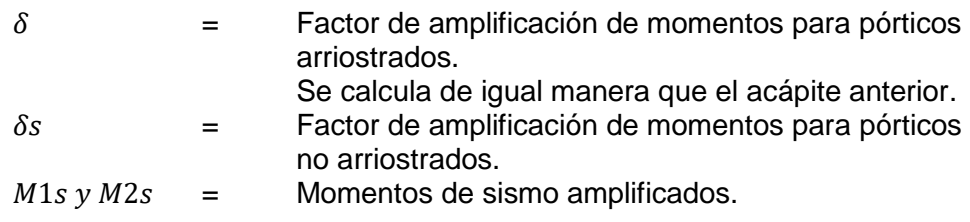

Para el cálculo de  $\delta s$ , la norma E.060 propone dos alternativas,

$$
\delta s = \frac{1}{1 - Q}; \ \ 1 \le \delta s \le 1.5
$$

Donde Q es el índice de estabilidad de entrepiso. Si  $\delta s$  excede el límite de 1.5, se debe utilizar la siguiente expresión:

$$
\delta s = \frac{Cm}{1 - \frac{\sum Pu}{0.7 \sum Pc}}
$$

### **8.4. Diseño por corte**

Al igual que el capítulo de vigas, el diseño por corte se basará en las siguientes expresiones,

 $Vu \leq \emptyset$   $Vn$ 

 $Vn = Vc + Vs$ 

Donde:

 $V_n = \mathbb{R}$  Resistencia nominal.  $V_c$  = Resistencia nominal del concreto a la fuerza cortante.  $Vs =$  Resistencia nominal del acero a la fuerza cortante.

La resistencia del concreto en elementos sometidos a compresión, de acuerdo a la Norma E.060 en su artículo 11.3.1.2, es la siguiente:

$$
Vc = 0.53 \sqrt{f'c} \left( 1 + \frac{Nu}{140 Ag} \right) b_w d
$$

Donde  $Nu$  es la carga axial en compresión. La resistencia requerida del acero y el espaciamiento necesario son los siguientes:

$$
Vs = \frac{Vu}{\phi} - Vc \qquad s = \frac{Av\, fy\, d}{Vs}
$$

Con respecto a las consideraciones sísmicas para el diseño por corte de columnas, la Norma E.060, en su artículo 21.4.3, indica que el valor de  $Vu$  no puede ser menor que el menor valor de (a) y (b), donde:

- (a) = La suma del cortante relacionado al momento nominal  $Mn$  y el cortante isostático calculado para las cargas de gravedad
- (b) = La envolvente de fuerzas cortantes considerando cargas sísmicas amplificadas por 2.5.

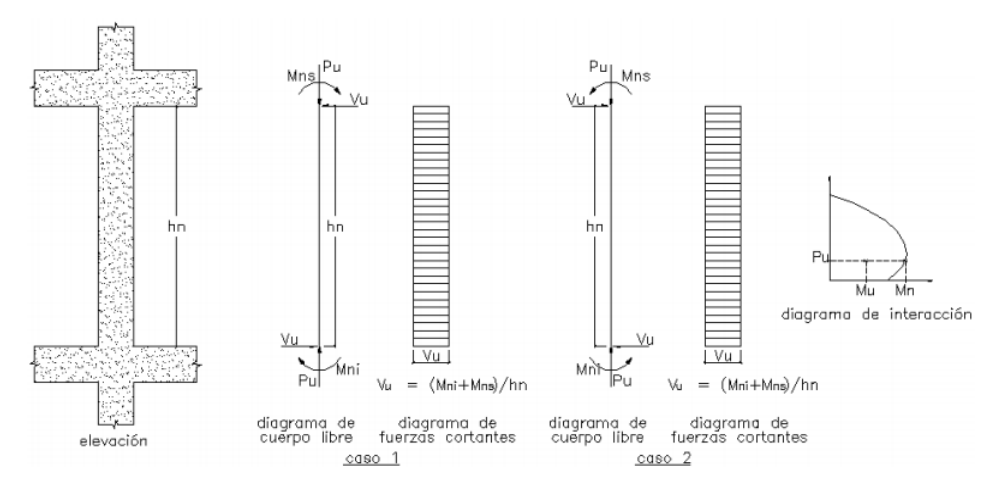

Figura 8. 1 Fuerza cortante de diseño por capacidad en columna (Artículo 21.6.5 de la Norma E.060 de Concreto Armado)

Adicionalmente, en su artículo 21.4.5.2, la Norma E.060 indica que se deben cumplir una serie de condiciones para los espaciamientos de los estribos a lo largo de la columna.

- El primer estribo debe ir a no más de 5 cm de la cara del nudo
- En ambos extremos del elemento debe proporcionarse estribos cerrados de confinamiento con un espaciamiento  $So$  por una longitud  $Lo$  medida desde la cara del nudo. Dicho espaciamiento no puede exceder al menor entre:
	- Ocho veces el diámetro de la barra longitudinal confinada de menor diámetro.
	- La mitad de la menor dimensión de la sección transversal del elemento.
	- 10 cm.
- La longitud  $Lo$  no debe ser menor que el mayor valor entre
	- Una sexta parte de la luz libre del elemento.
	- La mayor dimensión de la sección transversal del elemento.
	- 50 cm.
- Fuera de la longitud Lo, la separación no será mayor que
	- La requerida por fuerza cortante.
	- La mitad del peralte efectivo.
	- 16 veces el diámetro de la barra longitudinal confinada de menor diámetro.
	- 48 veces el diámetro del estribo.
	- La menor dimensión de la sección transversal del elemento.
	- 30 cm.
- El espaciamiento del refuerzo transversal en el nudo no será mayor que el menor entre:
	- $S_{max} = Av f y / 0.2 \sqrt{f' c} b_w$
	- $s_{max} = Av f y / 3.5 b_w$
	- 15 cm.

Todos los requisitos se encuentran resumidos en el siguiente esquema:

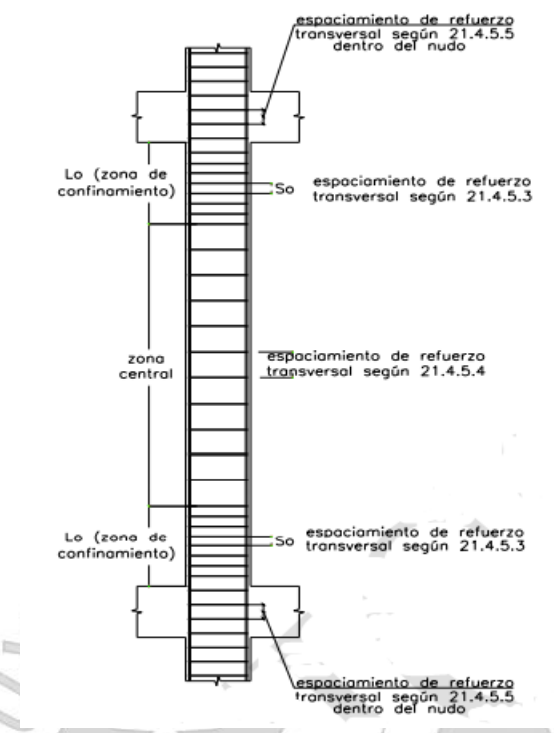

Figura 8. 2 Requerimientos de estribos en columnas (Artículo 21.4.5 de la Norma E.060 de Concreto Armado)

ó

π

## **8.5. Empalme por traslape de refuerzo**

Debido a la poca presencia de acero en la parte central de la columna, es la zona en la que se realizan los empalmes. Estos tienen un valor ya definido en relación a su diámetro. Las consideraciones se encuentran explicadas en la siguiente imagen.

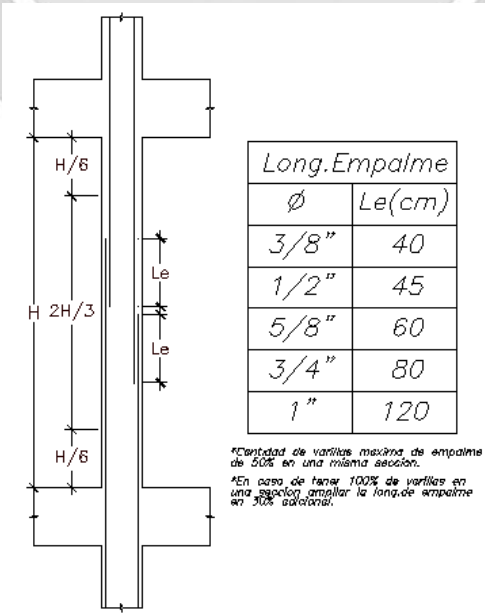

Figura 8. 3 Longitud de empalme en columnas.

## **8.6. Ejemplo de diseño**

En la presente sección se diseñará la columna C9, como se muestra en la siguiente imagen:

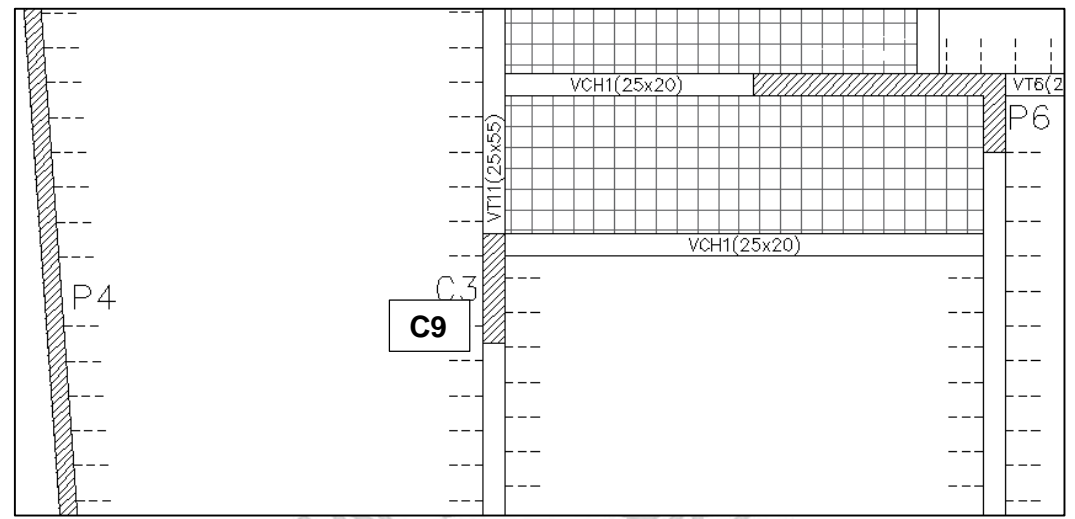

Figura 8. 4 Vista en planta de columna C9 a diseñar

Del análisis estructural se obtienen las siguientes cargas para el primer piso:

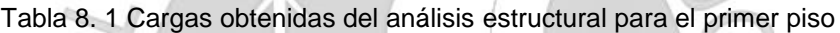

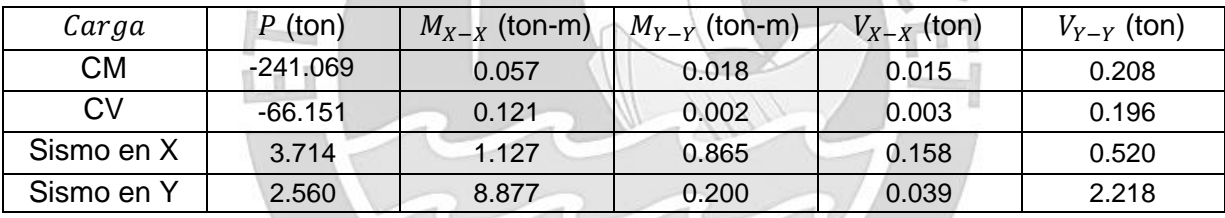

## **8.6.1. Efecto de esbeltez**

i.

Se verificará que el valor del coeficiente de estabilidad *"Q"* sea menor a 0.1, esto significará que los efectos de segundo orden no serán significativos.

Tabla 8. 2 Verificación del factor de estabilidad "Q"

|      |         | $X-X$            |         |        | Y-Y        |         |        |   |
|------|---------|------------------|---------|--------|------------|---------|--------|---|
| he   | $N_i$   | $\Delta_{\rm i}$ | Vi      |        | $\Delta_i$ | Vi      |        |   |
| (m)  | (ton)   | (cm              | (ton)   | Q      |            | (cm     | (ton)  | Q |
| 3.00 | 23.637  | 1.22             | 60.152  | 0.0003 | 0.45       | 74.705  | 0.0001 |   |
| 3.00 | 56.501  | 1.29             | 127.856 | 0.0003 | 0.46       | 170.525 | 0.0001 |   |
| 3.00 | 89.594  | 1.32             | 175.027 | 0.0004 | 0.47       | 243.488 | 0.0001 |   |
| 3.00 | 122.738 | 1.32             | 211.070 | 0.0004 | 0.45       | 300.110 | 0.0001 |   |
| 3.00 | 156.103 | 1.25             | 241.771 | 0.0004 | 0.42       | 344.408 | 0.0001 |   |
| 3.00 | 189.674 | 1.11             | 268.871 | 0.0004 | 0.37       | 378.314 | 0.0001 |   |
| 3.00 | 223.513 | 0.88             | 290.799 | 0.0004 | 0.29       | 402.074 | 0.0001 |   |
| 3.80 | 257.607 | 0.56             | 304.260 | 0.0002 | 0.19       | 415.338 | 0.0001 |   |

Se verifica que los valores de Q son mucho menores a 0.1 y no se tomaran en cuenta los efectos de segundo orden. Por lo tanto, para el caso de esbeltez, no se presentarán desplazamientos laterales de entrepiso y se trabajara con la siguiente formula.

$$
\frac{lu}{r} \le 34 - 12 \left( \frac{M1}{M2} \right); \qquad \left[ 34 - 12 \left( \frac{M1}{M2} \right) \right] \le 40
$$

Como se observa, bastará con verificar que,

$$
\frac{lu}{r} \le 40
$$

Donde  $lu = 2.8m = 280cm$  y  $r = 0.3h$ 

Para la dirección X-X:  $\sqrt{r_x} = \frac{280}{(0.3 \cdot 25)} = 37.33$ 

Para la dirección Y-Y:

$$
lu_{r_y} = \frac{280}{(0.3 \cdot 125)} = 7.46
$$

Para ambas direcciones se cumple la condición, por lo que no se tomaran en cuenta los efectos de esbeltez.

# **8.6.2. Diseño por flexocompresión**

Con las cargas del análisis sísmico, se obtienen las siguientes combinaciones:

| Combinación        | $P$ (ton) | $M_{X-X}$ (ton-m) | $M_{Y-Y}$ (ton-m) |
|--------------------|-----------|-------------------|-------------------|
| 1.4CM+1.7CV        | 450.00    | 0.30              |                   |
| $1.25$ (CM+CV)+CSX | 387.74    | 1.35              | 0.89              |
| 1.25(CM+CV)-CSX    | 380.31    | $-0.91$           | $-0.84$           |
| $0.9CM + CSX$      | 220.68    | 1.18              | 0.88              |
| 0.9CM-CSX          | 213.25    | $-1.08$           | $-0.85$           |
| 1.25(CM+CV)+CSY    | 386.59    | 9.10              | 0.22              |
| 1.25(CM+CV)-CSY    | 381.47    | $-8.66$           | $-0.18$           |
| 0.9CM+CSY          | 219.52    | 8.93              | 0.22              |
| 0.9CM-CSY          | 214.40    | $-8.83$           | $-0.18$           |

Tabla 8. 3 Cargas obtenidas del análisis estructural para el primer piso.

Se iniciará el diseño con 16 varillas de 1" de diámetro, lo cual equivale a 81.6 cm<sup>2</sup> y a una cuantía de 2.6%.

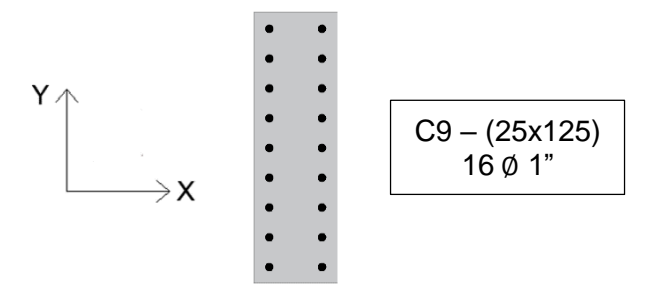

Figura 8. 5 Refuerzo de acero seleccionado para columna C9

Se elaborará el diagrama de interacción y se ubicarán los puntos de la tabla anterior para verificar si están dentro.

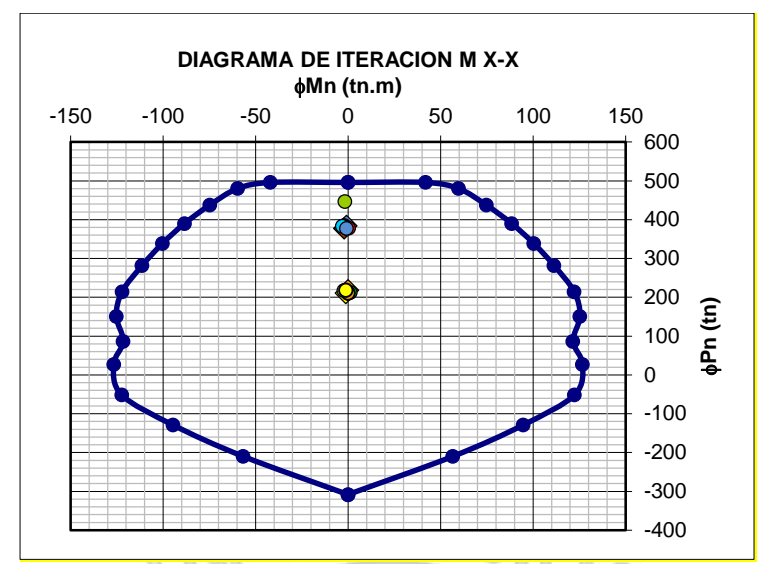

Figura 8. 6 Diagrama de interacción en eje X-X para la columna C9

En el grafico se observa que la combinación más crítica (por fuerza axial) está muy cerca del borde del diagrama de interacción. Si quisiera maximizar el diseño y reducir acero (restar 2 varillas de 1", como mínimo), esta combinación quedará fuera del diagrama y no tendrá una buena performance frente a las solicitaciones.

Finalmente, se puede concluir que el diseño es correcto pues el diagrama encierra a las combinaciones de carga.

## **8.6.3. Diseño por corte**

Se calcula el valor de la resistencia al corte resistido por el concreto.

$$
\emptyset Vc = 0.85 \cdot 0.53 \cdot \sqrt{210} \cdot 25 \cdot 119 \cdot (1 + \frac{450000}{140 \cdot 3125}) = 39398.68 \text{ kg} = 39.4 \text{ ton}
$$

 $\sqrt{1}$ 

El  $Vu$  se obtiene de amplificar la cortante por efecto del sismo por 2.5. Para el presente caso se tiene una fuerza cortante de 2.21 ton. Finalmente veremos que la máxima solicitación por corte es de 5.25, mucho menor a la resistencia al corte del concreto.

Se comprueba que el concreto puede soportar todo el corte, por lo que se utilizaran los requerimientos mínimos establecidos por la Norma E.060.

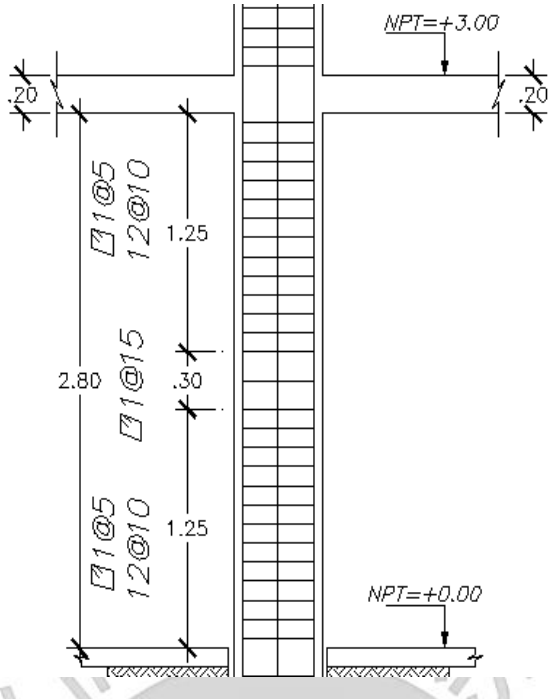

Figura 8. 7 Distribución de estribos para columna C9

Al tenerse una cuantía elevada, pero necesaria para poder cumplir con un diseño seguro, se realizará el análisis para los pisos siguientes. El diseño inicial corresponde al primer y segundo piso. El siguiente análisis será del tercer al quinto piso, donde se utilizará 16 varillas de 3/4", lo que equivale a una cuantía de 1.45%. A continuación, se muestra el diagrama de interacción con las combinaciones:

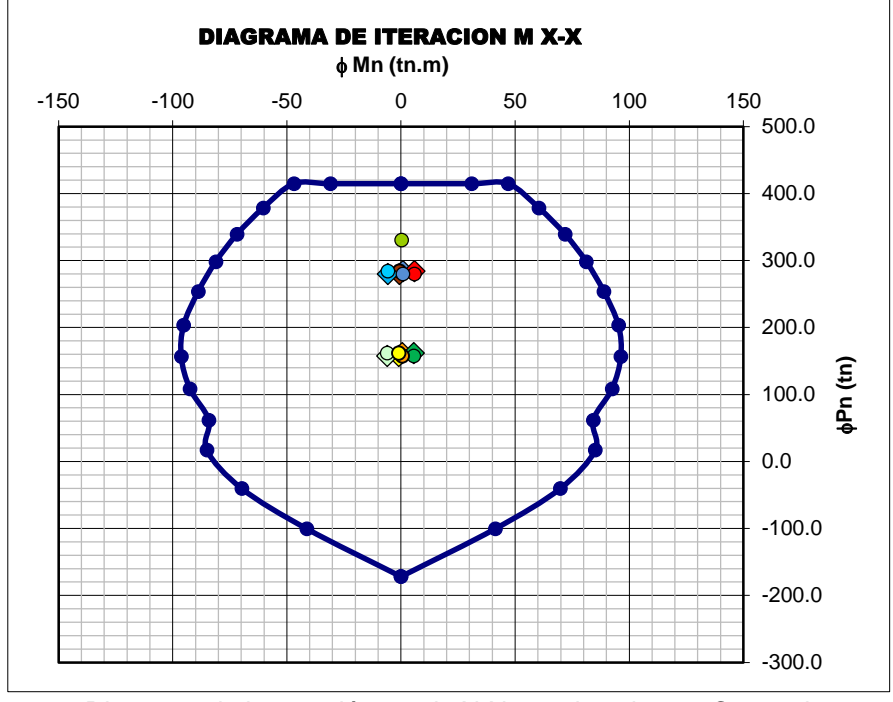

Figura 8. 8 Diagrama de interacción en eje X-X para la columna C9 en el tercer piso*.*

Como se observa, las combinaciones se encuentran dentro del diagrama por lo que el diseño es correcto.

Finalmente, para el sexto, séptimo y octavo piso se utilizará una distribución de 16 varillas de 5/8", el cual equivale a una cuantía de 1.02%, es decir, el acero mínimo. A continuación, se muestra el diagrama de interacción con las combinaciones:

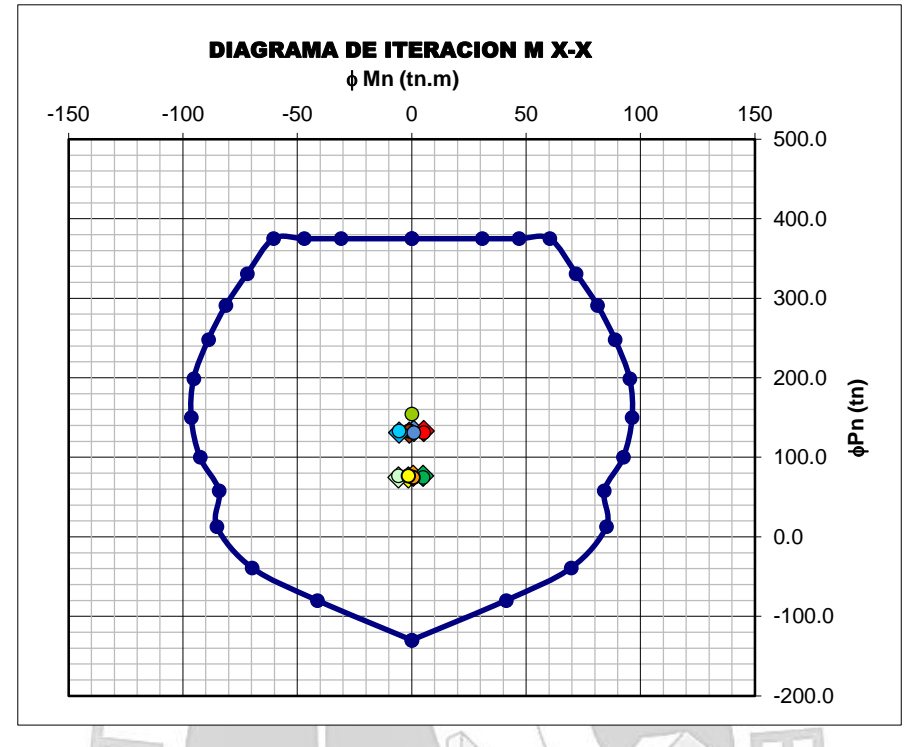

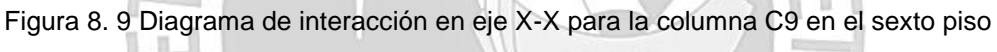

Nuevamente las combinaciones se encuentran dentro del diagrama por lo que el diseño es correcto.

Finalmente, se muestra los armados de la columna C9 a lo largo de todo su desarrollo en los ocho pisos.

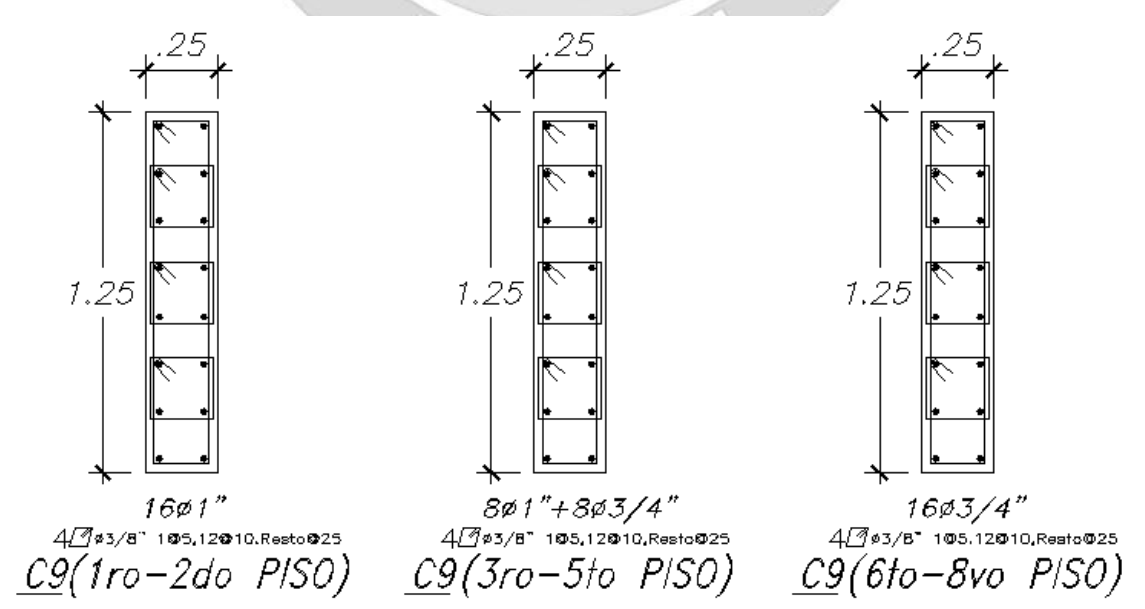

Figura 8. 10 Diseño final de la columna C9 en los ocho pisos

## **CAPÍTULO 9: DISEÑO DE MUROS DE CORTE**

Conocidos comúnmente como placas, son elementos estructurales de mayor dimensión que al igual que las columnas reciben cargas verticales, pero soportan grandes esfuerzos de corte paralelas a su plano, producidos por las solicitaciones sísmicas. Además, son los elementos que aportan casi la totalidad de rigidez a la estructura y, por ende, definirán el tipo sistema estructural, así como las irregularidades que pueda presentar.

#### **9.1. Análisis estructural**

Se realizará de igual manera que en acápite 8.1.

#### **9.2. Refuerzo mínimo horizontal y vertical**

De acuerdo con lo que señala la Norma E.060 en el capítulo 11, sección 10, el refuerzo mínimo horizontal y vertical distribuido se determina en función de la fuerza cortante actuante sobre la placa. Estas son las encargadas de evitar la fisuración del elemento.

Si la cortante de diseño  $V_u$  es menor que 0.085 $\sqrt{f/c} A_{CW}$ . Entonces, se utiliza la siguiente cuantía mínima:

$$
\rho_{h \, min} = 0.002 \quad \rho_{v \, min} = 0.0015
$$

Si la cortante de diseño  $V_u$  Es mayor que 0.085 $\sqrt{f'c} A_{CW}$ . Entonces, se utiliza la siguiente cuantía mínima:

$$
\rho_{h\,min} = 0.0025 \qquad \rho_{v\,min} = 0.0025
$$

El espaciamiento no debe ser mayor a tres veces el espesor del muro, ni tampoco mayor a 40 cm. Así como también, si el espesor de los muros es mayor a 20 cm, con excepción de los muros en sótanos, deben tener el refuerzo repartido en dos capas paralelas a las caras del elemento. Por otro lado, el refuerzo vertical debe estar confinado cuando la cuantía exceda de 0.01 del área total de concreto.

#### **9.3. Diseño por flexión**

El comportamiento por flexión varia notablemente de acuerdo con la esbeltez del muro. Primero tenemos que identificar si las placas con las que se trabajarán son del tipo muros bajo o muro esbelto.

## **9.3.1. Muros esbeltos (H/L** ≥ **1)**

El comportamiento de los muros esbeltos puede asimilarse al de una viga en voladizo con carga axial actuante sobre su sección transversal y predomina la falla dúctil debido a gran magnitud de momentos aplicados en la base del muro pudiendo generar rótulas plásticas.

Para este caso, el diseño será por flexocompresión como el aplicado para el capítulo de columnas.

Se elaborará los diagramas de interacción para cada dirección y se ubicarán los puntos (Mu y Pu) producto de las combinaciones de carga para comprobar la validez del refuerzo adecuado para la placa.

El refuerzo vertical aproximado para iniciar las iteraciones se obtendrá de la siguiente expresión:

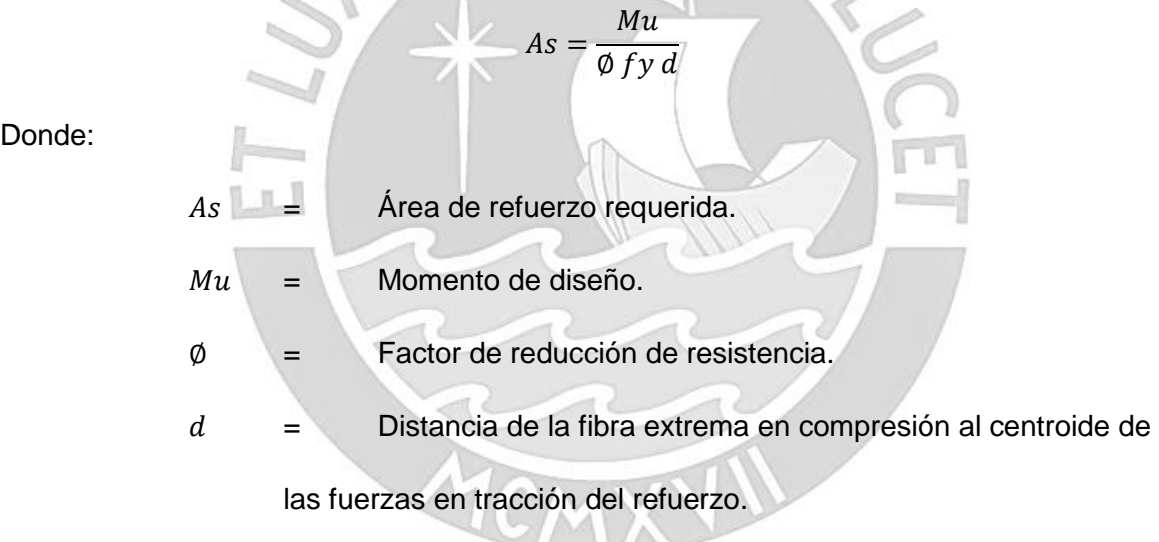

### **9.3.2. Muros bajos (H/L** < **1)**

El comportamiento de los muros bajos puede asimilarse a las vigas de gran peralte. Como consecuencia de tener pocos pisos y un brazo de palanca mínimo, las cargas axiales y momentos generados no son considerables.

Para este caso, predomina la probabilidad de falla frágil por efecto de la fuerza cortante, como también la falla por deslizamiento. El diseño no se realiza por flexocompresión y se asemeja bastante al diseño de vigas de pared.

El libro Estructuración y Diseño de Edificaciones del Ingeniero Blanco brinda la siguiente expresión para poder hallar el refuerzo de acero que necesitarán los muros bajos:

$$
As = \frac{Mu}{\phi f y z}
$$

Donde:

$$
z \begin{cases} 0.4L\left(1 + \frac{H}{L}\right) ; & si 0.5 < \frac{H}{L} < 1 \\ 1.2H \, ; & si \, \frac{H}{L} \le 0.5 \end{cases}
$$

#### **9.4. Diseño por corte**

Para los muros con esfuerzos de corte debido a las fuerzas aplicadas sobre su plano se diseñarán mediante la siguiente expresión:

$$
Vu \leq \emptyset Vn
$$

$$
Vn = Vc + Vs
$$

Adicionalmente, se limita la máxima capacidad de diseño por corte con la ecuación de a continuación:

$$
Vn \le 2.6 \sqrt{f'c} t d
$$

La Norma E.060, en su artículo 11.10.3 al 11.10.10, señala las consideraciones para el diseño por corte en placas.

Por otro lado, para evitar la falla por corte antes que la falla por flexión o flexocompresión se necesita corregir la cortante de diseño en la sección crítica ubicada a L/2 o H/2 de la base.

La expresión de la cortante de diseño Vu corregida será la siguiente:

$$
Vu= Vua\cdot \frac{Mur}{Mua}
$$

Donde:

 $V_{ua}$ : Cortante último proveniente del análisis

 $M_{\text{nr}}$ : Momento nominal de la sección asociado a Pu

 $M_{ua}$ : Momento último proveniente del análisis

### **9.4.1. Resistencia al corte del concreto**

La resistencia al corte del concreto se calcula con la siguiente expresión:

$$
Vc = 0.53 \sqrt{f'c} t d
$$

Donde:

 $t =$  Espesor del muro.

 $d =$  Peralte efectivo. La Norma permite el uso de  $d = 0.8L$ 

Si la razón entre la carga axial de diseño y el área de la sección bruta de la placa es menor al 10% de la resistencia a compresión del concreto; entonces, no se debe considerar el aporte del concreto y; de ser mayor, si se debe considerar el aporte del concreto.

## **9.4.2. Refuerzo horizontal por corte**

Cuando el aporte del concreto no es suficiente para cubrir la cortante de diseño Vu, será necesario colocarse un refuerzo horizontal por corte. Para calcular el refuerzo de acero se utiliza la siguiente ecuación:

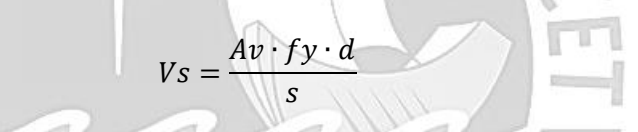

El refuerzo de acero horizontal debe anclarse a los núcleos confinados en los extremos de la placa para que pueda desarrollar su esfuerzo de fluencia.

### **9.4.3. Refuerzo vertical por corte**

La cuantía del refuerzo vertical se calcula en función de la cuantía horizontal mediante la siguiente expresión:

$$
\rho_v = 0.0025 + 0.5 \cdot \left(2.5 - \frac{H}{L}\right) \cdot \left(\rho_h - 0.0025\right) \ \rho_{v \ min} = 0.0025
$$

### **9.5. Elementos de borde en muros estructurales de concreto reforzado**

Según la norma E.060, en una estructura con muros continuos desde la base hasta la parte superior que son diseñados para tener una sección crítica para flexión y carga axial deben tener elementos de borde confinados en las zonas de compresión cuando la profundidad del eje neutro sea mayor a la siguiente ecuación:

$$
c \ge \frac{\ell_m}{600 \cdot (\frac{\delta_u}{h_m})}
$$

Donde:

 $\ell_m$ : Longitud del muro en el plano horizontal  $\delta_{\rm u}$ : Desplazamiento lateral inelástico en el nivel más alto  $h_m$ : Altura total del muro

El valor obtenido del cociente  $\delta_u / h_m$  no debe tomarse menor a 0.005.

Para el caso de muros con alas, el cálculo de la profundidad del eje neutro debe calcularse usando el ancho de ala efectivo. Se considerará para todos los elementos de borde el mayor valor de c obtenido de los análisis en las zonas en compresión.

Por otro lado, en donde se requiera elementos confinados de borde, el refuerzo debe colocarse verticalmente desde la sección crítica (base de la estructura) hasta una distancia no menor que el mayor valor entre  $\ell_m$  y  $\frac{M_u}{4~V}$  $\frac{w_u}{4 V_u}.$ 

Además, los elementos de borde deben extenderse horizontalmente desde el extremo en compresión hasta una distancia no menor que el mayor valor entre  $(c - 0.1 \ell_m)$  y  $c/2$ . En las secciones con alas, se debe considerar el ancho efectivo del ala y además debe extenderse por lo menos 30 cm dentro del alma.

Los estribos a colocar en los elementos de borde serán 8 mm para barras longitudinales de hasta 5/8", 3/8" para barras longitudinales de 1" y 1/2" para barras longitudinales de mayor diámetro.

En cuanto al espaciamiento entre estribos, este no debe exceder al menor valor obtenido de los siguientes enunciados:

- Diez veces el diámetro de la barra longitudinal confinada de menor diámetro
- La menor dimensión de la sección transversal del elemento de borde
- 25 cm

## **9.6. Empalmes por traslape de refuerzo**

Debido a que los núcleos confinados de las placas actuaran como columnas, se utilizaran los empalmes especificados en el capítulo anterior.

## **9.7. Ejemplo de diseño**

### **9.7.1. Diseño por flexocompresión**

Se está considerando placas con un espesor de 20 cm. y 25 cm. dependiendo de la ubicación y del grado de rigidez que se necesita para cada eje. Se diseñará la placa PL6 ubicada en el eje B, la cual mantiene sus dimensiones desde la cimentación hasta el techo del piso 8, como se muestra en la siguiente imagen. El refuerzo de acero irá variando de acuerdo a las solicitaciones que se presenten en cada piso.

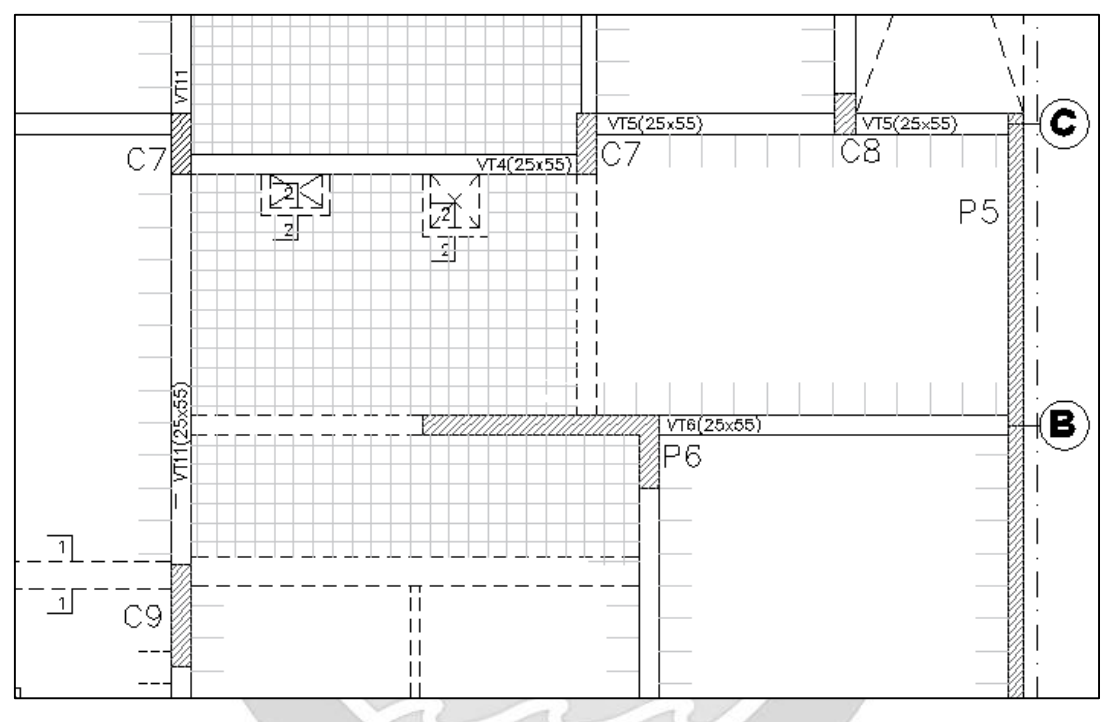

Figura 9. 1 Vista en planta de placa P6 a diseñar

Primero se analizará las cargas actuantes sobre la base del piso 1 donde se tienen las mayores solicitaciones sísmicas.

|              | $P$ (ton) | VX (ton) | VY (ton) | MX (ton-m) | MY (ton-m) |
|--------------|-----------|----------|----------|------------|------------|
| Carga Muerta | -247.980  | 0.080    | 4.191    | 7.006      | 2.845      |
| Carga Viva   | -49.865   | $-0.197$ | 1.084    | 1.665      | 1.443      |
| Sismo X      | 7.423     | 51.346   | 3.001    | 29.476     | 329.911    |
| Sismo Y      | 8.543     | 10.715   | 3.290    | 13.110     | 66.875     |

Tabla 9. 1 Cargas obtenidas del análisis estructural para el primer piso

Dado que la relación altura de la edificación y longitud de la placa (H/L=24.8/2.9=8.55) es mayor a 1, se considerará como esbelto y se diseñará por flexocompresión.

|                    | Pu (ton) | $M_{V-Y}$ (ton-m) | $Mu_{X-X}$ (ton-m) |
|--------------------|----------|-------------------|--------------------|
| 1.4CM+1.7CV        | 431.942  | 6.437             | 12.639             |
| $1.25$ (CM+CV)+CSX | 364.883  | 335.271           | 40.315             |
| 1.25(CM+CV)-CSX    | 379.728  | $-324.550$        | $-18.637$          |
| 0.9CM+CSX          | 215.759  | 332.471           | 35.782             |
| 0.9CM-CSX          | 230.605  | $-327.350$        | $-23.170$          |
| 1.25(CM+CV)+CSY    | 363.763  | 72.236            | 23.949             |
| 1.25(CM+CV)-CSY    | 380.849  | $-61.514$         | $-2.270$           |
| 0.9CM+CSY          | 214.639  | 69.436            | 19.415             |
| 0.9CM-CSY          | 231.725  | $-64.314$         | $-6.804$           |

Tabla 9. 2 Pu y Mu resultante de las combinaciones de carga

Dado que la placa P6 trabajará más en el eje X, las mayores solicitaciones sísmicas se darán en este sentido. Se tomará como carga de diseño el momento último 335.27 ton-m generado por la combinación 1.25 (CM+CV) + CSX.

$$
As = \frac{335.271 \cdot 10^5}{0.9 \cdot 4200 \cdot 0.9 \cdot 290} = 33.98 \text{ cm}^2
$$

 $\overline{\mathbb{Q}}$ 

Para el caso de la placa con alas, en los primeros pisos se presenta una alta concentración de esfuerzos locales en el encuentro ala y alma que podrían generar fallas por aplastamiento local; por lo tanto, los núcleos de confinamiento deben entrar por lo menos 30 cm. en el alma.

Para el primer y segundo piso de la placa, en el extremo izquierdo se considerará un núcleo de confinamiento de 25x60 cm con 8 barras de 5/8"; y en el extremo derecho se considerará un núcleo compuesto de los 30 cm. entrantes en el alma, el encuentro alma y ala y los 60 cm. del ala en dirección al eje Y con un refuerzo de 16 barras de 5/8". Además, se considerará dos barras de 1/2" cada 20 cm. en lo que resta de la sección. A continuación, se presenta la distribución de las varillas de acero longitudinales.

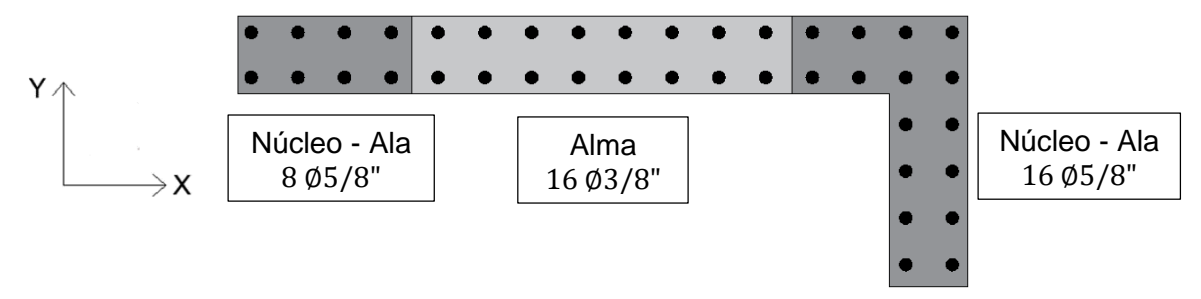

Figura 9. 2 Refuerzo de acero seleccionado para placa P6 a diseñar

Teniendo las dimensiones de la placa y el refuerzo considerado, se elaboran los diagramas de interacción para los ejes X e Y, y se ubican los puntos Pu y Mu generados por las combinaciones de cargas de gravedad y sismo en el primer nivel.

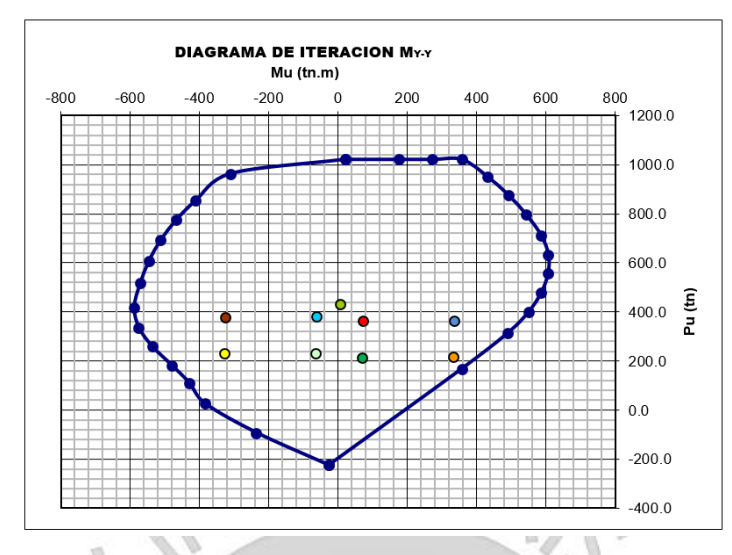

Figura 9. 3 Puntos (Mu, Pu) ubicados en el diagrama de interacción en el eje Y para el primer piso

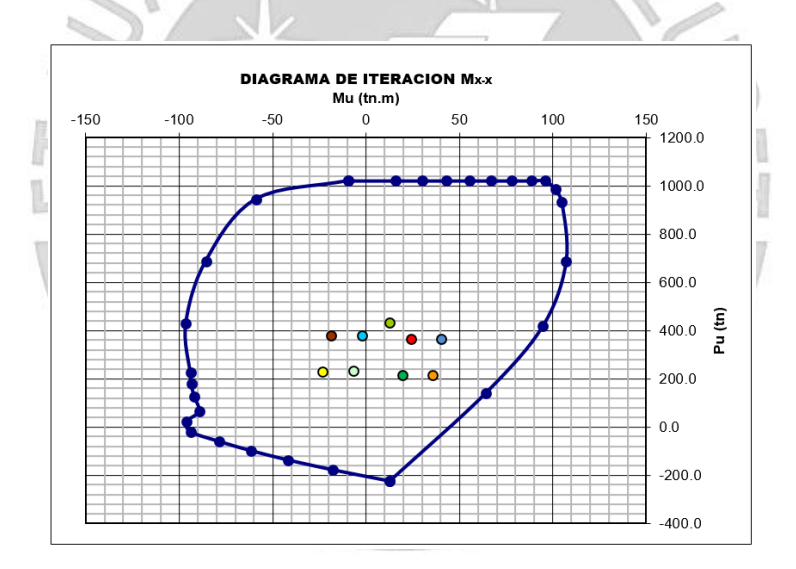

Figura 9. 4 Puntos (Mu, Pu) ubicados en el diagrama de interacción en el eje X para el primer piso De ambos diagramas concluimos que las cargas de diseño se encuentran dentro del diagrama de interacción para ambos ejes de la placa y por lo tanto, el diseño por flexocompresión cumple.

## **9.7.2. Diseño de corte por capacidad**

Se analizará en primera instancia si se debe considerar el aporte del concreto para el diseño por corte de la placa.

$$
\frac{Pu}{Ag} = \frac{364.883 \cdot 10^3}{8890} = 41.04 \, kg/cm^2
$$

Como el valor obtenido es mayor al 10% de la resistencia a compresión del concreto (210 kg/cm<sup>2</sup>), entonces se debe considerar el aporte del concreto.

 $Vc = 0.53 \cdot \sqrt{210} \cdot 25 \cdot 0.8 \cdot 290 = 44.55$  ton

Para el diseño de corte por capacidad en la base, se corregirá la cortante de diseño con el factor de amplificación (Mn/Mu) hallado del diagrama de interacción nominal y último de la placa.

$$
Vu_{corregido} = \frac{Mn}{Mu} \cdot Vu = \frac{770}{325} \cdot 51.49 = 2.37 \cdot 51.49 = 121.99 \text{ ton}
$$

El factor de amplificación cumple con el requerimiento de la norma, la cual menciona que el factor de amplificación no debe ser mayor al factor de reducción (R) que en este caso es 6. Ahora se hallará el aporte que debería tener el acero y el espaciamiento a considerar de las barras horizontales.  $\land$   $\land$ 

$$
Vs = \frac{Vu}{\phi} - Vc = \frac{121.99}{0.85} - 44.55 = 98.97 \text{ ton}
$$

Se verifica ahora que la cortante nominal es menor a la permisible y además que el espaciamiento considerado tanto vertical como horizontal es menor al máximo permisible.

$$
Vn = Vc + Vs = 44.55 + 98.97 = 143.52 \text{ ton}
$$
  

$$
Vn \le 2.6 \cdot \sqrt{210} \cdot 25 \cdot 0.8 \cdot 290 = 218.53 \text{ ton}
$$

is-

Dado que se cumple con el límite. Ahora se calcula la cuantía horizontal necesaria en la placa para cumplir los requerimientos.

$$
\rho_h = \frac{Vs}{fy \cdot t \cdot d} = \frac{98,970}{4,200 \cdot 25 \cdot 0.8 \cdot 290} = 0.0041
$$

$$
\rho_{h \min} = 0.0025
$$

Si se utiliza la cuantía de acero para hallar el refuerzo horizontal por metro de longitud sería el siguiente:

 $As = pbh = 0.0041 \cdot 25 \cdot 100 = 10.25 \, cm^2/m$ 

De ser así, se necesita hallar el espaciamiento que debe haber entre barras para cumplir la exigencia de 10.25 cm<sup>2</sup> por cada metro de longitud. Se considerará para los dos primeros pisos refuerzo de acero de 1/2".

$$
s = \frac{As \, 2 \, \text{barras} \, \text{de } 1/2^{\text{v}}}{As \, \text{por} \, \text{cada} \, \text{metro lineal}} = \frac{2.58}{10.25} = 0.252 \, \text{cm}
$$
\n
$$
S_{\text{max}} = 40 \, \text{cm} \qquad S_{\text{max}} = 3t = 3 \cdot 25 = 75 \, \text{cm}
$$

El calculo del espaciamiento resulta ser 25.2 cm, el cual cumple con los espaciamientos máximos propuestos en la norma. Para asegurar el correcto comportamiento de la placa se está considerando barras de 1/2" cada 20 cm.

Calculando la nueva cuantía horizontal propuesta para la placa se obtiene la siguiente:

$$
Vs = \frac{As \cdot fy \cdot d}{s} = \frac{2.58 \cdot 4200 \cdot 0.8 \cdot 290}{20} = 125.70 \text{ ton}
$$

$$
\rho_h = \frac{Vs}{fy \cdot t \cdot d} = \frac{125,700}{4,200 \cdot 25 \cdot 0.8 \cdot 290} = 0.0052
$$

A continuación, se hallará la cuantía vertical en función de la cuantía horizontal:

$$
\rho_v = 0.0025 + 0.5 \cdot \left(2.5 - \frac{24.8}{2.9}\right) \cdot (0.0052 - 0.0025) \approx 0 \qquad \rho_{v \min} = 0.0025
$$

La resultante tiende a ser un valor negativo, por lo que no se considerará. Se empezará con una cuantía de 0.0025 hasta obtener una cuantía que cumpla con las solicitaciones de gravedad y sísmicas.

Por último, el refuerzo de acero asignado debe ser mayor a la cuantía mínima. Al ser la cortante de diseño mayor al 50% de la cortante que aporta el concreto, entonces la cuantía mínima a usar horizontal y verticalmente es 0.25% y 0.25%, respectivamente.

> $\rho_{min}(horizontal) = 0.0025 \cdot 8890 = 22.225 \text{ cm}^2$  $\rho_{min}(vertical) = 0.0025 \cdot 8890 = 22.225 \text{ cm}^2$

A continuación, se muestra el diseño final de la placa para el piso 1 y 2 con una cuantía vertical de 0.63% y una cuantía horizontal de 0.52%, las cuales cumplen con las cuantías mínimas. Además, la cuantía de acero utilizada para el alma de la placa es de 0.46%. Por otro lado, el núcleo entrará 30 cm. al alma de la placa para evitar fallas por aplastamiento

local que podrían generarse debido a los elevados esfuerzos locales en la base.

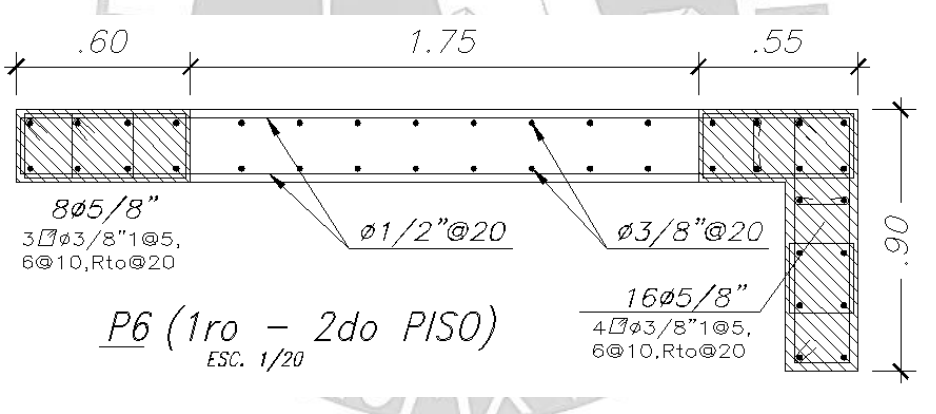

Figura 9. 5 Armado final de placa P6 (1ro a 2do piso)

Debido a que las solicitaciones de gravedad y sísmicas son menores en los pisos superiores; entonces, se analizará el piso 3 y 6. El refuerzo de acero asignado para el piso 3 será uniforme hasta el piso 5 y el refuerzo asignado para el piso 6 será uniforme hasta la azotea.

A continuación, se muestra el diseño final de la placa del tercer al quinto nivel con una cuantía vertical de 0.58% y una cuantía horizontal de 0.23%, las cuales cumplen con las cuantías mínimas. Además, la cuantía de acero utilizada para el alma de la placa es de 0.28%.

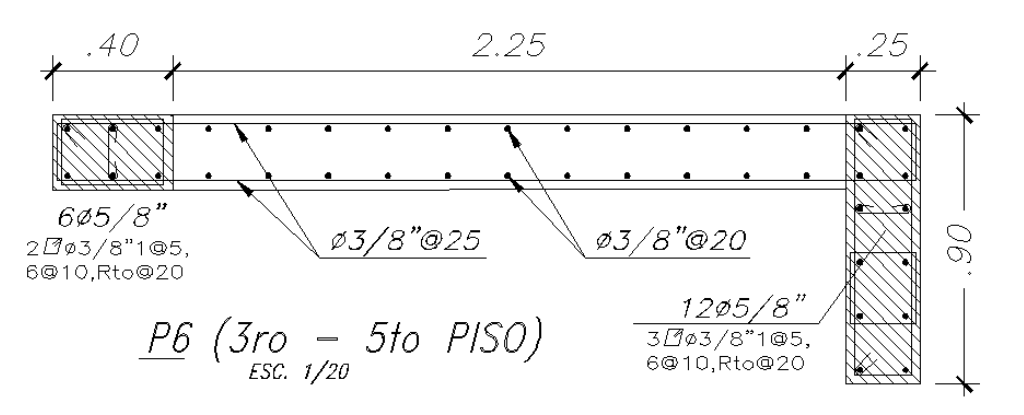

Figura 9. 6 Armado final de placa P6 (3ro a 5to piso)

Teniendo las dimensiones de la placa y el refuerzo considerado, se elaboran los diagramas de interacción para los ejes X e Y, y se ubican los puntos Pu y Mu generados por las combinaciones de cargas de gravedad y sismo en el tercer nivel.

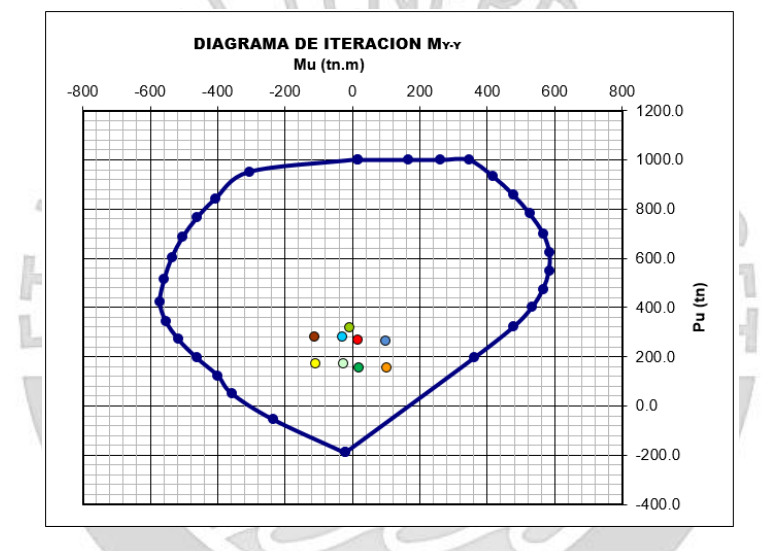

Figura 9. 7 Puntos (Mu, Pu) ubicados en el diagrama de interacción en el eje Y para el tercer piso

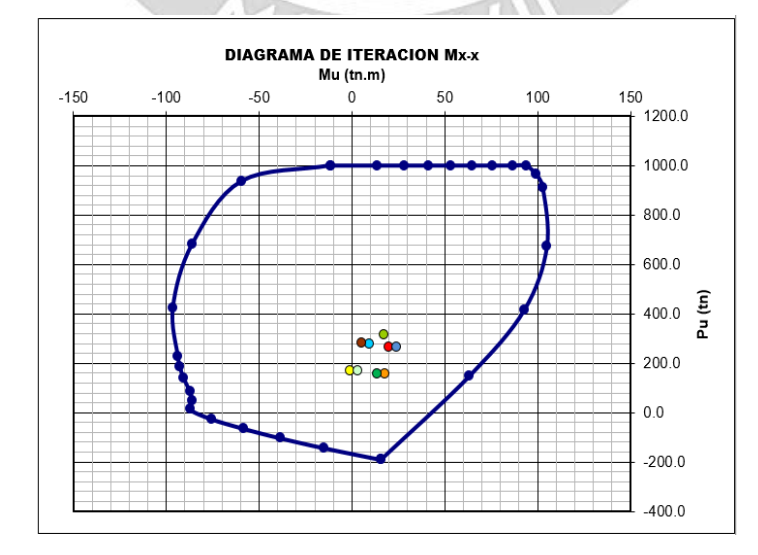

Figura 9. 8 Puntos (Mu, Pu) ubicados en el diagrama de interacción en el eje X para el tercer piso

Por otro lado, se coloca 2 barras de 3/8" cada 25 cm. como refuerzo horizontal en la altura de la placa para la resistencia al corte con una cortante de diseño (Vu) de 21.45 ton. Se desprecia el aporte del concreto ya que la cortante de diseño (Vu) es menor al 50% de la resistencia a cortante del concreto.

$$
Vs = \frac{As \cdot fy \cdot d}{s} = \frac{1.42 \cdot 4200 \cdot 0.8 \cdot 290}{25} = 55.35 \text{ ton} > 21.45 \text{ ton}
$$

A continuación, se muestra el diseño final de la placa del sexto al octavo nivel con una cuantía vertical de 0.55% y una cuantía horizontal de 0.23%, las cuales cumplen con las cuantías mínimas. Además, la cuantía de acero utilizada para el alma de la placa es de 0.28%.

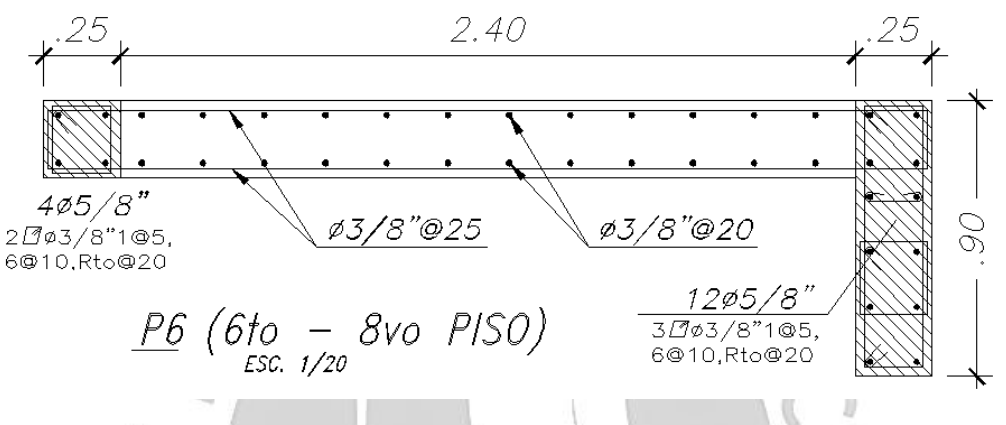

Figura 9. 9 Armado final de placa P6 (6to a 8vo piso)

Teniendo las dimensiones de la placa y el refuerzo considerado, se elaboran los diagramas de interacción para los ejes X e Y, y se ubican los puntos Pu y Mu generados por las combinaciones de cargas de gravedad y sismo para el sexto nivel.

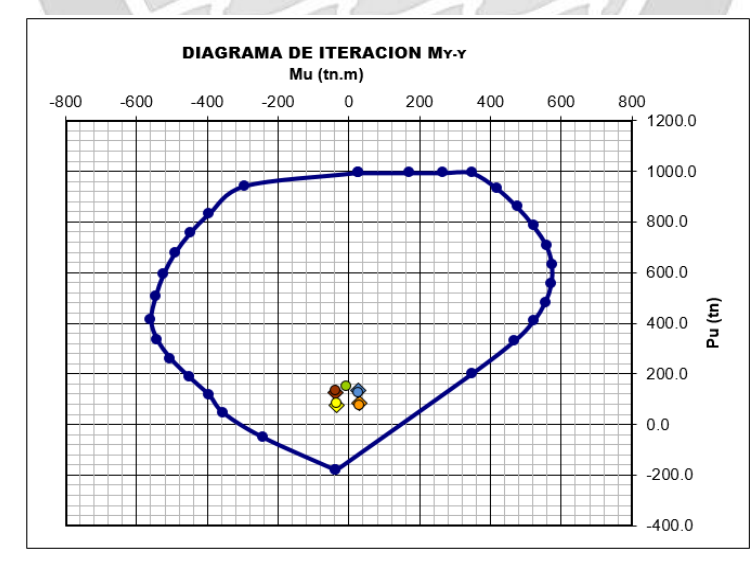

Figura 9. 10 Puntos (Mu, Pu) ubicados en el diagrama de interacción en el eje Y para el sexto piso

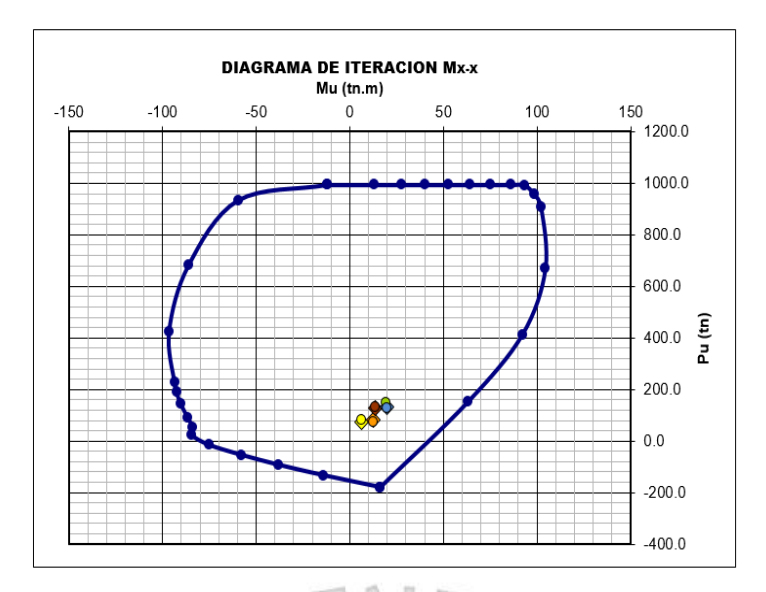

Figura 9. 11 Puntos (Mu, Pu) ubicados en el diagrama de interacción en el eje X para el sexto piso

a I

Por otro lado, se coloca 2 barras de 3/8" cada 25 cm. como refuerzo horizontal en la altura de la placa para la resistencia al corte con una cortante de diseño (Vu) de 15.24 ton. Se desprecia el aporte del concreto ya que la cortante de diseño (Vu) es menor al 50% de la resistencia a cortante del concreto.

$$
Vs = \frac{As \cdot fy \cdot d}{s} = \frac{1.42 \cdot 4200 \cdot 0.8 \cdot 290}{25} = 55.35 \text{ ton} > 15.24 \text{ ton}
$$

A continuación, se hallará el valor de C para la sección crítica ubicada en la base de la placa. Para esto, se necesita idealizar a la sección de la placa llegando a su maxíma capacidad de deformación unitaria de 0.003 y que la sumatoria de esfuerzos de concreto y acero sean igual a la máxima carga axial última proveniente de las combinaciones.

Para un valor de C igual a 134.05 cm se obtiene una carga axial proveniente de la compresión del concreto de 508.47 toneladas y 76.51 toneladas provenientes de la compresión y tracción del refuerzo de acero, dando una resultante de 431.94 toneladas similar a la carga axial de diseño.

| <b>Posición</b><br>(cm) | Acero<br>(cm2) | <b>Deformación</b> | <b>Esfuerzo</b><br>(kg/cm2) | Pn<br>(ton) |
|-------------------------|----------------|--------------------|-----------------------------|-------------|
| 6                       | 4.00           | 0.00287            | 4200                        | 16.80       |
| 22                      | 4.00           | 0.00251            | 4200                        | 16.80       |
| 38                      | 4.00           | 0.00215            | 4200                        | 16.80       |
| 54                      | 4.00           | 0.00179            | 3583                        | 14.33       |
| 78                      | 1.42           | 0.00127            | 2531                        | 3.59        |
| 98                      | 1.42           | 0.00082            | 1636                        | 2.32        |
| 118                     | 1.42           | 0.00037            | 741                         | 1.05        |
| 138                     | 1.42           | $-0.00008$         | $-154$                      | $-0.22$     |
| 158                     | 1.42           | $-0.00052$         | $-1050$                     | $-1.49$     |
| 178                     | 1.42           | $-0.00097$         | $-1945$                     | $-2.76$     |
| 198                     | 1.42           | $-0.00142$         | $-2840$                     | $-4.03$     |
| 218                     | 1.42           | $-0.00187$         | $-3735$                     | $-5.30$     |
| 241                     | 4.00           | $-0.00239$         | $-4200$                     | $-16.80$    |
| 255                     | 4.00           | $-0.00271$         | $-4200$                     | $-16.80$    |
| 269                     | 12.00          | $-0.00302$         | $-4200$                     | $-50.40$    |
| 283                     | 12.00          | $-0.00333$         | $-4200$                     | $-50.40$    |
|                         |                |                    | Acero                       | $-76.51$    |
|                         |                |                    | Concreto                    | 508.47      |
|                         |                |                    | <b>Total</b>                | 431.96      |

Tabla 9. 3 Esfuerzos Pn considerando un "C "de 134.05 cm

El cociente obtenido de  $\delta_u/h_m$  es 0.004 y por ser menor al valor mínimo, entonces se utiliza el cociente de 0.005. Reemplazando valores en la ecuación, se concluye que se necesita núcleos confinados porque el C que se tiene es mayor a 96.67 cm.

$$
C \ge \frac{290}{600 \cdot 0.005} = 96.67 \text{ cm}
$$

El confinamiento de los elementos de borde debe colocarse hasta una distancia vertical de 290 cm según requerimientos de la normativa. Se está considerando en los dos primeros pisos, es decir, 6 metros.

$$
\ell_m = 290 \text{ cm}
$$
  $\frac{M_u}{4 V_u} = \frac{335.27}{4 \cdot 51.49} = 163 \text{ cm}$ 

En cuanto a la medida que debería tener el elemento de borde dentro de la sección transversal será 105.05 cm por ser el mayor valor resultante de las ecuaciones.

$$
(c - 0.1 \ell_m) = 134.05 - 0.1 \cdot 290 = 105.05 \text{ cm}
$$

$$
\frac{c}{2} = \frac{134.05}{2} = 67.03 \text{ cm}
$$

Debido a que los núcleos originales eran de 60 y 55 cm. en el extremo izquierdo y derecho, respectivamente; se necesita por lo menos tener núcleos de 105 cm. Por esta razón, se estribará el refuerzo vertical hasta la profundidad de 105 cm para ambos extremos.

## **CAPÍTULO 10: DISEÑO DE CIMENTACIONES**

Son elementos estructurales que cumplen la función de transferir las cargas provenientes de las placas y columnas hacia el terreno de manera segura, es decir, sin presentar asentamientos considerables y sin exceder los límites de resistencia del suelo.

El estudio de mecánica de suelo brindará los parámetros necesarios para realizar el diseño de cimentaciones, siendo el más importante la capacidad portante del suelo. Para el presente proyecto, el cual se encuentra ubicado en el distrito de Barranco, la presión admisible del suelo es igual a 4 ton/cm<sup>2</sup> y su peso específico es de 1800 ton/cm<sup>3</sup>.

Para el presente proyecto se utilizarán cimentaciones superficiales como las zapatas aisladas, combinadas y conectadas las cuales son más utilizadas en nuestro medio, para el tipo de estructura que se está diseñando.

#### **10.1. Diseño de zapatas aisladas**

El diseño constará de las siguientes evaluaciones:

- Verificación de Presión admisible
- Verificación por Corte
- Verificación por Punzonamiento
- Diseño por Flexión

Para el caso de presión admisible se utilizarán las cargas en condición de servicio, debido a que esta verificación está determinada por sus propios F.S. Además, se debe considerar un caso en el cual solo actúen cargas de gravedad y otro donde se le sume el efecto del sismo.

Para las siguientes verificaciones se utilizará la reacción del suelo amplificada en condiciones ultimas  $(\sigma_u)$ , la cual, será distribuida uniformemente. Esta se obtiene amplificando por 1.6 para efectos de cargas de gravedad o por 1.25 para efectos por sismo.

#### **10.1.1. Por presión admisible**

Se debe cumplir que la carga actuante no sobrepase el valor del esfuerzo admisible del suelo  $(\sigma_{adm})$ . Además, la NTE E.060 establece un incremento del 30% en la capacidad portante del suelo para los estados de carga temporales en el caso de sismos. En ese sentido, la siguiente expresión permitirá calcular el área requerida:

$$
\text{Área Req.} = \frac{(1 + \frac{\%PP}{P}) (P_{CM} + P_{CV}) + P_{CS}}{\sigma_{adm}} \qquad \text{Área Req.} = \frac{(1 + \frac{\%PP}{P}) (P_{CM} + P_{CV}) + P_{CS}}{1.3 \sigma_{adm}}
$$

El peso de la zapata será un porcentaje de la carga que recibe, este porcentaje varía de acuerdo a la capacidad portante del suelo

- %PP = 5% para:  $\sigma_{\text{adm}}$  cercano a 4 ton/cm<sup>2</sup>
- %PP = 7.5% para:  $\sigma_{\text{adm}}$  cercano a 2.5 ton/cm<sup>2</sup>
- %PP = 10% para:  $\sigma_{\text{adm}}$  cercano a 1 ton/cm<sup>2</sup>

En la siguiente imagen se muestra las consideraciones para el diseño de la zapata aislada, donde se debe cumplir B x L > Área Requerida

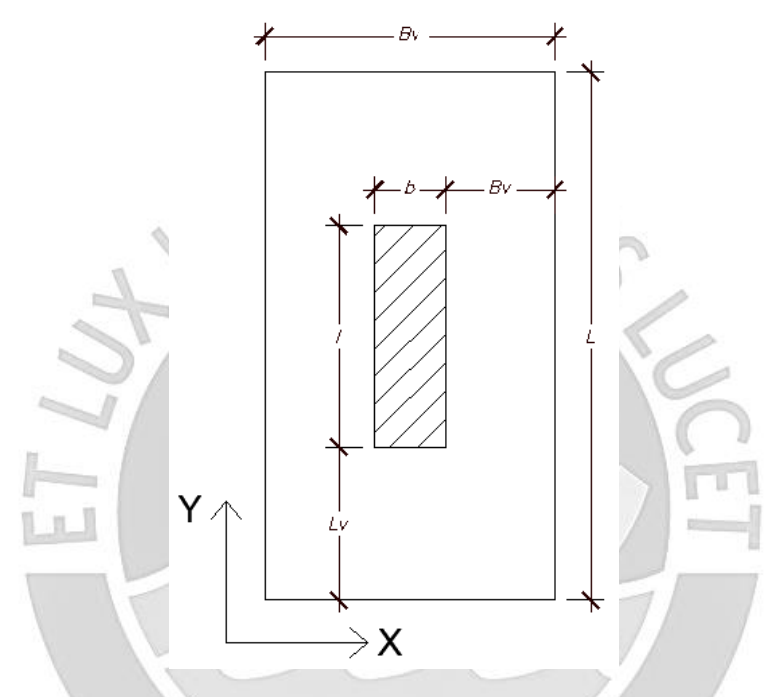

Figura 10. 1 Zapata aislada con ejes coordenados

La distribución de esfuerzos en la base será la siguiente:

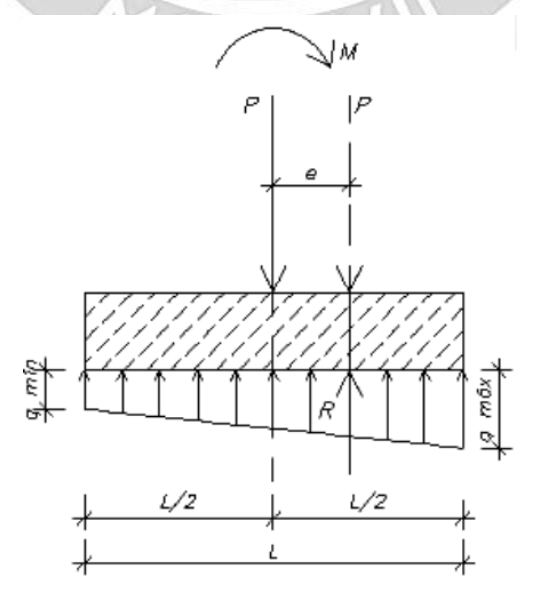

Figura 10. 2 Distribución teórica de esfuerzos en el suelo

El esfuerzo máximo se presenta en las esquinas de las zapatas, debido a que son los puntos más alejados con respecto al centro de la sección. Se calcula a través de la siguiente expresión.

$$
\sigma = \frac{R}{A} \pm \frac{\sum M_{X-X} * \overline{y}}{I_{X-X}} \pm \frac{\sum M_{Y-Y} * \overline{x}}{I_{Y-Y}}
$$

Donde:

 $R =$  Fuerza axial resultante que actúa sobre la zapata.

 $A = \hat{A}$ rea de la zapata.

 $M_{X-X}$  = Momento actuante en la dirección X-X.

 $M_{V-V}$  = Momento actuante en la dirección Y-Y.

Se verificará que el esfuerzo obtenido sea menor al admisible, en caso contrario, se tendrá que aumentar las dimensiones de las zapatas hasta que se cumpla. Otra opción es utilizar zapatas combinadas. Además, se verificará que el  $\sigma_{min}$  no sea negativo puesto que el suelo no admite esfuerzo de tracción. En caso de presentare, se tendrá que utilizar la siguiente redistribución de presiones:

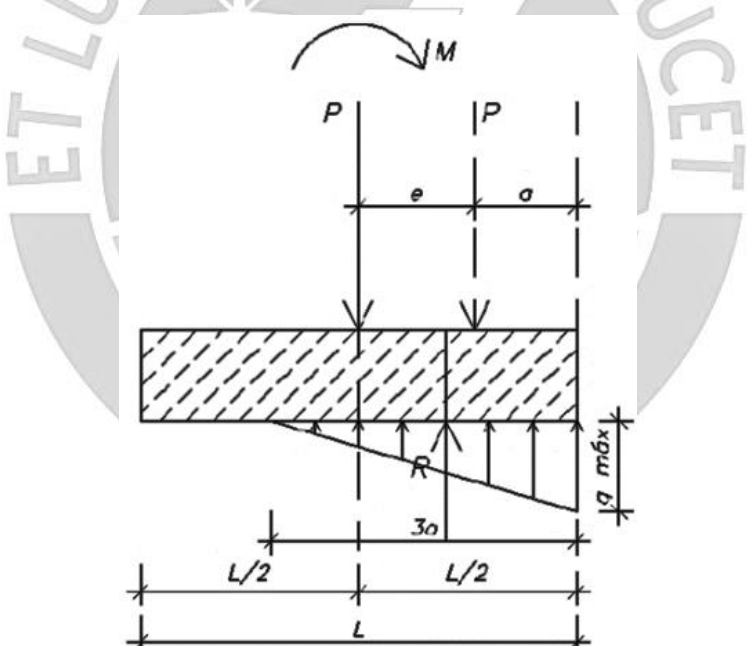

Figura 10. 3 Distribución de presiones en caso de haber tracciones

Donde  $\sigma_{\text{max}}$  se calcula mediante las siguientes expresiones para ambas direcciones de análisis:

$$
\sigma_{max} = \frac{2R}{3L(\frac{B}{2} - e_x)}, \quad \text{donde } e_x = \frac{M_{X-X}}{R}
$$
\n
$$
\sigma_{max} = \frac{2R}{3B(\frac{L}{2} - e_y)}, \quad \text{donde } e_y = \frac{M_{Y-Y}}{R}
$$

#### **10.1.2. Verificación por corte**

Teniendo en cuenta que los volados se mantienen empotrados a la cara del elemento vertical, la sección critica se encontrará a una distancia  $d$  (peralte efectivo) de la cara de dichos elementos, tal como se muestra en la siguiente imagen.

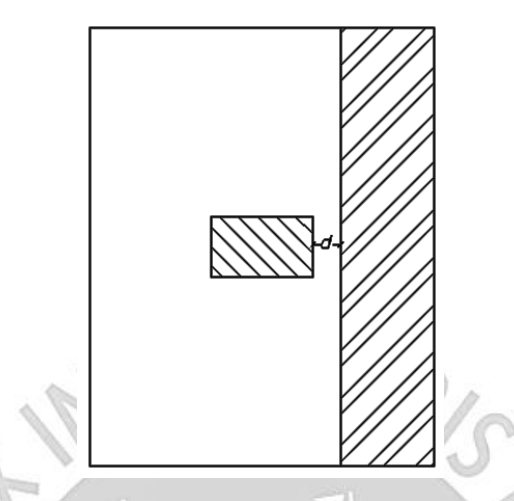

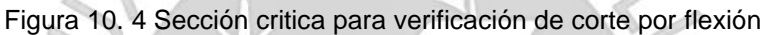

La carga última de diseño  $Vu$  para cada dirección se calcula de la siguiente manera:

Para dirección X-X:  $Vu = \sigma_u L (Bv - d)$ 

Para dirección Y-Y:  $Vu = \sigma_u B (Lv - d)$ 

Mientras que la resistencia del concreto al corte  $ØVc$  se calcula con la siguiente expresión:

Para dirección X-X:  $\phi Vc = \phi$  0.53 $\sqrt{f'c} L d$ 

Para dirección Y-Y: Ø $Vc = \emptyset$  0.53 $\sqrt{f'c} B d$ 

Para ambas direcciones se debe cumplir que  $\phi V_c \geq V u$ . De no satisfacerse dicho requerimiento se tendrá que aumentar el peralte de la zapata.

### **10.1.3. Verificación por punzonamiento**

Debido a que las zapatas no llevan refuerzo por corte, se deberá verificar que el peralte obtenido permita soportar las fuerzas de corte producidas por punzonamiento. Este efecto se desarrollará en la zona critica, la cual está delimitada por el perímetro a " $d/2$ " de la cara de los apoyos, como se muestra en la siguiente imagen:

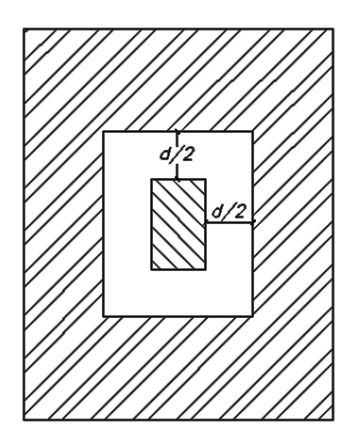

Figura 10. 5 Sección critica para verificación por punzonamiento

La carga última por efecto del punzonamiento se calcula de la siguiente manera:

$$
Vu = \sigma_u (A_{total} - A_0)
$$

Donde  $A_0$  es el área encerrada por la sección critica, cuyo valor es el siguiente:

 $A_0 = (b + d)(l + d)$ 

Para el cálculo de la resistencia del concreto se utilizará la siguiente expresión:

$$
\emptyset Vc = \emptyset \ 1.06 \ \sqrt{f'c} \ b_0 \ d
$$

Donde:

- $b_0$  = Perímetro de la sección crítica igual a 2  $(b+l+2d)$
- $d =$  Peralte efectivo de la zapata, se considera un recubrimiento de 10cm

Al igual que la anterior verificación, se debe cumplir que Ø $Vc \geq Vu$ , en caso contrario se aumentará el peralte hasta cumplir la condición.

## **10.1.4. Diseño por flexión**

El modelo de la zapata será como vigas en voladizo empotradas en la cara del elemento vertical, generando momentos considerables en las fibras inferiores de la misma.
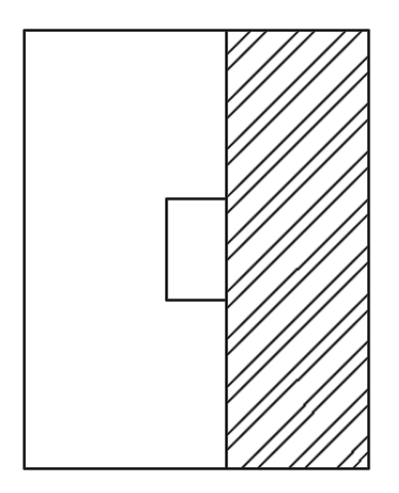

Figura 10. 6 Sección en volado para diseño por flexión

Los momentos últimos máximos para cada dirección se calcularán con las siguientes expresiones:

$$
M_{X-X} = \frac{\sigma_u B v^2}{2}
$$

$$
M_{Y-Y} = \frac{\sigma_u L v^2}{2}
$$

# **10.2. Ejemplo de diseño de zapata aislada**

A manera de ejemplo se diseñará la zapata aislada de la columna C-10 (25x125), cuyas cargas, obtenidas del análisis estructural, se muestran en la siguiente tabla.

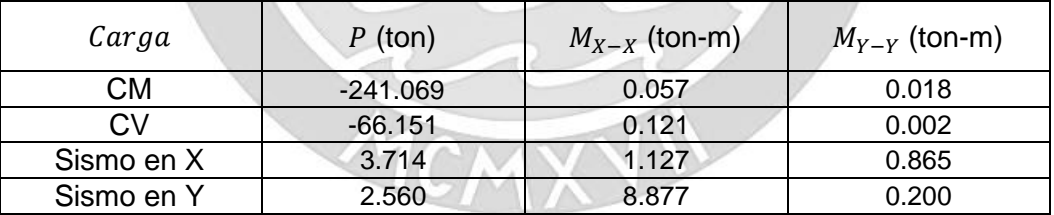

Tabla 10. 1 Cargas obtenidas del análisis estructural para C-10  $\sim$  4

an in

#### **10.2.1. Por presión admisible**

En primer lugar, se hallará el área requerida:

$$
\text{Área Req.} = \frac{1.05 \cdot (241.07 + 66.15)}{40} = 8.06 \, m^2
$$
\n
$$
\text{Área Req.} = \frac{1.05 \cdot (241.07 + 66.15) + 3.71}{1.3 \cdot 40} = 6.27 \, m^2
$$

Con las áreas obtenidas, definiremos una zapata de 2.5x3.5, cuya área es igual a 8.75 > 8.06. A continuación, se verificará los esfuerzos por acción de los momentos con la siguiente expresión, considerando un peralte de 60cm:

- Peso Zapata =  $8.75 \cdot 0.6 \cdot 2.4 = 12.6 \text{ ton}$
- Peso de Relleno =  $(8.75 0.31) \cdot 0.8 \cdot 1.8 = 12.15$  ton
- Falso piso y piso terminado =  $((0.1 \cdot 2.3) + 0.1) \cdot 8.75 = 2.84$  ton
- CM adicional a considerar =  $12.6 + 12.15 + 2.84 = 27.59$  ton
- $\bullet$  CV adicional a considerar = 8.75  $\cdot$  0.4 = 3.5 ton

Como ya se mencionó en la parte teórica, se tendrán escenarios donde se considerará cargas de gravedad y otra con el adicional del efecto del sismo. Al tenerse sismo en 2 direcciones, se tendrá 3 caso de análisis. Para el caso de los sismos la capacidad portante del suelo se amplificará en un 30%.

**EIVE** 

### **Caso 1: Solo cargas de gravedad (CM+CV)**

- $\text{R} = 241.07 + 27.59 + 66.15 + 3.5 = 338.31 \text{ ton}$
- $A = 8.75 \, m^2$

• 
$$
\sum M_{X-X} = 0.18 \text{ ton. m}
$$
  $I_{X-X} = 8.93$   $\bar{y} = 1.75$ 

•  $\sum M_{Y-Y} = 0 \text{ ton.} \, m$   $I_{Y-Y} = 4.56 \quad \bar{x} = 1.25$  $\sigma_{max} =$ 338.31  $\frac{3.75}{8.75}$  ±  $\frac{1.75 \cdot 0.18}{8.93}$  = 38.69  $\frac{\tan}{m^2}$  ≤ 40  $\frac{\tan}{m^2}$  ... OK  $\sigma_{min} =$ 338.31  $\frac{3.75}{8.75}$  ±  $\frac{1.75 \cdot 0.18}{8.93}$  = 38.62  $\frac{\tan(m^2)}{m^2} \ge 0 \frac{\tan(m^2)}{m^2}$  ... OK

### **Caso 2: Cargas de gravedad + Sismo X**

- $R = 338.31 + 3.71 + 2.56 = 344.58$  ton
- $A = 8.75 m^2$

• 
$$
\sum M_{X-X} = 1.3 \text{ ton. m}
$$
  $I_{X-X} = 8.93$   $\bar{y} = 1.75$ 

• 
$$
\sum M_{Y-Y} = 0.88 \text{ ton. m}
$$
  $I_{Y-Y} = 4.56$   $\overline{x} = 1.25$   
344.58 1.75 · 1.3 1.25 · 0.88

$$
\sigma_{max} = \frac{344.58}{8.75} \pm \frac{1.75 \cdot 1.3}{8.93} \pm \frac{1.25 \cdot 0.86}{4.56} = 39.86 \, \text{ton/m}^2 \le 52 \, \text{ton/m}^2 \dots \text{OK}
$$
\n
$$
\sigma_{min} = \frac{344.58}{8.75} \pm \frac{1.75 \cdot 1.3}{8.93} \pm \frac{1.25 \cdot 0.88}{4.56} = 38.88 \, \text{ton/m}^2 \ge 0 \, \text{ton/m}^2 \dots \text{OK}
$$

### **Caso 3: Cargas de gravedad + Sismo X**

- $R = 338.31 + 3.71 + 2.56 = 344.58$  ton
- $A = 8.75$   $m<sup>2</sup>$

• 
$$
\sum M_{X-X} = 9.06 \text{ ton. m}
$$
  $I_{X-X} = 8.93$   $\bar{y} = 1.75$ 

• 
$$
\sum M_{Y-Y} = 0.20 \text{ ton. } m
$$
  $I_{Y-Y} = 4.56$   $\overline{x} = 1.25$   
\n
$$
\sigma_{max} = \frac{344.58}{8.75} \pm \frac{1.75 \cdot 9.06}{8.93} \pm \frac{1.25 \cdot 0.20}{4.56} = 41.21 \text{ ton/m}^2 \le 52 \text{ ton/m}^2 \dots OK
$$
\n
$$
\sigma_{min} = \frac{344.58}{8.75} \pm \frac{1.75 \cdot 9.06}{8.93} \pm \frac{1.25 \cdot 0.20}{4.56} = 37.55 \text{ ton/m}^2 \ge 0 \text{ ton/m}^2 \dots OK
$$

Se comprueba que las presiones cumplen las condiciones necesarias. A continuación, se calculará la reacción amplificada del suelo con las dos combinaciones más críticas:

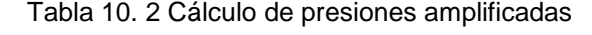

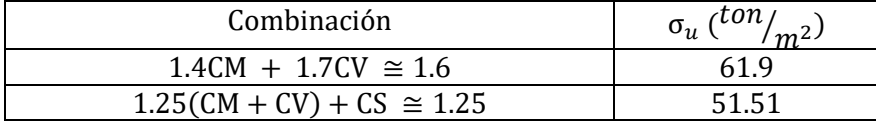

La reacción amplificada del suelo será de 61.9 $\mathit{ton}/_{m^2}.$ 

#### **10.2.2. Verificación por corte**

El peralte de la zapata será de 60 cm, por lo que el valor de "d" será igual a 50cm

Para dirección X-X:  $Vu = \sigma_u L (Bv - d) = 61.9 \cdot 3.5 \cdot (1.125 - 0.5) = 135.41 \text{ ton}$  $\varphi$ Vc =  $\varphi$  0.53  $\sqrt{f'c} L d = 0.85 \cdot 0.53 \cdot \sqrt{210} \cdot 350 \cdot 50 = 114.2 \text{ ton}$ 

Como 
$$
Vu > \emptyset Vc
$$
 se procederá a aumentar el peralte a 70 cm

Para dirección X-X:  $Vu = \sigma_u L (Bv - d) = 61.9 \cdot 3.5 \cdot (1.125 - 0.6) = 113.74 \text{ ton}$ 

 $\emptyset$ Vc = Ø 0.53 $\sqrt{f'c} L d = 0.85 \cdot 0.53 \cdot \sqrt{210} \cdot 350 \cdot 60 = 137.1 \text{ ton}$ 

Como se cumple  $Vu < \phi V_c$ , se continuara con el análisis para Y-Y

Para dirección Y-Y:  $Vu = \sigma_u B (Lv - d) = 61.9 \cdot 2.5 \cdot (1.125 - 0.6) = 81.24 \text{ ton}$ 

 $\varnothing$ Vc =  $\varnothing$  0.53  $\sqrt{f'c} B d = 0.85 \cdot 0.53 \cdot \sqrt{210} \cdot 250 \cdot 60 = 97.9 \text{ ton}$ 

Nuevamente se cumple  $Vu < \phi Vc$ 

### **10.2.3. Verificación por punzonamiento**

Se utilizará la siguiente expresión:

$$
Vu = \sigma_u (A_{total} - A_0)
$$

Donde  $A_0 = (b + d)(l + d) = (0.25 + 0.6)(1.25 + 0.6) = 1.5725m^2$  y  $A_{total} = 8.75m^2$  por lo que,

$$
Vu = 61.9 (8.75 - 1.5725) = 444.29 \text{ ton}
$$

Para el cálculo de la resistencia del concreto se utilizará la siguiente expresión:

$$
\emptyset Vc = \emptyset \ 1.06 \ \sqrt{f'c} \ b_0 \ d
$$

Donde  $b_0 = 5.4m$ , por lo que,

$$
\emptyset Vc = 0.85 \cdot 1.06 \cdot \sqrt{210} \cdot 540 \cdot 60 = 423 \text{ ton}
$$

Sera necesario aumentar el peralte a 80cm, el nuevo  $A_0 = 1.8525 m^2$ 

$$
Vu = 61.9 (8.75 - 1.8525) = 427 \text{ ton}
$$

Nuevo  $b_0 = 5.8m$ , por lo que

$$
\emptyset Vc = 0.85 \cdot 1.06 * \sqrt{210} \cdot 580 \cdot 70 = 530 \text{ ton} > Vu = 427 \text{ ton} ... OK
$$

#### **10.2.4. Diseño por flexión**

Debido a que los volados en la zapata son iguales para ambas direcciones y se considerará 1m de ancho para el análisis, se tiene la siguiente expresión:

$$
Mu = w \cdot \frac{l^2}{2} = \sigma_u \cdot \frac{l^2}{2} = 61.9 \cdot \frac{1.125^2}{2} = 39.17 \text{ton}
$$

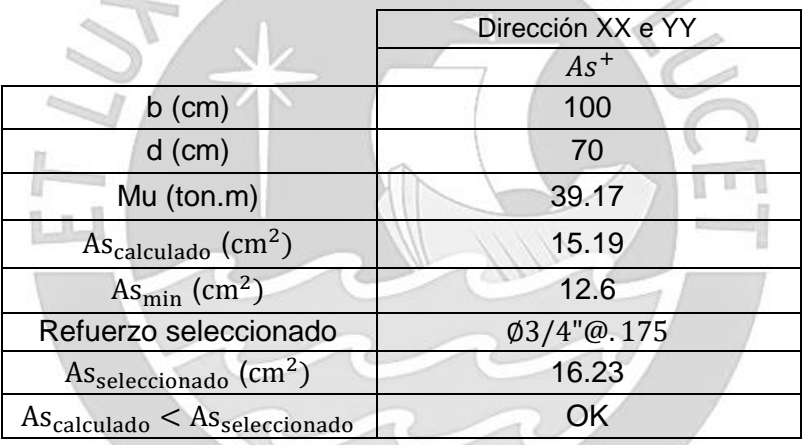

Tabla 10. 3 Cálculo de varillas de acero requerida para zapata

Finalmente, se presenta el bosquejo del diseño final de la zapata aislada con todo lo calculado y verificado anteriormente.

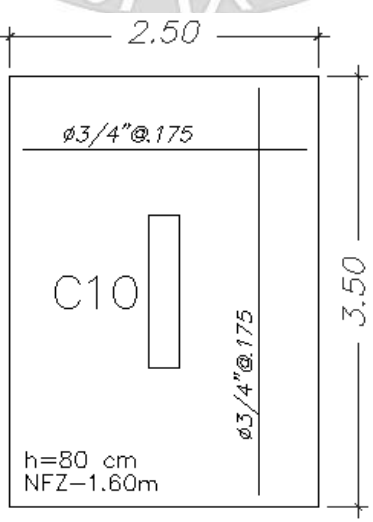

Figura 10. 7 Diseño final de la zapata seleccionada

### **10.3. Diseño de zapata conectada por viga de cimentación**

Las zapatas que son excéntricas, por motivos de terreno y ubicación del elemento estructural, necesitarán estar conectada mediante vigas de cimentación a zapatas aisladas. Esto se debe a que la excentricidad que existirá entre el centro el elemento estructural (columnas o placa) y el centro de la zapata genera un momento importante el cual será tomado íntegramente por la viga de cimentación. En el presento trabajo, será necesario la utilización de vigas de cimentación para las placas que se encuentran en el perímetro de la estructura, como se puede apreciar en la siguiente imagen:

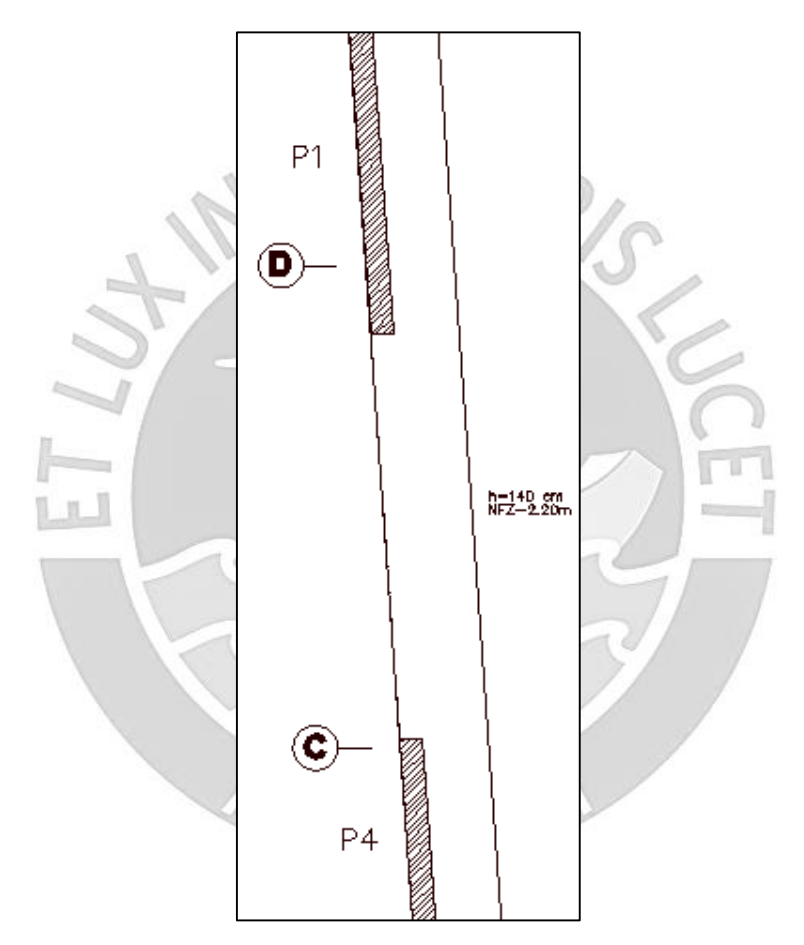

Figura 10. 8 Zapata de la placa P1 y P4 presenta excentricidad por ubicarse al borde.

Primero se hallan las cargas actuantes sobre las placas. A continuación, se muestra carga axial, momento en X-X y en Y-Y para placas 4 y 1, respectivamente.

| Carga      | $P$ (ton) | $M_{X-X}$ (ton-m) | $M_{Y-Y}$ (ton-m) |
|------------|-----------|-------------------|-------------------|
| СM         | 247.14    | 0.09              | $-181.16$         |
| CV.        | 31.42     | 0.01              | $-101.7$          |
| Sismo en X | $-5.02$   | $-4.68$           | $-1141.9$         |
| Sismo en Y | $-24.96$  | $-0.98$           | $-4012.56$        |

Tabla 10. 4 Cargas obtenidas del análisis estructural para P4

| Carga      | $P$ (ton) | $M_{X-X}$ (ton-m) | $M_{Y-Y}$ (ton-m) |
|------------|-----------|-------------------|-------------------|
| СM         | 254.67    | 7.36              | $-20.70$          |
| CV         | 31.38     | 1.32              | $-16.27$          |
| Sismo en X | $-88.47$  | $-12.72$          | $-235.18$         |
| Sismo en Y | $-42.25$  | $-28.59$          | $-972.06$         |

Tabla 10. 5 Cargas obtenidas del análisis estructural para P1

### **10.3.1. Por presión admisible**

En primer lugar, se hallará el área requerida:

Área Req. =  $\frac{1.05 \cdot (247.14 + 31.42) + 1.05 \cdot (254.67 + 31.38)}{40} = 14.82 \, m^2$ Área Req. =  $\frac{1.05 \cdot (247.14 + 31.42) + 24.96 + 1.05 \cdot (254.67 + 31.38) + 88.47}{1.3 \cdot 40} = 13.58 \, m^2$ 

Con las áreas obtenidas, definiremos una zapata de 1.2x32 metros, cuya área es igual a 38.40 > 14.82. A continuación, se verificará los esfuerzos por acción de los momentos con la siguiente expresión, considerando un peralte de 100cm:

- Peso Zapata =  $38.40 \cdot 1 \cdot 2.4 = 92.16 \text{ ton}$
- Peso de Relleno =  $(38.40 4.52) \cdot 0.8 \cdot 1.8 = 48.79$  ton
- Falso piso y piso terminado =  $((0.1 \cdot 2.3) + 0.1) \cdot 38.40 = 12.67$  ton
- CM adicional a considerar =  $92.16 + 48.79 + 12.67 = 153.62$  ton
- CV adicional a considerar =  $38.40 \cdot 0.4 = 15.36$  ton

Se analizará caso de cargas en el eje crítico que, para este caso, es el eje Y-Y. Por otro lado, las vigas de cimentación conectadas a la zapata tomarán los momentos generados en el eje X-X.

Para el caso de las combinaciones que incluyen carga de sismo, se considerará un esfuerzo máximo admisible de 47.27 ton/m2 debido a que por efectos excentricidad, estas amplifican los esfuerzos pudiendo llegar a ser mayores a 52.00 ton/m2.

# **Caso 1: Solo cargas de gravedad (CM+CV)**

- $\text{R} = 501.82 + 62.80 + 153.62 + 15.36 = 733.60 \text{ ton}$
- $A = 38.4 m^2$

• 
$$
\sum M_{X-X} = 856.46 \text{ ton. m}
$$
  $I_{X-X} = 3276.8$   $\overline{y} = 16$ 

$$
\sigma_{max} = \frac{733.60}{38.40} \pm \frac{16 \cdot 856.46}{3276.80} = 23.28 \text{ ton/}_{m^2} \le 40 \text{ ton/}_{m^2} \dots OK
$$

$$
\sigma_{min} = \frac{733.60}{38.40} \pm \frac{16 \cdot 856.46}{3276.80} = 14.92 \text{ ton/}m^2 \ge 0 \text{ ton/}_{m^2} \dots OK
$$

#### **Caso 2: Cargas de gravedad + Sismo Y (CM+CV+0.8SY)**

- $\text{R} = 733.60 67.21 = 666.39 \text{ ton}$
- $A = 38.4 m^2$

• 
$$
\sum M_{X-X} = -3355.17 \text{ ton. m}
$$
  $I_{X-X} = 3276.8$   $\bar{y} = 16$ 

$$
\sigma_{max} = \frac{666.39}{38.40} \pm \frac{16 \cdot 3355.17}{3276.8} = 33.73 \, \frac{\tan}{m^2} \le 52 \, \frac{\tan}{m^2} \dots OK
$$
\n
$$
\sigma_{min} = \frac{666.39}{38.40} \pm \frac{16 \cdot 3355.17}{3276.8} = 0.97 \, \tan/m^2 \ge 0 \, \frac{\tan}{m^2} \dots OK
$$

### **Caso 3: Cargas de gravedad - Sismo Y (CM+CV-0.8SY)**

- $R = 733.60 + 67.21 = 800.81$  ton
- $A = 38.4 m^2$

• 
$$
\sum M_{X-X} = 4250.08 \text{ ton.} \, m
$$
  $I_{X-X} = 3276.8$   $\overline{y} = 16$   
\n
$$
\sigma_{max} = \frac{800.81}{38.4} \pm \frac{16 \cdot 4250.08}{3276.8} = 41.61 \, \text{ton/m}^2 \le 52 \, \text{ton/m}^2 \, \text{...} \, OK
$$
\n
$$
\sigma_{min} = \frac{800.81}{38.4} \pm \frac{16 \cdot 4250.08}{3276.8} = 0.10 \, \text{ton/m}^2 \ge 0 \, \text{ton/m}^2 \, \text{...} \, OK
$$

Se comprueba que las presiones se encuentran dentro de los límites aceptables. A continuación, se calculará la reacción amplificada del suelo con las dos combinaciones más críticas: L  $\mathbf{1}$  $\sqrt{2}$  $\frac{1}{2}$ 

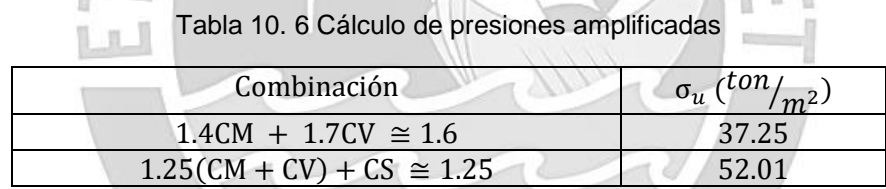

La reacción amplificada del suelo será de 52.01 $\frac{ton}{m^2}$ .

### **10.3.2. Verificación por corte**

El peralte de la zapata será de 100 cm, por lo que el valor de "d" será igual a 90cm

Para dirección Y-Y:  $Vu = \sigma_u B (Lv - d) = 52.01 \cdot 1.2 \cdot (2 - 0.9) = 68.65 \text{ ton}$ 

$$
\emptyset Vc = \emptyset \ 0.53 \ \sqrt{f'c} \ B \ d = 0.85 \cdot 0.53 \cdot \sqrt{210} \cdot 120 \cdot 90 = 70.51 \ ton
$$

Se cumple que  $Vu < \phi Vc$ . Por lo tanto, el peralte de la zapata queda definido con 100 cm.

#### **10.3.3. Verificación por punzonamiento**

ØVc tiene un valor de 6242.16 ton. y Vu, un valor de 602.80 ton. Por lo tanto, se comprueba que  $\emptyset Vc \gg>> Vu$ .

Con  $A_0 = 26.80$   $m^2$  y  $A_{total} = 38.39$   $m^2$  se obtiene el siguiente valor de  $Vu$ :

$$
Vu = 52.01 (38.39 - 26.80) = 602.80 \text{ ton}
$$

Con  $b_0 = 53.12$  m se obtiene el siguiente valor de ØVc:

$$
\emptyset
$$
Vc = 0.85 · 1.06 ·  $\sqrt{210}$  · 5312 · 90 = 6242.16 ton

#### **10.3.4. Diseño por flexión**

Para un volado de dos metros y un esfuerzo de 52.01 ton/ $m<sup>2</sup>$  se obtiene el siguiente momento para diseñar dicho tramo.

$$
Mu = w \cdot \frac{l^2}{2} = \sigma_u \cdot \frac{l^2}{2} = 52.01 \cdot \frac{2^2}{2} = 104.02 \text{ ton} \cdot m
$$

Se utilizará acero de 1" espaciados 15 cm. capaz de soportar hasta 116.71  $\tau$ on · m. Para los tramos alineados con las placas, en donde los no son críticos, se utilizará acero de 5/8" espaciados 25 cm. De igual manera, se utilizará acero de 5/8" espaciados 25 cm. para el eje transversal al sentido de las placas.

## **10.4. Ejemplo de diseño de viga de cimentación**

Las dimensiones de la viga estarán relacionadas principalmente al peralte de la zapata (esto debido a que la viga debe tener un mayor peralte) y en algunos casos a las dimensiones del elemento estructural que conectan (para el ancho de la viga).

A manera de ejemplo se analizará las cimentaciones de la placa ubicada en el límite del terreno. En la presente estructura se presentan dos placas muy largas por lado que requerirán de vigas de cimentación para controlar los efectos de excentricidad.

La estructuración permite que, de obtenerse momentos muy elevados, se pueda utilizar más de una viga de cimentación y controlar el volteo.

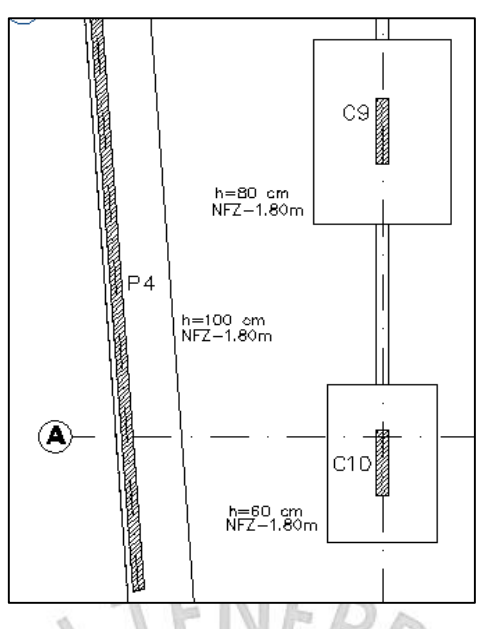

Figura 10. 9 Cimentación de placa P4 a analizar*.*

El modelo utilizado para calcularlas fuerzas producto de la excentricidad, para poder calcular el acero de la viga de cimentación es el siguiente:

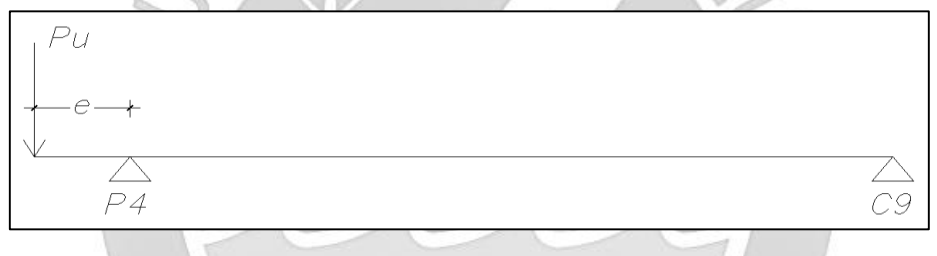

Figura 10. 10 Modelo de diseño de viga de cimentación.

A continuación, se mostrará el corte de la cimentación a analizar para obtener la excentricidad y el momento que la viga tendrá que soportar.

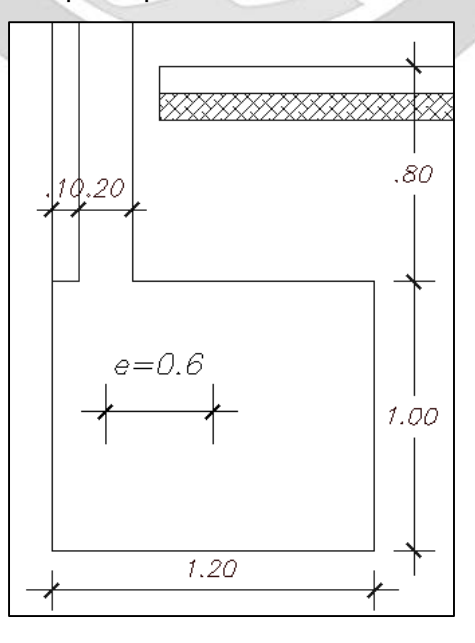

Figura 10. 11 Corte de cimentación de la zapata de la placa P4 con dimensiones en m.

Para obtener la excentricidad se medirá desde el centro de la placa hacia el centro de la zapata. Mientras que el momento será el producto de la excentricidad por la carga axial ultima, la máxima dentro de las combinaciones de carga que se utilizaron previamente.

$$
e = \overline{X}_{ZAP} - \overline{X}_{PL} = 0.6 - (0.1 + 0.1) = 0.4 m
$$
  

$$
Mu = e \cdot Pu = 0.4 \cdot 397.2 = 158.88 \text{ ton. m}
$$

Debido a la distribución de las columnas a las cuales se puede conectar la viga de cementación, se asignará a la más corta el 20% de la carga mientras que a las otras dos el 40% respectivamente.

> $Mu 1 (VCM7) = 158.88 \cdot 0.2 = 31.77 \text{ton}$ . m  $Mu$  2 (VCM3) = 158.88  $\cdot$  0.4 = 63.55 ton. m  $Mu$  3 (VCM5) = 158.88  $\cdot$  0.4 = 63.55 ton. m

El diseño de la VC1 se presentará como un corte, debido a que es corta en comparación a la de las VC2 y VC3.

### **10.4.1. Diseño por flexión**

El diseño por flexión será en base al utilizado para las vigas convencionales.

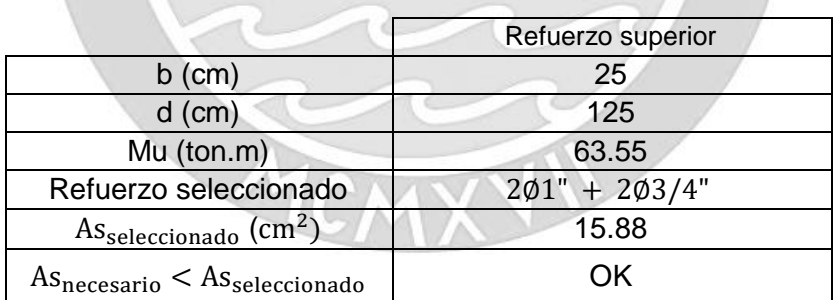

Tabla 10. 7 Cálculo de varillas de acero requerida para viga de cimentación

Para la zona inferior solo se colocará acero mínimo. Para este caso se seleccionará 3∅3/4". Además, será necesario acero intermedio, puesto que es una exigencia de la Norma E.060 para vigas de gran peralte. Para el presente caso se utilizará 3∅3/8" como refuerzo, estarán ubicados cada 25cm.

# **10.4.2. Diseño por corte**

Con el valor de la resistencia al concreto y la demanda se obtendrá una separación de 30 cm por lo que se podrá utilizar los estribos mínimos.

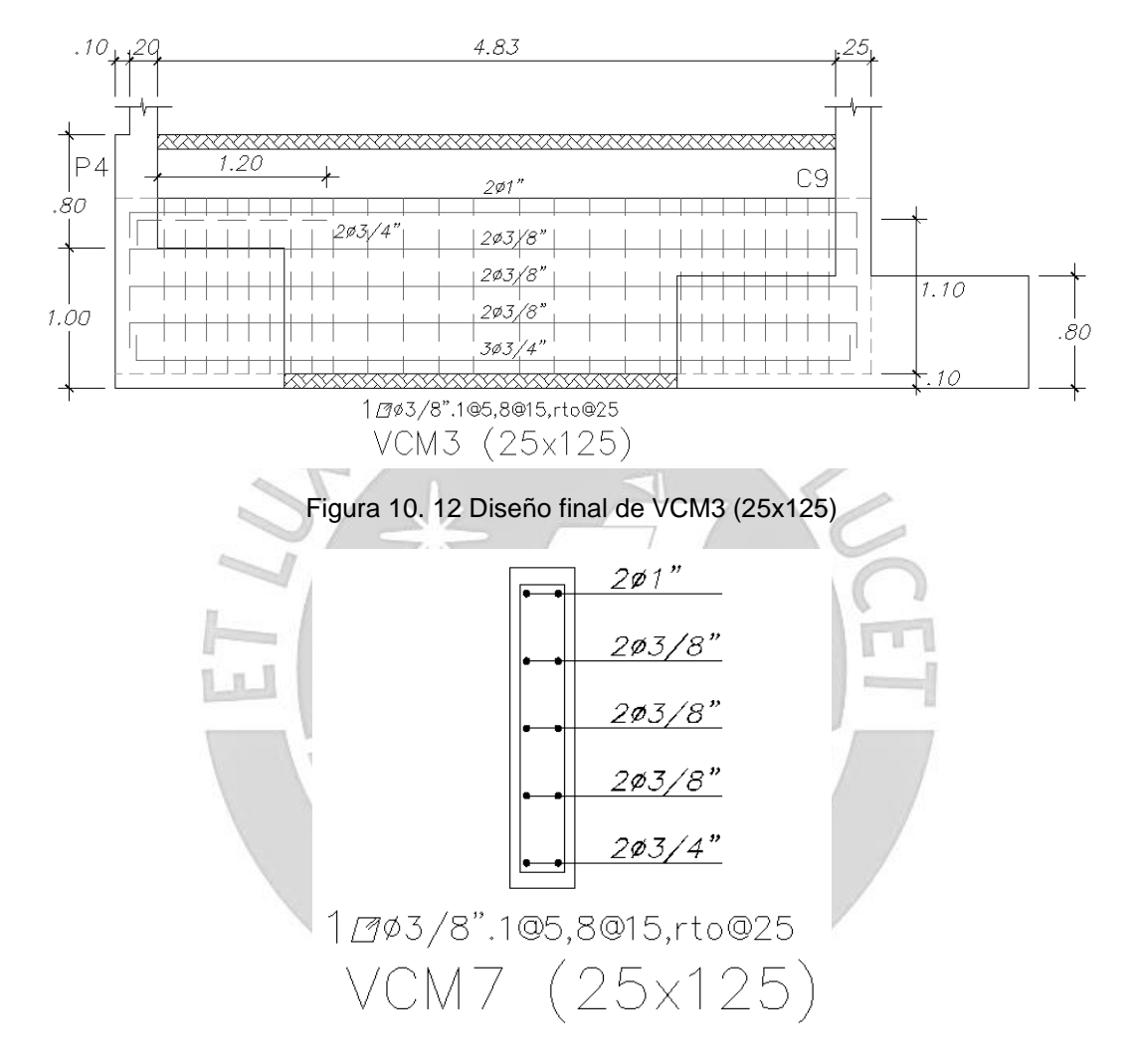

Para el presente caso será Ø3/8": 1@.05,8@.15, Rto.@30

Figura 10. 13 Diseño final de VCM7 (25x125)

# **CAPÍTULO 11: DISEÑO DE OTROS ELEMENTOS**

### **11.1. Diseño de vigas chatas**

A diferencia de las vigas peraltadas, las vigas chatas tienen un peralte igual al de la losa que los rodea. Su función principal es resistir las cargas de aquellos tabiques cuya dirección es paralela al de las viguetas de la losa aligerada, como se observa en la siguiente imagen.

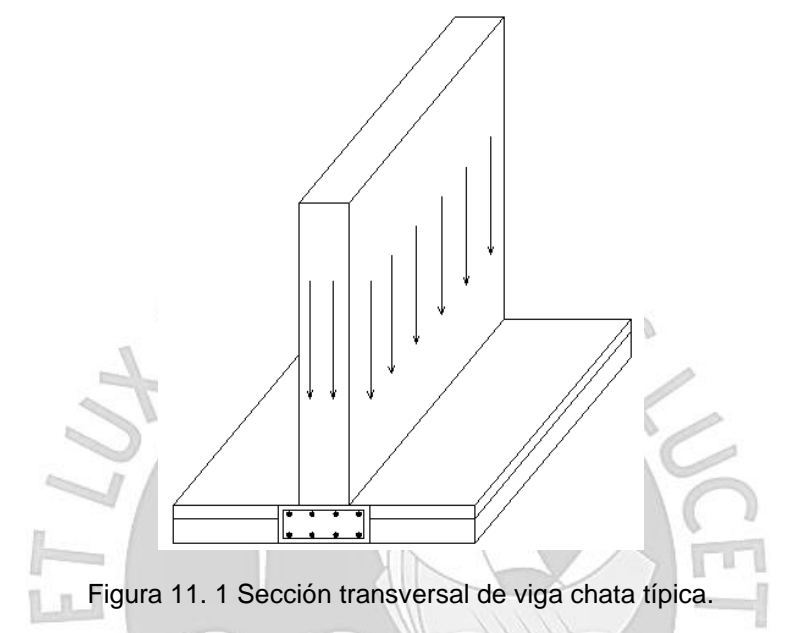

La viga chata trabaja únicamente bajo cargas de gravedad, en este caso sería su peso propio y el peso de la tabiquería sobre ella. Adicionalmente se podría considerar sobrecarga sobre las áreas que no cubre la tabiquería. Además, se debe lograr que la resistencia al corte sea netamente tomada por el concreto, esto significa que, en un primer análisis, si el concreto no resiste todo el corte, se tendrá que aumentar el ancho de la viga chata hasta que se logre satisfacer la condición.

Para realizar el diseño de la viga chata se utilizará la metodología del Cap. 7 de vigas

# **11.1.1. Ejemplo diseño de viga chata**

A continuación, se presenta la viga chata que se diseñará

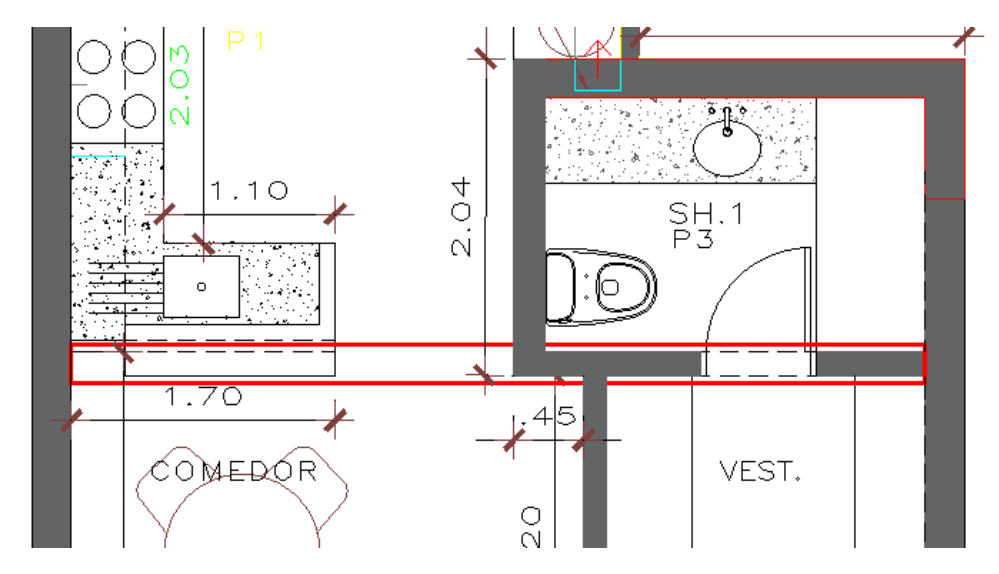

Figura 11. 2 Vista en planta de viga chata a diseñar.

Solo se considerarán cargas muertas, por lo tanto, del metrado de cargas obtenemos lo siguiente:

Carga muerta amplificada:

- Peso propio:  $w_{pp} = 2.4 \cdot 0.35 \cdot 0.2 = 0.168 \text{ ton/m} \cdot 1.4 = 0.24$
- Tabique:  $w_{pt} = 1.8 \cdot 2.8 \cdot 0.15 = 0.76 \text{ ton/m} \cdot 1.4 = 1.06$

Se procederá a mostrar los momentos y fuerzas resultantes producto de las cargas de gravedad:  $\mathbb{R}$ 11

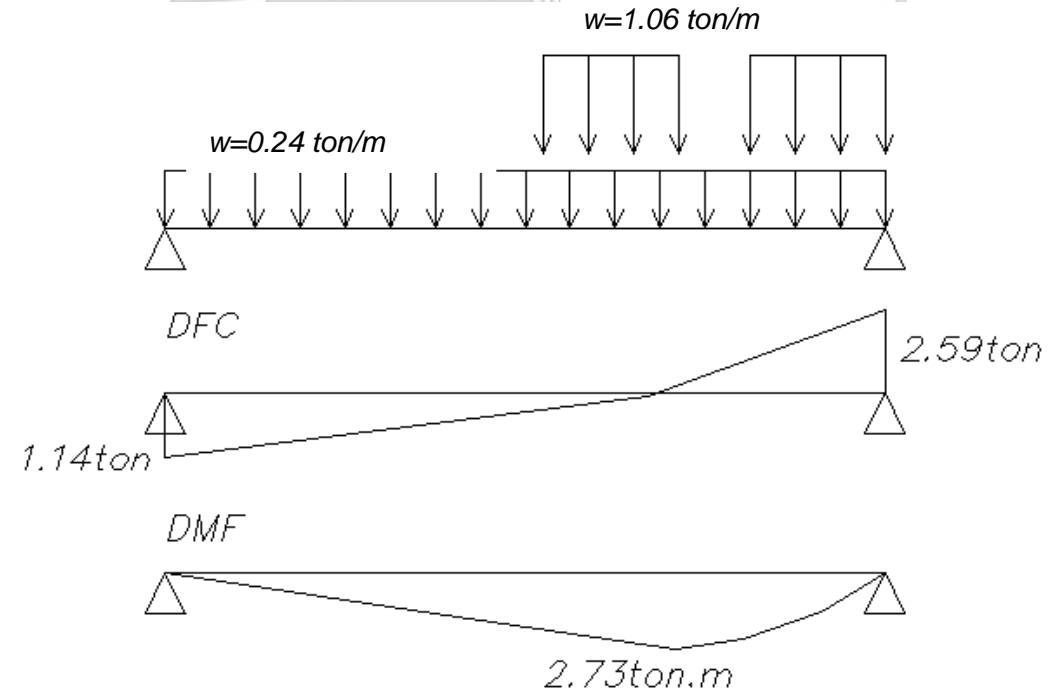

Figura 11. 3 Análisis estructural de la viga chata

#### - Diseño por corte

Se comprobará que el concreto es capaz de soportar todo el corte

$$
\emptyset Vc = 0.53\sqrt{f'c} b_w d = 0.85 \cdot 0.53 \cdot \sqrt{210} \cdot 35 \cdot 17 = 3.88 \text{ton}
$$

Se observa que la mayor demanda de corte a "d" de la cara es  $Vu$   $max = 2.38$  ton, por lo tanto, la viga chata podrá soportar todo el corte y se diseñará con los espaciamientos mínimos.

Se utilizará estribos de Ø1/4", el cual tiene un área de 0.32 cm<sup>2</sup>. Utilizando la fórmula de espaciamientos mínimos del Cap. 7 de vigas se obtienes lo siguiente:

$$
S_{max} = \frac{2 \cdot 0.32 \cdot 4200}{0.2 \cdot \sqrt{210 \cdot 35}} = 26.5 \, \text{cm} \; ; \quad S_{max} = \frac{2 \cdot 0.32 \cdot 4200}{3.5 \cdot 35} = 21.9 \, \text{cm}
$$

Además, se requiere una zona de confinamiento, la cual será el doble del peralte efectivo de la viga (2d = 34cm) y en la cual el espaciamiento máximo será el menor valor de las siguientes:

- $0.25d = 0.25 \cdot 17 = 4.25$  cm
- $\bullet$  8db = 8  $\cdot$  0.95 = 7.62 cm
- $\bullet$  30 cm

Finalmente, la distribución de estribos para la viga chata será la siguiente:

 $\Box \emptyset$ 1/4" 1@.05,4@.10, Rto@.25

- Diseño por flexión

Tabla 11. 1 Cálculo de varillas de acero requeridas para viga chata

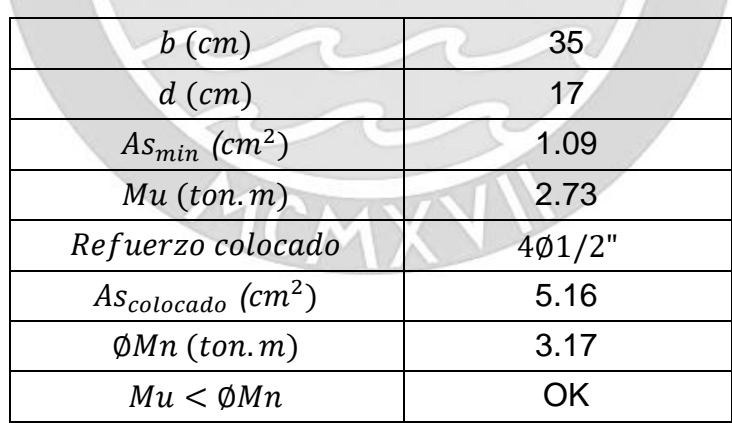

La distribución final del acero será la siguiente:

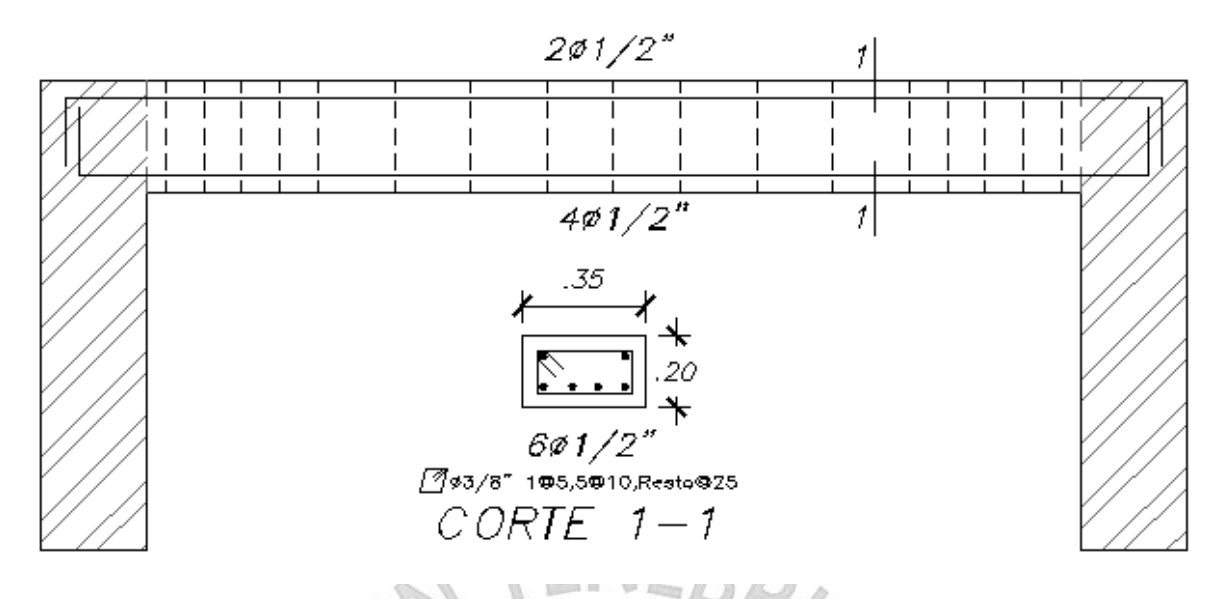

Figura 11. 4 Diseño final de viga chata

# **11.2. Diseño de escaleras**

Las escaleras son elementos estructurales que cumplen la función de conectar los distintos niveles de una edificación. Los pasos pueden medir entre 25 a 30 cm y los contrapasos entre 16 a 19 cm.

Las escaleras son modeladas como losas macizas simplemente apoyadas, que trabajan en una dirección y solo se consideran cargas de gravedad. Para su diseño se utilizará la metodología explicada en el capítulo 6 de losas macizas.

La escalera a diseñar es la siguiente y como se observará en la imagen cuenta con 3 tramos,

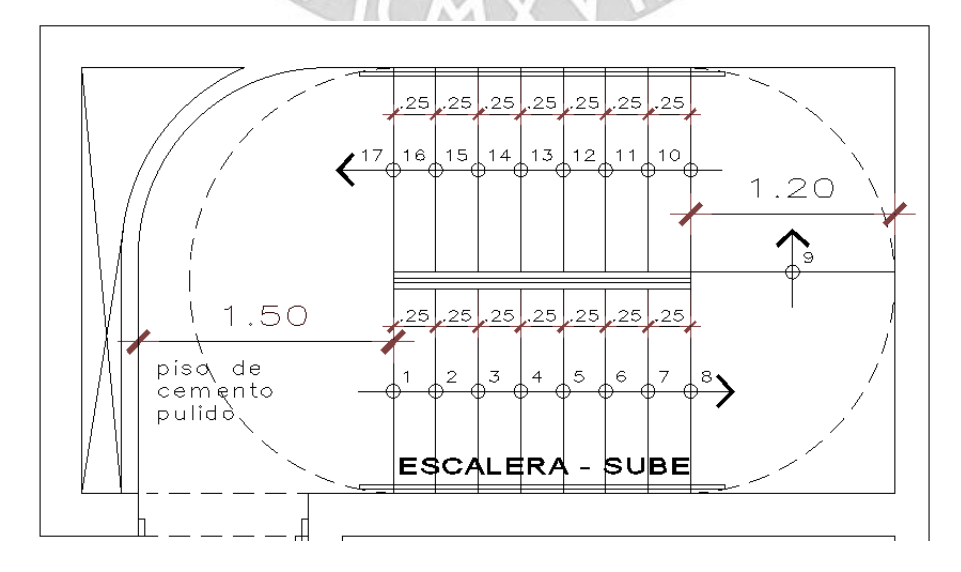

Figura 11. 5 Dimensiones de la escalera a diseñar

Cuenta con las siguientes características:

Paso  $(p)$  = 25 cm

Contrapaso  $(cp)$  = 17.65 cm

Garganta  $(t)$  = 15 cm

## **11.1. Metrado de cargas**

Como ya se mencionó, las escaleras solo trabajan por cargas de gravedad y el peso de la escalera se calculará con la siguiente expresión:

$$
\omega_{pp} = \gamma_{CONCRETO} \left( \frac{cp}{2} + t \sqrt{1 + \left( \frac{cp}{p} \right)^2} \right)
$$

Reemplazando por los valores de la escalera y considerando 1m de ancho para el análisis, se obtiene lo siguiente:

$$
\omega_{pp} = 2.4 \left( \frac{0.1765}{2} + 0.15 \sqrt{1 + \left( \frac{0.1765}{0.25} \right)^2} \right) = 0.65 \text{ ton/m}
$$

A continuación, se presentará una tabla con las cargas finales tanto para el tramo inclinado como el descanso, que será una losa maciza cuyo espesor es igual al contrapaso.

|                                  | Tramo     |          |
|----------------------------------|-----------|----------|
|                                  | Inclinado | Descanso |
| Peso propio $(ton/m)$            | 0.65      | 0.42     |
| Piso terminado $(ton/m)$         | 0.1       | 0.1      |
| $Carga$ muerta total $(ton/m)$   | 0.75      | 0.52     |
| $Carga$ viva total $(ton/m)$     | 0.2       | 0.2      |
| $Carga$ ultima $(1.4CM + 1.7CV)$ | 1.39      | 1.07     |
| (ton/m)                          |           |          |

Tabla 11. 2 Cálculo de la carga ultima en la escalera.

### **11.2. Ejemplo de diseño de escalera**

Se define el siguiente sistema estructural:

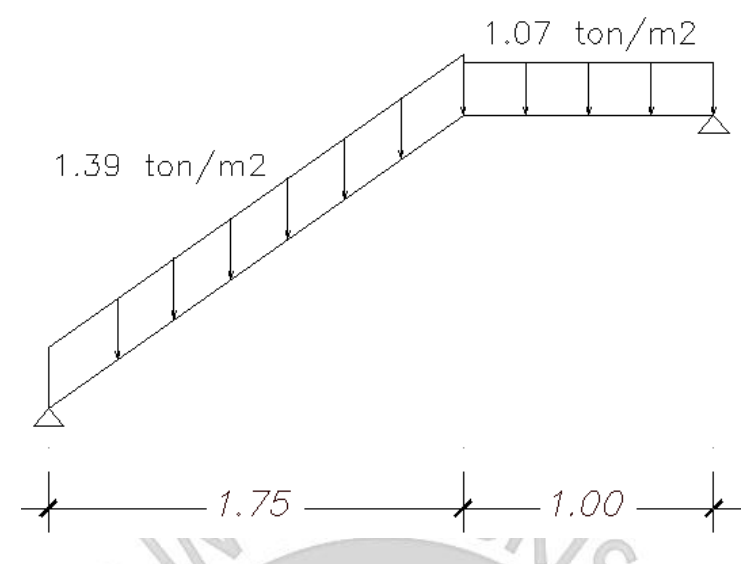

Figura 11. 6 Sistema estructural de la escalera a diseñar

A continuación, se muestran los diagramas de corte y de momentos correspondientes.

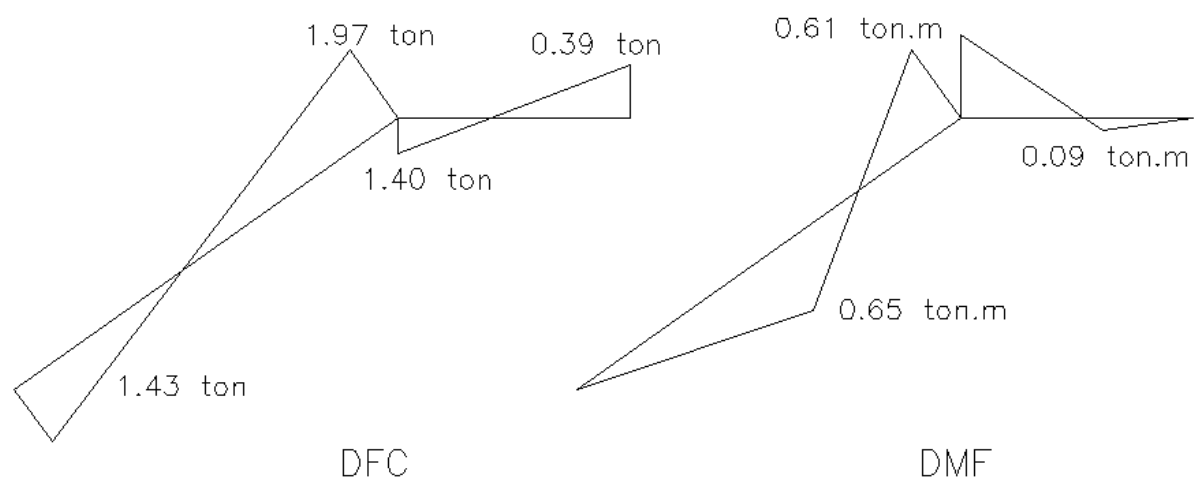

Figura 11. 7 Diagrama de corte y momentos flectores de la escalera a diseñar

### **11.2.1. Diseño por corte**

Para obtener la resistencia al corte se usa las expresiones del Cap. 6,

$$
\phi Vc = 0.85 \cdot 0.53 \cdot \sqrt{210} \cdot 100 \cdot 12 = 7.83 \text{ ton}
$$

Se comprueba que la resistencia del concreto es mucho mayor a la solicitación por efectos de cargas de gravedad.

## **11.2.2. Diseño por flexión**

Nuevamente se utiliza la expresión del Cap. 6, por lo que procederemos a obtener el acero solicitado por las cargas.

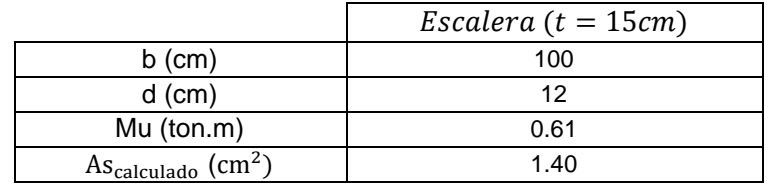

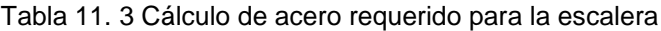

El  $As_{\text{min}}$  para este caso se obtiene de la siguiente manera,

 $As_{\text{min}} = 0.0018 \cdot 100 \cdot 15 = 2.7 \text{cm}^2$ 

Finalmente, para el armado se utilizara el  $As<sub>min</sub>$  ya que es mayor al solicitado, como se muestra en la siguiente imagen.

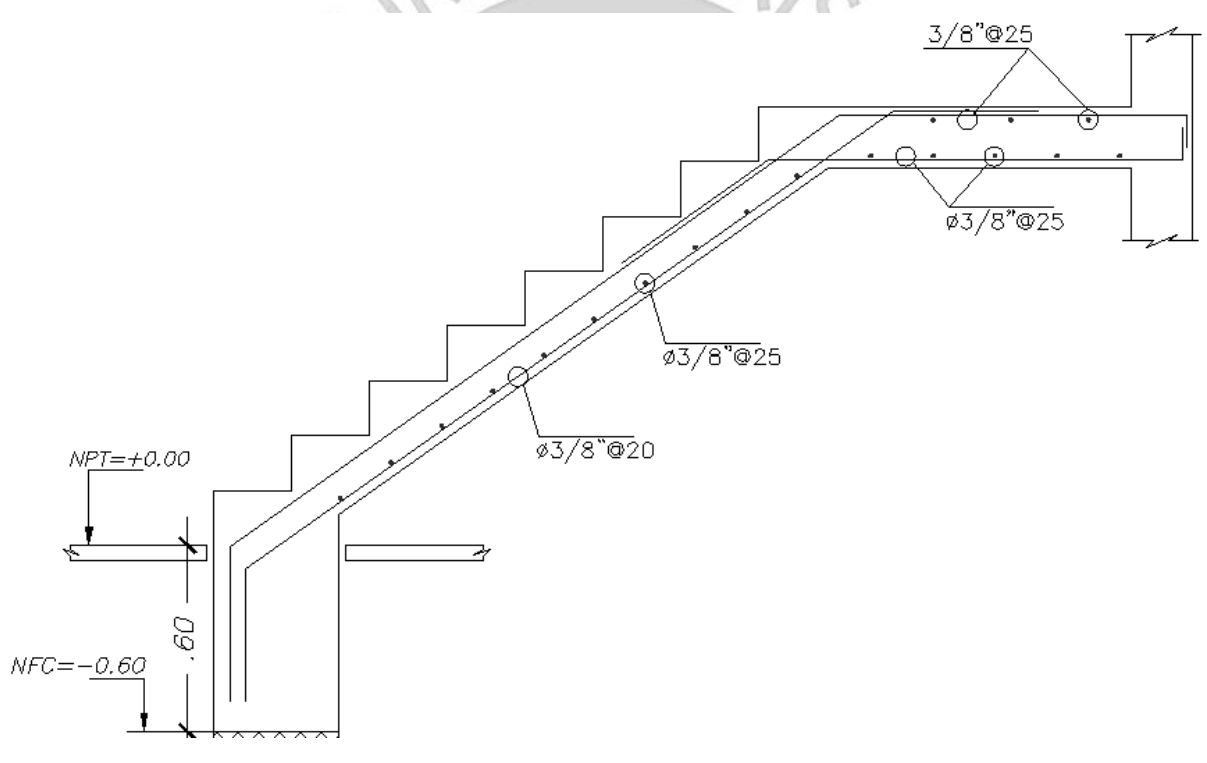

Figura 11. 8 Diseño final del primer tramo escalera

Al realizar el mismo procedimiento para el segundo y tercer tramo, se comprueba que el presente diseño se repetirá.

# **CAPÍTULO 12: METRADOS Y RATIOS**

Se presentará un conjunto ordenado de datos obtenidos mediante la medición y la lectura de los planos, producto de los diseños basados en los parámetros detallados en los capítulos anteriores. Las partidas a metrar serán concreto (en m<sup>3</sup>), encofrado (en m<sup>2</sup>) y acero (en kg).

## **12.1. Metrado cimentación**

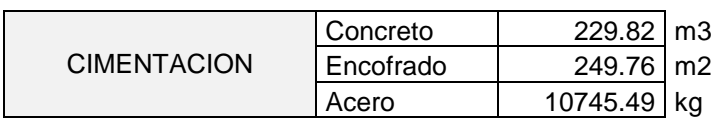

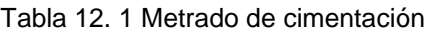

### **12.2. Metrado placas**

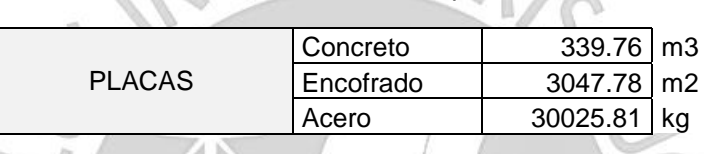

Tabla 12. 2 Metrado de placas

## **12.3. Metrado columnas**

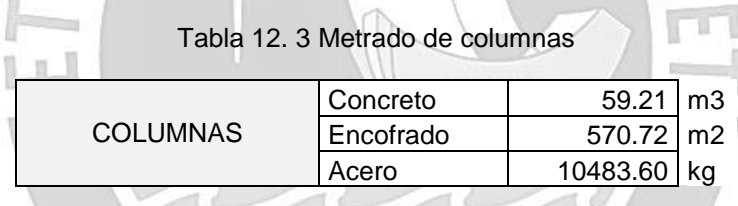

### **12.4. Metrado vigas**

Tabla 12. 4 Metrado de vigas

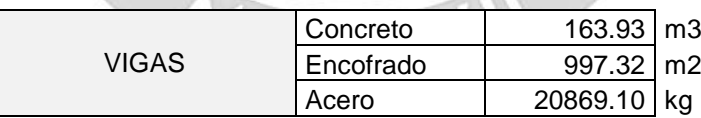

### **12.5. Metrado losa aligerada**

Tabla 12. 5 Metrado de losa aligerada

| LOSA ALIGERADA | Concreto  | $169.90$ m3    |  |
|----------------|-----------|----------------|--|
|                | Encofrado | 1941.73 m2     |  |
|                | Acero     | 6214.13   $kg$ |  |

### **12.6. Metrado losa maciza**

Tabla 12. 6 Metrado de losa maciza

| <b>LOSA MACIZA</b> | Concreto  | $130.94 \mid m3$ |  |
|--------------------|-----------|------------------|--|
|                    | Encofrado | $654.72 \mid m2$ |  |
|                    | Acero     | $6541.34$ kg     |  |

### **12.7. Metrado escalera**

| <b>ESCALERA</b> | Concreto  | $20.37 \mid m3$  |    |
|-----------------|-----------|------------------|----|
|                 | Encofrado | $123.73 \mid m2$ |    |
|                 | Acero     | 1045.07          | ka |

Tabla 12. 7 Metrado de escalera

A continuación, se presentarán las ratios finales (por m<sup>2</sup>) para las partidas metradas. Para esto será necesario obtener el área total techada.

Área Total = Numero de pisos  $\cdot$  Área de piso =  $8 \cdot 399.83 m^2 = 3198.6 m^2$ 

Dividendo el área total entre los siguiente metrados finales:

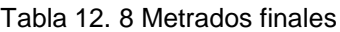

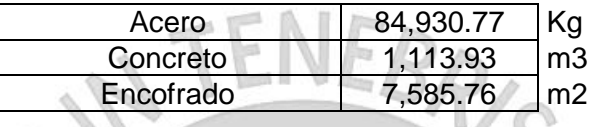

Se obtendrán las siguientes ratios:

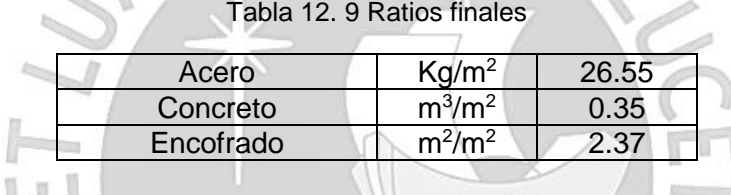

A continuación, se presenta el comparativo de las ratios obtenidos del proyecto de tesis con otros dos proyectos de características similares.

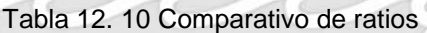

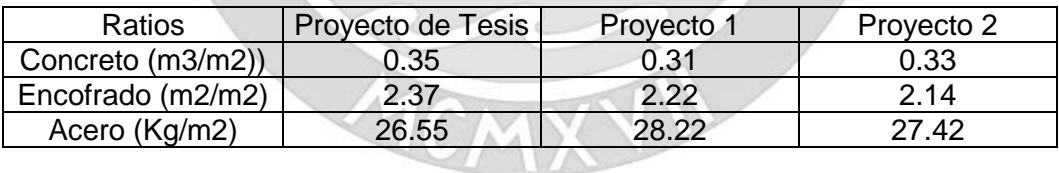

A continuación, se muestra un comparativo del Proyecto de Tesis con el Proyecto 1 que hace referencia al proyecto original con 12 pisos y 4 sótanos manteniendo un sistema estructural de muros estructurales.

Los ratios de concreto y encofrado en el Proyecto 1 son menores debido a que los elementos verticales disminuyen sus dimensiones a medida que se va subiendo de nivel por los requerimientos mínimos de esfuerzos de compresión y por ser una práctica muy común en la industria de la construcción. Mientras que en el Proyecto de Tesis se mantienen las dimensiones en toda la altura de la estructura.

- El Proyecto 1 cuenta con mayor ratio de acero debido a que se utilizan acero de ¾" y 1" de diámetro en vigas y placas de los sótanos y primeros pisos. Mientras que en el Proyecto de Tesis solo tenemos estos tipos de acero en el primer y segundo piso y conforme se aumenta de nivel, se van reduciendo las cuantías de acero (placas y columnas)

También, se muestra un comparativo del Proyecto de Tesis con Proyecto 2 que hace con 8 pisos y sin sótanos con un sistema estructural dual y un área construida similar al Proyecto de Tesis.

- Los ratios de concreto y encofrado en el Proyecto 2 son menores debido a que predomina la presencia de columnas sobre placas.
- Para el caso del acero, no existe una considerable diferencia debido a que ambos proyectos cuentan con la misma cantidad de pisos y, además, el sistema dual cuenta con características similares a un sistema de muros.

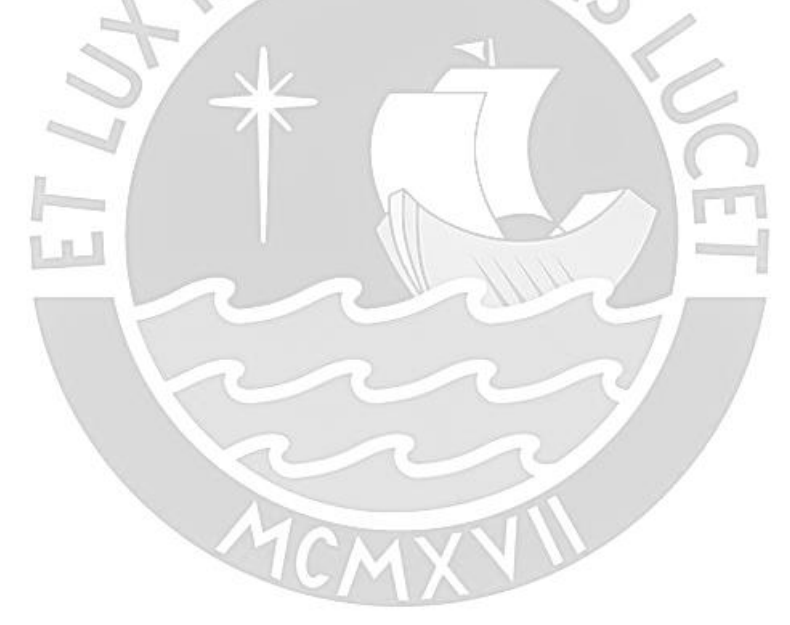

# **CAPÍTULO 13: COMENTARIOS Y CONCLUSIONES**

# **13.1. Comentarios**

- La arquitectura utilizada corresponde a un proyecto existente y los planos han sido modificados para el presente trabajo. Se aprovechó la tipología del terreno y la existencia de viviendas en los predios colindantes para ubicar muros de corte en los límites del terreno (eje paralelo a Y) y en las zonas de ascensor y escaleras (eje paralelo a X) para brindar la rigidez necesaria a la estructura.
- La estructuración tiene un eje de simetría y es uniforme en altura.
- El predimensionamiento se realizó en base a criterios empíricos del libro "Estructuración y diseño de edificaciones de concreto armado" del Ing. Antonio Blanco Blasco. Posterior al análisis y diseño, se comprobó que las dimensiones asumidas no cumplían con las solicitaciones de carga, siendo necesario modificarlas hasta cumplir los requerimientos.
- Para el análisis sísmico se utilizó el software de análisis estructural ETABS 2018 y para el diseño de concreto armado se utilizó el software SAP2000. Estos dos programas permiten obtener valores con una mayor precisión; sin embargo, será responsabilidad del diseñador la correcta interpretación de dichos valores, con la finalidad de lograr un diseño principalmente seguro.
- Como requisito establecido por la Norma E.030, se ha considerado el efecto de redundancia estructural para el diseño de elementos verticales que tomen más de 30% de la cortante basal. A estos elementos se les amplifico la solicitación sísmica en un 25%, para disminuir en mayor medida la probabilidad de falla.
- Se aplica criterio de diseño por capacidad con la finalidad de que predomine la falla dúctil antes que la falla frágil en vigas, columnas y placas.
- Se han ubicado losas macizas en las zonas de baños para facilitar la colocación de las tuberías y en las terrazas por su geometría. Finalmente, se consideró losas aligeradas en el resto de la planta para reducir el peso de la estructura.

## **13.2. Conclusiones**

- Es imprescindible que el uso de programas para el análisis y diseño de estructuras esté acompañado de una adecuada interpretación de resultados y un buen criterio por parte del diseñador. Como responsables del diseño de un proyecto es una obligación revisar y analizar todo resultado que se obtenga y verificar que estos sean coherentes. Además de ello, contamos con una serie de conocimientos recibidos durante la etapa universitaria y, sumado a esto, años fructíferos de experiencia en el rubro con la que estamos capacitados para discernir la mejor decisión en cuanto a la interpretación de resultados y a la vez cumplir con los parámetros que establecen las Normas Técnicas Estructurales y, de esta manera, poder obtener un diseño eficaz y seguro.
- Del análisis modal se obtiene un periodo mucho menor en el eje Y-Y (0.32 s) en comparación al correspondiente al eje X-X (0.63 s). Por lo tanto, numéricamente, se comprueba que la estructura en Y-Y es mucho más rígida (presenta placas de dimensiones mayores) que X-X.
- Debido a la gran densidad de placas que presenta la estructura, se tiene la suficiente rigidez para cumplir con los parámetros que establece la Norma E.030 de diseño sismorresistente. En referencia a las derivas, la máxima obtenida fue de 5.03 ‰ en el eje X-X y de 1.93 ‰ en el eje Y-Y cumpliendo con la máxima deriva admisible de 7 ‰.
- Se comprobó que la estructura no presenta irregularidad torsional debido a que el cociente entre el desplazamiento máximo relativo y el desplazamiento promedio no supera el valor límite de 1.3. Por otro lado, no se presenta irregularidad de piso blando debido a que no se superan los límites del 70% de la rigidez lateral superior y el 80% del promedio de rigidez lateral de los 3 niveles superiores.
- Para las vigas peraltadas ubicadas en sentido al eje Y-Y predominaban las cargas de gravedad debido a las considerables luces de 6 metros en promedio y, además, la tabiquería que cargaban en todo su tramo. Por otro lado, en las vigas peraltadas ubicadas en sentido al eje X-X gobiernan las cargas por sismo.
- Para las placas y columnas, el diseño por flexocompresión se realizó en el primer, tercer y sexto piso debido a que las solicitaciones disminuían considerablemente conforme se ascendía y con la intención de reducir el refuerzo de acero longitudinal.
- Debido a efectos del sismo, se obtuvieron momentos de gran magnitud en las placas centrales y extremas. Producto de esto, se generaron inconvenientes en las presiones del suelo, resistencia al corte y punzonamiento, por lo que, se diseñaron zapatas de dimensiones considerables tanto en planta como en su peralte para garantizar la seguridad y un buen comportamiento.
- Como era de esperarse, para el diseño de cimentaciones se obtuvo una zapata combinada en la parte central del edificio pues comprende la placa del ascensor y unas columnas muy cercanas. También se combinaron las zapatas de los extremos derecho e izquierdo, debido a que, de ser independientes, los volados se cruzarían. Además, se le sumaron 2 vigas de cimentación por placa con el fin de controlar los efectos por excentricidad. Finalmente, los demás elementos estructurales solo necesitaron zapatas aisladas ya que tenían el espacio suficiente para desarrollar sus respectivos volados o los mismos no eran tan grandes.
- El comparativo según el capítulo 12 demuestra que se tiene mayor ratio de acero en las edificaciones con sótanos sobre aquellas que no, puesto que en estas zonas se utilizan muros a lo largo de todo el perímetro e internas con armaduras de acero considerables y, además, vigas de gran peralte y refuerzo de acero. No obstante, en los pisos típicos también se cuenta con la presencia de muros solo que se reparten entre placas y albañilería.

# **CAPITULO 14: BIBLIOGRAFÍA**

 $\mathbb{I}$   $\mathbb{I}$ 

- Blanco Blasco, A. (1994). Estructuración y diseño de edificaciones de concreto armado. Lima: Colegio de Ingenieros del Perú.
- Harmsen, Teodoro. (2017) Diseño de estructuras de concreto armado. 5nta edición. Lima: Pontificia Universidad Católica del Perú.
- Ministerio de Vivienda, Construcción y Saneamiento (2018). NORMA TÉCNICA DE EDIFICACIÓN E.030 DISEÑO SISMORRESISTENTE. Lima – Perú. Reglamento Nacional de Edificaciones.
- Ministerio de Vivienda, Construcción y Saneamiento (2009). NORMA TÉCNICA DE EDIFICACIÓN E.060 CONCRETO ARMADO. Lima – Perú. Reglamento Nacional de Edificaciones.
- Ministerio de Vivienda, Construcción y Saneamiento (2006). NORMA TÉCNICA DE EDIFICACIÓN E.020 CARGAS. Lima – Perú. Reglamento Nacional de Edificaciones.
- Morales, Roberto. (2006) Diseño en Concreto Armado. 3era edición. Lima: Instituto de la Construcción y Gerencia.
- Muñoz, Alejandro. (2003) Ingeniería Sismorresistente. 2da Edición. Lima: Pontificia Universidad Católica del Perú.
- Ottazzi, G. (2004). Material de apoyo para los cursos de Diseño y Comportamiento del Concreto Armado. Lima: Pontificia Universidad Católica del Perú.
- Ottazzi, G. (2015). Apuntes del Curso Concreto Armado 1. Lima: Pontificia Universidad Católica del Perú.
- AMERICAN CONCRETE INSTITUTE. 2008 Building Code Requirements for Structural Concrete and Commentary. Minnesota –USA. ACI Committee 318.

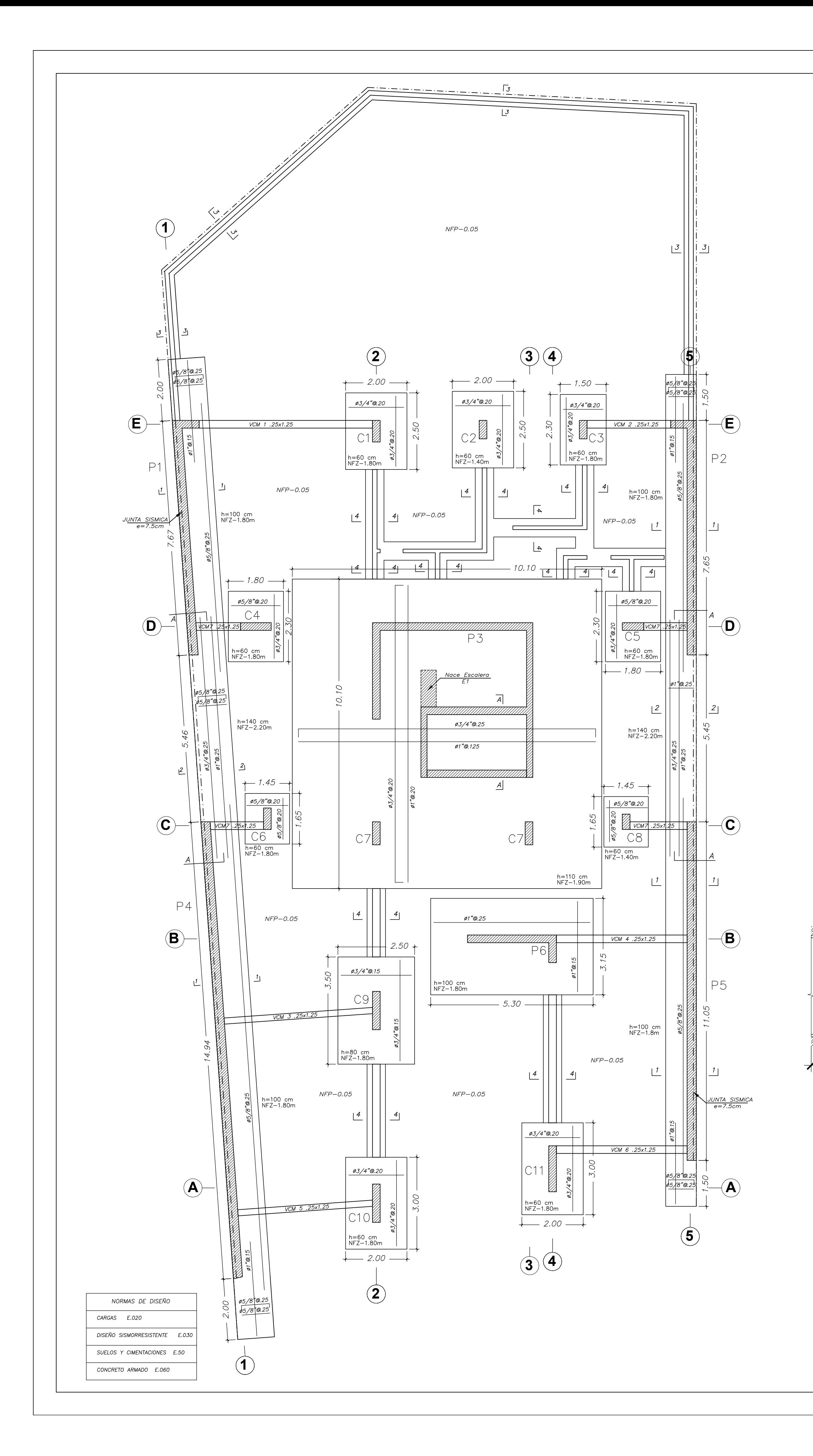

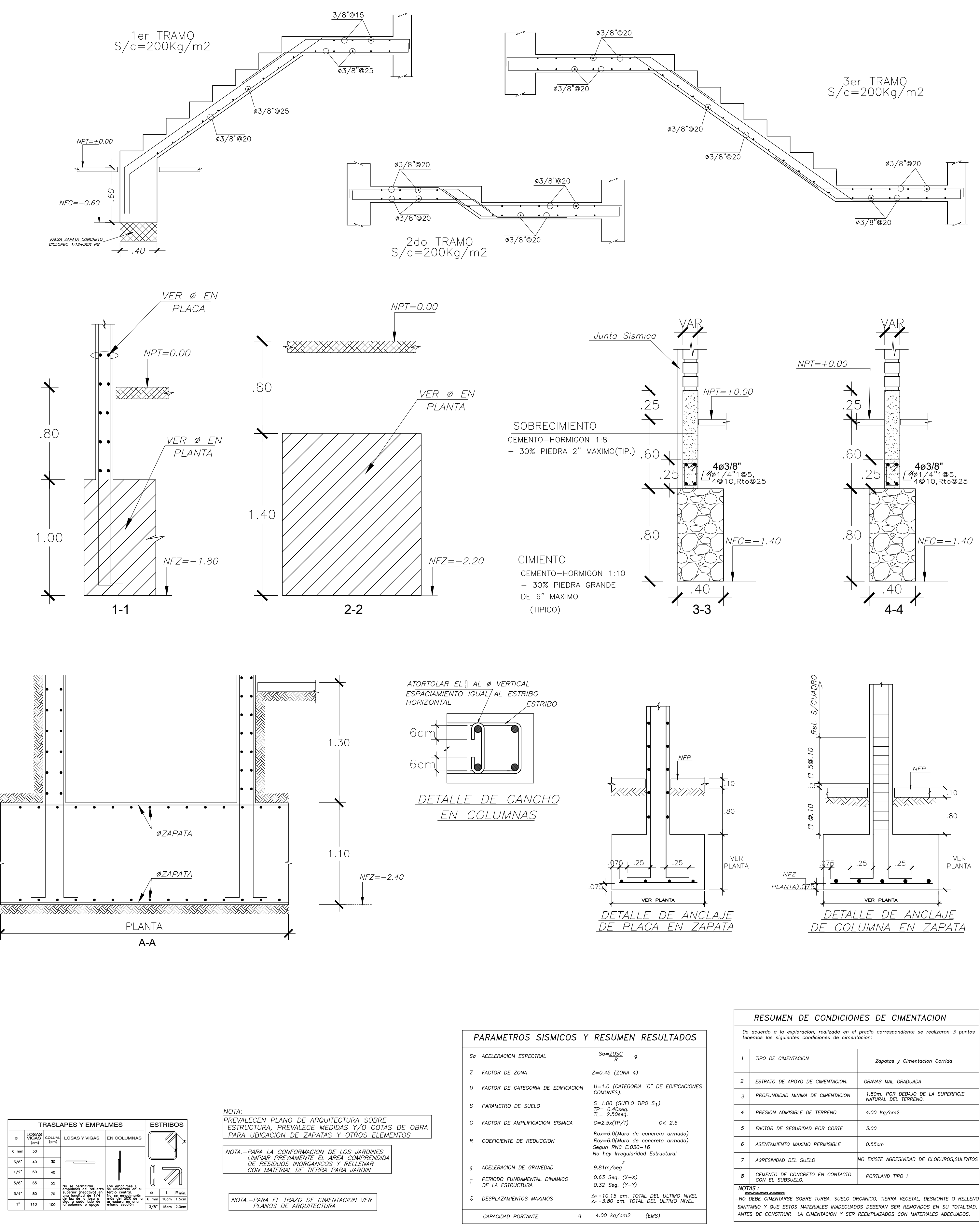

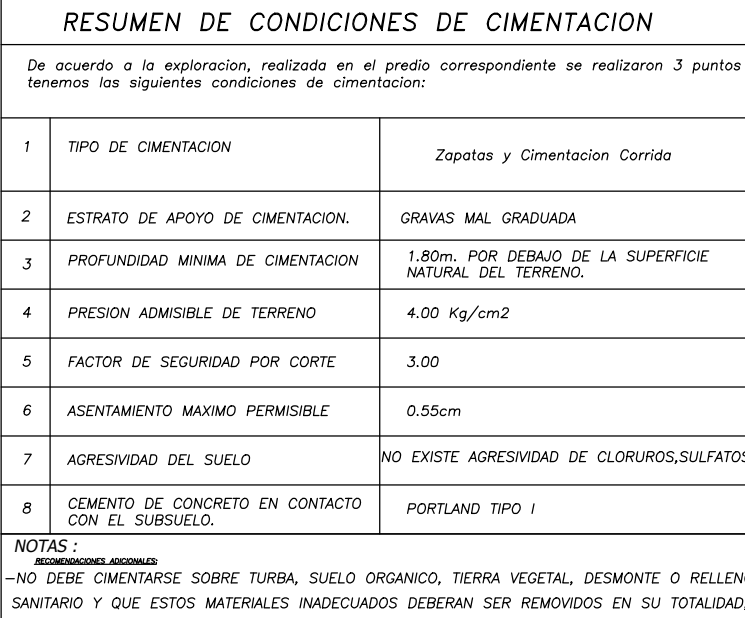

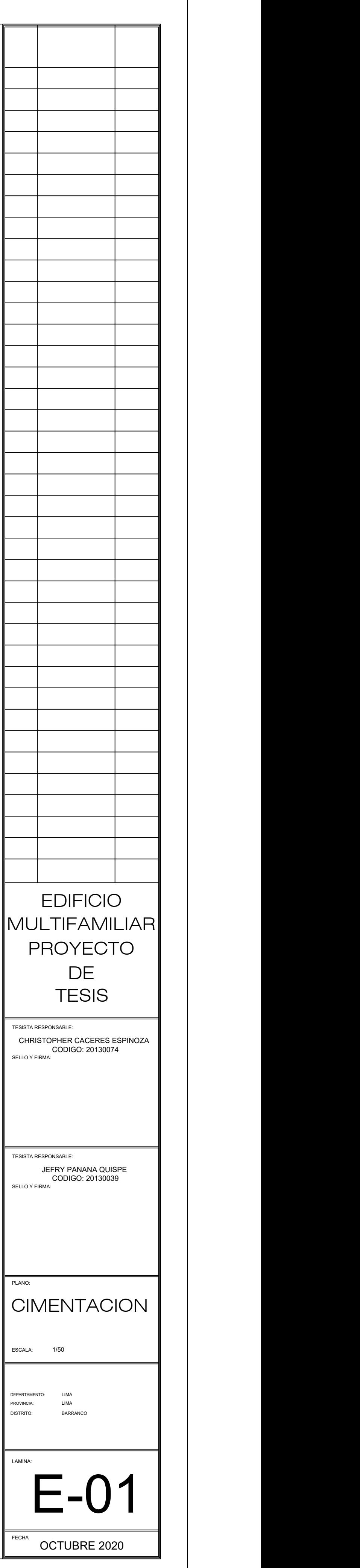

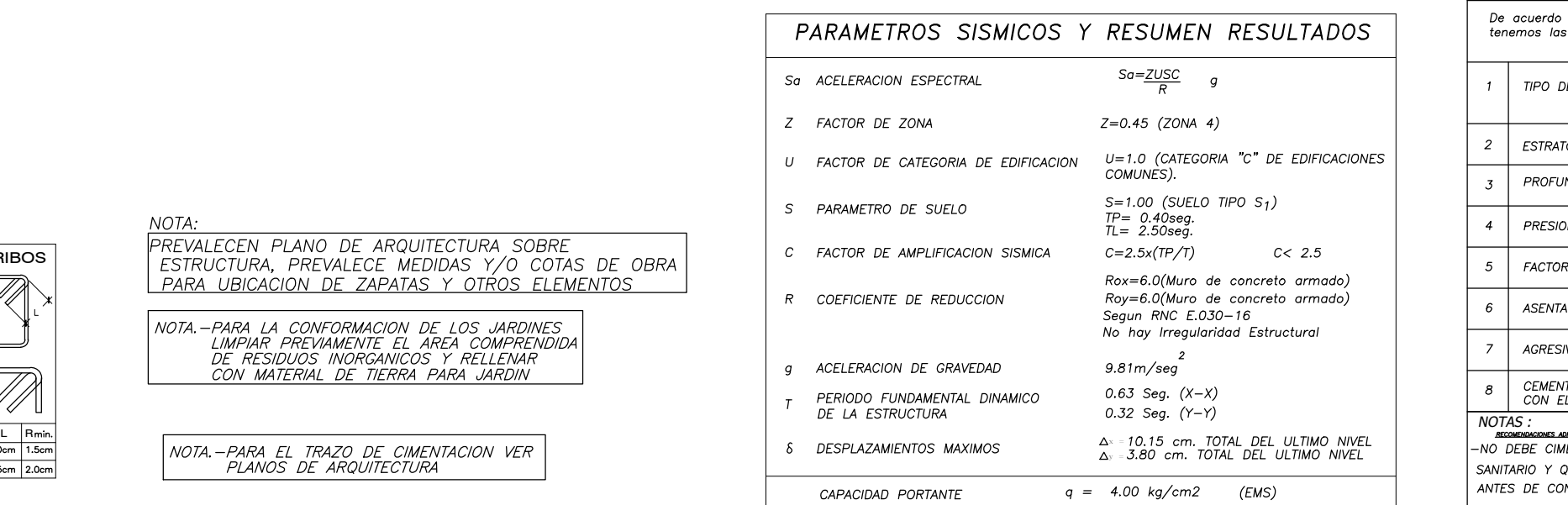

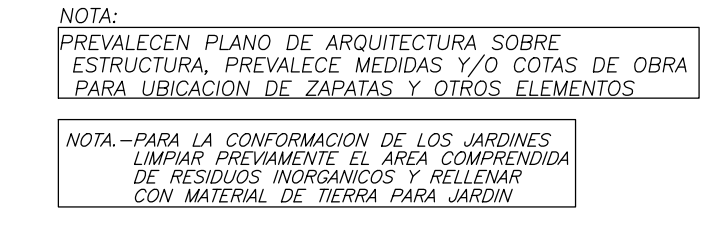

 $\frac{6}{10}$  L Hm

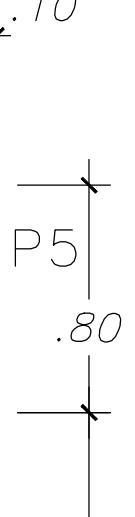

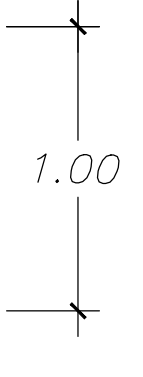

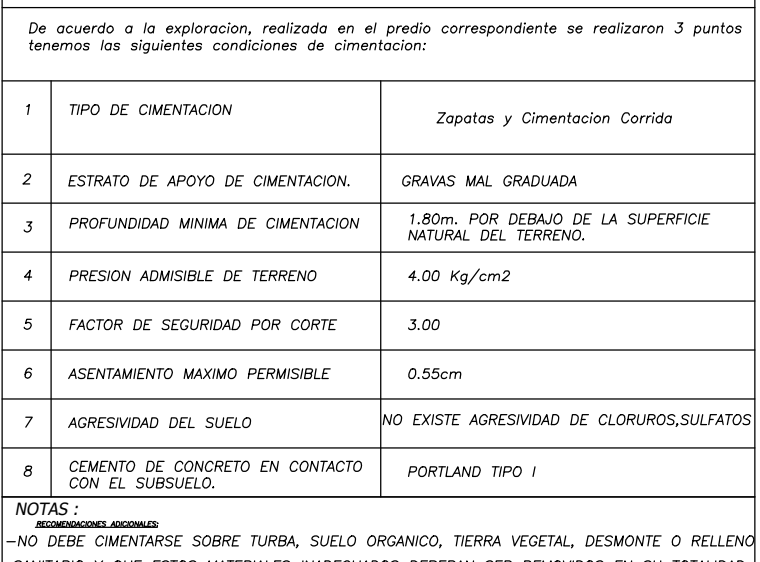

RESUMEN DE CONDICIONES DE CIMENTACION

SANITARIO Y QUE ESTOS MATERIALES INADECUADOS DEBERAN SER REMOVIDOS EN SU TOTALIDAD,<br>ANTES DE CONSTRUIR LA CIMENTACION Y SER REEMPLAZADOS CON MATERIALES ADECUADOS.

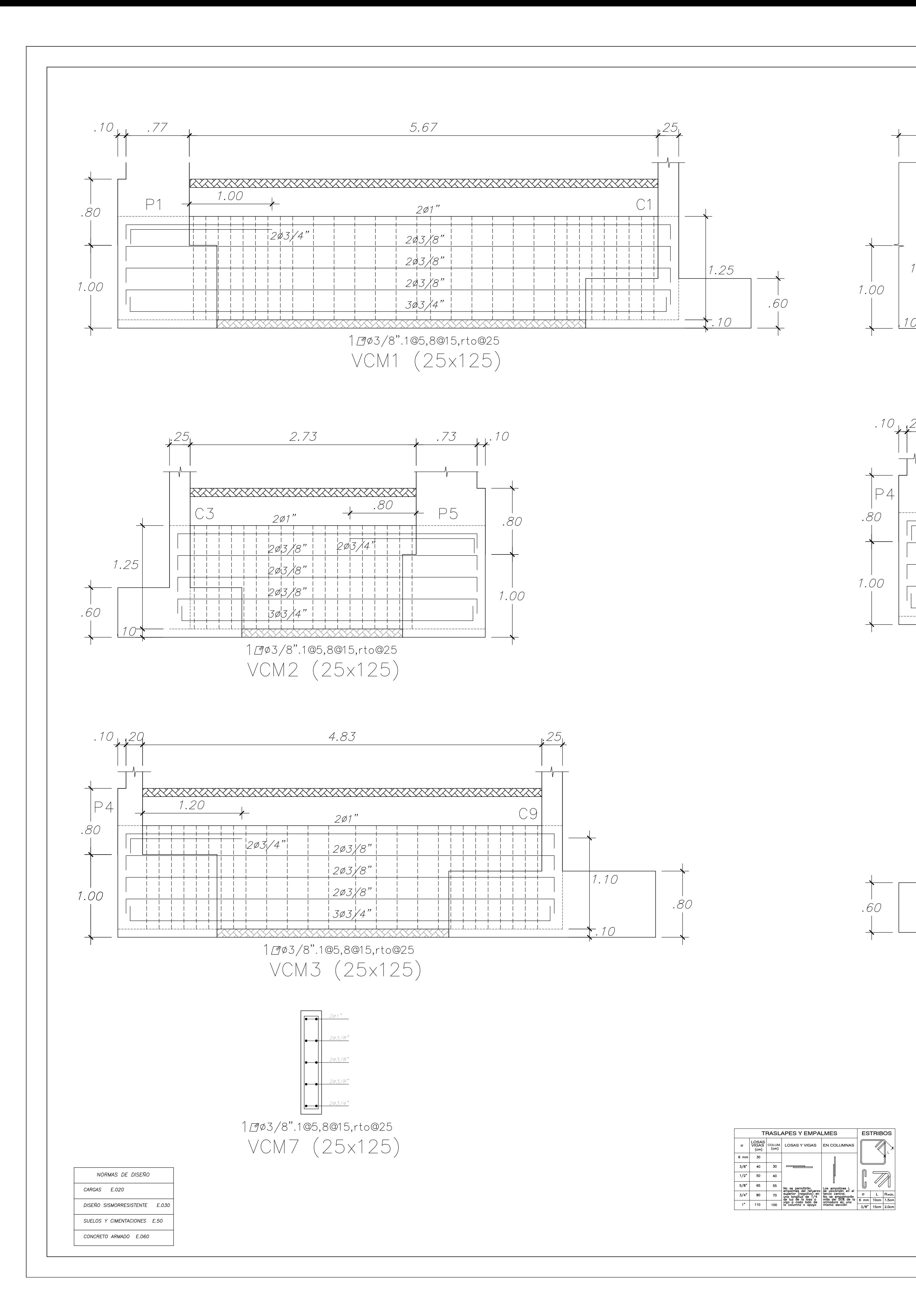

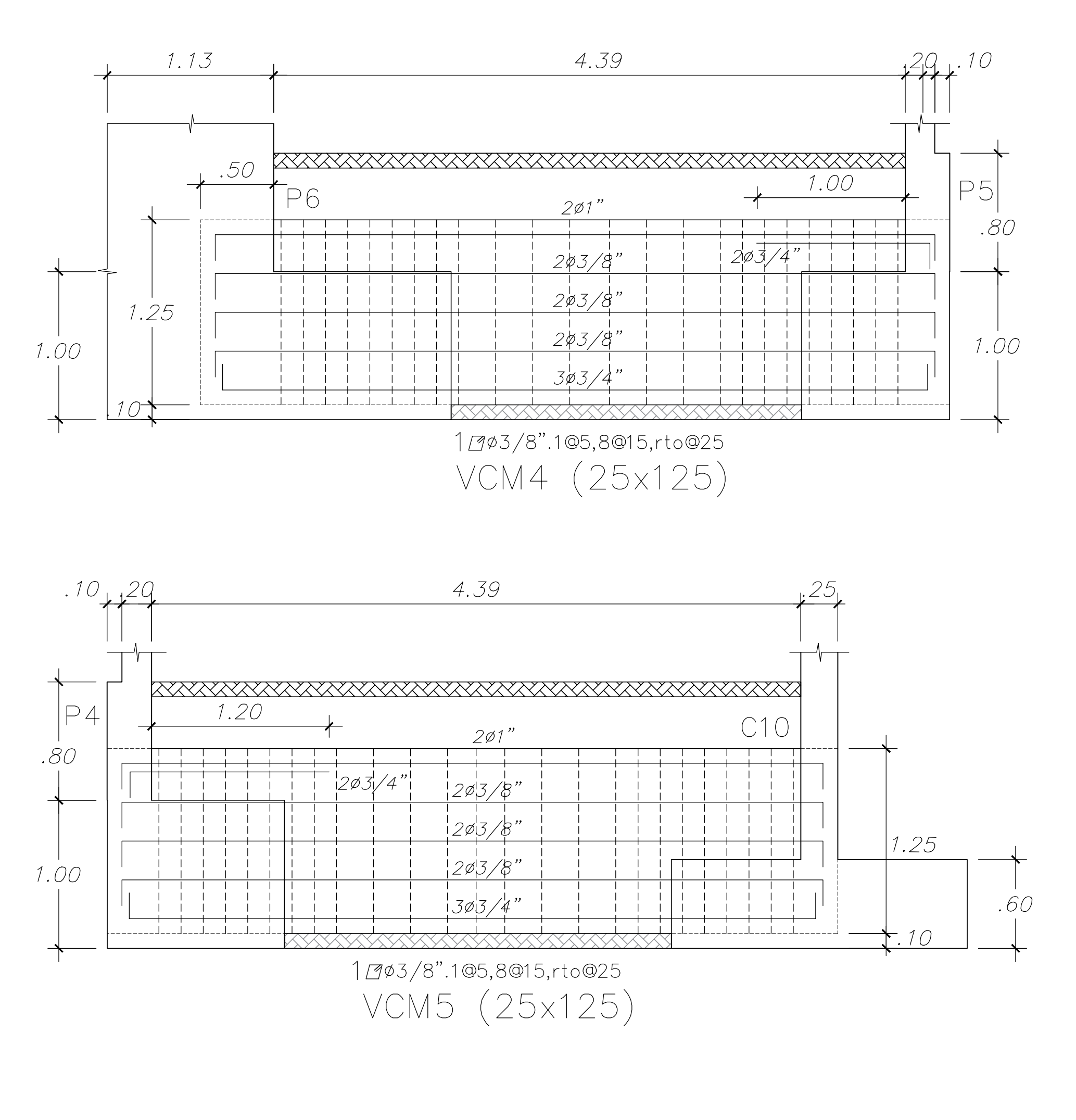

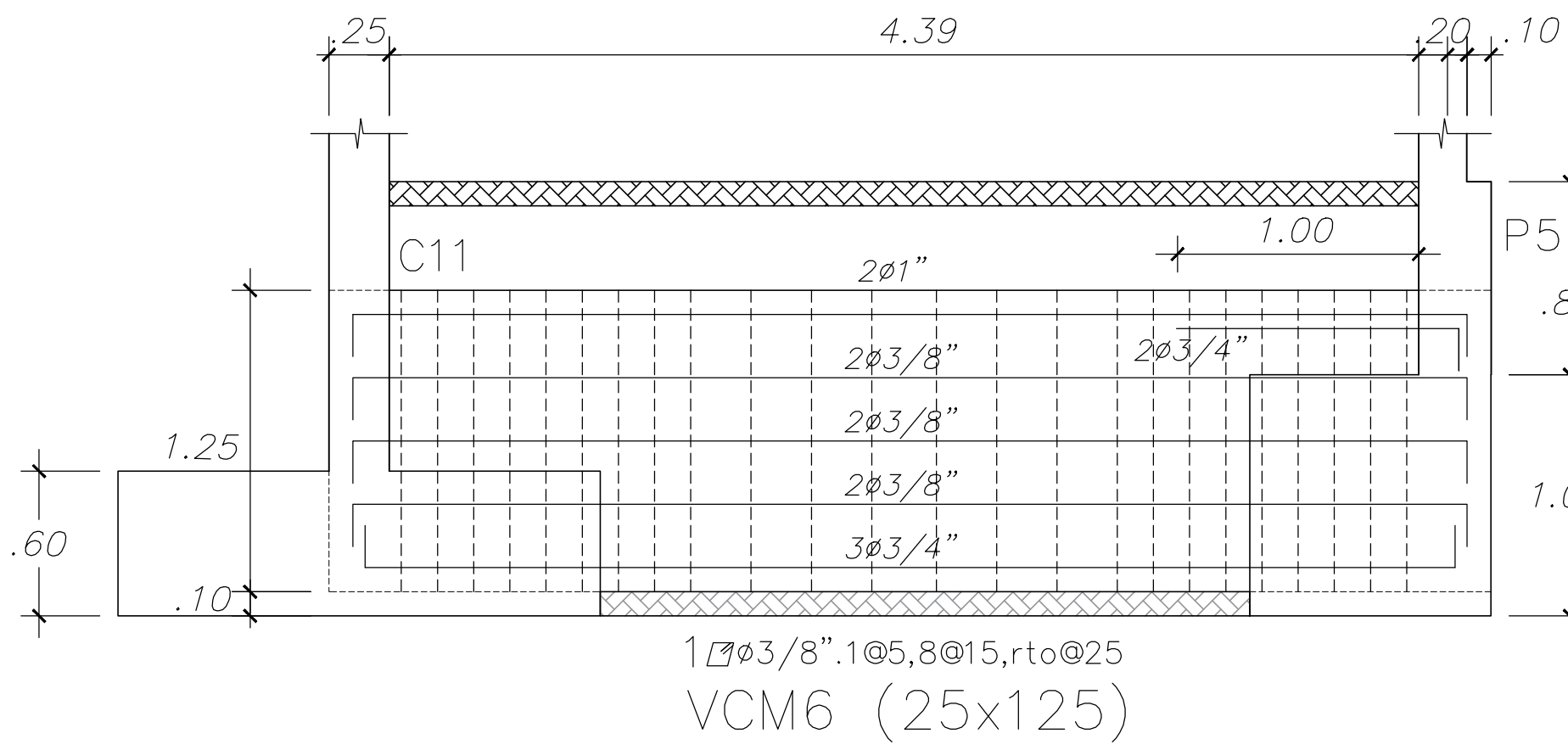

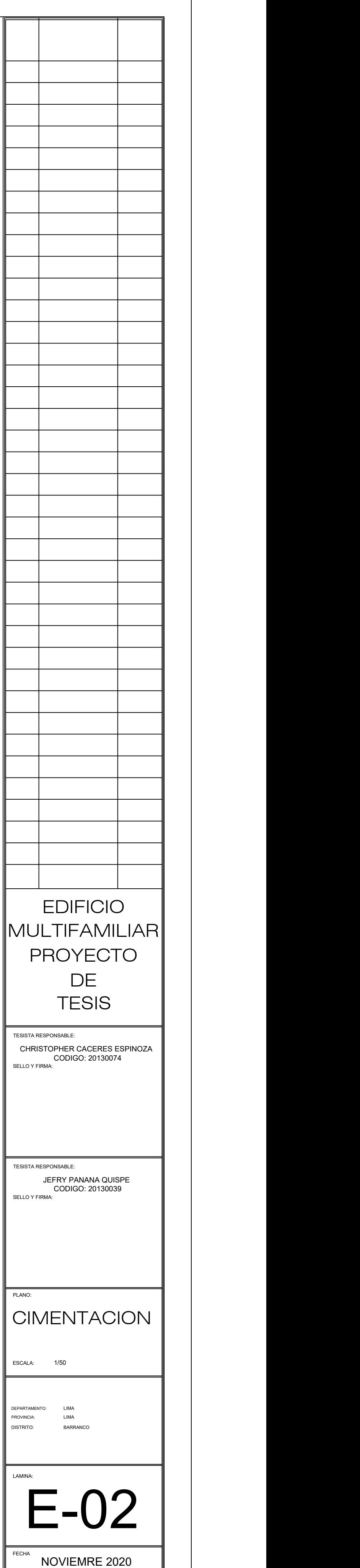

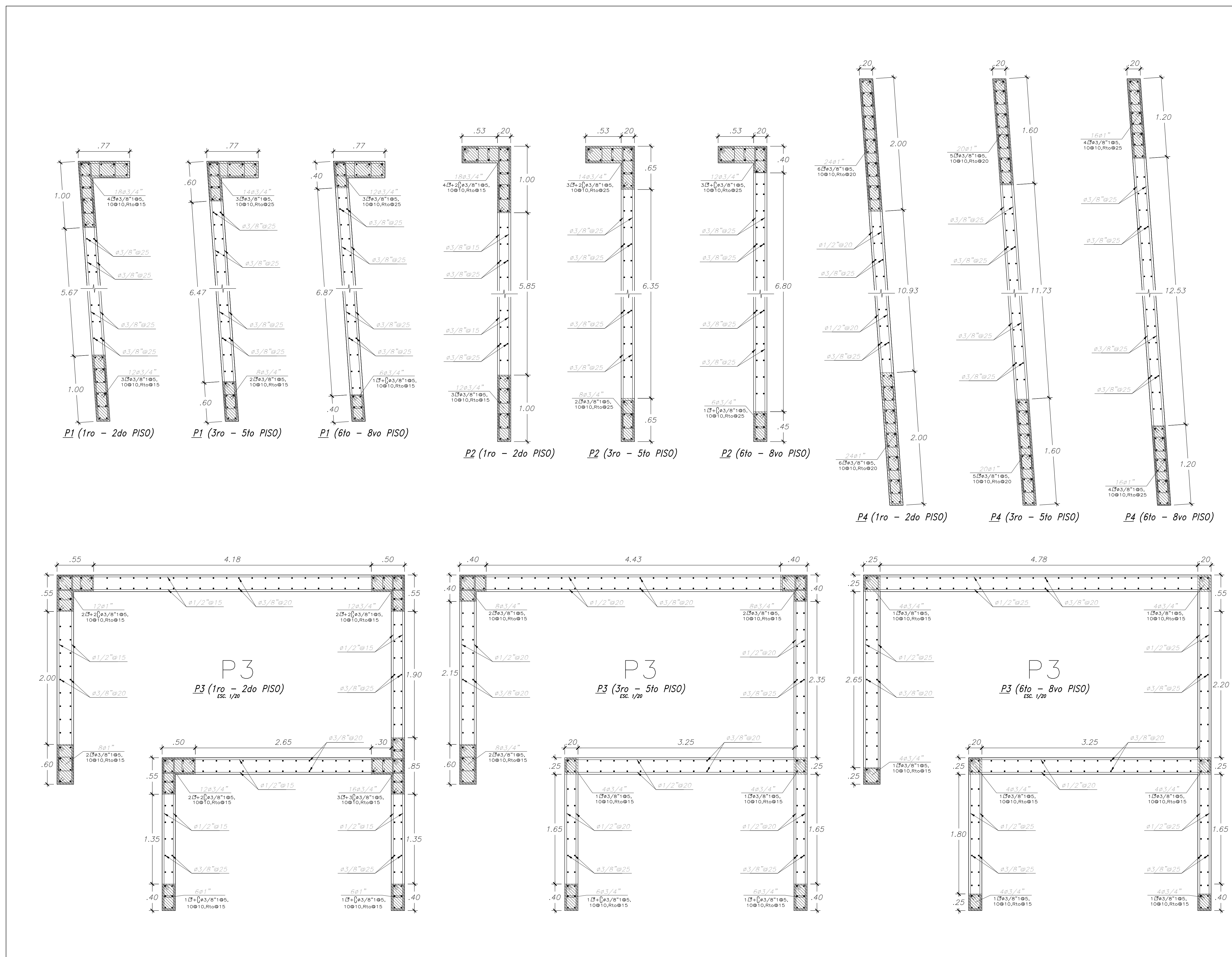

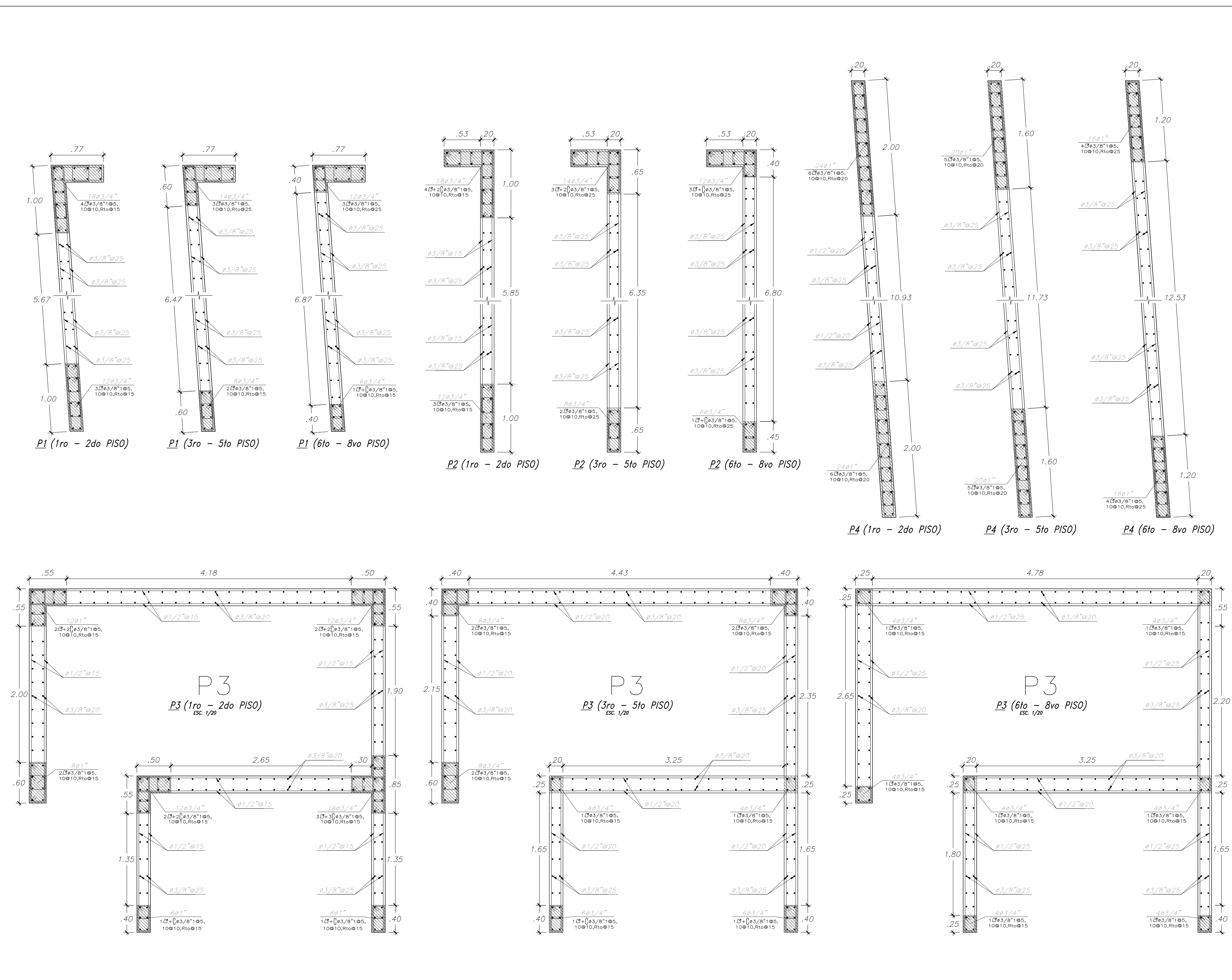

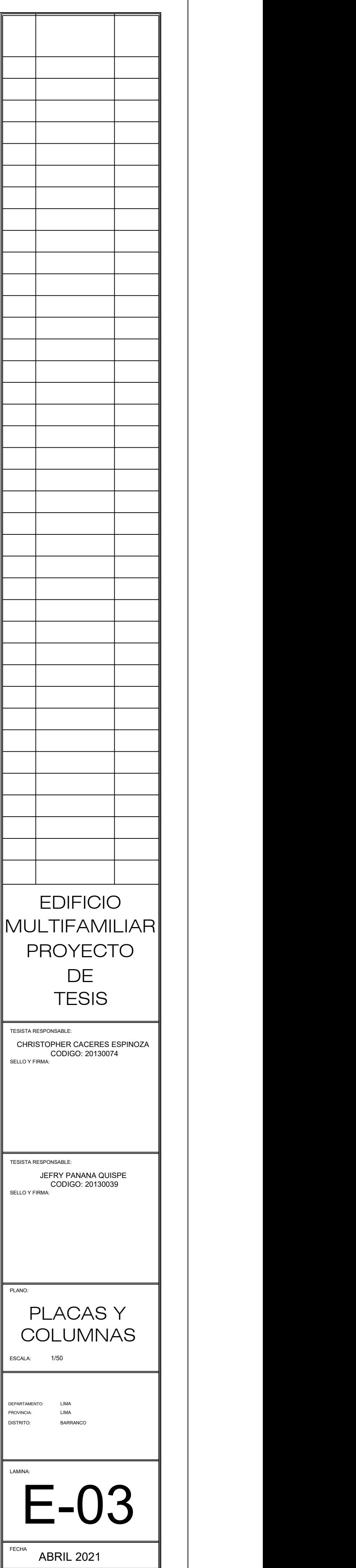

 $C1(3ro-5to PISO)$ ESCALA 1/20 ESCALA 1/20

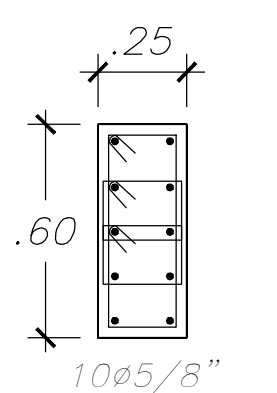

 $C2(3ro-5to PISO)$ 

 $1.00$ 

 $C4$ 

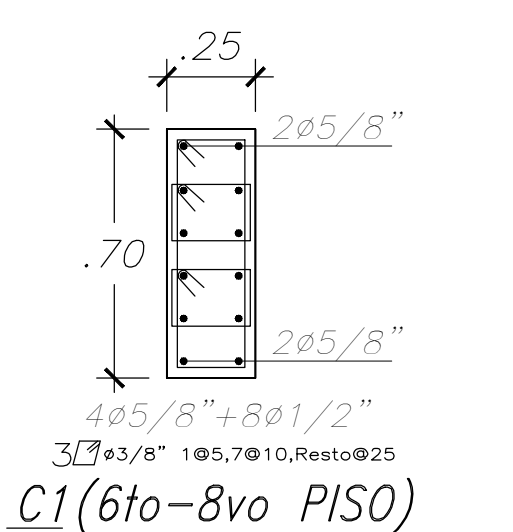

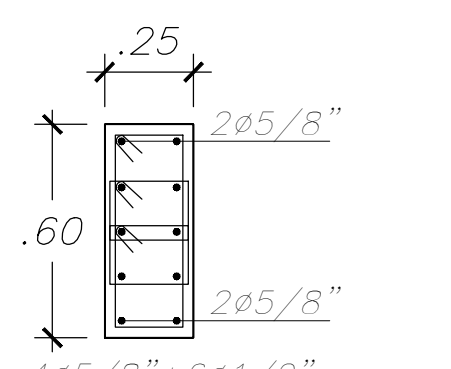

 $C2(6to-8vo$  PISO)

 $.25$ 1.25 ᄾᅮᅟᄖᅳᆜ  $C9(6to-8vo$  PISO)

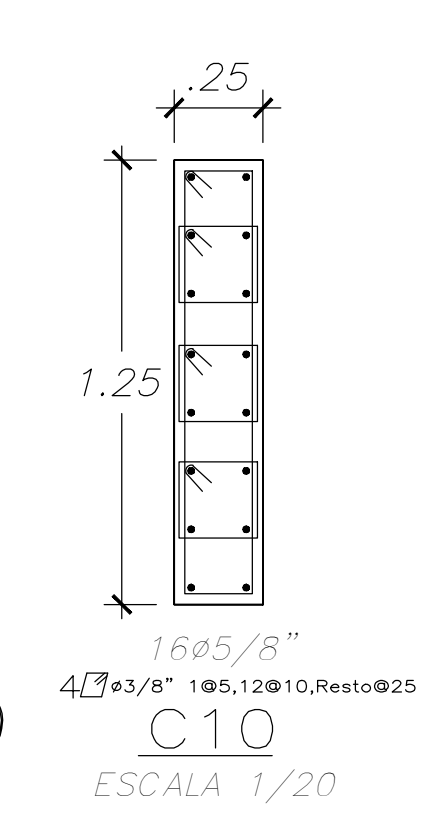

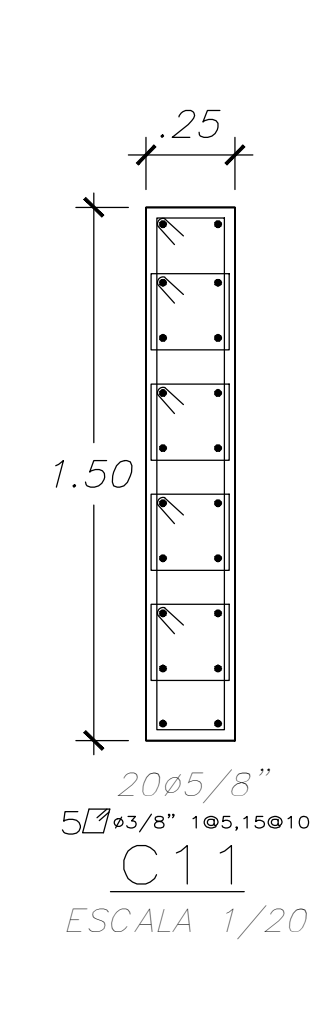

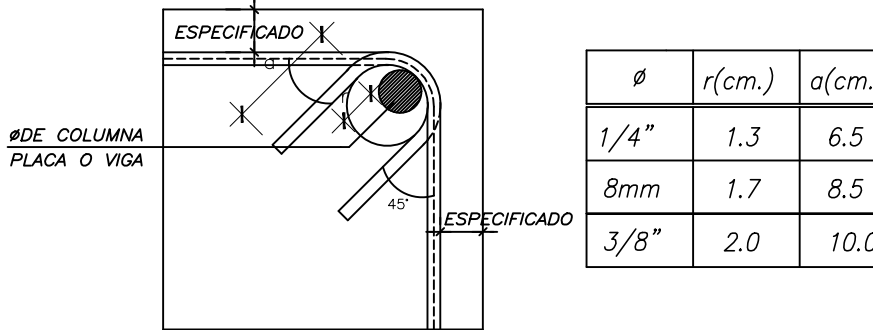

DETALLE DE DOBLADO DE ESTRIBOS EN COLUMNAS Y VIGAS

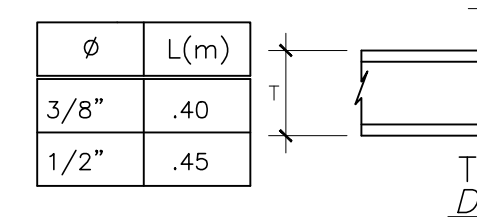

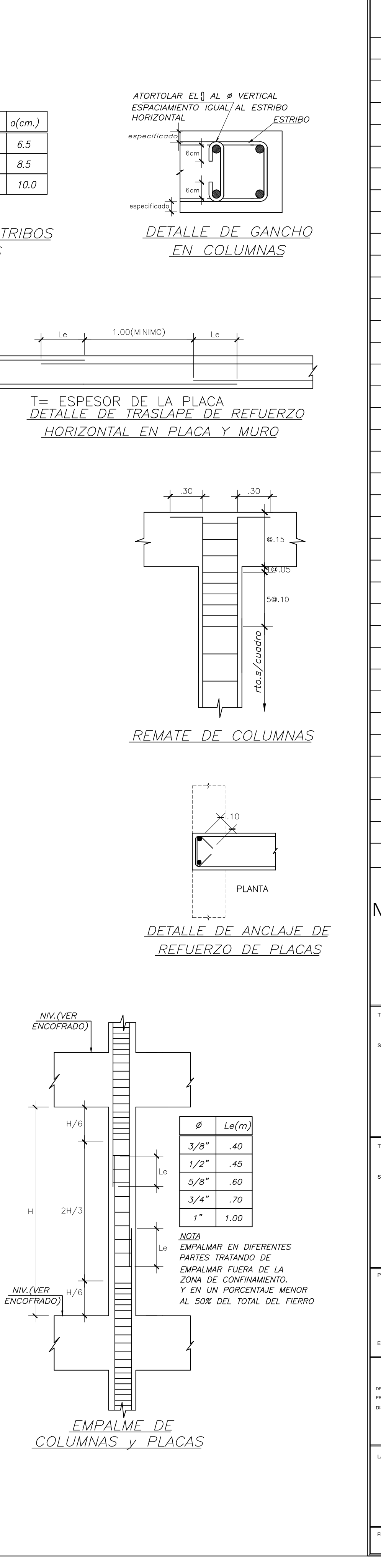

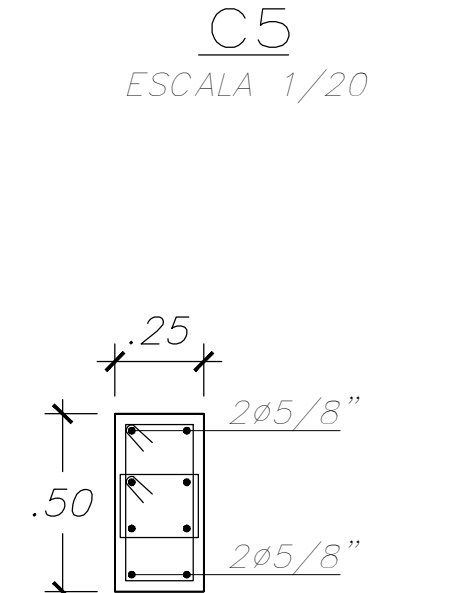

 $10\beta\frac{3}{4}$ "<br>3 $\frac{7}{3}$ 63/8" 105,7010,Resto025

.70

.25  $\leftarrow$ 

 $4\emptyset$ 1/2"+4∅5/8"<br>2403/8" 105,5010,Resto025  $\begin{array}{c} \boxed{\text{C}} \\ \boxed{\text{S}} \end{array}$ 

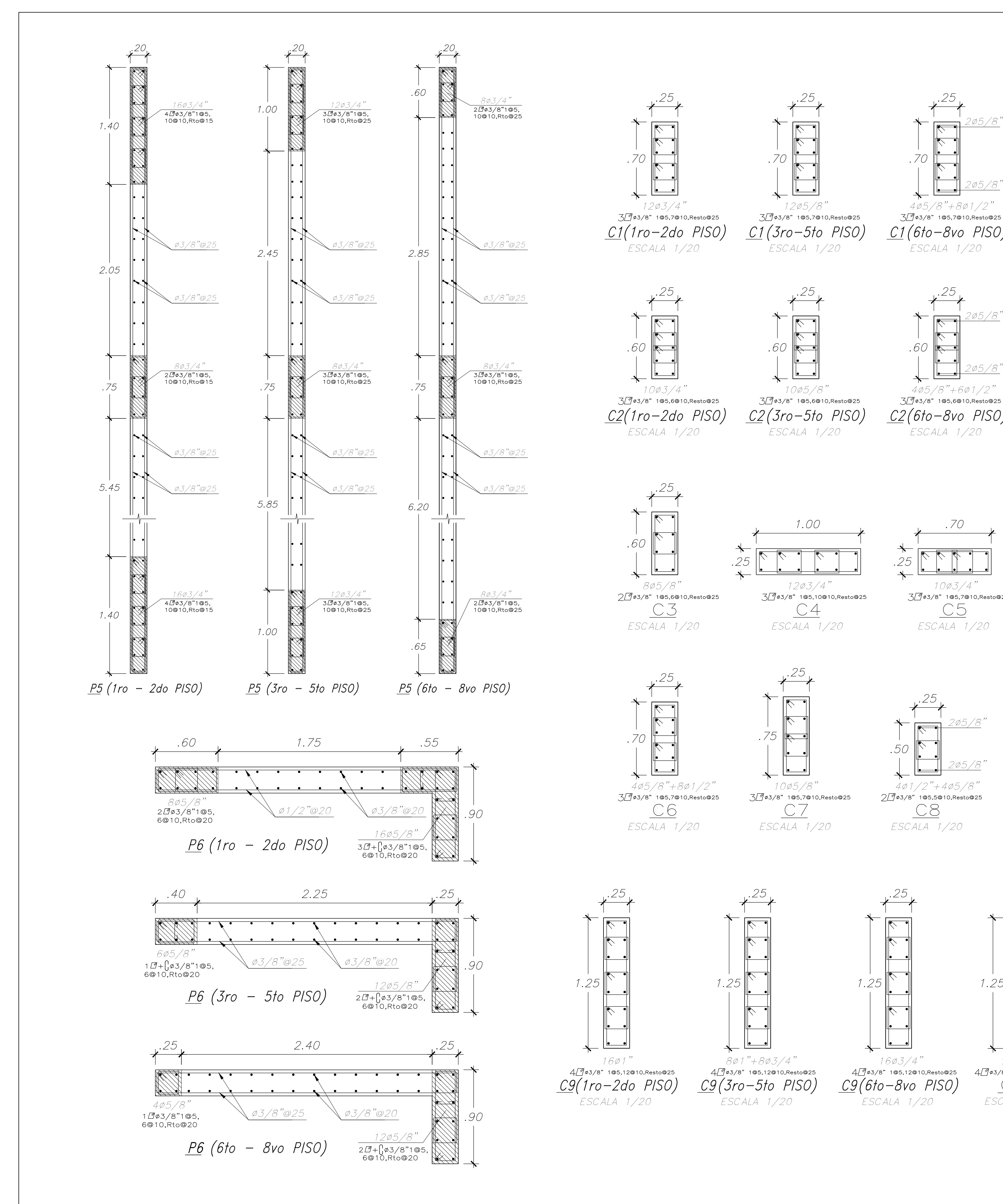

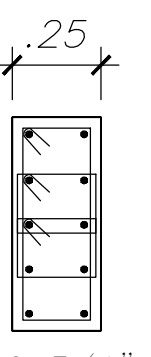

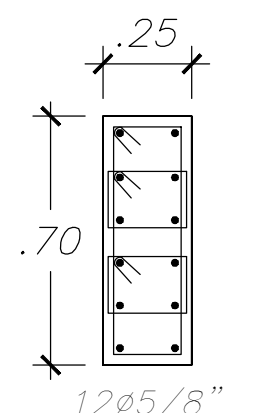

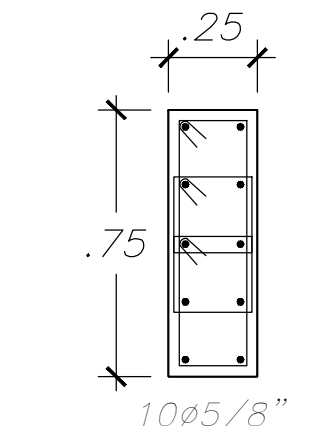

3903/8" 105,7010, Resto025  $\underline{C}$ ESCALA 1/20

ESCALA 1/20

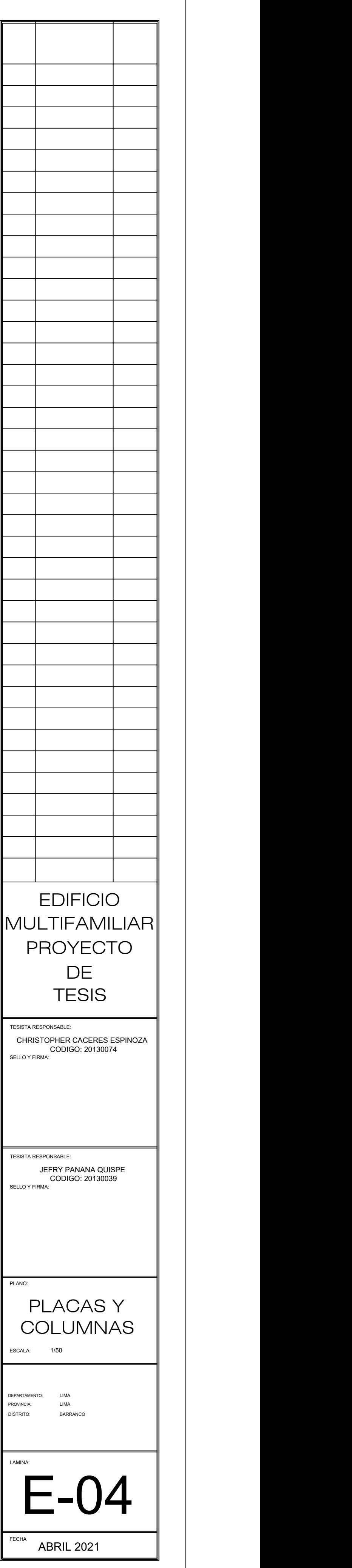

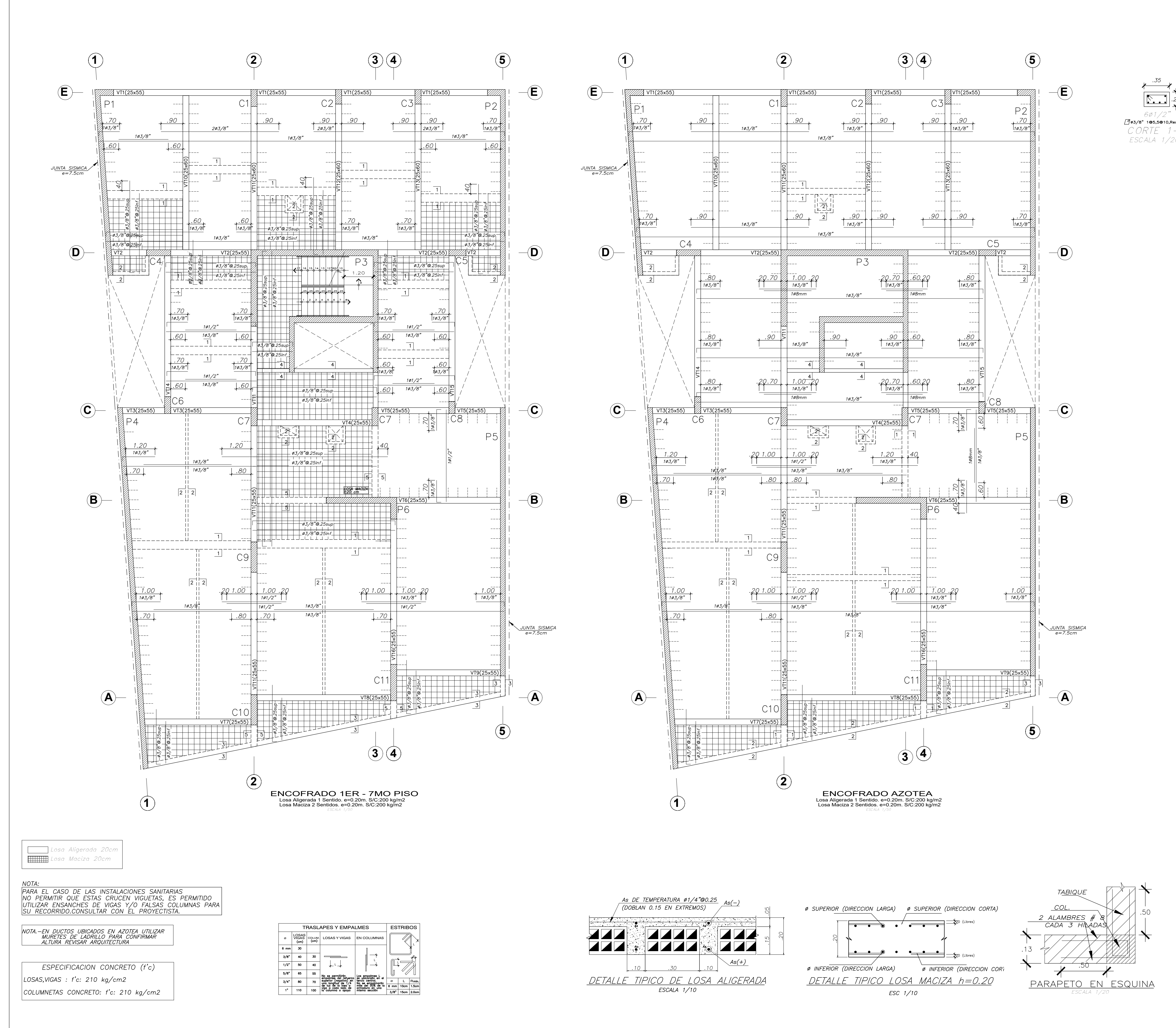

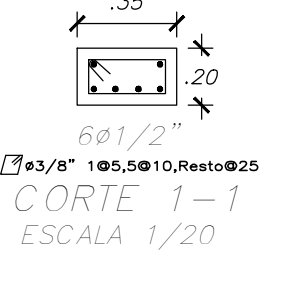

<u>. . . .</u>

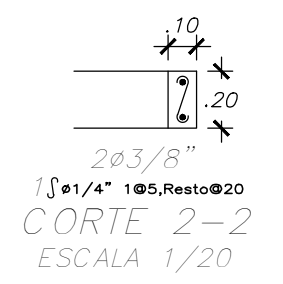

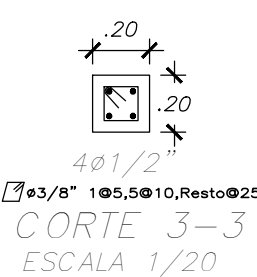

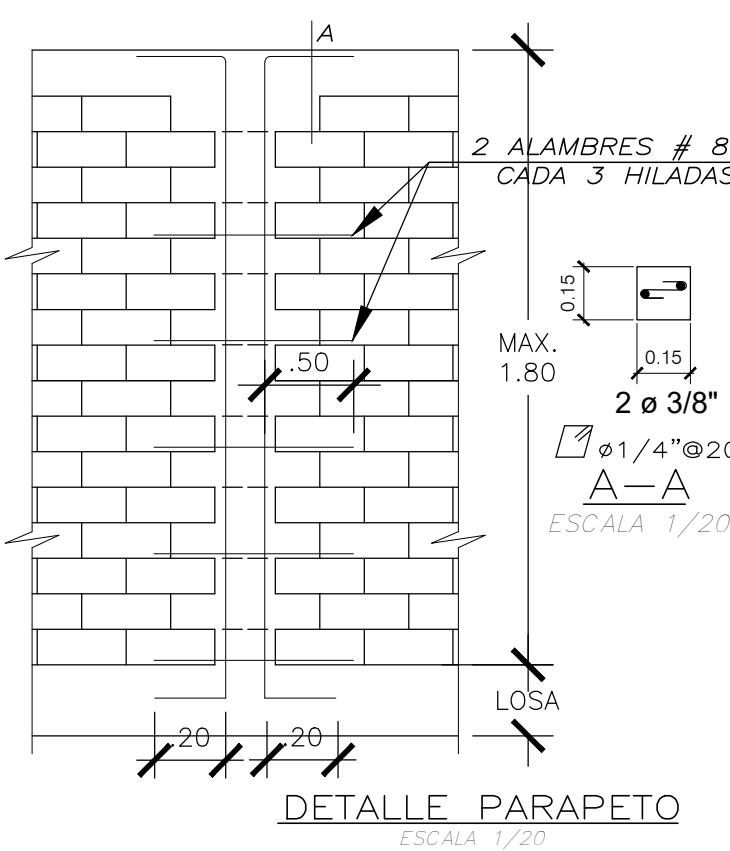

 $50$ 

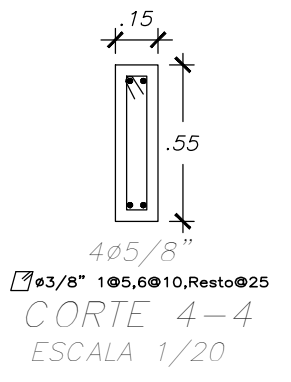

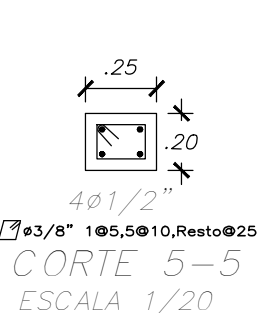

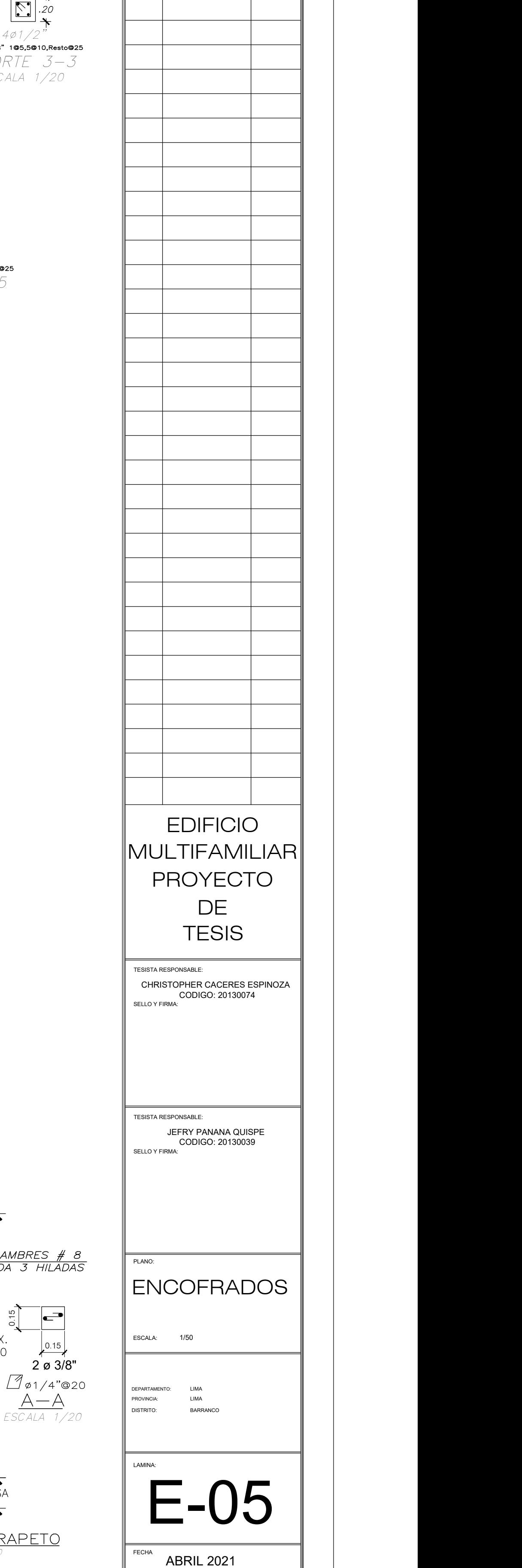

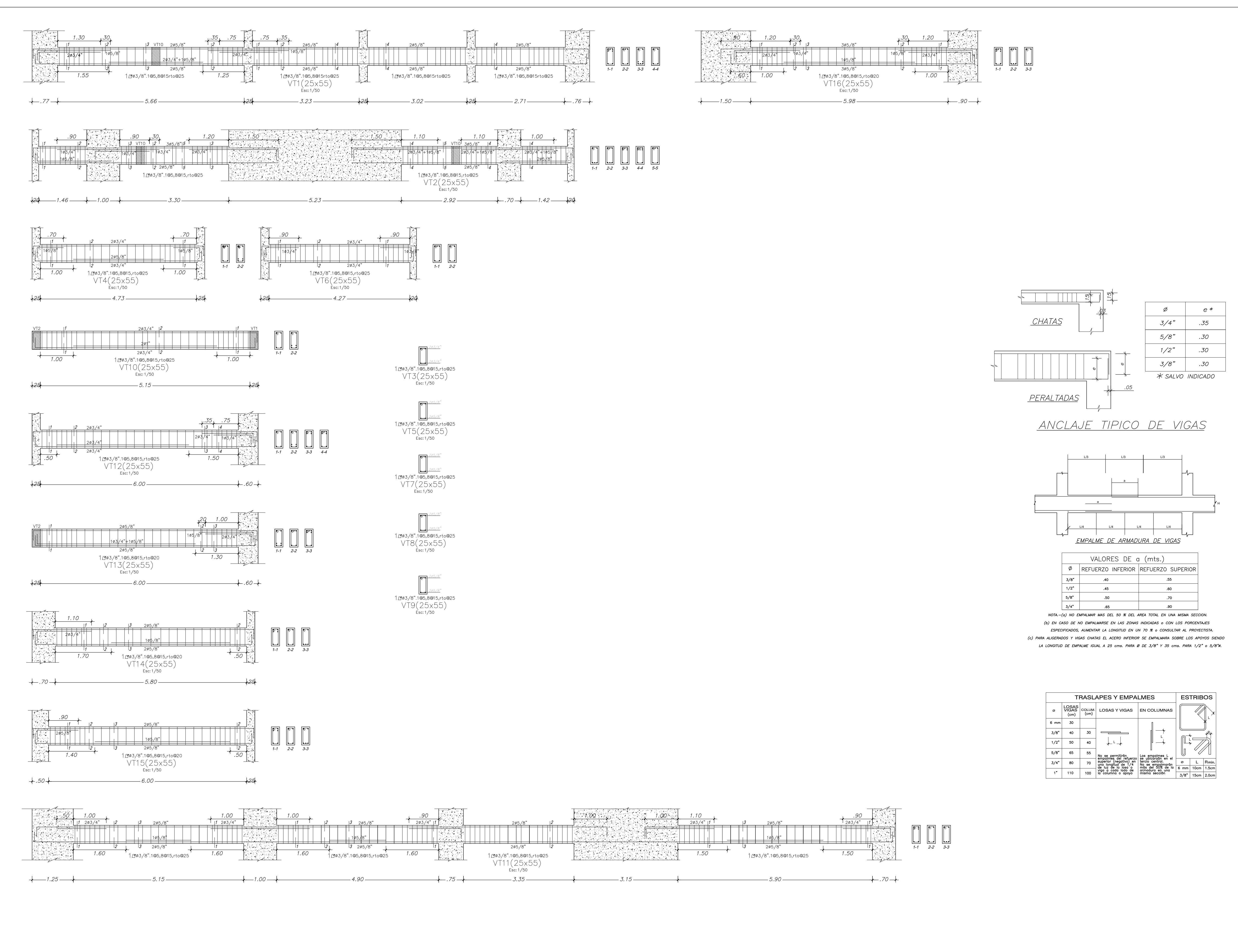

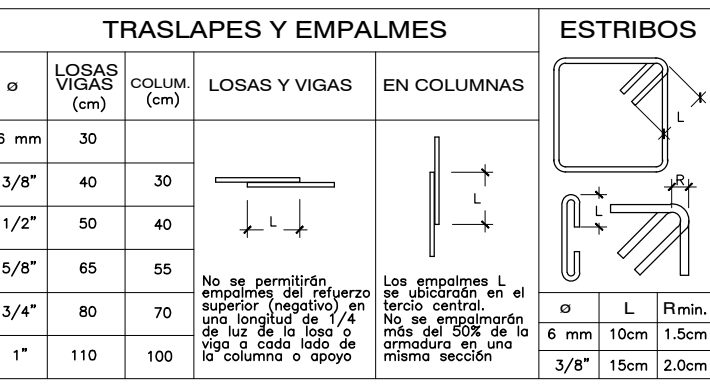

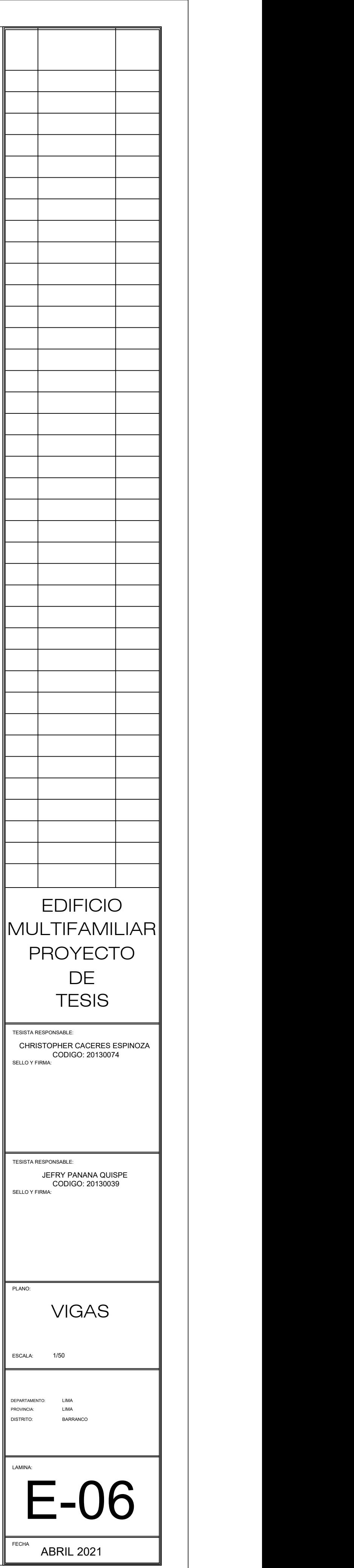

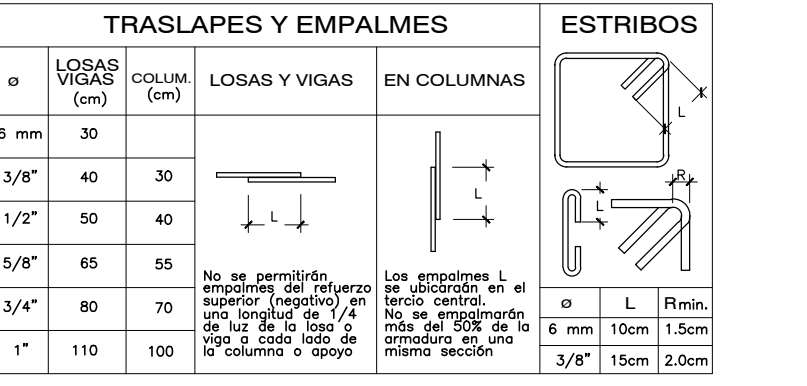

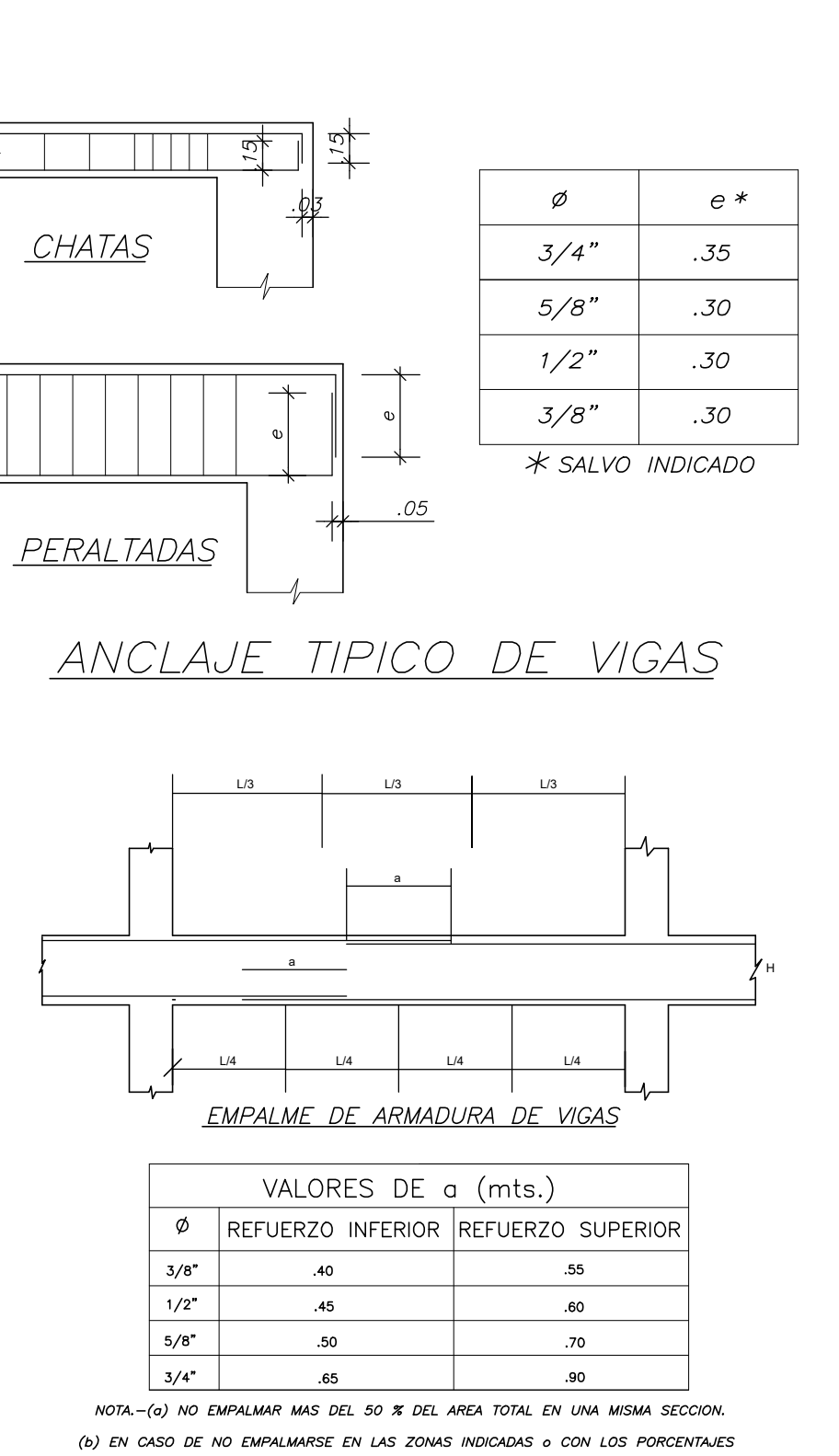

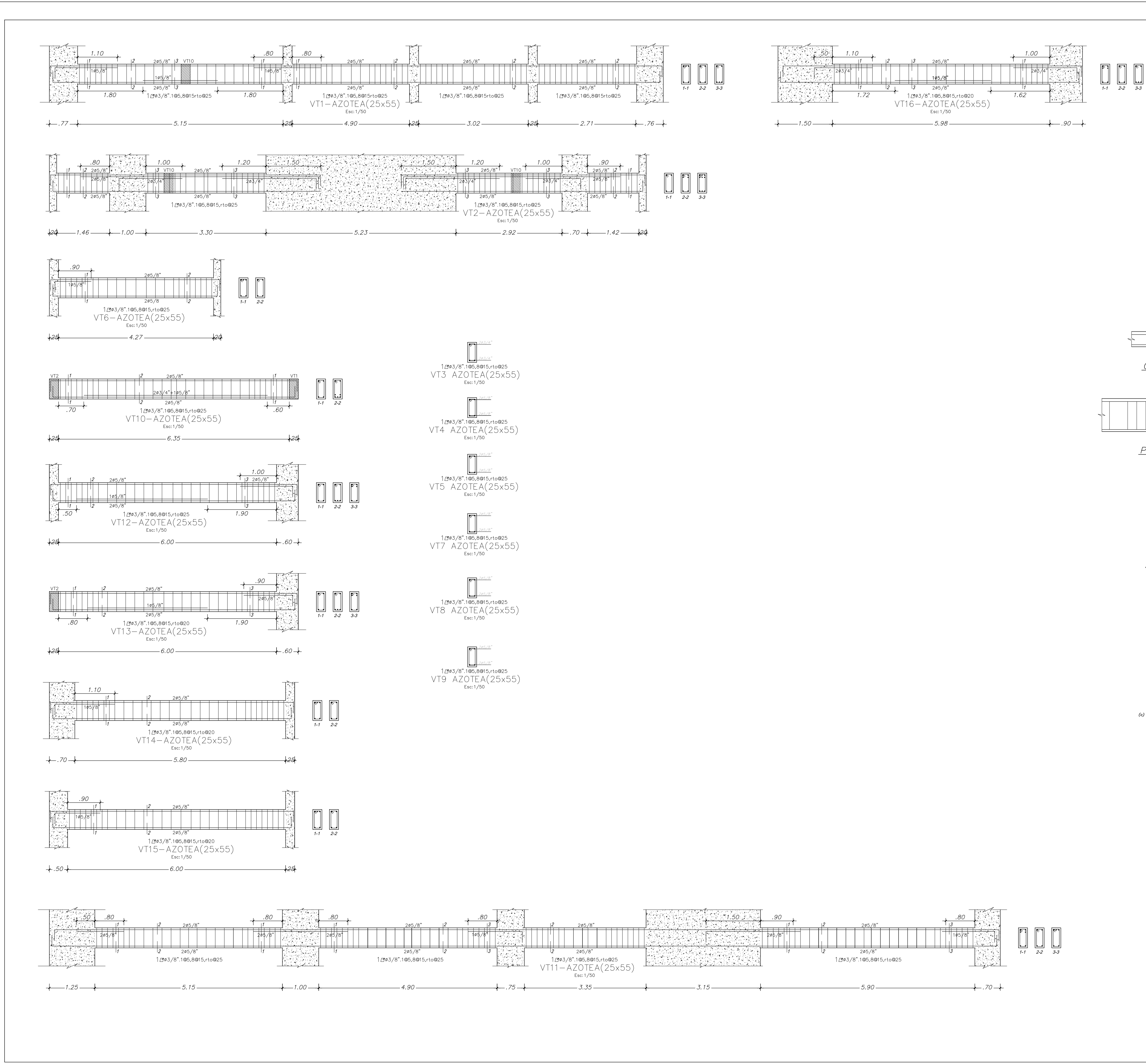

CHATAS

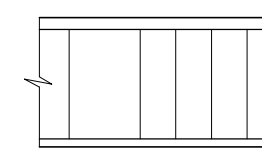

 $|3/4"$  $.90$ NOTA.-(a) NO EMPALMAR MAS DEL 50 % DEL AREA TOTAL EN UNA MISMA SECCION. (b) EN CASO DE NO EMPALMARSE EN LAS ZONAS INDICADAS o CON LOS PORCENTAJES ESPECIFICADOS, AUMENTAR LA LONGITUD EN UN 70 % o CONSULTAR AL PROYECTISTA. (c) PARA ALIGERADOS Y VIGAS CHATAS EL ACERO INFERIOR SE EMPALMARA SOBRE LOS APOYOS SIENDO LA LONGITUD DE EMPALME IGUAL A 25 cms. PARA Ø DE 3/8" Y 35 cms. PARA 1/2" o 5/8"ø.

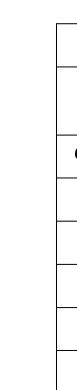

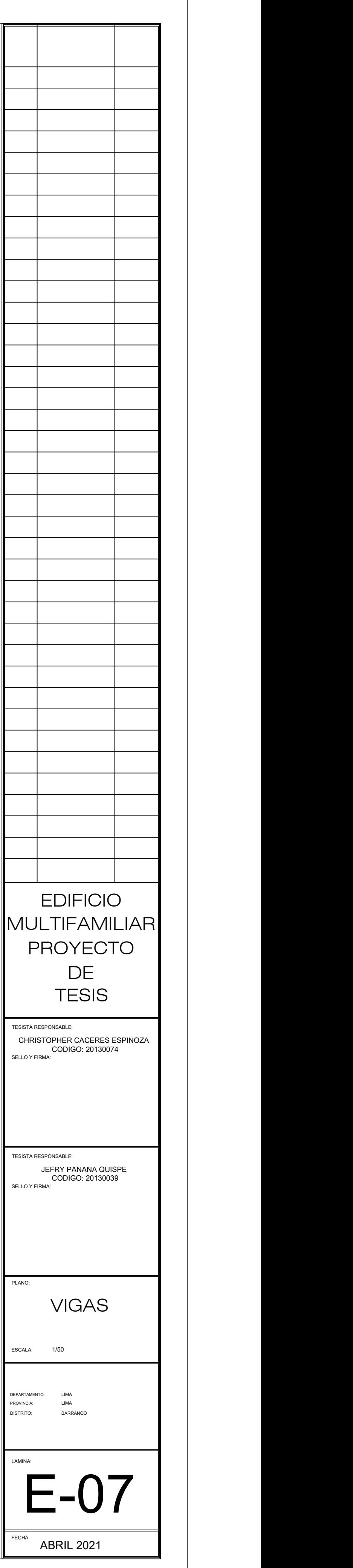